# Nederlandstalige TEX Gebruikersgroep

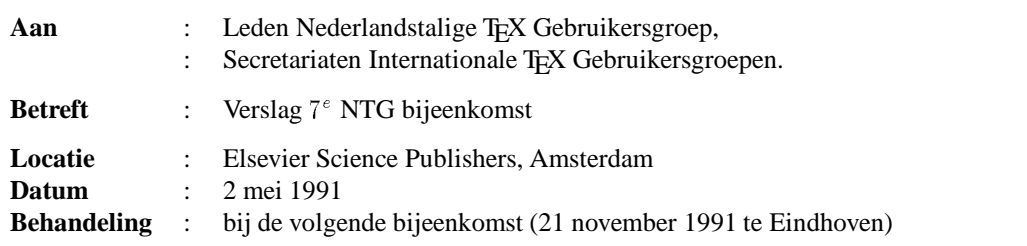

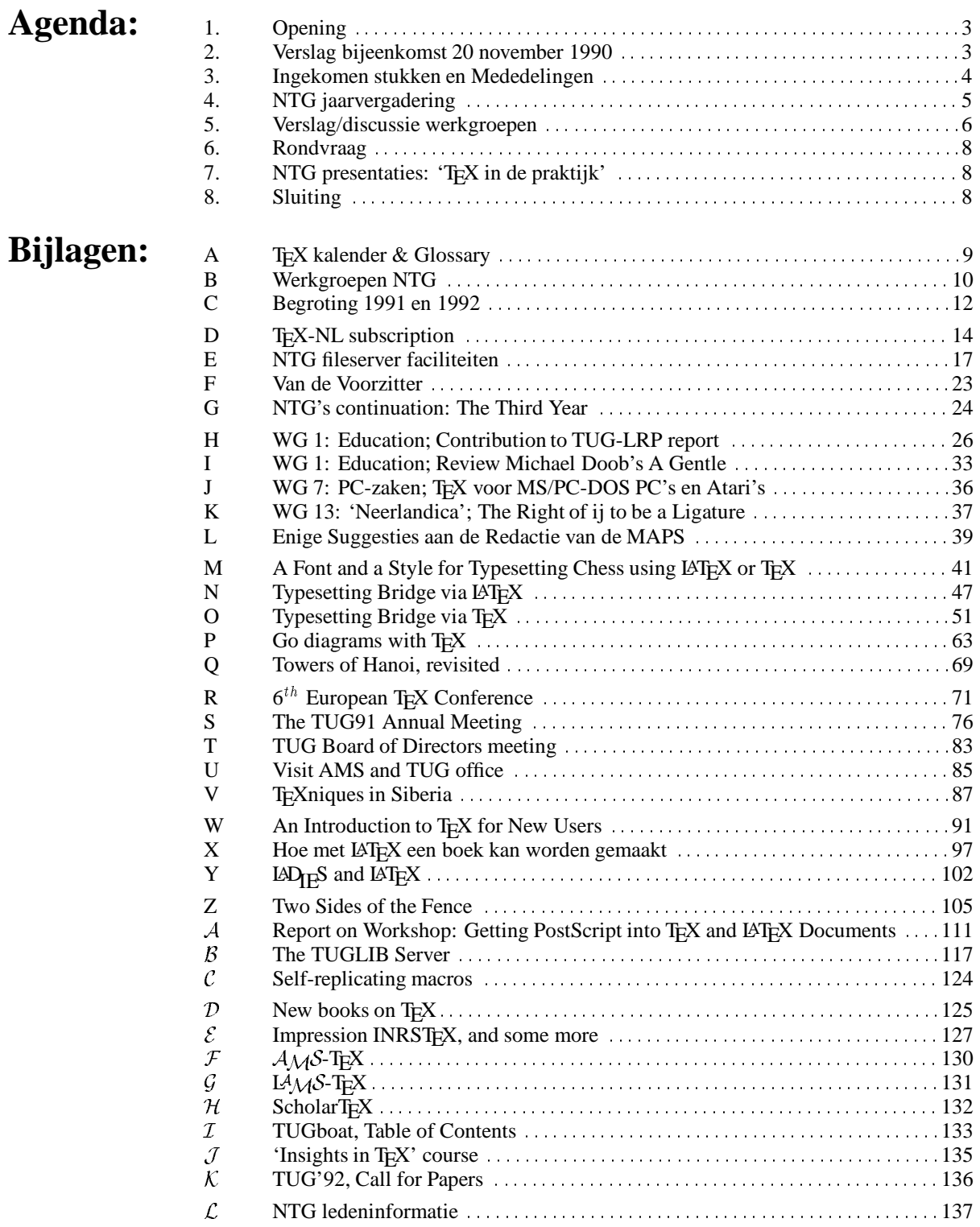

# **De NTG vereniging**

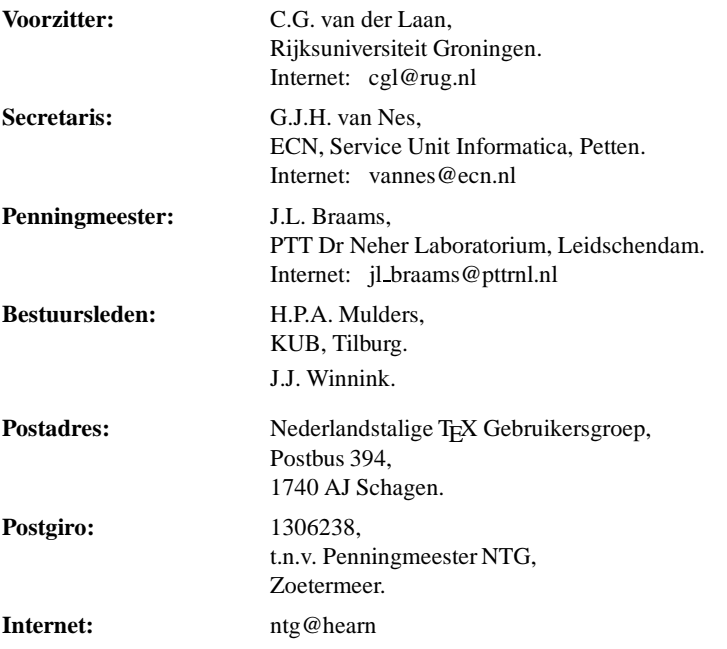

De Nederlandstalige TEX Gebruikersgroep (NTG) is een vereniging die tot doel heeft het bevorderen van de kennis en het gebruik van TEX.

De **NTG** tracht dat te bereiken door het uitwisselen van informatie, het organiseren van congressen, symposia en tentoonstellingen m.b.t. TEX en 'TEX-produkten', en door het onderzoeken en vergelijken van T<sub>E</sub>X met soortgelijke/aanverwante produkten, b.v. SGML.

De **NTG** biedt haar leden ondermeer het volgende:

- Tweemaal per jaar een **NTG**-bijeenkomst.
- Tweemaal per jaar de uitgebreide NTG MAPS (Minutes and APpendiceS).
- Indien mogelijk eenmaal per jaar open '**NTG**-dagen', waar naast lezingen, ook cursussen (speciaal tarief voor leden) worden gegeven.
- De fileserver TEX-NL waarop algemeen te gebruiken 'TEX-produkten' staan. De meeste van deze TEX-produkten zijn, tegen geringe vergoeding, ook op diskette verkrijgbaar. Daaronder valt ook een volledige MS-DOS versie van T<sub>E</sub>X, L<sup>A</sup>T<sub>E</sub>X, en een previewer.
- De discussielijst TEX-NL waarop vragen gesteld worden. Ook worden er via deze listserver ervaringen uitgewisseld.
- Aktiviteiten in werkgroepen.
- Korting op (buitenlandse) TEX congressen en cursussen.
- Eenmaal per jaar een ledenlijst met per lid informatie welke software en welke hardware, in relatie met T<sub>E</sub>X, wordt gebruikt.

Lid worden kan door overmaking aan de penningmeester van het verschuldigde contributie bedrag. Daarnaast dient een informatieformulier te worden ingevuld, welke laatste via het secretariaat te verkrijgen is.

De contributie voor een persoonlijk lidmaatschap bedraagt <sup>f</sup> 75,–, de contributie voor een instituutslidmaatschap bedraagt <sup>f</sup> 200,–. Een instituutslidmaatschap geeft het recht om drie personen aan te wijzen die informatie welke aan de leden wordt verstuurd, ontvangen. Van die drie personen dient één persoon te worden aangewezen als rechtsgeldige vertegenwoordiger van het bedrijf/instituut, een ander als vervangend vertegenwoordiger.

Indien meer leden per bedrijf/instituut lid willen worden, geldt als additioneel tarief <sup>f</sup> 50,– per persoon.

Voor studenten geldt eveneens een tarief van <sup>f</sup> 50,- (geen stemrecht). Voor afwijkende regelingen dient contact met het bestuur opgenomen te worden.

De statuten van de Nederlandstalige TEX Gebruikersgroep zijn via het secretariaat te verkrijgen.

<span id="page-2-0"></span>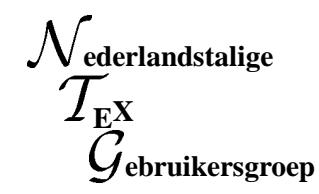

**Aanwezig** : A. Al-Dhahir (UT); E. Algera (EGD); A.W.W.M. Biegstraaten (TUD); J. Braams (PTT Neher Laboratorium); C.H.J. van den Brekel (Philips); H. Brouwer (EGD); F. van Ditmarsch (EGD); W. Dol (RUG); E.J. Evers (RUU); E. van Eynde (KU Leuven; België); J. Fischer; E. Frambach (RUG); L. van Geest (CAWCS); M. van Geest (CAWCS); R. van der Horst (CWI); E.W. Iparraguirre (TUD); J.A. Jager (EGD); A.A. de Jong (ACCU); T. de Klerk (Digital); G.D.C. Kuiken (Kuiken B.V.); C.G. van der Laan (RUG); A. de Leeuw van Weenen (RUL); A. Lenstra (RUG); F. van Manen (Klankschap); H. van der Meer (UvA); A.J. de Meijer (RUU); H.P.A. Mulders (KUB); G.J.H. van Nes (ECN); N.A.F.M. Poppelier (Elsevier); C.H. de Ridder (Philips); J.H.G. Rosenbaum (RUU); P. Sader (EGD); W. Smit; A. Soos (UT); G.J. Stemerdink (CWI); P. Tutelaers (TUE); P. Vanoverbeke; E.J. Vens (RUG/ICCE); F. van de Wiel (CWI); J.J. Winnink.

**Notulist** : G.J.H. van Nes (ECN)

# **1 Opening**

Voorzitter van der Laan opent om 10:10 uur de bijeenkomst en heet iedereen welkom. Hij noemt de verandering in de opzet van de NTG vergadering van 'alleen maar' vergaderen naar een combinatie met thema lezingen. Deze vergadering heeft als thema 'TEX in de praktijk'. Ook de volgende NTG bijeenkomsten zullen duidelijk een thema kennen.

Medegedeeld wordt dat de lunch is aangeboden door de gastheer Elsevier Science Publishers. Het bestuur van de NTG wordt vervolgens voorgesteld.

Drie leden hebben bericht van verhindering gestuurd.

# **2 Verslag bijeenkomst 20 november 1990**

Het verslag van de 6<sup>e</sup> NTG bijeenkomst te Utrecht, was reeds eind januari aan alle NTG leden toegestuurd. Opmerkingen zijn zowel via post als via e-mail ontvangen. Op de vergadering worden nog de volgende kanttekeningen gemaakt:

- blz. 7, 1e kolom: 'Van der Meer informeert naar een gelijksoortig onderzoek m.b.t. de Atari Macintosh...' moet worden: '...m.b.t. de Atari-ST...'.
- blz. 7, 1e kolom: de naam 'Matthius Moritz' moet worden: 'Matthias Moritz'.
- blz. 8, 2e kolom: 'De CELEX file is echter beduidend te verkleinen door de vijfjes te verwijderen' moet worden: '...te verkleinen door alle regels waarin een 5 voorkomt te verwijderen'. Op de opmerking van Winnink waar de goed bruikbare Peter Vanroose file op de NTG fileserver is gebleven, wordt geantwoord dat hier later op de vergadering

teruggekomen zal worden.

Daarnaast wordt gewezen op enige afbreekfouten in de tekst. Het verslag (met de genoemde wijzigingen) wordt vervolgens goedgekeurd.

Betreffende de bijlagen wordt het volgende opgemerkt/medegedeeld:

- Bijlage A: De 8<sup>e</sup> NTG bijeenkomst zal op 21 november 1991 gehouden worden bij de TU te Eindhoven met als thema 'Fun with TEX' (TEX-gebruik ten behoeve van schaak, bridge, muziek, kruiswoordpuzzels, etc). De 9<sup>e</sup> NTG bijeenkomst zal hoogstwaarschijnlijk plaatsvinden bij het CWI te Amsterdam. Het thema is 'wetenschap en TEX' met het zwaartepunt op wiskunde- en fysica toepassingen. Getracht zal worden om hierbij het CERN te betrekken. Van Manen zou op één van deze bijeenkomsten graag ook een verhaal van een typograaf willen zien. De voorzitter antwoordt hierop dat bij de NTG dagen vorig jaar in Groningen over dit onderwerp reeds een lezing was gegeven. Daarnaast is het onderwerp meer geschikt voor een algemene NTG dag dan voor een NTG bijeenkomst.
- **Bijlage B:** De lijst van werkgroepleden is niet meer up-to-date. Personen zijn vermeld die geen NTG lid zijn. Een verbeterde lijst zal in de volgende MAPS opgenomen worden. Gevraagd wordt aan de coördinatoren of zij correcties willen doorgeven aan het secretariaat. Interessant nieuws is dat Malcolm Clark zich aangemeld heeft als NTG lid en daarnaast ook zitting neemt in werkgroep 1.

This report has been generated by LATEX software on SUN platform, using times.sty and multicol.sty (Frank Mittelbach), and a 300 dpi PostScript outputdevice. Editor of this report is G.J.H. van Nes.

Het verslag van de NTG bijeenkomst op 2 mei 1991 is (in concept) eind juni 1991 via e-mail dan wel via de post reeds toegestuurd naar alle NTG leden.

# <span id="page-3-0"></span>**3 Ingekomen stukken en Mededelingen**

#### De volgende stukken zijn ingekomen:

- DANTE TeXnische Komödie.
- Gutenberg Cahiers,
- Informatie Europese LUG's (Local User Groeps; van Malcolm Clark),
- SGML-bulletin en uitnodiging vergadering,
- Afrekening SGML/T<sub>F</sub>X conferentie '90,
- Informatie Europese T<sub>E</sub>X bijeenkomst te Parijs,
- Programma 5e Nederlandse SGML conferentie,
- Brief samenwerking CWI-NTG (afkomstig van CWI),
- Verzoek van Winnink voor kostenbijdrage evaluatie VTEX,
- Verslag kascontrole commissie.

De tijdschriften lagen op de leestafel ter inzage.

De volgende mededelingen worden gedaan (soms ontaardend in een levendige discussie):

**Wederzijds lidmaatschap NTG/TUG**

De mogelijkheid van een wederzijds lidmaatschap is al een lange tijd geleden aan TUG voorgelegd. De voorzitter wil bij zijn komende bezoek aan de BOD/TUG-bijeenkomst in Dedham, USA, hierover een duidelijke uitspraak verkrijgen. Hij verzoek de vergadering een standpunt in deze in te nemen.

Een zeer lichte verlaging van de totale contributie zou bij een gezamenlijk lidmaatschap mogelijk kunnen zijn. Belangrijkeris echter dat het voor de leden eenvoudiger wordt om éénmaal per jaar een bedrag over te maken dan nu twee keer. Vanzelfsprekend is het niet verplicht om van beide verenigingen lid te worden. Eventuele koersschommelingen zouden voor rekening van TUG moeten zijn.

Dat er toch een drempel onder de NTG leden aanwezig is om TUG lid te worden bleek tijdens de vergadering duidelijk: van de veertig aanwezigen zouden 24 graag een koppeling van lidmaatschap TUG-NTG gerealiseerd willen zien. Van hen zijn slechts 12 nu werkelijk lid van TUG.

Op de vraag of het NTG bestuur automatisch een exemplaar van TUGboat ontvangt, wordt ontkennend geantwoord.

**TUG newsletter**

De voorzitter vertelt over de nieuwe opzet van nieuwsvoorziening vanuit TUG zoals deze op de speciale BOD bijeenkomst (maart 1991) naar voren was gekomen. Naast de TUGboat verschijnt zeer binnenkort de eerste uitgave van een aparte newsletter. Deze zal electronisch worden verspreid naar de besturen van de LUG's. De LUG's kunnen delen uit deze newsletter halen ter opneming in hun eigen periodieken. Deze opzet maakt ook het invoeren van een Europese newsletter minder noodzakelijk. De prototype van de TUG newsletter is echter hoofdzakelijk een Amerikaanse aangelegenheid: de locale Europese LUG's hebben nauwelijks inspraak gekregen bij de opzet en samenstelling.

#### **NTG ledenaantal**

Sinds de vorige vergadering is het NTG ledenaantal weer toegenomen en wel met 25 nieuwe leden, inclusief 5 extra instituutsleden. De NTG telt nu in totaal 137 leden (waaronder 24 instituutsleden).

#### **Distributie Europese LUG tijdschriften**

N.a.v. vragen van leden wordt medegedeeld dat de door het NTG bestuur ontvangen tijdschriften van locale gebruikersgroepen, behalve op de leestafel, ook op aanvraag rondgestuurd kunnen worden.

,! *Op voorstel van een aantal aanwezigen zullen de inhoudsopgaven, inclusief die van TUGboat, voortaan als bijlagen in de MAPS worden opgenomen.*

#### $\bullet$  EuroT<sub>E</sub>X '91

Van de Europese TEX bijeenkomst komende september in Parijs is het programma reeds bekend. Braams, Jurriens, en van der Laan zullen er een verhaal houden (Jurriens over zijn TFX werk in de USSR).

#### **L**A**TEX 3.0 project**

N.a.v. een vraag van van der Meer betreffende de Nederlandse medewerking aan het LATEX 3.0 project, wordt door Poppelier medegedeeld dat hijzelf en Braams de twee Nederlandse leden van deze Frank Mittelbach groep zijn. Er zijn geen zaken die nu al het vermelden waard zijn. Gewerkt wordt op dit moment aan de syntax keuze, de kernel van LATEX, en een nieuwe tabular omgeving. Het fontselectieschema maakt zeker deel uit van LATEX 3.0. Er is reeds veel werk gedaan. Begin 1991 vond in de UK een bijeenkomst over dit onderwerp plaats. Op welke termijn een en ander actueel wordt is echter niet met zekerheid te zeggen. Het project heeft duidelijk wel toekomst.

Verzocht wordt aan de leden om suggesties m.b.t. LATEX 3.0 aan de Nederlandse projectleden door te geven. Getracht zal worden om op de volgende bijeenkomst meer informatie te verstrekken over de gang van zaken en de status.

Van der Meer zou graag de al dan niet gereed zijnde modulen van LAT<sub>E</sub>X 3.0 via de fileserver willen betrekken met daarbij informatie over de status van de afzonderlijke stukken software.

#### **Typografie NTG materiaal**

Van Manen vraagt waarom de NTG zelf geen eigen stijlfile heeft. Hij heeft ernstige kritiek op de typografie van ondermeer de MAPS en de NTG folder. Er is nauwelijks enige eenheid. De NTG dient nauwkeuring te zijn bij het materiaal wat zij publiceert. Hij ziet graag de MAPS en de folder aan een typograaf uitbesteed.

Poppelier heeft ook eerder opmerkingen over de folder aan het bestuur toegestuurd. Hij vindt het daarnaast jammer dat de NTG stijlen van werkgroep 13 niet gebruikt worden voor de MAPS.

Van der Meer vindt dat voor de MAPS en de andere publicaties van de NTG, feitelijk een aparte en <span id="page-4-0"></span>goede stijl ontwikkeld zou moeten worden; zeker moet gelet worden op eenzelfde stijl voor alle bijdragen.

Geantwoord wordt door Braams dat ondanks het feit dat werkgroep 13 reeds 3 verschillende (eenvoudige) stijlen heeft ontwikkeld (waarvan één (artikel2) minder serieus), de NTG als een eerste taak heeft voorlichting te geven van wat je met TEX zoal kan doen. Informatievoorziening is belangrijker dan het uiterlijk ervan.

Schriftelijke opmerkingen over de folder zijn door het bestuur echter niet ontvangen. Gevraagd wordt aan Poppelier om deze opnieuw toe te sturen.

De voorzitter antwoordt dat de informatiestroom via de MAPS sneller is gegroeid dan ooit is voorzien. De vraag is of men moet denken aan een tijdschrift of aan een informeel verslag met bijlagen. Hoofddoel blijft de informatieverstrekking aan de leden, niet de typografie. Daarnaast is het geheel toch niet bepaald slecht te noemen. Extra typografisch werk zou ook een vergroting van de werkzaamheden betekenen. Rekening moet worden gehouden dat een en ander afhankelijk is van een relatief kleine groep van vrijwilligers. De voorzitter erkent enkele tekortkomingenop typografische gebied van het NTG materiaal. Hij denkt zelf sterk aan het overnemen van de TUGboat stijl inclusief de richtlijnenvoor de auteurs en dat eventueel te modificeren naar eigen behoefte.

Braams noemt een mogelijkheidom artikel1 als stijl te gebruiken en tugboat.sty als optie. Auteurs zouden zelf geen eigen vorm aspecten mogen toevoegen.

Van der Meer noemt de mogelijkheid van het gebruik van twee stijlen. Voor technische artikelen de TUGboat stijl en voor bijvoorbeeld het jaarverslag een eigen stijl.

,! *De voorzitter besluit de discussie met de opmerking dat het bestuur in ieder geval nota zal nemen van de genoemde kritieken en suggesties.*

#### **Server gebeuren**

Er blijkt belangstelling te bestaan bij niet netwerkgebruikers om via een modem toch van de TEX-NL list- en fileserver gebruik te maken. Mogelijkheden blijken wel aanwezig te zijn. Aangeraden wordt om hiervoor contact op te nemen met het dichtstbijzijnde Universitaire Rekencentrum.

#### **NTG Info-pakket**

Mulders deelt mede dat het samen te stellen pakket in een gevorderd stadium verkeerd. Er zijn reeds A4-tjes over de onderwerpen wiskunde, 'wat is TEX', bridge, en schaken. Verder komt er nog iets over muziek (Taupin versie; actie mede door Evers en van Manen), en chemische structuurformules (actie mede door Winnink).

Genoemd wordt dat Eijkhout een tiental slides heeft van een demo voordracht over wat je ondermeer met TEX kan doen. Mulders zou contact hierover met hem opnemen.

Mulders zou tevens graag zijn info-pakket door een typograaf willen laten doornemen. Poppelier biedt aan om te trachten dit door zijn eigen collega's te laten verzorgen. Enige discussie vindt plaats over de graad van perfectie. Algemene gedachte is dat het uiteindelijke resultaat niet 100% hoeft te zijn. Het is daarentegen belangrijker dat er wat beschikbaar is.

De voorzitter noemt nog de hierna komende werkzaamheden aan het welkom-pakket. Dit pakket zou ondermeer de belangrijkste bijdragen moeten bevatten uit de eerder verschenen MAPS en mogelijk de emTEX implementatie. Het info-pakket daarentegen is veel kleiner van inhoud en bevat hoofdzakelijk algemene informatie.

Verder wordt medegedeeld dat de Devnagri fonts van Velthuis sinds kort Public Domain zijn geworden. Belangstellenden kunnen contact opnemen met het rekencentrum van de RUG.

# **4 NTG jaarvergadering**

#### **Jaarverslag Secretaris**

Het jaarverslag 1990 was als bijlage C in de MAPS 91.1 opgenomen. Een korte toelichting wordt gegeven. Genoemd wordt het nog steeds stijgende ledenaantal en de activiteiten van de RUU-server t.b.v. de T<sub>E</sub>X gemeenschap.

 **Jaarverslag Penningmeester** Het financieel verslag 1990 was als bijlage D in de MAPS 91.1 opgenomen. Zonder verdere opmerkingen wordt ook dit verslag goedgekeurd.

#### **Verslag kascontrole commissie**

Na een korte discussie over de volgorde van behandeling van de agendapunten 'kascontrole commissie' en 'begroting 1991', wordt besloten eerst de kascontrole commissie aan het woord te laten. Een goedkeuring van de commissie Biegstraaten/Evers is als ingekomen stuk ontvangen en wordt voorgelezen. Beide commissieleden worden bedankt voor hun werkzaamheden.

 **Vaststelling nieuwe kascontrole commissie** Biegstraaten blijft als lid aan. Daarnaast meldt de Leeuw van Weenen zich als tweede lid aan.

#### **Concept begroting 1991**

Verwezen wordt naar bijlage E van de MAPS 91.1. In het overzicht van de inkomsten/uitgaven wordt het totale bedrag van f 10700,10 veranderd in f : 10700,-. In discussie komt de post 'Saldo NTGdagen '91 ten bedrage van  $f$ . 1200,-. Op het moment dat de begroting werd gemaakt was het nog niet bekend dat de NTG dagen in 1991 geen doorgang zouden vinden. Vandaar dat deze post wel was opgenomen. Poppelier ziet graag de begroting dan ook aangepast aan de huidige situatie.

De voorzitter licht toe dat de belangrijkste bron van inkomsten, de contributie, voor het grootste gedeelte wordt gebruikt voor de informatievoorzie<span id="page-5-0"></span>ning aan de leden. De post reisbijdragen is hoger t.o.v. 1990 i.v.m. een komend bezoek aan de TUG bijeenkomst in Dedham. De bestuurskosten worden minimaal gehouden. Ondanks het feit dat de NTG TEX cursussen direct kan aanbieden, is het niet zeker of dit in 1991 ook werkelijk tot inkomsten zal kunnen leiden.

De penningmeester besluit uiteindelijk, met goedkeuring van de vergadering, de  $f$  1200,- op te vangen door het verminderen van de reisbijdragen met een bedrag van  $f$ . 500,- en de resterende  $f$ . 700,uit de reserve te halen. Een gecorrigeerde begroting zal bij het conceptverslag rondgestuurd worden.

#### **Bestuursverkiezingen**

Aftredend reglementair zijn Kees van der Laan (voorzitter) en Theo de Klerk (bestuurslid). Laatstgenoemde stelt zich, vanwege drukke locale werkzaamheden, niet herkiesbaar.

Bij de uitnodigingenvan deze vergadering zijn door het bestuur twee kandidaten voorgedragen, t.w. Jos Winnink en Kees van der Laan. Daar er geen tegenkandidaten voor bestuursfuncties zijn aangemeld, worden de bestuursverkiezingen als voorgesteld, bij acclamatie uitgevoerd.

Poppelier ziet ondanks het gestelde toch een schriftelijke stemming noodzakelijk om daarbij het bindend karakter van de voordracht te toetsen. Na enige discussie wordt, horende de vergadering en rekening houdend met hetgeen in de statuten is vermeld, uiteindelijk besloten toch niet in te gaan op het voorstel van een schriftelijke stemming. Overigens zal wel bij de volgende bestuursverkiezing over de dan te volgen procedure nogmaals worden nagedacht.

Theo de Klerk wordt bedankt voor de bewezen diensten. De nieuwe bestuursleden worden welkom geheten en succes toegewenst met hun taken.

#### **Wat verder ter tafel komt**

Ook de commissie 'NTG dagen 1990' zou nog officieel moeten aftreden. Daar er nog een onduidelijkheid was m.b.t. de afhandeling van een openstaande post op de in december j.l. van Koen Mulders (SGML Users Group Holland) ontvangen eindafrekening, wordt besloten dit onderwerp pas op de volgende vergadering af te handelen.

De penningmeester zal nadere actie in deze ondernemen.

### **5 Verslag/discussie werkgroepen**

Verslag wordt gedaan van de activiteiten binnen een aantal NTG werkgroepen. De voorzitter meldt dat in eerste instantie het woord zal worden gegeven aan werkgroepen die van hun activiteiten melding hebben gemaakt in de MAPS.

#### **Werkgroep 1: Educatie**

De voorzitter verwijst naar de bijlage in de laatste MAPS. Deze bijlage moet gezien worden als een aanzet voor discussie bij TUG.

Een belangrijk item hierin zijn de docenten. Van hen zou een bepaald niveau verwacht moeten worden zowel op het gebied van kennis als van didactiek. Over de vorm en implicaties daarvan wordt gediscussieerd.

Op de vraag over de interesse van TEX cursussen wordt geantwoord dat de PTT te Groningen erom heeft gevraagd. Een duidelijke behoefte was er ongeveer een jaar geleden bij Elsevier. Daarnaast worden TEX cursussen op universiteiten i.v.m. de kosten, door eigen medewerkers gegeven.

Gesuggereerd wordt om ook typografen bij hun opleiding kennis te laten maken met de mogelijkheden van T<sub>E</sub>X.

,! *In de taken van de werkgroep zoals deze in de bijlage van de MAPS waren beschreven konden de aanwezigen zich vinden.*

#### **Werkgroep 4: Fonts**

Op dit moment zijn Vens en Winnink binnen deze werkgroep actief. Genoemd wordt het feit dat de uitgebreide lijst van namen van werkgroepleden niet betekent dat iedereen ook actief is. Eerder kan gezegd worden dat de meesten van hun alleen in het onderwerp geïnteresseerd zijn. Afgesproken wordt dat Vens & Winnink de lijst zullen doornemen op niet actieve leden. Vens zal als coördinator optreden.

Vens noemt één van de mogelijke activiteiten van de werkgroep het maken van een Nederlands font. Stemerdink vermeldt dat Tetterode een grote set fonts bezit en mogelijk een mooi font voor T<sub>E</sub>X wil omzetten.

Algemeen kan gezegd worden dat er duidelijk interesse is voor de verrichtingen van deze werkgroep. Gevraagd wordt aan de werkgroep om een overzicht te geven van wat werkt, met betrekking tot wat, inclusief de bijbehorende valkuilen. Daarnaast is er een duidelijke behoefte aan een algemeen verhaal over virtuele fonts, zowel voor wat betreft de werking, de implementatie als de relatie met het LATEX fontselectie schema.

#### **Werkgroep 6: Lijst en link met fotozetters**

Gevraagd wordt aan de NTG leden voor aanvullingen en correcties m.b.t. de lijst van fotozetters zoals deze in de laatste MAPS was opgenomen. Bij ECN te Petten blijkt ook fotozetter service geleverd te kunnen worden (2540 dpi en  $f$  15,- per A4). Bij CWI schijnen ook mogelijkheden aanwezig te zijn.

Poppelier deelt mede dat hij goede ervaringen heeft met Transcripta (snel en goedkoop).

#### **Werkgroep 7: PC-zaken**

Winnink meldt dat naast hetgeen in de laatste MAPS is geschreven, er niet veel meer te vertellen is m.b.t. de TEX implementatie op de DOS systemen. Hij heeft wel SbT<sub>E</sub>X34 opgehaald inclusief METAFONT 2.7 om deze te vergelijken met emTEX (versie 3.0). Het bleek dat de Sb METAFONT ongeveer 20% sneller was die van emTEX.

De verwerkingssnelheid van de Sb LATEX versie blijkt daarentegen duidelijk afhankelijk te zijn van zowel beschikbare RAM geheugen als van de tekst zelf (varieerend van 15% sneller tot 10% langzamer). Conclusie is dat emT<sub>E</sub>X op dit moment de meest stabiele T<sub>E</sub>X-DOS implementatie m.b.t. de verwerkingssnelheid is en daarbij het minst last heeft van RAM geheugen be- ´ perkingen.

Het was niet duidelijk of versie 3.1 van emTEX al beschikbaar is. Versie 3.0 bleek van de Stuttgart server verdwenen te zijn. Een NTG lid meldt echter dat de directory structuur van deze server enige tijd geleden veranderd is.

Dat emT<sub>E</sub>X in Nederland algemeen gebruikt wordt, blijkt uit het feit dat de helft van het aantal aanwezige NTG leden (40) deze implementatie reeds in bezit heeft en er mee werkt. De distributie activiteiten van de werkgroep blijken zeer gewaardeerd te worden.

Op de vraag of de emTEX distributie kompleet is, wordt positief gereageerd. Er zijn binnen de distributieondermeer speciale versies voor de 8086, OS2 en de 80286. Niet voor de 80386.

De voorzitter stelt daarom ook voor om nieuwe NTG leden in de gelegenheid te stellen juist deze implementatie op een eenvoudige wijze te verkrijgen.

Een verzoek is door het bestuur ontvangen van Winnink om VTEX aan te schaffen i.v.m. een evaluatie. Uit een review in de 'Notices of the American Mathematical Society' blijkt dat de VTEX fonts zeer weinig geheugen in beslag nemen (<sup>&</sup>lt; 1 Mbyte). De software kost echter \$ 299.

Kuiken deelt mede dat hij VTEX wel eens aan iemand geleverd heeft. De software blijkt echter traag te zijn, naast het feit dat het feitelijk in het geheel geen T<sub>E</sub>X is. Zo wordt er bijvoorbeeld geen .dvi file aangemaakt. De betreffende (ESTEC) persoon is daarom ook weer op TEX overgegaan.

Op de vraag van Lenstra over Atari implementatie ervaring, wordt door Vens positief gereageerd. Benodigde geheugen is echter meer dan 1 Mbyte.

### **Werkgroep 8: Nederlandstalige TEX gebruikersdag**

De voorzitter deelt mede dat na de aanvankelijke goede vooruitzichten m.b.t. het organiseren van de NTG dagen in samenwerking met het locale KUB project 'geïntegreerde document systemen' in Tilburg, onlangs

de situatie sterk veranderd is. Coördinator van het gebeuren, Joop van Gent, is van baan veranderd en heeft dientengevolge weinig contacten meer met het gebeuren. Daarnaast zien de huidige organisatoren de dagen hoofdzakelijk als een Tilburgse aangelegenheid. Bereidheid tot samenwerking is niet aanwezig.

Het NTG bestuur heeft daarom ook besloten de geplande NTG dagen in Tilburg voor 1991 niet door te laten gaan.

Poppelier noemt het belang van de NTG dagen i.v.m. de daaraan gekoppelde cursussen. Daarbij zou ook gedacht kunnen worden aan een bescheiden opzet van het gebeuren zoals bij de allereerste NTG dagen die in 1989 te Utrecht zijn gehouden.

De voorzitter antwoordt dat cursussen altijd beschikbaar zijn. Materiaal is aanwezig en docenten zijn bekend. De organisatie van de NTG dagen staat of valt met de beschikbaarheid van mankracht (= vrijwilligers). De plaats van de bijeenkomst is secundair en hoeft in eerste instantie niet Utrecht te zijn. Wel heeft een keuze van een bepaalde plaats wel voordelen voor het betreffende organiserende bedrijf/universiteit.

Gedacht moet nu worden aan het organiseren van de NTG dagen pas in 1992 i.p.v. het nu overijld nog plaats laten vinden dit jaar. De uiteindelijkefrequentie van dit soort dagen behoeft ook niet zo hoog te zijn als vroeger daar er nu tevens Europese T<sub>E</sub>X dagen worden georganiseerd. Het grootste probleem bij het organiseren van dit soort dagen blijft hoofdzakelijk het vinden van goede sprekers.

Een wat andere formule voor de NTG dagen zou ook bekeken kunnen worden. Zo zouden bijvoorbeeld de dagen in 1992 gekoppeld kunnen worden aan de NTG bijeenkomst bij het CWI. Daarnaast wordt voorgesteld om de Europese TEX bijeenkomst een keer in Nederland te laten plaatsvinden.

De voorzitter besluit de discussie met een dringende oproep aan de leden om contact op te nemen met het bestuur indien mogelijkheden tot organisatie voorhanden zijn.

#### **Werkgroep 10: SGML-TeX relatie**

Gewezen wordt op de bijlage in de laatste MAPS. Het artikel bleek in het buitenland goed ontvangen te zijn.

#### **Werkgroep 13: Nederlandstalige TEX**

Braams deelt mede dat de werkgroep zich nu in een wat rustig vaarwater bevindt. De NTG stijlen moeten alleen nog van documentatie worden voorzien en op een aantal punten is er nog een update te verwachten. Het babel gebeuren is technisch gereed, afgezien van de documentatie. Daarnaast moet nog gebogen worden over de Nederlandse afbrekingen inclusief uitzonderingenlijsten.

Gediscussieerd wordt over de Nederlandse afbreekfiles.

<span id="page-7-0"></span>Kuiken vermeldt dat de CELEX file wel alle technische afbreekingen volgens het 'groene boekje' bevat, doch dat dit zeker niet de beste zijn. Wederom komt naar voren dat hierbij persoonlijke controle altijd noodzakelijk blijft.

Winnink vraagt zich af waarom de zeer kleine afbreekfile van Peter Vanroose van de TEX-NL server is verdwenen. Ondanks de zeer kleine omvang van deze file is het resultaat zeer goed. Braams antwoordt hierop dat hij meende dat dit een besluit van de vorige vergadering was.

 $\hookrightarrow$  *De file zal door hem weer worden teruggeplaatst.* 

#### **Werkgroep 14: Communicatie**

Evers meldt dat er binnen de werkgroep nu een taakverdeling bestaat m.b.t. het server gebeuren. Braams en Eijkhout houden zich bezig met het fileserver beheer in Nijmegen, terwijl Evers de fouten en problemen voor wat betreft de discussielijst zal opvangen.

N.a.v. een vraag over de minimale documentatie eisen voor files die op de server worden geplaatst, wordt geantwoord dat in een eerdere MAPS een bijlage was opgenomen over dit onderwerp.

De voorzitter informeert naar de mogelijkheid van registratie van het gebruik van de server. Het blijkt op dit moment nog niet te gebeuren. Mogelijkheden zouden wel aanwezig zijn. Voor het geval er voor de fileserver service betaald zou moeten gaan worden, is het belangrijk dit soort informatie reeds te hebben. De voorzitter vraagt tevens aan de werkgroep om ook gebruiksgegevens van de RUU-TEX server op te vragen.

## **6 Rondvraag**

- **Winnink** deelt mede dat van de eerder toegezegde MAPS bijdrage m.b.t. afbreekpatronen nog niets is gekomen. Overwogen wordt om het door te sluizen naar werkgroep 13. Onduidelijkheid is er ook over wat er precies gedaan moet worden. Gevraagd wordt naar de kenmerken van de diverse afbreekpatronen files.
- **De Ridder** gebruikt TEXCAD bij zijn emTEX implementatie. Hij zoekt ook een versie voor de VAX. Verwezen wordt naar een fileserver. Aangeraden wordt tevens om contact op te nemen met de auteur van TEXCAD.
- **Stemerdink** ziet graag een centraal beschikbare samenvatting van de vele informatie die via de TEX-NL listserver wordt gedistribueerd. Een mogelijkheid is om de archieffunctie van de discussielijst aan te zetten. Evers wil echter proberen een overzicht van de belangrijkste e-mails te maken en deze vervolgens verder uitwerken. Ook de rubriek 'Frequently Asked Questions' (zie bijlage T van de laatste MAPS) is hiervoor geschikt. Voor nieuwe leden zou dit soort samengestelde informatie nuttig kun-

nen zijn.

- **Lenstra** vraagt, in vervolg hierop, naar de beschikbaarheid van een geselecteerd overzicht van hetgeen op buitenlandse discussielijsten aan de orde komt. Probleem is echter hierbij de uitgebreidheid en het daaraan gekoppelde vele werk. Ook dit werk is weer afhankelijk van vrijwillegers.
- **Van Manen** vraagt om een .dvi naar fax conversie. Volgens Lenstra bestaat er wel reeds een .ps naar fax conversieprogramma. Het HiJAAK-PS programma is hier wel voor nodig. Op de vraag of grote tabellen via LAT<sub>E</sub>X verwerkt

kunnen worden, wordt verwezen naar de supertabular style file welke via de TEX-NL server beschikbaar is.

 **Fisher** heeft problemen met het genereren van tfmfiles vanuit zijn nieuwe METAFONT. Suggesties worden gegeven. Tevens wordt hij geholpen aan de IPA-fonts.

# **7 NTG presentaties: 'TEX in de praktijk'**

Twee presentaties worden deze dag gegeven t.w.:

- 'Gebruik van TEX binnen het EGD' door Jager en Sader (Energiebedrijf voor Groningen en Drente),
- 'Gebruik van TEX en LATEX op het CAWCS' door het echtpaar van Geest (Centrum voor Automatisering van Wapen en Commando Systemen der Koninklijke Marine).

De inhoud van beide lezingen zijn opgenomen in de MAPS 91.1. Het verhaal van de EGD toont ondermeer dat het promoten van hun nieuwe macro set ter vervanging van TEX, het grootste probleem is: het gebruik ervan blijkt momenteel nog minimaal te zijn, dit ondanks de eenvoud!

Bij het CAWCS ligt dat probleem minder: een dertigtal medewerkers gebruiken de besproken macro's. Voor de macro's t.b.v. het genereren van Nassi-Schneidermann diagrammen en Flow charts blijkt ook bij de NTG leden grote belangstelling te bestaan. Getracht zal worden om de betreffende software via de TEX-NL server beschikbaar te stellen.

# **8 Sluiting**

De volgende vergadering is op:

#### **donderdag 21 november 1991**

bij de Technische Universiteit Eindhoven; gastheer Piet Tutelaers.

Elsevier Science Publishers en met name Poppelier worden bedankt voor de geboden gastvrijheid en diensten, waarbij de wandellunch, weliswaar uit nood geboren, een prima functie vervulde. De aanwezigen worden bedankt voor hun bijdragen in de discussie.

<span id="page-8-0"></span>De vergadering wordt om 17:00 uur gesloten.

Getekend: Voorzitter: Secretaris:

# **TEX kalender 1992**

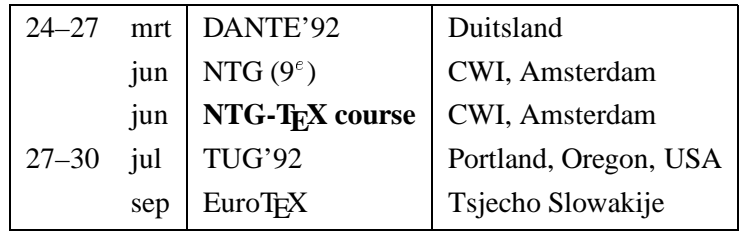

# **Glossary**

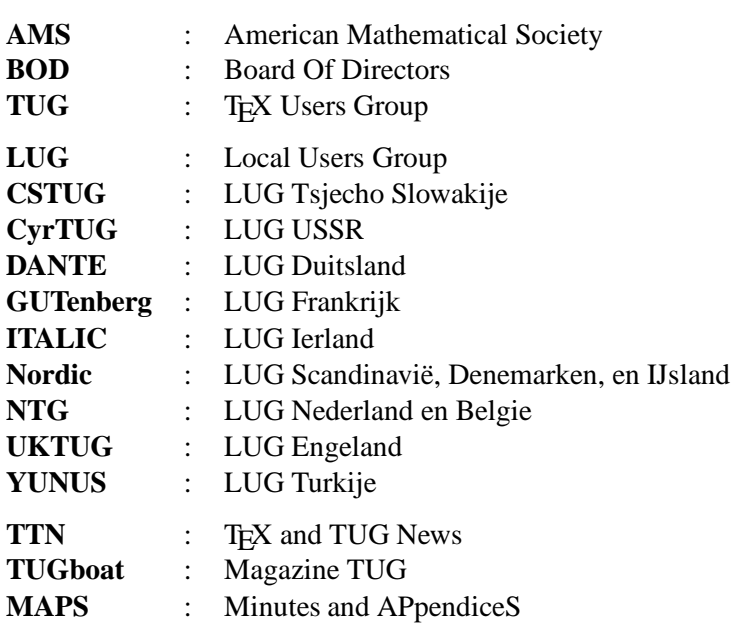

# **Werkgroepen Nederlandstalige TEX Gebruikersgroep**

<span id="page-9-0"></span>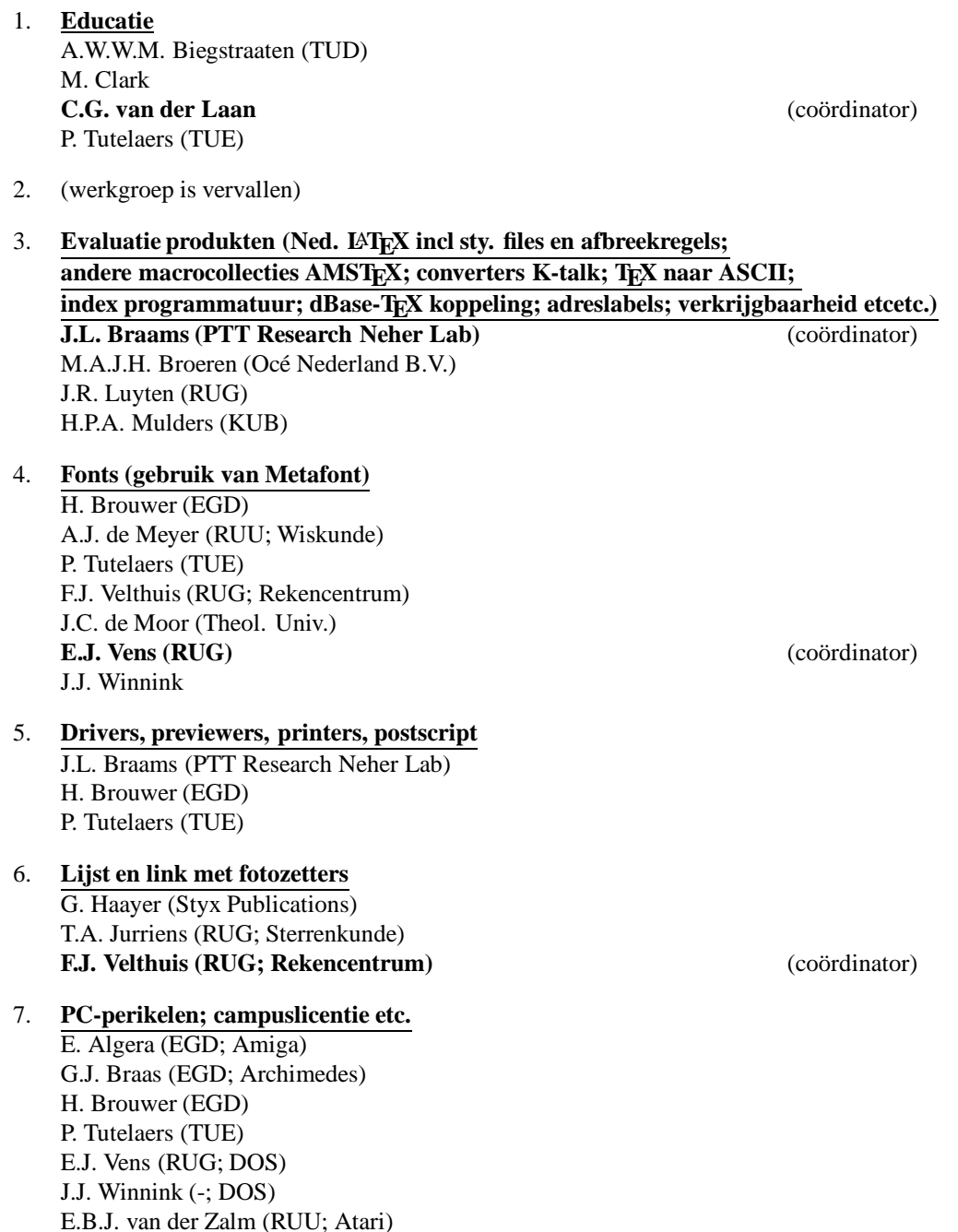

R. Veldhuyzen van Zanten (SARA; McIntosh)

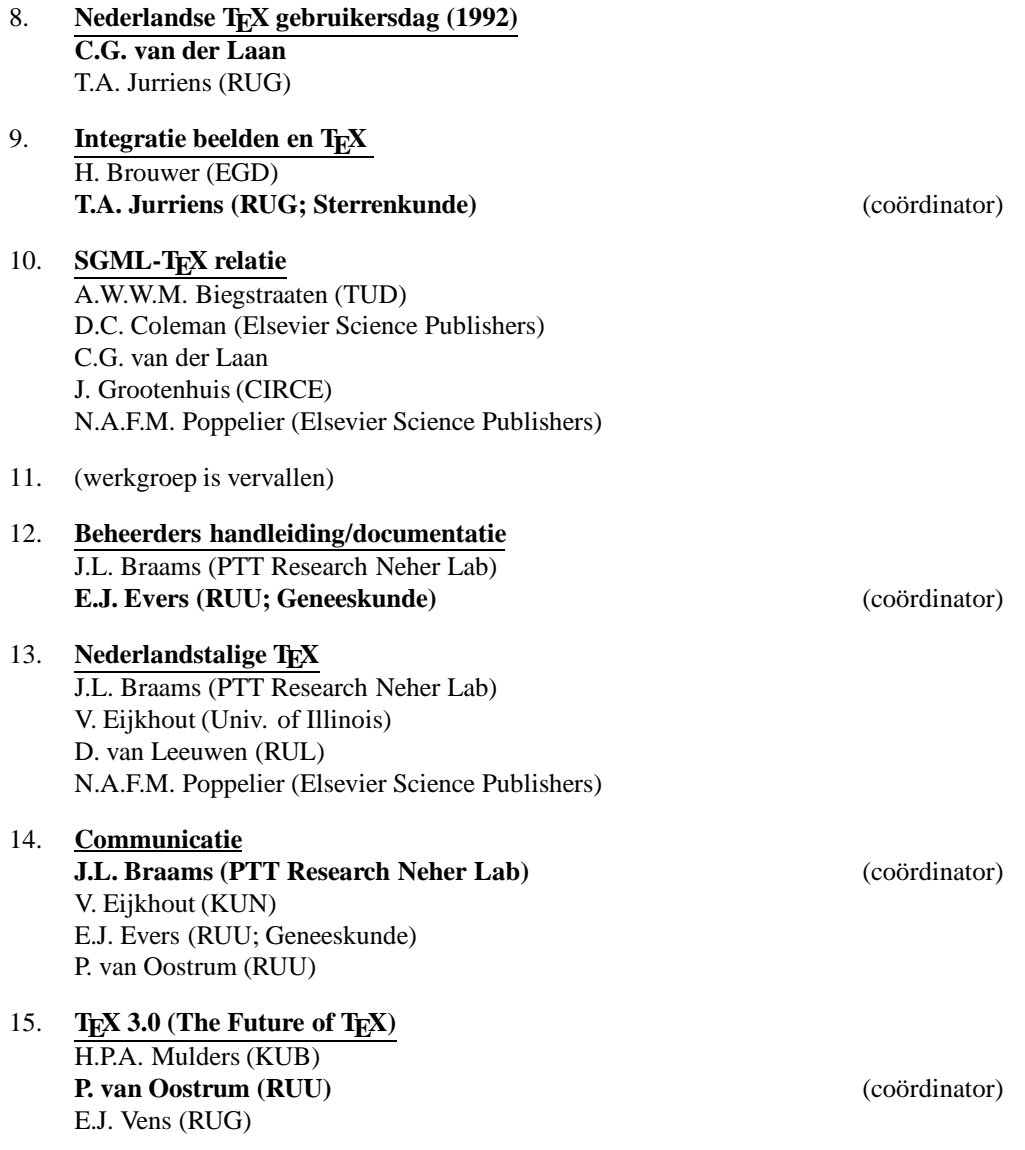

# <span id="page-11-0"></span>**Gewijzigde** <sup>1</sup> **begroting van de Nederlandstalige TEX Gebruikersgroep voor het jaar 1991**

Hieronder vindt U de begroting voor 1991 van de Nederlandstalig TEX gebruikersgroep zoals die is vastgesteld op de algemene ledenvergadering gehouden op 2 mei 1991 te Amsterdam. Voor een toelichting wordt verwezen naar bijlage E van MAPS 91.1.

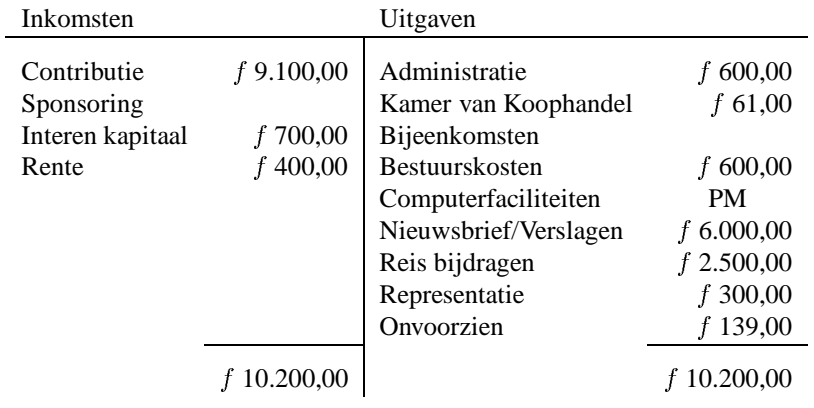

<sup>&</sup>lt;sup>1</sup>Zie agendapunt 'NTG jaarverslag' van de NTG bijeenkomst van 2 mei 1991.

# **Concept begroting van de Nederlandstalige TEX Gebruikersgroep**

# **voor het jaar 1992**

Hieronder vindt U de voorlopige begroting voor 1992 van de Nederlandstalige TEX gebruikersgroep. Een toelichting volgt na de tabel.

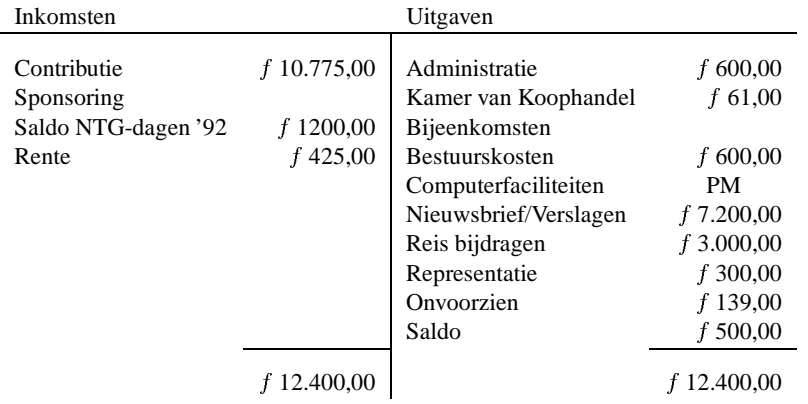

# **1 Toelichting**

### **Inkomsten**:

1. Contributie

De post contributie is gebaseerd op het aantal leden in oktober 1991. Dat bedroeg:

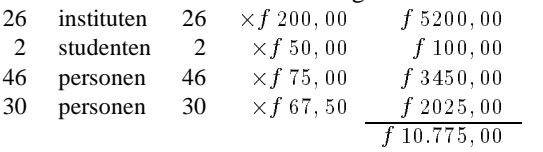

Hierbij is ervan uitgegaan dat de overeenkomst met TUG over het wederzijds lidmaatschap door de vergadering wordt geaccepteerd.

2. Sponsoring

Er wordt geen sponsoring verwacht.

3. Saldo NTG-dagen

Voor zover bekend ten tijde van het maken van deze begroting zullen in 1992 weer NTG" dagen georganiseerd worden. Een bescheiden positief saldo begroten hiervoor lijkt re"eel.

4. Rente

De vereniging heeft in 1990 een behoorlijk kapitaal opgebouwd. Als dit niet nodig is om een tegenvaller op te vangen moet het mogelijk zijn behoorlijk wat rente te krijgen.

#### **Uitgaven**:

1. Administratie

Dit is bedoeld voor materiaal voor de secretaris en penningmeester. De hoogte is bepaald aan de hand van de hoogte van de uitkomst over 1990 en de realisatie in 1991 tot nu toe.

2. Kamer van Koophandel

Dit is een jaarlijks terugkerende inschrijving van  $f$  61, 00.

- 3. Bestuurskosten Hieronder vallen kosten als telefonische vergaderingen, vergoeding reiskosten voor een eventuele physieke bijeenkomst etc.
- 4. Computerfaciliteiten

We maken gebruik van fileserver faciliteiten. Die worden op dit moment niet in rekening gebracht, maar dit kan in de toekomst wel eens veranderen. Vandaar dat dit als PM-post wordt opgevoerd.

- 5. Nieuwsbrief/Verslagen Het copiëren en verspreiden van de verslagen van de bijeenkomsten. De kosten bedragen ongeveer  $f\ 20,00$  per exemplaar.
- 6. Reisbijdragen

Het is de bedoeling dat de vereninging bijdraagt in de kosten van het bijwonen van buitenlandse bijeenkomsten die met T<sub>E</sub>X te maken hebben. Dit kan zowel zijn een afvaardiging van het bestuur als ook een gewoon lid dat graag eens zo'n bijeenkomst wil bijwonen.

Als tegenprestatie wordt een verslag van de bijeenkomst verwacht, ter publicatie binnen de vereniging.

7. Representatie

Als bestuursleden van zusterverenigingen bij onze bijeenkomst uitgenodigd worden wordt een tegemoetkoming in de kosten gegeven.

8. Onvoorzien Spreekt voor zich.

# **TeX-NL subscription**

*6 october 1991*

<span id="page-13-0"></span>TeX-NL is de Nederlandstalige TEX-informatie distributielijst (ook wel discussielijst genoemd). Het adres is:

TEX-NL@HEARN

Men kan zich op deze TeX-NL discussielijst abonneren (TEX-NL mails ontvangen en versturen ) via de volgende VAX/VMS commando's (of analoge commando's voor andere computer systemen):

```
$
$ SEND LISTSERV@HEARN (of listserv@nic.surfnet.nl)
 > SUBSCRIBE TEX-NL your_name
$
```
Een lijst van deelnemers is te verkrijgen via de commando's:

```
$
$ SEND LISTSERV@HEARN (of listserv@nic.surfnet.nl)
  > REVIEW TEX-NL
\mathcal{S}
```

```
Met als resultaat:
```
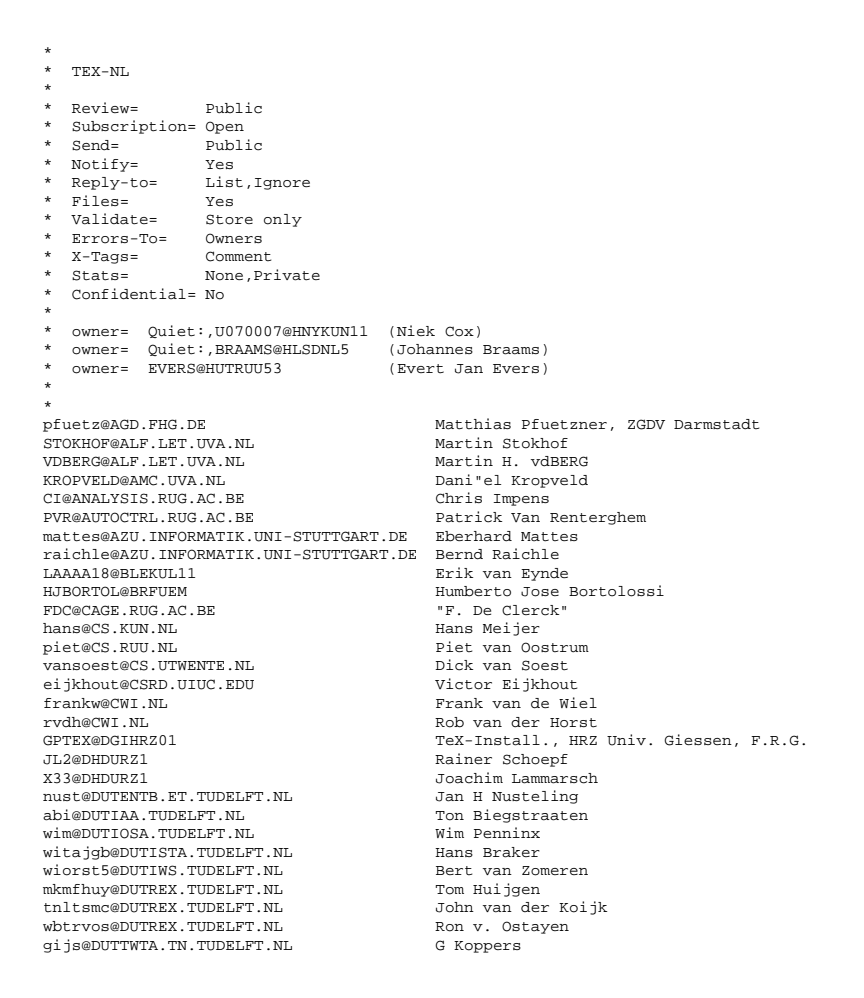

kees@DUTTWTA.TUDELFT.NL C.L. Koster robk@DUTTWTA.TUDELFT.NL Rob Kuyper jaap@DUTW9.TUDELFT.NL martien@DUTW9.TUDELFT.NL Martien Hulsen<br>hogenbirk@ECN.NL Martien Hulsen hogenbirk@ECN.NL and the control of alfred Hogenbirk<br>vanderstad@ECN.NL and Rob C. L. van de vanderstad@ECN.NL Rob C. L. van der Stad. vannes@ECN.NL Gerard van Nes winnink@ECN.NL<br>FRAMBACH@ECO.RUG.NL TRAMBACH = "Erik Frambach"<br>N.POPPELIER@ELSEVIER.NL = "Nico Poppelier" FRAMBACH@ECO.RUG.NL "Erik Frambach" N.POPPELIER@ELSEVIER.NL "Nico Poppelier" AJKRIJGSMAN@ET.TUDELFT.NL Ardjan Krijgsman<br>
COMBEE@ET.TUDELFT.NL leendert combe<br>
huygen@FGG.EUR.NL Paul E.M. Flygen<br>
vdende@FGG.EUR.NL Jan van der Ende COMBEE@ET.TUDELFT.NL huygen@FGG.EUR.NL Paul E.M. Huygen vdende@FGG.EUR.NL Jan van der Ende  $\begin{tabular}{ll} \multicolumn{2}{c}{\textbf{YANNIS@FRCITL81}} & \multicolumn{2}{c}{\textbf{YANNIS@FRCITL81}} \\ \multicolumn{2}{c}{\textbf{BOLDY@F2.NHL.NL}} & \multicolumn{2}{c}{\textbf{Yannis } \textbf{Beral}} \\ \multicolumn{2}{c}{\textbf{BOLDY@F2.NHL.NL}} & \multicolumn{2}{c}{\textbf{Yannis } \textbf{Beral}} \\ \multicolumn{2}{c}{\textbf{BLOLY@FASARM11}} & \multicolumn{2}{c}{\textbf{Yannis } \textbf{Beral}} \\ \multicolumn{2}{c$ HELLINGS@HASAMC51 JAN HELLINGS A401INEK@HASARA11 ineke weijer A401WIJZ@HASARA11 Maurits Wijzenbeek<br>A410KIJZ@HASARA11 Maurits Wijzenbeek<br>A410SAKE@HASARA11 Sake J. Hogeveen A410SAKE@HASARA11 A9530020@HASARA11  $\begin{tabular}{ll} \multicolumn{2}{l}{\begin{tabular}{l} \multicolumn{2}{l}{EMMENWEN@HASARA11} \end{tabular} \end{tabular} \begin{tabular}{ll} \multicolumn{2}{l}{\begin{tabular}{l} \multicolumn{2}{l}{\begin{tabular}{l} \multicolumn{2}{l}{\begin{tabular}{l} \multicolumn{2}{l}{\begin{tabular}{l} \multicolumn{2}{l}{\begin{tabular}{l} \multicolumn{2}{l}{\begin{tabular}{l} \multicolumn{2}{l}{\begin{tabular}{l} \multicolumn{2}{l}{\begin{tabular}{l} \multicolumn{2}{l}{\begin{tabular}{l} \$ dee%svcentlv@HDEDH1 Dick Dee tan%svcentlv@HDEDH1 K.H. Tan r.n. 1811 - المساحة المستحدة المستحدة المستحدة المستحدة المستحدة المستحدة المستحدة المستحدة المستحدة المستحدة<br>Marjan v\d Voorentld@HDEDH1.WLDELFT.NL Marc H. Kool kool%svcentld@HDEDH1.WLDELFT.NL<br>PCDILAA@HDFTUD1 WBAHKUI@HDETUD1<br>WIORA03@HDETUD1 JIAN@HDETUD11<br>DENHAAN@HDETUD5 WEWEAHA@HDETUD51<br>RCRONH@HETTUE5 RCRONH@HEITUE5 Ron Helwig ELEICZ@HEITUE51 C. van Zwijnsvoorde RCGBBATG@HEITUE51 "Tonnie Geraets ALDHAHIR@HENUT5 Alaaddin Al-Dhahir PC13@HENUT5 RENE TARDY PC15@HENUT5 BRAM TARDY TWPOLDER@HENUT5 Jan Willem Polderman henk@HGATENL.HOBBY.NL Henk Dijkstra CGL@HGRRUG5 CGL@HGRRUG5 CGL@HGRRUG5 CGL@HGRRUG5 CGL@HGRRUG5 CGL@HGRRUG5 CGL@HGRRUG5 CGL@HGRLUGHQUERCON DRUNEN@HGRRUG5 Rudi van Drunen KONING@HGRRUG5 RUUD H. KONING  $\begin{minipage}{.3\linewidth} \begin{tabular}{l} \textbf{KOMING} \textbf{HGRRUG5} \end{tabular} \end{minipage} \begin{minipage}{.3\linewidth} \begin{tabular}{l} \textbf{RUDB} \end{tabular} \end{minipage} \begin{minipage}{.3\linewidth} \begin{tabular}{l} \textbf{TAGMING} \end{tabular} \end{minipage} \end{minipage} \begin{minipage}{.3\linewidth} \begin{tabular}{l} \textbf{TAGMING} \end{tabular} \end{minipage} \end{minipage} \begin{minipage}{.3\linewidth} \begin{tabular}{l} \textbf{TAGMING} \end$ BOSVELD@HGRRUG51 "Gerard Bosveld" LEEGTE@HGRRUG51 Henk Leegte STOOP@HGRRUG51 "Paul Stoop" KANABY@HHEOUH51 Abdy Jooya APPRMB@HHEOUH53 Rut Berns<br>
LETTVA@HLERUL2 Rut Berns<br>
LETTVA@HLERUL2 Andrea de LETTVA@HLERUL2<br>
LETTVA@HLERUL2 Andrea de Leeuw van Weenen<br>
MTWAA@HLERUL2 Andrea de Leeuw van Weenen HERMANS@HLERUL5 FTHKOPER@HLERUL52<br>BORSBOOM@HLERUL53 VDSCHOOT@HLERUL53<br>DAVID@HLERUL59 DAVID@HLERUL59 David van Leeuwen<br>DAVID@HLERUL59 David van Leeuwen<br>DAVID@HLERUL59 David van Leeuwen BRAAMS@HLSDNL5 Johannes Braams MFAGKCHR@HMARL5 CHRIS EVELO THE CONSTRUCTION CONTROL CONTROL CONTROL CONTROL CONTROL CONTROL CONTROL CONTROL CONTROL CONTROL CONTROL CONTROL CONTROL CONTROL CONTROL CONTROL CONTROL CONTROL CONTROL CONTROL CONTROL CONTROL CONTROL CONTROL CONTROL CONTR U070007@HNYKUN11 NIEK COX<sup>11</sup><br>U070040@HNYKUN11 Patrick Wever U070040@HNYKUN11 Patrick Wever<br>
U070040@HNYKUN11 Patrick Weve<br>
Peter Bronts U212307@HNYKUN11 Peter Bronts Peter Bronts Paul Wackers U216002@HNYKUN11 U251006@HNYKUN11 U253002@HNYKUN11 Constant Cuypers<br>U267005@HNYKUN11 Constant Cuypers U267005@HNYKUN11<br>U279102@HNYKUN11 U439019@HNYKUN11<br>U439019@HNYKUN11 U605008@HNYKUN11 Rik Fleuren U641012@HNYKUN11 Rini van Doorn U641012@HNYKUN11 Henri Henri Henri Henri Henri Henri Henri Henri Henri Henri Henri Henri Henri Henri Henri He<br>BISON@HNYKUN53 HENS BORKENT<br>"Pieter Bison" Pieter Bison" BISON@HNYKUN53 SYLVIA@HNYMPI51<br>Guenter.Partosch@HRZ.UNI-GIESSEN.DBP.DE S172HMUL@HTIKUB5<br>EVERS@HUTRUU53 FEIJTEL@HWALHW5 Igor Staritsky erikjan@ICCE.RUG.NL Erik-Jan Vens HAAN@IRIVAX.TUDELFT.NL Henk de Haan BARKEY@ITI.TNO.NL Chuck Barkey SURF114@KUB.NL FRANK POPPE FRANK POPPE SURF114@KUB.NL FRANK POPPE FRANK POPPE SURF114@KUB.NL BORDEWIJK@KVI.NL JOHAN BORDEWIJK WILLEMSE@LETT.KUN.NL Rijk Willemse wierda@LTB.BSO.NL Gerben Wierda andre@MAESTRO.HTSA.AHA.NL<br>NSEV@MARIN.NL R.H.M.Huijsmans@MARIN.NL rene huijsmans bnb@MATH.AMS.COM Barbara Beeton demeijer@MATH.RUU.NL Andre de Meijer hvdberg@MATH.UTWENTE.NL Harmen van den Berg soos@MATH.UTWENTE.NL Adwin Soos aerts@MEDIA01.uucum.com<br>hdavids@MSWE.DNET.MS.PHILIPS.NI. Henk Davids<br>hdavids@MSWE.DNET.MS.PHILIPS.NI. Henk Davids hdavids@MSWE.DNET.MS.PHILIPS.NL Henk Davids<br>MITTELBACH@MZDMZA.ZDV.UNI-MAINZ.DE Frank Mittelbach MITTELBACH@MZDMZA.ZDV.UNI-MAINZ.DE Frank Mittelbach MBR@OCE.NL Marius Broeren

Yannis Haralambous<br>Mike Boldy hans van der meer<br>repke de vries R Veldhuyzen van Zanten<br>Ad Emmen Hans van der Laan<br>Gerard Kuiken Netty Zuidervaart<br>Jian LUO Jack den Haan<br>J.B.W. HOEBEEK GERMIT GIFKIKKER<br>RENE TARDY<br>BRAM TARDY "J.A. van de Griend"<br>FRANK HERMANS GER KOPER<br>G.J.J.M. Borsboom<br>Jan Vanderschoot SUIDENLIJNSVOORDE <ZWIJNSVOORDE@HLSDNC.<br>C. VAN ZWIJNSVOORDE <ZWIJNSVOORDE@HLSDN Peter-Arno Coppen<br>Hans Stoks Theo van den Heuvel Ton de Haan<br>Willem Jan Karman<br>Rik Fleuren The Carlos Carlos<br>The Sylvia Aal"<br>Guenter Partosch, HRZ Univ. Giessen, F.<br>Huub Mulders Evert Jan Evers / Rijksuniv. Utrecht<br>Igor Staritsky<br>Erik-Jan Vens Andre v.d. Vlies<br>
<E.F.G. van Daalen><br>rene huijsmans

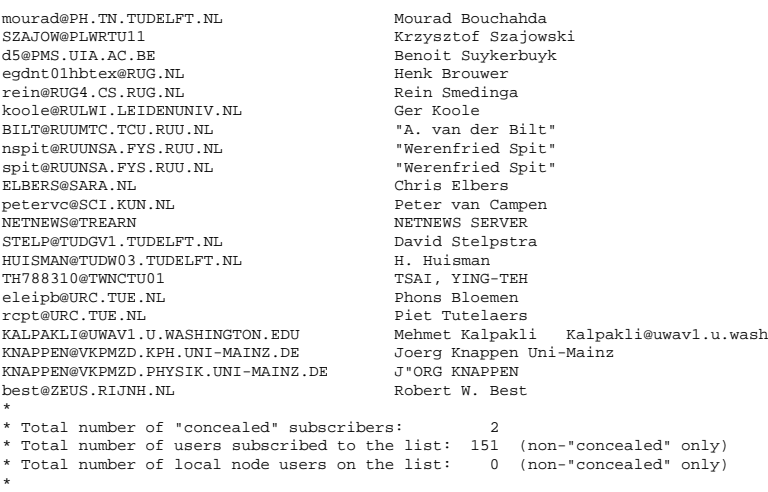

#### Opmerkingen:

- Verzocht wordt om de TEX-NL listserver niet te gebruiken voor het versturen van grote bestanden (programma's) indien van het alternatief: **de TEX-NL fileserver** (*zie bijlage E*), gebruik gemaakt kan worden.
- Daar ook enkele buitenlanders meeluisteren, wordt men verzocht de 'subject' van de mail in het Engels op te geven.
- De TEX-NL listserver is bij uitstek geschikt voor een verzoek voor ondersteuning bij een TEX/LATEX/driver probleem, voor vragen over beschikbaarheid van bepaalde software modulen, voor aankondigingen van bijeenkomsten en/of cursussen, voor het attenderen op bepaalde publicaties, voor het attenderen op bepaalde produkten, voor een mededeling die ook voor een grotere groep interessant is, etcetc..

# **NTG fileserver faciliteiten**

*6 october 1991*

<span id="page-16-0"></span>Sinds mei 1989 heeft NTG de TEX-NL fileserver. Voor leden interessante files worden daarbij centraal beschikbaar gesteld.

Men kan files van deze fileserver betrekken via de volgende VAX/VMS commando's (of analoge commando's voor andere computer systemen):

```
$
$ SEND LISTSERV@HEARN (of: listserv@nic.surfnet.nl)
  > GET filename filetype
\mathsf{\hat{S}}
```
Waarbij de mogelijke *filenames* en *filetypes* in de hieronder getoonde listing zijn opgenomen.

De lijst van alle aanwezige files is te verkrijgen via de commando's:

```
$
$ SEND LISTSERV@HEARN (of: listserv@nic.surfnet.nl)
 > GET TEX-NL FILELIST
\ddot{\rm s}
```
Met als resultaat:

```
* TeX-NL Filelist
*
   Contains
          arns<br>-- general TeX stuff (implementations for micros, graphical
              shells, printer drivers)
          -- specifically Dutch stuff (styles and options, hyphenation
* patterns)
* -- Dutch TeX Users Group (NTG) stuff
*
   * *******************************************************************
*
* This file lists the programs that are stored on LISTSERV and can be
* retrieved by network users.
*
 If an entry shows nrecs=0 the file is not available.
*
* This filelist may be sorted in columns 47 to 63 to get a list of
* files in the order of their updates. Sorting in descending order
  shows the most recently updated files at the top.
*
  * :::::::::::::::::::::::::::::::::::::::::::::::::::::::::::::::::::::::
*
* The GET/PUT authorization codes shown with each file entry describe
* who is authorized to GET or PUT the file:
*
        ALL = EverybodyN/A = Not Applicable
* LCL = Local users, as defined at installation time
* PRV = Private, ie list members
* OWN = List owners
* NAD = Node Administrators, ie official BITNET/EARN contacts
       * The final mode manufacturers (also called "Postmasters")
*
*: NTG = 'BRAAMS@HLSDNL5', /* Johannes Braams */
*: 'BRAAMS@HLSDNL50', /* Johannes Braams */
*: 'BRAAMS@HLSDNL51', /* Johannes Braams */
*: 'BRAAMS@HLSDNL52', /* Johannes Braams */
*: 'U641000@HNYKUN11', /* Victor Eijkhout */
*: 'U641001@HNYKUN11', /* Victor Eijkhout */
*: 'EVERS@HUTRUU53' /* Evert Jan Evers */
*
* :::::::::::::::::::::::::::::::::::::::::::::::::::::::::::::::::::::::
*************************************************************************
*
   Dutch hyphenation patterns
*
* Hyphen1 TeX : shortened Celex-list, all lines with a 5 in them removed,
* in order to be able to load it when you can't stretch
* the 'triesize'
  * Hyphen2 TeX : long and powerful (author: Celex, Nijmegen)
* Note that this requires stretching the 'triesize'
* of both TeX and IniTeX!
* Hyphen3 TeX : The (very short) patterns for Dutch created by Peter Vanroose
  * UShyphen ADD: extra patterns to handle the Tugboat exception log
                        (author: Gerard Kuiken)
```
\* \*\*\*\*\*\*\*\*\*\*\*\*\*\*\*\*\*\*\*\*\*\*\*\*\*\*\*\*\*\*\*\*\*\*\*\*\*\*\*\*\*\*\*\*\*\*\*\*\*\*\*\*\*\*\*\*\*\*\*\*\*\*\*\*\*\*\*\*\*\*\*\*\* \* filename filetype GET PUT -fm lrecl nrecs date time File description<br>\* filename filetype GET PUT -fm lrecl nrecs date time File description<br>#YPHEN1 TEX ALL NTG V 80 6122 91/05/03 20:00:23<br>#YPHEN2 TEX ALL NTG V 80 7945 91 \*\*\*\*\*\*\*\*\*\*\*\*\*\*\*\*\*\*\*\*\*\*\*\*\*\*\*\*\*\*\*\*\*\*\*\*\*\*\*\*\*\*\*\*\*\*\*\*\*\*\*\*\*\*\*\*\*\*\*\*\*\*\*\*\*\*\*\*\*\*\*\*\* \* Options for Dutch \* \* A4 STY : A4-paper width and height \* by Nico Poppelier and Johannes Braams (historical order) \* Note that this is not the A4 option of John Pavel. \* A4 TeX and A4 DOC: Accompanying documentation for A4.STY \* Dutch old : Redefines captions and does other useful things for \* all standard document styles. (author: Johannes Braams) This is really an international option. This file has been superseded by the dutch.sty in the \* BABEL system (See further on) \* German STY: The style on which 'Dutch' was based. The two are \* compatible. (author: Hubert Partl) \* Sober STY : Reduces section headings and white spaces a bit; \* this is only repair for the standard styles. The official \* NTG styles (below) can do without. (author: Nico Poppelier) \*\*\*\*\*\*\*\*\*\*\*\*\*\*\*\*\*\*\*\*\*\*\*\*\*\*\*\*\*\*\*\*\*\*\*\*\*\*\*\*\*\*\*\*\*\*\*\*\*\*\*\*\*\*\*\*\*\*\*\*\*\*\*\*\*\*\*\*\*\*\*\*\* \* rec last - change \* filename filetype GET PUT -fm lrecl nrecs date time File description \* -------- -------- --- --- --- ----- ----- -------- -------- ---------------- A4 STY ALL NTG V 80 135 91/02/13 10:50:05 A4 DOC ALL NTG V 80 511 91/02/13 13:58:32 A4 TEX ALL NTG V 80 39 91/02/13 10:49:00 DUTCH OLD ALL NTG V 80 397 90/12/20 18:45:23 GERMAN STY ALL NTG V 80 445 91/06/12 09:20:26 SOBER STY ALL NTG V 77 147 89/06/24 16:06:16 \*\*\*\*\*\*\*\*\*\*\*\*\*\*\*\*\*\*\*\*\*\*\*\*\*\*\*\*\*\*\*\*\*\*\*\*\*\*\*\*\*\*\*\*\*\*\*\*\*\*\*\*\*\*\*\*\*\*\*\*\*\*\*\*\*\*\*\*\*\*\*\*\* \* The BABEL system \* This is the BABEL system as it is described in TUGboat. \* See the file BABEL README for further instructions \* The file BABEL BUG lists bugreports and comments since 8/7/91 \* The file BABEL ZOOUUE contains all files \* \*\*\*\*\*\*\*\*\*\*\*\*\*\*\*\*\*\*\*\*\*\*\*\*\*\*\*\*\*\*\*\*\*\*\*\*\*\*\*\*\*\*\*\*\*\*\*\*\*\*\*\*\*\*\*\*\*\*\*\*\*\*\*\*\*\*\*\*\*\*\*\*\* BABEL README ALL NTG V 80 129 91/07/05 02:02:44 BABEL BUG ALL NTG V 80 120 91/08/21 23:36:33 BABEL ZOOUUE ALL NTG V 80 4768 91/08/21 23:46:54 BABEL TEX ALL NTG V 80 52 91/08/21 14:53:22 BABEL DOC ALL NTG V 80 755 91/08/21 14:55:02 BABEL COM ALL NTG V 80 229 91/08/21 14:55:16 BABEL STY ALL NTG . . 0 ........ ........ HYPHEN DOC ALL NTG V 80 325 91/08/21 23:08:08 BABEL HYPHEN ALL NTG V 80 105 91/08/21 23:06:54 BABEL SWITCH ALL NTG V 80 80 91/08/21 23:07:07 BABEL22 SWITCH ALL NTG V 80 88 91/08/21 23:07:21 BABEL32 SWITCH ALL NTG V 80 87 91/08/21 23:07:56 LANGUAGE DAT ALL NTG V 80 6 91/05/22 01:52:28 LATEXHAX DOC ALL NTG V 80 102 91/08/21 14:55:29 LATEXHAX COM ALL NTG V 80 58 91/08/21 14:55:41 LATEXHAX STY ALL NTG . . 0 ........ ........ ESPERANT DOC ALL NTG V 80 213 91/08/21 14:58:02 ESPERANT STY ALL NTG V 80 99 91/08/21 14:58:22 DUTCH DOC ALL NTG V 80 517 91/08/21 14:58:51 DUTCH STY ALL NTG V 80 158 91/08/21 14:59:13 ENGLISH DOC ALL NTG V 80 260 91/08/21 15:00:33 ENGLISH STY ALL NTG V 80 115 91/08/21 15:01:30 GERMANB DOC ALL NTG V 80 707 91/08/21 15:01:59 GERMANB STY ALL NTG V 80 259 91/08/21 15:02:55 FRANCAIS DOC ALL NTG V 80 616 91/09/21 23:06:17 FRANCAIS STY ALL NTG V 80 262 91/09/21 23:05:37 1TALIAN DOC ALL NTG V 80 226 91/08/21 15:03:42<br>
1TALIAN STY ALL NTG V 80 99 91/08/21 15:03:57<br>
PORTUGES DOC ALL NTG V 80 236 91/08/21 15:04:16 ITALIAN STY ALL NTG V 80 99 91/08/21 15:03:57 PORTUGES DOC ALL NTG V 80 236 91/08/21 15:04:16 PORTUGES STY ALL NTG V 80 108 91/08/21 15:04:31 SPANISH DOC ALL NTG V 80 279 91/08/21 15:04:59 SPANISH STY ALL NTG V 80 124 91/08/21 15:05:14 DANISH DOC ALL NTG V 80 211 91/08/21 15:05:29 DANISH STY ALL NTG V 80 99 91/08/21 15:05:49 NORSK DOC ALL NTG V 80 256 91/08/21 15:06:02 NORSK STY ALL NTG V 80 121 91/08/21 15:06:19 SWEDISH DOC ALL NTG V 80 216 91/08/21 15:06:35 SWEDISH STY ALL NTG V 80 99 91/08/21 15:06:54 FINNISH DOC ALL NTG V 80 214 91/08/21 15:07:17 FINNISH STY ALL NTG V 80 100 91/08/21 15:07:36 MAGY 200 232 91/08/21 15:08:00<br>ALL NTG V 80 108 91/08/21 15:08:13 MAGYAR STY ALL NTG V 80 108 91/08/21 15:08:13 CROATIAN DOC ALL NTG V 80 213 91/08/21 15:08:35<br>CROATIAN STY ALL NTG V 80 100 91/08/21 15:08:35<br>CZECH DOC ALL NTG V 80 235 91/08/21 15:09:10 CROATIAN STY ALL NTG V 80 100 91/08/21 15:08:48 CZECH DOC ALL NTG V 80 235 91/08/21 15:09:10 CZECH STY ALL NTG V 80 108 91/08/21 15:09:24 POLISH DOC ALL NTG . . 0 ........ ........ POLISH STY ALL NTG . . 0 ........ ........ ROMANIAN DOC ALL NTG V 80 211 91/08/21 15:09:38 ROMANIAN STY ALL NTG V 80 99 91/08/21 15:10:00

SLOVENE DOC ALL NTG V 80 214 91/08/21 15:10:14 SLOVENE STY ALL NTG V 80 99 91/08/21 15:10:30 RUSSIAN DOC ALL NTG V 80 443 91/08/21 15:10:42 RUSSIAN STY ALL NTG V 80 166 91/08/21 15:11:04 CYRILLIC DOC ALL NTG V 80 298 91/08/21 15:11:45 CYRILLIC STY ALL NTG V 80 137 91/08/21 15:12:07 \*\*\*\*\*\*\*\*\*\*\*\*\*\*\*\*\*\*\*\*\*\*\*\*\*\*\*\*\*\*\*\*\*\*\*\*\*\*\*\*\*\*\*\*\*\*\*\*\*\*\*\*\*\*\*\*\*\*\*\*\*\*\*\*\*\*\*\*\*\*\*\*\* \* Dutch styles (author: Victor Eijkhout) \* Completely compatible to 'article' and 'report', but improved layout; these styles have as default language English, for Dutch or German add corresponding style options \*  ${\tt Article-comparticle}, \text{ tight look, documented (somewhat)}$ \* Artikel1 sty : without documentation \* Artikel2 doc : Article-compatible, heavily indented; quite something else \* Artikel2 sty : without documentation \* Artikel3 doc : Article-compatible; zero parindent, positive parskip; \* otherwise similar to Artikel1 \* Artikel3 sty : without documentation \* Artikels sty: without documentation<br>Rapport1 doc : Report-compatible; looks like Artikel1 \* Rapport1 sty : without documentation \* Rapport2 doc : will probably not come into being. \* Rapport2 sty : without documentation \* Rapport3 doc : Report-compatible; looks like Artikel3 Rapport3 sty : without documentation \* Boek doc : Book-compatible; artikel1 layout \* Boek sty : without documentation \* Options for the Dutch styles \* Ntg10 doc : 10point option for all styles<br>Ntg10 sty : without documentation \* Ntg10 sty : without documentation \* Ntg11 doc : 11point option for all styles \* Ntg11 sty : without documentation \* Ntg12 doc : 12point option for all styles \* Ntg12 sty : without documentation \* Voorwerk doc : Replaces Titlepage.STY for report styles Voorwerk sty : without documentation \* NTGstyle UUE : All in one buy; UUencoded ZOO archive (see below \* for ZOO) \*\*\*\*\*\*\*\*\*\*\*\*\*\*\*\*\*\*\*\*\*\*\*\*\*\*\*\*\*\*\*\*\*\*\*\*\*\*\*\*\*\*\*\*\*\*\*\*\*\*\*\*\*\*\*\*\*\*\*\*\*\*\*\*\*\*\*\*\*\*\*\*\* \* rec last - change \* filename filetype GET PUT -fm lrecl nrecs date time File description  $\begin{tabular}{lllllllll} \bf 111\,emame & 111\,emye & 687^{\circ} & 470^{\circ} & -\pi m & 17\,emez & 170\,em\end{tabular} \label{tab:2} \begin{tabular}{lllllllll} \bf 211\,emme & 111\,emye & 687^{\circ} & 470^{\circ} & 170^{\circ} & 170^{\circ} & 170^{\circ} & 170^{\circ} & 170^{\circ} & 170^{\circ} & 170^{\circ} & 170^{\circ} & 170^{\circ} & 170^{\$ ARTIKEL1 DOC ALL NTG V 80 1204 91/02/26 21:26:37 ARTIKEL1 STY ALL NTG V 80 618 91/02/26 21:28:09 ARTIKEL2 DOC ALL NTG . . 0 ........ ........ ARTIKEL2 STY ALL NTG V 80 570 90/12/20 12:15:30 ARTIKEL3 DOC ALL NTG . . 0 ........ ........ ARTIKEL3 STY ALL NTG V 80 648 91/03/22 19:01:04 RAPPORT1 DOC ALL NTG . . 0 ........ ........ RAPPORT1 STY ALL NTG V 80 654 91/03/22 19:03:50 RAPPORT2 DOC ALL NTG . . 0 ........ ........ RAPPORT3 DOC ALL NTG V 80 1536 91/05/17 00:35:29 RAPPORT3 STY ALL NTG V 80 775 91/05/17 00:46:49 BOEK DOC ALL NTG . . 0 ........ ........ BOEK STY ALL NTG V 80 682 91/02/21 11:24:43 NTG10 DOC ALL NTG V 80 193 91/02/26 12:12:44 NTG10 STY ALL NTG V 80 165 91/02/26 21:13:36 NTG11 DOC ALL NTG V 80 197 91/02/26 12:14:29 NTG11 STY ALL NTG V 80 168 91/02/26 21:14:13 NTG12 DOC ALL NTG V 80 196 91/04/25 09:53:50 NTG12 STY ALL NTG V 80 169 91/04/25 09:54:26 VOORWERK DOC ALL NTG . . 0 ........ ........ VOORWERK STY ALL NTG V 80 61 91/05/22 03:13:47 NTGSTYLE UUE ALL NTG V 80 4549 91/05/30 23:30:30 \*\*\*\*\*\*\*\*\*\*\*\*\*\*\*\*\*\*\*\*\*\*\*\*\*\*\*\*\*\*\*\*\*\*\*\*\*\*\*\*\*\*\*\*\*\*\*\*\*\*\*\*\*\*\*\*\*\*\*\*\*\*\*\*\*\*\*\*\*\*\*\*\* \* \* The letter style according to Dutch NEN norms (by Victor Eijkhout) \* \* BRIEF STY : The style file BRIEF TeX : An example letter BRIEFDOC TeX : Explanation of the options of the letter style \* \*\*\*\*\*\*\*\*\*\*\*\*\*\*\*\*\*\*\*\*\*\*\*\*\*\*\*\*\*\*\*\*\*\*\*\*\*\*\*\*\*\*\*\*\*\*\*\*\*\*\*\*\*\*\*\*\*\*\*\*\*\*\*\*\*\*\*\*\*\*\*\*\* \* rec last - change \* filename filetype GET PUT -fm lrecl nrecs date time File description \* -------- -------- --- --- --- ----- ----- -------- -------- ---------------- BRIEF STY ALL NTG V 80 683 91/10/05 18:44:55 BRIEF TEX ALL NTG V 72 198 89/10/24 16:48:49 BRIEFDOC TEX ALL NTG V 80 283 90/11/02 14:02:00 \*\*\*\*\*\*\*\*\*\*\*\*\*\*\*\*\*\*\*\*\*\*\*\*\*\*\*\*\*\*\*\*\*\*\*\*\*\*\*\*\*\*\*\*\*\*\*\*\*\*\*\*\*\*\*\*\*\*\*\*\*\*\*\*\*\*\*\*\*\*\*\*\*\*\* \* \* The latest in TeXnology \* LATEXSRC UUE : (nearly) Latest versions of all LaTeX materials;<br>UUencoded ZOO archive World 200 archive<br>
\* ASCII TeX : ASCII table (author: Victor Eijkhout)<br>
\* TUGBOAT COM : Common commands for Tugboat styles<br>
\* TUGBOAT STY : Plain TeX style for Tugboat article<br>
\* LTUGBOAT STY : LaTeX style for Tugboat arti \* \* BTXMAC.TEX : BibTeX 0.99c macros for use with plain TeX. \* The file specifies that is meant for TeX 3.0 or later

```
* MULTICOL
            : The multicolumn package written by Frank Mittelbach and
```

```
Rainer Schoepf, as published in TUGboat.
* The packacge includes DOC.STY. The package consists of three
* files, MULTICOL README, MULTICOL ZOOUUE01, MULTICOL ZOOUUE02.
                               These files must be distributed together.
*
* CHANGEBARS : Michael Fine's changebar.sty, modified for use with plain
* TeX as well as with LaTeX. Also modified to support DVItoPS
                               \specials as well as DVI2LN3 \specials
*
    * SUPERTAB : Theo Jurriens' supertabular.sty for creating tables longer
                               * than one page. Modified by Gabriele Kruljac and Johannes
                              Braams. Now also supports different tablehead on first page
* and different tabletail on last page of the table.
* Note: supertabular.doc is *NOT* meant for FMi's doc option
*
* CMRULE : "The TeX Ruler" by Victor Eykhout using cm-fonts
* PSRULE : "The TeX Ruler" by Victor Eykhout using PostScript fonts
* Both files contain uuencoded dvi-files
*
    NASSFLOW UUE : A uuencoded ZOO archive containing style options for
                               massi-schneidermann diagrams or flow-diagrams.
                               Man-pages are included in the archive.
                               The file NASSFLOW README lists what is available.
*
**************************************************************************
* rec last - change
* filename filetype GET PUT -fm lrecl nrecs date time File description
* -------- -------- --- --- --- ----- ----- -------- -------- ----------------
LATEXSRC UUE ALL NTG V 80 10763 91/02/20 13:51:06
   ASCII TEX ALL NTG V 80 190 91/06/26 22:43:05
TUGBOAT COM ALL NTG V 80 844 91/07/30 23:40:36
TUGBOAT STY ALL NTG V 80 2304 91/07/30 23:42:10
LTUGBOAT STY ALL NTG V 80 509 91/07/30 23:43:06
BTXMAC TEX ALL NTG V 80 624 90/08/15 16:59:21
MULTICOL README ALL NTG V 80 175 91/05/02 00:44:00
MULTICOL ZOOUUE01 ALL NTG V 80 1000 91/05/02 00:47:03
MULTICOL ZOOUUE02 ALL NTG V 80 771 91/05/02 00:45:06
CHNGBARS STY ALL NTG V 80 881 91/06/16 16:02:05
SUPERTAB DOC ALL NTG V 80 459 91/08/01 17:35:28
SUPERTAB STY ALL NTG V 80 241 91/08/01 17:36:54
SUPERTAB TEX ALL NTG V 80 234 91/04/25 17:37:27
CMRULE UUE ALL NTG V 80 1008 91/07/15 17:17:01
PSRULE UUE ALL NTG V 80 1019 91/07/15 18:07:46
NASSFLOW README ALL NTG V 80 37 91/06/21 14:37:16
NASSFLOW UUE ALL NTG V 80 600 91/07/05 10:22:33
*************************************************************************
*
    * Pleasant reading material about TeX and its uses
*
    NTGstyle TeX : Manual for the Dutch LaTeX styles
* Layout TeX : Article about documentstyle development in LaTeX
* Intended as supplement to chapter 5 LaTeX book
   Layout2 TeX : Goes with previous; in German (Hubert Partl)
* Refman STY   : Needed for previous two<br>* Bridge TeX   : About setting bridge games in LaTeX (Kees van der Laan)<br>* Artdoc TeX   : The history of the 'Artikel' styles; almost a
                             manual for document style development; in Dutch
* Rapdoc TeX : The same for the 'Rapport' styles (Victor Eijkhout)
* Gentle TeX : A Gentle Introduction to TeX (Michael Doob)
*
* TTN00 TEX : Het eerste nummer van 'TeX and TUG News'' a prototype issue'
* TUGNEWS STY : De bijbehorende style file
*
***************************************************************************
* rec last - change
* filename filetype GET PUT -fm lrecl nrecs date time File description<br>
NTGSTYLE TEX ALL NTG V 72 122 89/09/04 12:20:21<br>
LAYOUT TEX ALL NTG V 79 1090 89/06/26 12:12:34<br>
LAYOUT TEX ALL NTG V 80 1011 89/06/26 12:12:34<br>
LAYO
***************************************************************************
*
   * Nederlandstalige TeX Gebruikersgroep (Dutch TeX Users Group)
*
    Notuul1 TeX : Vergadering 23 juni 1988
* Notuul2 TeX : Vergadering 24 november 1988
* Notuul3 TeX : Vergadering 11 mei 1989 (3 bestanden: notuul3a,b,c)
    TeXdag89 TeX : Verslag eerste Nederlandse TeXdagen 29/30 juni 1989
*
* Statuten TeX : De statuten van de vereniging NTG
* Statuten sty : bijbehorende document stijl-optie
*
*************************************************************************
* rec last - change
* filename filetype GET PUT -fm lrecl nrecs date time File description
* -------- -------- --- --- --- ----- ----- -------- -------- ----------------
NOTUUL1 TEX ALL NTG V 80 1043 89/06/26 11:50:54
NOTUUL2 TEX ALL NTG V 80 1457 89/06/26 11:52:06
NOTUUL3A TEX ALL NTG V 80 108 89/10/30 10:12:47
NOTUUL3B TEX ALL NTG V 80 1941 89/10/30 10:13:27
NOTUUL3C TEX ALL NTG V 80 2634 89/10/30 10:14:05
TEXDAG89 TEX ALL NTG V 73 274 89/12/08 13:04:52
```
STATUTEN TEX ALL NTG V 80 532 91/03/04 20:55:17 STATUTEN STY ALL NTG V 80 94 91/03/04 14:14:21 \*\*\*\*\*\*\*\*\*\*\*\*\*\*\*\*\*\*\*\*\*\*\*\*\*\*\*\*\*\*\*\*\*\*\*\*\*\*\*\*\*\*\*\*\*\*\*\*\*\*\*\*\*\*\*\*\*\*\*\*\*\*\*\*\*\*\*\*\*\*\*\*\* \* \* TeX for micros \* STZOO UUE : UUencoded ARC archive with ZOO for the Atari ST \* MSZOO UUE : zoo.exe for MS-DOS, UUencoded \* MSFIZ UUE : fiz.exe for MS-DOS, UUencoded \* MSSUP201 UUE : MS-DOS support for zoo, ZOO archive, UUencoded<br>\* Z201SRC1 UUE : Sources of zoo, part 1, ZOO archive, UUencoded<br>\* Z201SRC2 UUE : Sources of zoo, part 2, ZOO archive, UUencoded<br>\* TEXSHELL UUE : TeX environme \* WP2LATEX UUE : WordPerfect to LaTeX translator, ZOOed \* \*\*\*\*\*\*\*\*\*\*\*\*\*\*\*\*\*\*\*\*\*\*\*\*\*\*\*\*\*\*\*\*\*\*\*\*\*\*\*\*\*\*\*\*\*\*\*\*\*\*\*\*\*\*\*\*\*\*\*\*\*\*\*\*\*\*\*\*\*\*\*\*\* \* rec last - change \* filename filetype GET PUT -fm lrecl nrecs date time File description \* -------- -------- --- --- --- ----- ----- -------- -------- ---------------- STZOO UUE ALL NTG F 61 2181 89/12/14 12:33:31 MSZOO UUE ALL NTG V 61 946 90/03/18 20:53:06 MSFIZ UUE ALL NTG V 61 297 90/03/18 20:54:11 MSSUP201 UUE ALL NTG V 61 621 90/03/18 20:55:29 Z201SRC1 UUE ALL NTG V 61 1975 90/03/18 20:58:36 Z201SRC2 UUE ALL NTG V 61 2046 90/03/18 20:59:21 TEXSHELL UUE ALL NTG V 62 594 90/01/03 16:12:11 WP2LATEX UUE ALL NTG V 80 1229 90/03/12 15:58:03 \*\*\*\*\*\*\*\*\*\*\*\*\*\*\*\*\*\*\*\*\*\*\*\*\*\*\*\*\*\*\*\*\*\*\*\*\*\*\*\*\*\*\*\*\*\*\*\*\*\*\*\*\*\*\*\*\*\*\*\*\*\*\*\*\*\*\*\*\*\*\*\*\* \* METAFONT sources \* AMSREAD.ME : A few notes about the contents of AMSFONTS.UUE AMSFONTS.UUE : The AMS font collection UUencoded ZOO archive \* split in ten pieces of app. 100kByte \* \*\*\*\*\*\*\*\*\*\*\*\*\*\*\*\*\*\*\*\*\*\*\*\*\*\*\*\*\*\*\*\*\*\*\*\*\*\*\*\*\*\*\*\*\*\*\*\*\*\*\*\*\*\*\*\*\*\*\*\*\*\*\*\*\*\*\*\*\*\*\*\*\* \* rec last - change \* filename filetype GET PUT -fm lrecl nrecs date time File description \* -------- -------- --- --- --- ----- ----- -------- -------- ---------------- AMSREAD ME ALL NTG V 74 45 90/08/02 14:18:33 AMSFONTS UU1 ALL NTG F 80 1644 90/08/02 15:50:09 AMSFONTS UU2 ALL NTG F 80 1643 90/08/02 15:58:11 AMSFONTS UU3 ALL NTG F 80 1643 90/08/02 16:07:46 AMSFONTS UU4 ALL NTG F 80 1643 90/08/02 16:41:15 AMSFONTS UU5 ALL NTG F 80 1643 90/08/02 16:44:37 AMSFONTS UU6 ALL NTG F 80 1643 90/08/02 16:47:16 AMSFONTS UU7 ALL NTG F 80 1643 90/08/02 16:49:31 AMSFONTS UU8 ALL NTG F 80 1643 90/08/02 16:51:56 AMSFONTS UU9 ALL NTG F 80 1643 90/08/02 16:53:58 AMSFONTS UUA ALL NTG F 80 1659 90/08/02 16:55:44

Het adres van de Duitse fileserver (Heidelberg) is: LISTSERV@DHDURZ1

Voor NTG leden die niet op een netwerk zijn aangesloten, kunnen de meeste files via diskettes verkregen worden. Nadere informatie hierover bij Gerard van Nes.

# **Van de Voorzitter**

Oktober 1991

# <span id="page-22-0"></span>**1 NTG**

De beleidsintenties, zoals vermeld in de vorige aflevering, zijn in gang gezet. Aan de continuïteit is aandacht besteed: periodieke bestuursverkiezingen zijn een feit, aan het info- en welkomstpakket wordt gewerkt, een redactieteam voor de MAPS is gevormd, 'TEX voor de wetenschappers te beginnen met de wiskundigen,' is onderwerp van gesprek tussen CWI, Het Wiskundig Genootschap en NTG, met de planning van de voor- en najaarsbijeenkomsten wordt 1 à 2 bijeenkomsten vooruit gelopen. De NTG dagen hangen in de mottenkast. Daarnaast wordt de discussielijst, TEX–NL, effectief gebruikt. De fileserver T<sub>EX</sub>–NL is fraai geordend.<sup>1</sup> Een floppy service wordt onderhouden door de Gerard van Nes en anderen. EMTEX gaat rond via een 'ketting floppy,' bewaakt door de WG PC's De MAPS-en bevatten overdrukken van het goede werk van elders, met ruim 100p/nummer en een oplage van 175.

# **2 Activiteiten**

Het blijkt steeds weer dat het TEX-werk voor het merendeel der leden een vrije-tijdsaangelegenheid is, met als gevolg dat aan voorgenomen zaken niet toegekomen wordt, helaas. Continuïteit in de NTG-dagen is er niet (Gelukkig niet zo erg nu er EuroTEX bijeenkomsten zijn.) Het Babel project is min of meer afgerond. Educatie geniet de nodige aandacht: aan een 'Insights in T<sub>E</sub>X' cursus voor het voorjaar 92 wordt gewerkt,<sup>2</sup> de internationale discussie over educatie wordt opgerakeld.

# **3 NTG–TUG**

Met TUG is de mogelijkheid van het wederzijdse lidmaatschap overeengekomen. Dit geldt nog slechts voor persoonlijke leden. Diverse NTG leden dragen hun steentje aan TUG bij: Victor Eijkhout is editor van de macro column in TUGboat, Nico Poppelier is lid van de Knuth scholarship commissie, en ondergetekende is ambsthalve lid van de BoD en daaruit voortvloeiend van de 'Long Range Planning' committee en de Publications committee.

# **4 TUG**

TUG zit nog in de financiële problemen. De contributie gaat omhoog, \$60,–/jaar.

TUGboat wordt op 800p/jaar gehouden, 4 nummers, naast de extra uitgave van de proceedings van de jaarlijkse TUG bijeenkomsten. Extra verschenen is de Resource Guide. Barbara Beeton wordt nu bijgestaan door Julie Wilzcek van de AMS.

TTN zal periodiek verschijnen, met Christina Thiele en Chris Carruthers als het Canadese productieteam. Hoezo International TUG?

De artikelen van blijvende waarde verschijnen in TUGboat; het meer tijdelijke, het nieuws, verschijnt in TTN. TEXnisch gesproken wordt met TUGboat typografische kwaliteit nagestreefd. Met TTN wordt gemikt op snelheid (geen oud nieuws) en portabiliteit (ook distributie via electronische netten).

Algemene verkiezingen voor de BoD worden dit jaar opgestart. Voor 1992 zijn als interim 'executives' (dagelijks bestuur) aangesteld: Malcolm Clark, voorzitter, Christina Thiele, vice-voorzitster en secretaresse, en Allen Dyer, penningmeester. TUG International? Nog twijfels? Voor meer besluiten zie het verslag van de BoD bijeenkomst te Dedham.

# **5** T<sub>E</sub>X in Europe

Er is geen Europese coördinator meer. Er zijn een 10-tal Europese gebruikersgroepen. Een Europese TEX Organisatie (ETO) is niet opgestart. DANTE en GUTenberg zijn zeer actief aan het ene eind van het spectrum, met Polen aan de andere kant dat niet tot organisatie kan komen. De overigen zweven er zo'n beetje tussenin. Informatie uitwisseling vindt plaats; er is geen overlegstructuur: 'We kennen elkaar, en houden elkaar op de hoogte.' Zie ook verslag EuroTEX91.

En de NTG, hij ploegde voort ...

 $1$ De fileserver cs.ruu.nl voldoet in een behoefte. Dank voor deze faciliteit is verschuldigd aan de RUU.

<sup>&</sup>lt;sup>2</sup>Zie bijlage  $\mathcal L$  voor aankondiging.

# <span id="page-23-0"></span>**NTG's continuation: The Third Year**

### **Kees van der Laan**

September, 1991

An NTG year of activity parallels the Dutch academic year: September to September. The membership has been increased by roughly 40% to circa 140 members of which 25 or so are institutional members. Due to the intermediate T<sub>E</sub>X course some financial reserve has been built up.

NTG's third year can be characterized by 'continuation,' and the embarkation upon a multi-year project.

## **1 Continued activities**

#### **1.1 Meetings**

Two meetings were organized: the fall 1990 meeting was hosted by Digital Equipment Cooperation and the spring 1991 meeting was hosted by Elsevier Science Publishers. At the first meeting Van der Laan presented his SGML(TEX,...) paper; at the latter meeting accounts were given from sites where T<sub>E</sub>X is in production:

- EGD (Energiebedrijf Groningen en Drente) and
- CAWS (Centrum voor Automatisering van Wapen en Commando Systemen der Koninklijke marine).

On both meetings much exchange of know-how took place and organizational details were discussed. Each meeting attracted about 40 members. Prior to each meeting 'MAPS' (Minutes & APpendiceS) were distributed to the members, and to the secretaries of TUG and the LUGs.

#### **1.2 Publications**

Noteworthy are the number of T<sub>E</sub>X articles, by NTG members, published in TUGboat, the presentations given at the EuroTEX90 conference by Johannes Braams, Victor Eijkhout, Kees van der Laan, and Nico Poppelier. Also noteworthy are Nico's contribution as invited speaker to the Dedham conference and Kees' Math into BLUes part I contribution. Johannes reported about his Babel project at the EuroTEX91 meeting at Paris, while Kees continued with his Math into BLUes, part II.

#### **1.3 BoD work**

For the NTG president it was hard to participate in the Board of Directors meetings and to contribute to the publications and long-range planning committees of TUG. The handling of the e-mail emerging from BoD (and committees) discussions and votings, and the various user group lists are time-consuming.

#### **1.4 Working Groups**

Very much appreciated are the activities of NTG's WGs -Education, PCs, Communication, SGML-TEX, TEX3.14..., and 'Neerlandica,' with reports of their activities published in the MAPS. Furthermore, Nico and Johannes are active in the international LAT<sub>E</sub>X3 project. It was felt that the work on Journal Guidelines was mainly the concern of publishing houses, and therefore the WG on the matter was removed.

#### **1.5 Contact T(L)UGs**

Contacts with TUG and other LUGs were cherished: participation in the GUTenberg and Euro-Summit meetings, where cooperation and the internationalizationof TUG were discussed.

#### **1.6 Listserver and fileservers**

Steady use was made of the listserver tex-nl@hearn —questions & answer, and info exchange and the fileservers: tex-nl@hearn, and mail-server@cs.ruu.nl. (For the latter also anonymus FTP is possible.) No data on the frequency of access of the fileservers are available.

### **1.7 NTG days**

It is a pity that no open meeting —so-called NTGdays— has been organized, because of lack of volunteers to do so. On the other hand, with the EuroTEX meetings each year one could ask wether there is still a need for it. No courses were offered by NTG.

#### **1.8 Floppy service**

Gerard maintained a floppy service for archive material aimed at those deprived from email access.

# **2 New activities**

## **2.1 Board election**

The renewal process of the NTG board has started. The aim is to have active members on the board, raised to their position by election. Kees van der Laan was (re)elected as president and Jos Winnink was elected as member.

## **2.2 Membership services**

An emTeX distribution service has been set-up. An Info-package and a welcome-package, for candidate respectively new members, has been initiated. The reciprocal membership TUG-NTG is near to be agreed upon.<sup>1</sup>

EMTEX is distributed via a 'floppy-chain,' guarded by the PC Working Group.

# **2.3 Multi-year plans**

Furthermore, we embarked the multi-year project:

'TEX for the scientists, why not begin with the mathematicians?'

In order to get this off the ground, the Dutch (Math) scientific community has been asked for its support in facilitating the use of T<sub>E</sub>X. With respect to the mathematicians 'Het Wiskundig Genootschap' (Dutch equivalent of AMS) and 'Het Centrum voor Wiskunde en Informatica (CWI),' have been approached. $2$ 

# **3 Projected meetings**

- NTG's 91 fall meeting, 21 November at Eindhoven, is themed: Fun with TEX.
- NTG's 92 spring meeting is themed: Scientific publishing and T<sub>E</sub>X.
- NTG's 92 fall meeting: 'Typography,' to be worked out.

# **4 TUG issues**

Last but not least, much attention has been given to create an International TUG, and to reorganize TUGboat into a more scholarly journal, along with a separate newsletter T<sub>E</sub>Xand TUG news, TTN. Both will certainly influence and strengthen our MAPS.

BoD positions are open for elections.

<sup>&</sup>lt;sup>1</sup> Actually agreed up in October 1991 for ordinary members.

<sup>2</sup> The October meeting yielded a cooperative attitude with 'Het Wiskundig Genootschap' offering some pages in their 'Mededelingen' for announcements, and what NTG is up to. It was also suggested to participate in the spring Dutch Math meeting and tell about T<sub>E</sub>Xing math. We will certainly do so.

# <span id="page-25-0"></span>**Working Group 1: Education Contribution to TUG LRP report**<sup>1</sup>

Reactions from: Malcolm Clark, and Don Hosek

# **Kees van der Laan**

# **1 Educational issues**

The starting point for the future is

- professionalism and
- selfcontainedness (selfsupporting).

The latter means that education should not have the function of a money-making nor money-costing activity. Because of the importance of education it is desirable to create a TUG education committee to guard, stimulate and organize events. With respect to education the following issues are relevant

- 1. courses (and courseware)
- 2. workshops
- 3. self-teaching materials.

Furthermore, it must be kept in mind that, like T<sub>E</sub>X, educational issues can profit from a worldwide approach.

#### **1.1 Courses**

With respect to courses we have to deal with

- 1. pricing policy
- 2. pool of teachers of sufficient quality
- 3. description of course modules and the interrelations
- 4. courseware to assist teachers
- 5. organizational aspects

#### **1.1.1 Pricing policy**

It is practical to have a uniform pricing policy: let us say a day of a course will cost \$200,-,based upon 7 students, labwork, courseware, teacher's salary, hiring room and equipment, and refreshments. The price implies that with less than 7 sign-ups a course will be cancelled unless it serves a strategic goal. The education committee has to decide upon the course to be held, explicitly and in due time, such that potential coursetakers can be notified of cancellation. For non-T/LUG members the fee is to be augmented with 25%. The costs can go down if the course is arranged locally, where for example no rent of equipment is necesarry or teachers are available at low or no costs. Further strategic discounts can be given at the discretion of the educational committee in agreement with the treasurer.

#### **1.1.2 Teacher's pool**

Teachers themselves have to pass some examinations to proof their TEXnical knowledge and educational skills. This issue has to be dealt with the educational committee. Of course experienced teachers are freed from this process at discretion of the educational committee. One category is formed by those who as part of their education, are already qualified teachers; it remains however that T<sub>E</sub>Xnical knowledge has to be ascertained. For the intermediate term a list of experienced TUG teachers have to be maintained.

#### **1.1.3 Course descriptions**

A sufficient subset from (past) TUG teachers ( Malcolm Clark, Lincoln Durst, Victor Eijkhout, Doug Henderson, Amy Hendrickson, Don Hosek, Nico Poppelier, Chris Rowley, David Salomon, Joachim Schrod, Philip Taylor, ::: ), has to be asked to complete the work of Bart Childs: Teaching TEX, TUGboat 10#2, 156-163, and some reactions to that. That is to say: provide description of course modules and their relation, especially for

- **P** Publishing (???)
- T1 beginning T<sub>E</sub>X (demand driven, 3 days),
- T2 intermediate T<sub>E</sub>X (T<sub>E</sub>Xnical driven, 3 days),
- T3 advanced T<sub>E</sub>X (T<sub>E</sub>Xnical driven, 5 days),
- **L1** using  $\text{LFT}$  (demand driven, 3 days)
- L2 modifying LAT<sub>E</sub>X styles(T<sub>E</sub>Xnical driven, 1 day),
- **M1** logo design (demand driven, 3 days),
- M2 font design (T<sub>E</sub>Xnical driven, 5 days),
- W1 WEB programming (T<sub>E</sub>Xnical driven, 3 days).

 $^1$ The start of a discussion on the Education issues. No conclusions of yet. No reaction of Doug Henderson has been received nor a message that he has received the material.

Apart from the above standard courses, special courses like SGML, typography or T<sub>F</sub>X capita, for example TEXing math for typists, can be considered. Most important of all is to get the basics straight. Get it international. Good announcements with descriptions, prerequisites, teacher name and what has been —or will be— learned items. The problem of inhomogeneous classes is not solved but hopefully lessened because of better description of prerequisites and interrelations with other modules.

#### **1.1.4 Courseware**

Courseware should be made available in the T<sub>E</sub>Xniques series. By the way this series should have a uniform appearance. The TEXniques editorial team should look for copy, have it refereed, processed etc. Apart from these hand-outs, transparencies are needed. Materials to create and maintain the transparencies are needed as well. A seal, a logo, should be on all materials. By the way the appearance of the material should be such that it is easy recognizable as well.

#### **1.1.5 Organization**

For TUG courses an educational committee has to be formed. The task of this committee is to plan the courses, do the advertising, organize the courses, and finish it all up. The TUG office should assist the committee by handling all logistics, do the registration, send out confirmations, prepare certifications, and take care of financial matters.

#### **1.2 Workshops**

This very useful educational form is cheap and suitable for exchanging knowledge and experience. It supports the decentralization and is suited for  $LUGs.$ <sup>1</sup> TUG tradionally organized workshops along the annual TUG meetings. ukT<sub>E</sub>Xug has a workshop schedule for each year. It should be stimulated! It is a small-scale costeffective educational form.

#### **1.3 Self-teaching materials**

The educational committee should watch out for suitable tutorials, and stimulate authors to develop some. The suitability of the TUG video tapes is unclear, and has to be addressed, again by the education committee.

# **2 Some comments on 'Educational issues' (Malcolm Clark)**

#### **2.1 Preamble**

Unfortunately I was not able to be present at the meetings of the education committee.<sup>2</sup> Although it seems rather reactionary, I would like to go through some of Kees' points as presented in his version 0 report of August 1991.

#### **2.2 Starting Point**

I can have no issue with the need for professionalism. But we have to come to terms with the notion that we are a vocational group, not a professional one. We may comprise many professionals, but no-one requires membership of the group as a prerequisite for professional advancement.

I am however unclear how the selfcontainedness/ selfsupporting aspect can be handled. At present a significant portion of TUG's income is generated through courses. Agreed, courses may only be one part of a generalised educational programme. I do not believe that the education committee should make this decision, which has clear implications to the organisation as a whole. To effect a balance between money-making and money-costing is not likely to be easy, unless we are talking over a time period of years. I personally see no reason to expect courses to fail to generate some income for TUG. There is clearly no need for courses to appear to be exploitive but we should not strive officiously to break even, and we should expect some return. Individual courses may have to be run in order to create a progressive structure of education, regardless of whether they are initially 'profitable'. I think we can acknowledge that 'profit' is not simply financial, nor immediate. At the present however, we cannot afford to run courses which do not at the minimum break even.

#### **2.3 Pricing**

The pricing policy is very dependent on the overheads. Note that no allowance is made here for the office overhead, or of the costs of advertising in TUGboat (I'm talking of the real costs rather than costs to an advertiser). Similarly any mailing costs incurred by TUG must be included. I am relieved to note that there is a strategic consideration included. Within the general outline though, it is unlikely that courses are run by fiat of the education committee. Courses are run in part because there are local organisers who are willing to do the legwork. The location of such organisers is likely to be rather random.

 $1$ Any gathering of T<sub>E</sub>Xies can accomplish this! At Dedham Oregon 'workshops' were rumoured.

<sup>&</sup>lt;sup>2</sup>Note Kees. What committee? As far as I know NTG's education committee never met.

#### **2.4 Fees**

Course fees have to be at a level which is plausible. If courses are cheap they may not be taken seriously. A 'normal' cost for courses in the UK is around  $£175-$ 250 per day (perhaps reducing for 5 days). Provided the 'professionalism' mentioned before is attained, this is a reasonable sum. Criticism comes when we do not provide good computing equipment, or an obviously prepared course. Even if we reduce course fees because we are unsure about these items, we will still get a bad press. The most important cost to the students is time. Wasting a week of someone's time will get a very bad press. Much worse than apparently costing  $£250$ per day.

Whether non-T/LUG members have an augmented fee, or T/TUG members have a reduced fee is unimportant. The important item is that there is a differential. Thus some aspects of education are again a benefit of membership.

#### **2.5 Pool**

I am uneasy at the 'teacher's pool'. While accepting the need for profesionalism, I am very unclear how this would be set up. I think my unease stems principally from the fear that this kind of structure may become self perpetuating and may generate a set of rather unexciting teachers. Maybe I am pessimistic. In some respects I would be happier to have potential teachers work as teaching assistants and assessed in this way. Even then I am unsure.

#### **2.6 Course descriptions**

Are these the right categories? It seems to me that an important component of most of the early courses is the availability of hand's on experience. We can follow courses intellectually but may find it difficult to apply in a practical situation. Are there different courses for different groups? I find an 'inhomegeneous' group very demanding, but not intolerable. If there is a choice between an inhomogeneous group and two more homogeneous groups which are sufficiently small that the courses do not run::: I confess that I do not favour the course descriptions outlined in 10#2. I find them constraining and limiting. Nor do they develop in what I regard as a logical and structured manner.

How should courses relate to one another? I do not believe they must dovetail into one another. We should not encourage students to take successive courses except in very exceptional circumstances. Time taken between courses, where the student has the opportunity to use the information, is essential. This blurs the subjects which are to be taught at each 'level'. In using T<sub>E</sub>X the student learns some new things, uses the book, hacks other people's code, and so on. The next level course may need to cover some earlier material, but equally

must be sufficiently flexible to encompass some of the specialised demands of the students (but not entirely – there are some core things which may have to be taught). Maybe that's what I'm getting to eventually: rather than a detailed course outline, a core syllabus.

#### **2.7 Courseware**

Courseware may make us too inflexible. While it may be useful to have some prepared courseware I have always found that it is better to prepare my own course notes. At least it ensures I know what is there and how to use it. More important, it ensures I know the whole structure of my course. I have no argument with producing specialised material in the TEXniques series. But at best it can only be supplementary. It may be provided for a course, but should not be used for a course (except by whoever wrote it).

#### **2.8 Organization**

Yes, but this is fine for the US (possibly), but it needs to be backed up in other ways if it is to provide a model for non-US courses. The delays introduced may make the course unworkable.

#### **2.9 Workshops**

The ukT<sub>E</sub>Xug runs workshops, and in general we have found them to be useful, since they enable the participants to bring up issues which are of importance to them. Whoever leads a workshop really does have to be on top of their material. But the reason we run workshops rather than courses is because they can be scheduled for a single day, and therefore place less burden on us in organisational terms; and they can be targetted for more people – therefore being of use to a larger proportion of our membership. We are conscious that longer, more traditional courses are probably required.

#### **2.10 Self-teaching**

Any material will be useful here. Let's be honest, most TEXies and LATEXies are self taught. And will continue to be.

#### **2.11 Postamble**

This is intended more to provide a basis for a contrary view, rather than a direct criticism of Kees' proposals. It is always far easier to pick on structured proposals than to create one's own.

# **3 Clarifications to Malcolm's reactions (Kees van der Laan)**

Firts of all. Thanks Malcolm for contributing to the discussion. This might be the start for educational issues getting more attention.

### **3.1 Professionalism vs. vocationalism**

Malcolm first makes the distinction between a professional and vocational group, with TUG being the latter. Whether this is true or not does not matter. Whatever group we are, we should conduct business professionally —with organizing and teaching courses as one of the activities.

### **3.2 Selfsupporting and selfcontainedness**

The next point he addresses is selfcontainedness. He is completely right that in TUG's past and (some?) time to come, profitable courses formed a cornerstone for TUG's budget, at least profit was made on it. My point is: it should not be. It should be a cornerstone of TUG's investment policy in 'people.' The way to do this is strive after 'break-even'-ness, with coursetakers, who benefit most, to pay for all the costs involved. Eventually, courses can be strategically subsidized as part of a long-range plan.

### **3.3 Education committee, or who is responsible?**

Because of the image and money involved it should be clear that the Executive Committee and indirectly the BoD, is responsible and make the decisions.<sup>3</sup> Or it should be delegated to the office with a liason in charge. There are a lot of decisions to be taken:

- What courses? When? Interrelation?
- Budget issues (What is the salary of the teacher? What are the costs? What are the fees?...
- Who are the teachers? (Pedagogical and TeXnical qualifications? Who judges?)
- Courseware?
- Other educational activities? Workshops? TUGsealed decentralized courses?
- Advertisement policy?
- Which courses should be cancelled under what conditions?
- What does TUG-sealed mean anyways?

My point is that education is a too important issue to be left alone. With realistic budgeting, incalculating all costs, fees can be kept 25% –50% below the plausible level, in my opinion. What I heard at meetings was always about the difficulty to raise money to attend a

meeting not to speak about the difficulty in raising the money to attend a course.

> I heard of teachers being able to attend a meeting thanks to the salary earned at teaching.

Much T<sub>E</sub>X work is not yet respectible, not part of the standard tools in contrast with Wordperfect, THE STANDARD, at least in the Netherlands. Therefore not many employers are willing to pay the  $(T<sub>F</sub>X)$  costs for their employees. This makes attending a meeting a private enterprise, to be combined with holidays or worse sacrificing holidays. The people able to attend courses have the time issues left to talk about; those not able to attend are not asked why, simply because they are not present.

#### **3.4 Teacher's pool**

The point I'm trying to make is that there are already teachers around, —so there is a pool already, T/LUGoriented though— but we need a solid qualification process. Some names.

DANTE: Wolfgang Appelt, Helmut Kopka, Joachim Lamarsch, Joachim Schrod, Norbert Schwarz, ...

GUTenberg: Yannis Haralambous, Raymond Seroul, :::

NTG: Victor Eijkhout, Theo Jurriens, Kees van der Laan, Nico Poppelier, Piet Tutelaers, ...

TUG: Doug Henderson, Amy Hendrickson, Alan Hoenig, Don Hosek, David Salomon, Richard Southall, ... ukTEXug: Malcolm Clark, Chris Rowley, Philip Tay- $\text{lor}, \ldots$ 

etc.<sup>4</sup>

I'm only arguing that it should be a good policy to have official TUG-qualified teachers. We have a bootstrap problem here. Malcolm's process via teaching assistants is too close to 'old-boyism,' or incrowdness, too restrictive and not sufficient. Having served as teaching assistant should be part of the qualification process, however. By the way I did not work out in my note what should be part of the various modules to be taught nor what should comprise the requirements for qualification.

### **3.5 Course description**

Not only an aid for teachers, but more importantly for the aspirant coursetakers: it should be clear what will be taught and to what detailed/advanced level. Of course, hands-on experience should be part of courses, especially the introductory ones. The homogenity of a group is indeed demanding, ... and tolerable. But, that should be the exception rather than the rule. In my opinion we should have fair descriptions of the standard courses: introduction, intermediate and advanced TEX. Getting

<sup>&</sup>lt;sup>3</sup>At the moment responsability for TUG course issues is delegated to the TUG office.

 ${}^{4}$ I'm not aware of the undoubtedly good teachers in Japan, Russia, Czechoslowakia, Hungary,  $\dots$ 

started LATEX, modifying LATEX style files. And their interrelations. Dovetailing might be too strong, but it must be made clear what is the difference between intermediate and advanced. In order to profit most from the modifying LATEX styles course, it must be clear for example that intermediate T<sub>E</sub>X is a pre-requisite. If not the teacher is in trouble. For Metafont something like logo design and font design might be thought of. Next to the above there should be room for capita selecta. The latter can be treated differently from an organizational viewpoint, because of the reputation of the teacher. By the way making the teachers known along with the course announcements is good practice, and might increase the confidence of the subscribers.

#### **3.6 Courseware**

I really can't see why we should not strive after high-quality courseware, to be made available in the T<sub>E</sub>Xniques series for example.<sup>5</sup> Note that courseware should contain exercise sets and answer sets as well. It might also help to have sets of transparencies available for the standard courses. (Of course teachers might elaborate on these and add to or improve.) All these to guarantee a minimum quality and continuity of courseware.<sup>6</sup> It makes it much easier to have the exercise sets (and answers) separately available, not spread in between the theoretical material. The guaranteed quality of the courseware might also constitute an issue in the advertisements:

> TUG-sealed, qualified teachers using so and so pedagogical principles, and TUG qualified courseware.

There is nothing against self-teaching, except for the time it takes and the lack of feedback, as well as the difficulty in getting insights in the issues spread all over the TEX, IATEX, or Metafont book. The availability of high-quality courseware might strengthen the internationality of T<sub>E</sub>X and related tools.

# **4** T<sub>E</sub>X and LA<sup>T</sup><sub>E</sub>X education by T/ **LUG(s) (Don Hosek)**

Reading the correspondance between Kees and Malcolm which was forwarded to me on 17 September, I have the following notes.

#### **4.1 Pricing policy**

As Malcolm points out, the issue is less one of providing fiscally inexpensive courses so much as providing courses that don't take up a great deal of time. The LATEX courses which I have taught have, with few exceptions, been largely to clerical staff. There are few offices willing to give up their secretary for a full week which presents a practical problem. On the other hand, short term classes where travel is involved can also be difficult to arrange: A one day or two day class is typically only practical in terms of additional costs to the consumer if it is fairly local. This limits the potential locations for a class since it calls for a relatively high local concentration of potential students. To show a profit, the instructor should generally be local as well. This brings us to the second section.

#### **4.1.1 Teacher's pool**

There are fewer qualified teachers than may be apparent at a first glance at the listings in Kees' note. Only 6 of 11 are in North America, with two in New England (both plain TEX), one in rural Illinois (I imagine Victor also teaches plain), two in So Cal (one plain, one LATEX) and one in the Northwest (MF). The distribution of teachers is almost a mirror image of the distribution of classes. TUG has yet to offer an open LAT<sub>E</sub>X class west of Chicago (there were two in-house classes offered, one in St. Louis and one in Boulder, CO which are the only ones on this side of the Mississipi). If nothing else, this shows dramatically that there could be room for increasing the pool of teachers. Certification of some sort, however, is a must. I personally like the idea of having the potential instructor TA a class before teaching. I personally had never attended a  $T_F X$ class before teaching my first (and the first and only experience I had seeing another teacher's style was in College Station when I sat in the back of Malcolm's class and listened to the interesting bits of his class on Graphics in TEX between chapters of Moby Dick. This however does not preclude the need for a genuine certification process. Knowing how to get indentation after a section heading of LATEX does not make one a good LATEX teacher. (Incidentally, it was rather painful to look at Kees' "LATEX" code with its insidious  $\setminus$ -s which didn't belong to the structure, not to mention the incorrect use of

\section\* for \section + \setcounter{secnumdepth}{0}.

#### **4.2 Description of course modules**

Trust me. Four days is a minimum for teaching basic  $LAT$ <sub>EX</sub> and that's still a bit tough. The first day is devoted largely to familiarizing students to the equipment and ideology of LATEX. It's a bit of a jump going from a typewriter to structured markup. As for modifying LATEX styles in a day, it's difficult to imagine how much of use is going to get covered in that day (I filled five

<sup>5</sup> At the Paris91 Education BoF it was mentioned among others to have standardized exercise sets available.

<sup>6</sup> At Stanford89 I taught a one-day SGML class. No hands-on and no exercise sets! Notes did probably not obey the style for notes.

days with little effort and still didn't cover everything that was necessary).

Teaching font design in five days is a dream. Students can learn to use the tools of MF in 2 or 3 days and create pleasant dingbats or logos with that knowledge, but lettering takes considerably more training (once upon a time, I posted an outline of what was necessary to learn lettering: it involved beginning with learning calligraphy and developing a feel for how the pen shaped the letter, studying classical inscriptional lettering styles and understanding their forms, learning to draw characters with pen and paper and THEN they could start playing with MF or Ikarus or somesuch. TUG really is not equipped to teach font design with MF (the only situation that I would feel reasonably confident about teaching such a class would be Richard Southall or Neenie Billawalla teaching the class as an optional component of a curriculum in type design.

I have no idea what demand driven vs. TEXnical driven means.

In Bart's charts, he has students moving directly from Intermediate LATEX to style files. Not a chance. A more reasonable approach would be Advanced T $EX + (ide$ ologically correct) LATEX. Without an understanding of and sympathy for the design philosophy of LATEX, any

style file is going to be a piece of Thave seen many of these.

Incidentally, on the topic of ideologically correct LAT<sub>E</sub>X, the only published IAT<sub>E</sub>X book that I have seen that meets this requirement is Leslie Lamport's although he has many poor choices of examples in the text. David Buerger's book keeps the other books on the shelf from leaning too much and the 'LATEX for Everyone' published by Personal TEX is marginally better but still unsuitable. My LATEX book is still unfinished (although I am willing to send paper copy to people on the condition that they are willing to critique the texts for me).

#### **4.2.1 Courseware**

I've taught courses with material I've developed myself and with other people's material. The latter is seldom an aid to teaching. However, a detailed outline is useful and I've prepared one such outline in conjunction with my LATEX classes. It's somewhat dated at the moment, but I intend to make a revision soon. To get some idea of what I feel a good instructor's outline would look like, I include the first unit in the figure.

Any transparency material should include a detailed explanation of the significance of the slide.

```
|I. Basics of LaTeX
|<br>|I.1.  What is LaTeX?
|How does LaTeX differ from visually-oriented systems? Why is it
better? Explain how in LaTeX one describes what things _are_
rather than how they _appear. An overview of the LaTeX process
|(LaTeX, DVI-to-XXX, print).
|
|I.2. LaTeX input conventions
The minimum set of commands for a LaTeX document:
|\documentstyle, \begin{document} and \verb+\end{document} How
LaTeX treats spaces. Paragraphing. Quotes and dashes. Special
characters (\frac{1}{2}, \frac{2}{3}, \frac{1}{2}, \frac{1}{2}). Case matters!
|
|I.3. Special spacing considerations
Explain using \overline{\phantom{a}} to get unbreakable spaces; \setminus and \setminus to fix cases
where LaTeX puts end-of-sentence space where it shouldn't or
doesn't where it should.
|
|I.4. Printing a title
Simple \title and \author (single-author) commands. Noting the
fact that arguments to commands go in braces. Don't introduce
line breaks or \and yet; these are confusing at an early stage.
Point out that the title is only printed if \maketitle is
present and that it must come after \begin{document}.
|
I.5. Printing section headers
|\section through \subparagraph. Leave out \chapter for now since
we're only doing articles. Also don't teach *-forms. In fact,
 |*-forms are left out of the class since they are not of any
direct use to the user.
|
|I.6. Extracts
Introduce the concept of environments; demonstrate the use of
the verse, quotation, and quote environments. Examples of quote
should emphasize the fact that it should be used for short
|quotations (single paragraph, often single line) as opposed to
|quotation which is used for longer quotations where the initial
|paragraph indentation is necessary. Be sure that users understand
```
|that a blank line after the \end command indicates that the |paragraph has ended and will control whether indentation of the |following paragraph takes place. A similar logical function is assigned to the blank line preceding the environment. All examples should reflect this (i.e., PUT THEM IN CONTEXT!). |

|I.7. Basic math Introduce math through the math, displaymath, and equation environments.  $\langle (\ldots \rangle), \xi \ldots \xi$  and  $\langle [\ldots \rangle]$  are introduced after the corresponding environments since Formulae should be restricted to those which can be typed with the characters on the keyboard. Note that ' and  $:=$  do the things that we had hoped they would do. Point out to any plain TeX people that \$\$...\$\$ |should not be used in LaTeX.

Figure 1: Hosek's Example outline

# **5 Comments (David Salomon)**

Kees,

I just received your latest memo on education.

I fully agree with the folowing:

- 1. Classes should be self supporting and hopefully, but not necessarily, a source of income for TUG. This means that after running a large (introductory) class and making a profit, TUG should be willing to use it to run a small (advanced) class and lose money.
- 2. Future instructors should demonstrate their TEXknowledge (by passing an exam) and document their teaching ability (by providing a resume or letters of reference). The TUG education committee should be in charge of selecting instructors.
- 3. Instructors' fees should be flat and not depend on the class or the number of students.
- 4. Instructors should be encouraged to publish their class notes in TEXniques, or to use somebody else's published notes.

I don't like the idea of 3-day introductory and intermediate classes. I know from long experience that 5 days are minimum.

A general comment: The more advanced a class, the less lab time it needs. Thus the introductory class should be at least 50% lab, but something like output routines can run without a lab at all.

# **6 Afterthoughts (Kees van der Laan)**

The more I come to think of it the more I'm convinced that we definitely need a basic course about publishing independently from the typesetting tool. One could think of teaching the Chicago manual of style. I already adopted this approach when dealing with math; starting from Math Typesetting tradition as detailed in Swanson's book, followed by the mark up of realistic examples taken from math literature. One could also think of a workshop-like approach similar to the one about Mathematical Writing, as reported by D.E. Knuth, Tracy Larrabee, and Paul M. Roberts, MAA Notes 14. During the process of collecting material for

discussion I adapted the original version with respect to: misuse of English, typos, trivially overlooked details, with the consequence that some comments are not quite to the issue. For example while writing this afterthought I decided to include the basic module P about Publishing. The commentors have not been in th position to comment on that. Not correct, but the purpose of getting the discussion off the ground is served by it, and it might facilitate the creation of some sort of report.

# <span id="page-32-0"></span>**Working Group 1: Education Review: Michael Doob's A Gentle** ...

**Kees van der Laan**

## **Compliments**

To start with I like it, it is easy reading. We redistribute it! It is at TeX-nl@hearn among others, and reprinted in RUG Report 25. As always with introductions the challenge is not to lie too much, when telling the incomplete story. So my review will have the structure of enumerating, with annotations, what is treated in the self-study manual and what I missed. Of course the latter is a matter of taste.

My comments and suggestions are about the September 89 draft. Michael Doob's reactions to that are supplied in footnotes starting with 'MD:'. An easy observation is that *this* manual does not treat T<sub>E</sub>X version  $\pi$ . Does this mean that the manual is outdated? In my opinion not, but it is certainly incomplete with language specific issues.<sup>1</sup> Furthermore, the manual is restricted to references to pages in the T<sub>E</sub>Xbook; no references to other work has been made. This is understandable from the viewpoint of an introduction.<sup>2</sup>

# **1 Getting started**

Essentially it is told how to get text processed via TEX by the system you are working with.

Strong points at the end of the section are the discussion of weak areas of T<sub>E</sub>X, although a lot of attention has been paid to those issues since then. (Encapsulated PostScript and Hoenig's work with respect to text with curved baselines.)

#### **1.1 What I missed**

I missed the whole concept of Document Preparation Workbench, with among others spelling(style) checker, T<sub>E</sub>X intelligent editor, and previewing tools.<sup>3</sup>

### **2 All characters great and small**

This is all about inputting the characters and what you can obtain finally in print: the variety of characters and sizes. Also punctuation and how to handle accents is treated. For Latin languages this might be sufficient, for other classes of languages it is not.<sup>4</sup> I would suggest to complicate ex 2.9, the Dutch sentence, into

,,M\'{\i}\'{\j}n idee\"en worden niet be\"{\i}nvloed'', zei hij.

The difficulties here are (lower) opening quotes, which should not influence line distance and should be similar to the closing quotes. About the 'ij', see the contribution of David van Leeuwen, elsewhere in this MAPS91.2. What I typed verbatim is not nice, neither is kerning. A hidden difficulty is that with hyphenation after 'be-' the separator " on ¨ınvloed on the next line has to disappear and the normal  $\pm$  has to be used.<sup>5</sup>

#### **2.1 Fonts names**

I would like to see the essential groups named and the generally available other sizes mentioned.

#### **2.2 What I missed**

The whole concept of hyphenation and the need of hyphenation tables is missing here, although the explicitit use of the hyphenation command is given on  $p 28$ <sup>.6</sup>

 $1^{\circ}$ MD: Actually, there is not much that has been outdated by later versions of T<sub>E</sub>X. This is because most of the material covered is so elementary that it isn't complicated enough to require the use of T<sub>EX</sub> 3.xx.

 $2^2$ MD: But you do indicate later that a reference to Swanson and/or Cheswick. actually, since your brought it up, it probably would have been better to mention Swanson.

<sup>3</sup> MD: But these are UNIX-type tools. I went to some effort to make the intro machine independent. I could have created the table of contents by generating an aux file, but that code wouldn't have worked on all machines. I think my source code runs on *any* machine.

 ${}^6$ MD: This is also more important with the 3.xx versions of T<sub>E</sub>X. Multiple languages are possible for one document. Nonetheless, for this audience minimal introduction is probably enough.

<sup>&</sup>lt;sup>4</sup>The accents issue was one of the reasons why virtual fonts were introduced in T<sub>E</sub>X 3.0.

 $5$ MD: Of course you are right that T<sub>E</sub>X has problems with foreign languages, and maybe even at this level this should be pointed out. But do remember The audience at which this document is aimed.

### **3 The shapes of things to come**

This is essentially about the page shape and the document structure. How to obtain various paragraph shapes with open space to include other elements is nicely treated. The left-, right- and centerline are also explained. The parameters to control the page apearance are given. They range from the offset to interline distance and the like.

#### **3.1 What I missed**

I missed in the *text* how to put elements in the margin.<sup>7</sup> In relation to headlines and footlines I would like to see an example of more than one line in the headline. By use of  $\forall$  vbox to  $0pt$ , or  $\forall$  vtop, with  $\forall$ ss. Perhaps it should be mentioned here as a wish and referred to the section on boxes, where it could be treated as an example.

On the one hand we have the structure entities: chapter, section etc. and on the other hand we have the page elements: headline, text on the page and footline. These issues should have been separated. Page make-up and descriptive mark-up can better be treated separately.

# **4** f**Groups,** f**Groups,** f**and More**  $Graphs\}$

Here the narrowing of a paragraph is treated as example. Also the problem of matching braces has been paid attention to. The usefulness of the empty group is also mentioned. A bit misplaced seems to me the handling of 'iff' sometimes used in math for if and only if.<sup>8</sup>

A mistake is

'::: when a control word like \centerline acts on text following it in, that *text is implicitly in a group.*'

Not true!<sup>9</sup>

#### **4.1 What I missed**

If matching braces is felt difficult to adhere to, it would have served the purpose to mention special tools for verifying that, for example as part of a T<sub>E</sub>X-intelligent editor, for example Nelson Beebe's tailored EMACS for LAT<sub>EX</sub>.

#### **5 No math anxiety here!**

This chapter consists of examples how to mark up various math constructs. Also the spacing in math mode is detailed with.

#### **5.1 What I missed**

The concept of formula classes is missing. Not in the least the empty formula of class 0. Also pitfalls such as a relational ':' takes a different command than the interpunctional ': are missing. The relational is also lacking in the table with relations. A reference to the complete tables in the T<sub>E</sub>Xbook should have been made, especially when the tables given are incomplete. How to mark up the various O's in math should have been treated.<sup>10</sup> I also missed the use of  $\lceil \ln(r) \rceil$  angle for meta-linguistic variables. That displays will yield centered results is fine with me, but it should have been mentioned that it depends upon the format used. In general how to treat long formulas —hyphenation of math— is neglected, as is automatic numbering and symbolic referencing. Agreed symbolic referencing is not part of plain, but needed in practice nevertheless. Furthermore, attention should have been paid to math typesetting tradition, independently of TEX. For example the use of \quads. A reference to Swanson's work is the least that could have been done.

### **6 All in a row**

The typewriter tabbing is dealt with. So are simple tables and lined tables. The centering of the tables is done in a curious way, see p 52; Not by the  $D$ <sub>E</sub>K method of putting a  $\forall x$  around the table and use this within a math display.

#### **6.1 What I missed**

The warning that this treatment is very elementary is needed. Furthermore, the SGML like structuring approach: header rows and contents rows, could have been incorporated.

I would also like to see an example with a cell element restriced to a certain 'hsize', via a \vbox{\hsize=... etc.}.

I would welcome an example of a table with a note. These notes can be attached easily to the table as last rows, eventually separated by a (blank) row. I would also like to see how similar tables in subsequent sections can be forced to have the same shape. I mean

<sup>7</sup> MD: This is actually in the macros at the beginning of the source. I wrote that section to help the newer user to see what can be done with relatively simple macros.

MD: You're right, of course. I considered this a little fib, but Anne Brüggemann-Klein convinced me that I had overstepped the bounds of literary license. I changed that section.

 $10$ See my Math into BLUes paper, for more T<sub>E</sub>Xfalls.

<sup>&</sup>lt;sup>8</sup>The more so when it is not used as such on p 46, where no  $\qquad$  quad is used either.

<sup>&</sup>lt;sup>9</sup>With this command it is accidently the case because it contains a box.

putting hboxes in the template lines. This is useful when reporting financial matters and having a section with income matter treated and another with expenses.

### **7 Rolling your own**

This section deals with elementary macro writing.

### **8 To err is human**

Treated are errors due to: omitting bye, various misspelled command and font names, mismatched math (omitting \$'s), mismatched braces.

### **9 Digging a little deeper**

Treated are how to split up large documents, and incorporation of large macro packages as format. Along with the latter LAT<sub>E</sub>X, and  $A_{\mathcal{M}}S$ -T<sub>E</sub>X are mentioned. Then a curious treatment of hrule, vrule and the building of boxes, with the creation of a magic square as an example. Also \hrulefill and \dotfillare touched upon, in relation to table of contents creation.

# **10 Control word list**

A reference to Cheswick's permuted index for TEX and LATEX would have been appropriate, prior to the enumeration of the control symbols and commands treated in the syllabus. The formatting in rows is unusual but avoids the balancing of columns problem.

## **11 I get by with a little help**

The answers to most —not all— of the exercises are given. The answers are not numbered, nor are the groups (of section of occurrence) clearly separated.<sup>11</sup> It occurred to me that it was intended to serve as stand-alone examples as well.

#### **11.1 What I missed**

The magic square could have been handled more robust by the lined table approach given at p 53; the given solution does not easily extend to magic squares of higher order.

<sup>&</sup>lt;sup>11</sup>I would consider it good practice to use  $\lambda$ nswer from the the manmac collection. All at hand at the right moment.

# <span id="page-35-0"></span>**Werkgroep 7: PC-zaken TEX voor MS/PC-DOS PC's en Atari's Jos Winnink**

Oktober 1991

Werkgroep 7 (PC zaken) heeft als werkgroep niet veel activiteiten gepleegd. Toch zijn er enkele vermeldenswaardige zaken te melden.

# **1 Specifieke implementaties:**

#### **Atari:**

Erik Jan Vens heeft twee TEX implementaties aan de tand gevoeld en met de volgende resultaten $^1$ .

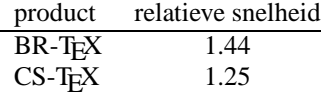

Getest is op een Atari ST met 1 MByte geheugen. **MS-DOS:**

met betrekking tot emTEX is op te merken dat de implementatie van TEX 3.14 zich in een  $\beta$ -test fase bevindt en dat metingen aan deze versies laten zien dat emTEX niet langzamer is geworden. Ook wordt er gewerkt aan een speciale versie voor de 386 processor, die minder geheugenbeperkingen kent. Experimenten met emTEX laten zien dat het mogelijk is om de geheugenindeling van em $T_{F}X$ 's standaard TeX-programma zodanig te beïnvloeden dat tegelijkertijd zowel een uitgebreide verzameling afbreekpatronen voor het engels(amerikaans) als een

uitgebreide verzameling afbreekpatronen voor het nederlands kunnen worden gebruikt. Of een dergelijke wijziging in de geheugenindeling ook nadelen heeft en welke is nog niet duidelijk.

# **2 Algemeen:**

Na een geslaagde actie met het rondzenden van de diskettes met de emTEX distributie voor de MS-Dos pc's langs een kleine 20 adressen en het versturen aan verschillende personen van DVIPS(5.47) ook voor MS-Dos is het nu tijd om tot een bredere aanpak te komen van distributie van TEX voor pc's.

De reeds eerder aangekondigde  $NTG$ -T<sub>E</sub>X distributie zal spoedig afgerond kunnen worden. Ons staat iets voor ogen dat vergelijkbaar is met de UNIX-tape. Van deze distributie zal een deel afhankelijk zijn van het apparaat (: de executables) en een (groot) deel apparaatonafhankelijk. Tevens wordt het pakket modulair opgezet, zodat een gebruiker slechts dat deel behoeft te installeren dat hij/zij nodig heeft.

Er zullen nog wel enkele logistieke problemen moeten worden opgelost alvorens op (grote) schaal tot verspreiding onder de leden te kunnen overgaan.

<sup>&</sup>lt;sup>1</sup> Vergelijk voor de getallen het verslag van de werkgroep in de MAPS van mei 1990, p. 33
# **Werkgroep 13: Nederlandstalige TFX The Right of ij to be a Ligature**

# **David van Leeuwen**

david@rulkol.leidenuniv.nl

Ever since caligraphy (beautiful writing) is used as a way to express ones thoughts writers (and later printers) were concerned about how certain letters clashed. In fact, people thought of ways to camouflage these collisions, and they had at least two methods for doing so: One is known as kerning, the slightly shifting the letters with respect to one another, the other is the use of ligatures, the replacement of the characters by one single but bigger symbol. What combinations of letters were ugly enough to qualify for a ligature has probably always been influenced by fashion. Everyone who has an eye for typesetting must have noticed how in the earlier centuries manuscript had this weird 'ct' ligature. Although our current Roman style of printing looks in some ways much like the older handwritings, a ct-ligature seems completely superfluous. On the other hand with computer typesetting systems like T<sub>E</sub>X now readily available, people seem to have a tendency to go overboard in 'inventing' new ligatures.

The computer roman family of fonts, designed by Donald E. Knuth after the fonts used in the first editions of his books on Computer Algorithms, is strongly provided with f-ligatures. The fonts appear a little 'old', because most books and newspapers are printed nowadays in the popular Times-Roman set of characters. These seem to need the f-ligatures much less, although there might be a correspondence between the decline of the number of skilled lead-typesetters and the use of ligatures. Now the fonts of characters of the computer modern family are based on English/American use, where these f-combinations appear strikingly often. But in other languages different letter combinations will occur frequently enough to apply for a ligature.

My knowledge of languages is very poor, the only one I can say meaningful things about is Dutch. Dutch is language with lots of 'open' vowels. So many, that we come short of double combinations ee, aa, uu, and oo and need to use ei, ij, eu, ui for typically Dutch sounds. (Of course, we do have the 'normal' <sup>a</sup>, <sup>e</sup>, <sup>i</sup>, <sup>o</sup> and <sup>u</sup>, and we use ie for a long <sup>i</sup>, but the vowel <sup>y</sup> is not used in normal Dutch words.) An odd thing to a foreigner might be that we use the consonant  $j$  in a vowel combination. To make things even stranger, the pronunciation of the  $i$  is identical to that of  $ei$ , and the letter  $y$  in the alphabet is pronounced the same way! Sometimes, the ij is treated as a single letter. When one capitalizes a word starting with an ij, *both* will be written in upper case, as in 'IJmuiden' (impossible to pronounce by non Dutchmen, by the way). In some cases the ij leads to inconsistencies: some alphabetization programs use the xyz-alphabet, others the xyijz-alphabet.

One of the worst things of running an English TEX version with Dutch text, is that words with an ij are very likely to break *between* the two characters, which is the worst choice. So having a pattern  $i_4$ j in the \pattern sequence is the change that has the highest yield in improving the English version for Dutch. Well, nowadays there are commercial and non-commercial hyphenation patters for Dutch available, so that problem has been solved. Somewhat more delicate is the fact that we would prefer to position the i and the j just somewhat closer together than cm-fonts would naturally do. So a kerning of one k# between the i and j would considerably improve the readability of Dutch texts.

On this subject, whether the ij deserves a kerning or even a ligature and more importantly how this should be implemented on TEX systems, there has been quite some discussion at the Dutch TEX bulletin board. Generally people agree that the ij has a special status, but how we should deal with it is not a question that is solved. Roughly there are two camps. The first thinks that everything should be done using the standard set of cm-fonts and a huge amount of fairly difficult TFXsource spaghetti, so that everybody can use its standard TEX-setup. The second camp has the opinion that special fonts should be used that respect the ij as a ligature, so that typists need no special training for identifying ij's. The difference may be clear: the first group makes it easier for system operators, the second group for the users. Moreover, the first solution is much more 'international' than the second one, while that will run faster and have better readable source texts.

The best thing to do would probably be using virtual fonts. My own knowledge about it is almost nothing (I don't have any written paper on virtual fonts nor do I have any access to one), but I understand that they come in two parts: a .tfm file that instructs T<sub>E</sub>X, and an other file that tells a dvi driver how to compose characters from which .pk files. In any case, this means that every font that is specific to Dutch needs font space in TEX. For plain-TEX users this is not a large problem, nor will singly Dutch LaTEX documents be hard to process. But multilingual LaTEX users should have to enlarge T<sub>E</sub>X's font space, since LaT<sub>E</sub>X uses almost all of the standard capacity of T<sub>E</sub>X's font memory, and if we were to double the amount of fonts this would become a serious thing. But suppose the system wizards that find room to store two (or more) sets of hyphenation patters will also know do deal with the font storage. Then a language-change macro would have to do two things: change the value of \language and change the current font. The latter can actually be done if the font naming conventions of the foreign country has the same structure as the cm-family.

Jörg Knappen noticed that a family of fonts exists that has this property. These are called the dc-family, presumably meaning 'Deutsche Computer modern'. The fonts were actually accepted by the international  $T<sub>F</sub>X$ community at the conference in Cork. In order to see if these would be suitable for the ij (and correlated) problem(s) I ftp-ed one of them, dcr10 (cf. cmr10), in .tfm and .pk form. It consists of 255 characters, among them ones that I have never seen before, but are claimed to be used somewhere in Europe (which I have no doubt about). Most normal Latin letters appear on the same place as in cmr10, but ligatures, accents en special symbols are located elsewhere. There are no Greek capitals in it. A fairly large amount of the upper 128 characters are letters that could be formed by plain T<sub>E</sub>X with normal accents, in this sense the font can be used with 8 bit input where characters are mapped on identical places, so that the French could use this font directly. The ij and IJ appear as one-symbol letters in positions 188 and 156, but these are *not* declared in the .tfm file as being formed by a ligature ij. So in this sense the dcr10 font merely acts as a bitmap source for the drivers, unless Dutch keyboards are supplied with an ij-key. In fact, a dcr10 user could never do without the cmr10 font, because some characters are missing. Also the ligatures !' and ?' are not recognized, although the characters appear in the font.

It is not clear to me how the dcr10 font should be used. It does have the f-ligatures and ligatures for the french double quotes that can be entered as << and >>, but when one types a single < one doesn't get the single french quote (which the font contains) but a smallerthan sign <sup>&</sup>lt;, which makes no sense outside mathmode. Also it supports the double quote ligatures " and ", but

does not recognize the double-comma opening quote , (which the font does contain), which the German and Dutch would like to use. What is the use of an ij-symbol if it is not recognized as an ij-ligature?

Re-reading the discussion on the ij-ligature I see that Gerben Wierda and Johannes Braams have reached a similar conclusion much earlier than me, and Johannes (and also Yannis) noticed than non-dutch people would probably not like an ij-ligature. I am not so sure about that. In Dutch, we do not need the ffl-ligature as much as the English do, but do we bother to have one? I don't think the ij combination occurs much in foreign languages, or that it would matter much that they are kerned a little closer. On Johannes' remark that virtual fonts would be a solution Nico Poppelier argues that not all dvi-drivers supports virtual fonts. In some aspect this is just the same as with 256-character fonts. Some older dvi-drivers didn't support 8 bit fonts although even T<sub>E</sub>X  $2, x$  did, but since the cm-fonts had no more than 128 characters dvi-driver-makers did not bother to support 8 bit fonts. If dvi-drivers do not yet support virtual fonts we must keep asking the programmers to update their drivers.

I think that we must seek for a solution where TEX itself should take care of finding ligatures like ij, doublecomma, french quote etcetera. This can be done by either using virtual fonts and the standard cm family, or by a complete new set of fonts like dcr but with language specific ligatures. (One could think of making the 'i' an active character, checking for the next to be a 'j', but let us call this an academic solution since it will not make life very much easier.) Typing "y for a ij ligature could be acceptable in English texts where the ligature hardly ever will be needed, but is completely unacceptable for Dutch texts. It would be comparable to asking the English to write "ff whenever the ff ligature should be used. Of the two alternatives (virtual fonts and a different family) the former seems more elegant, using less .pk fonts. On the other hand the latter alternative can be more widely be implemented since not all dvi-drivers accept virtual fonts yet.

For either solution people should get together and decide which languages deserve what ligatures. The dcfamily may be a good scheme to start from. For a typical national problem like this international portability is less important than ease to read and write the source texts.

I hope that this can be a positive contribution to the question of language dependent ligatures.

# **Kees van der Laan**

**Enige Suggesties aan de Redactie van de MAPS**

Gezien de discussie op de laatste NTG bijeenkomsten over de gewenste typografische kwaliteit heb ik de volgende kanttekeningen, als een contructieve bijdrage voor de redactie.

Uitgangspunten

- De MAPS-en zijn primair bedoeld als medium voor snelle informatieverspreiding onder de NTG leden. Het is geen tijdschrift, laat staan een typografisch tijdschrift. (Zie notulen.)
- De MAPS-en bevatten bijdragen in het Engels en het Nederlands, en zijn dus 2-talig.
- De redactie streeft niettemin een zo hoog mogelijke kwaliteit na binnen de gestelde en gegeven beperkingen. $1$
- De auteurs houden zich aan de voorwaarden die de redactie stelt.

# **1 Wat zijn de problemen?**

Er zijn opmerkingen binnengekomen m.b.t. onjuiste afbrekingen en slechtogende (automatische) uitvullingen. Daarnaast zijn er de typos en laat het (Engelse) taalgebruik soms wat te wensen over. Ongetwijfeld zijn er andersdenkenden m.b.t. de gehanteerde format. Zijn er ook 'problemen' t.a.v. de inhoud?

# **2 Zijn er oplossingen?**

Jazeker, alhoewel perfectie niet reëel is, gezien de omstandigheden.

## **2.1 Afbrekingen**

De redactie, en Gerard al eerder, gaat over op TEX 3.x, m.i.v., inclusief benodigde afbreekfiles. Verleden tijd, dus.

## **2.2 Slechte automatische uitvullingen**

Ik zou zeggen des  $T_{E}\!Xs^{2}$  en editor proofing is nodig op dat punt. Gelukkig bestaat het redactieteam uit 3 mensen, en daar verwacht ik ook wel het een en ander van. Deeltaken uitbesteden kan verlichting brengen, mits de formats algemeen beschikbaar zijn.

## **2.3 Typos**

Voor typos kunnen wij spelling checkers gebruiken.  $\mu$ -Spell zou NTG eventueel kunnen verspreiden, en voor het Nederlands? Moeten wij daarvoor aankloppen bij het alom beschikbare Wordperfect?

## **2.4 Taalgebruik**

Er zijn hier op zijn minst twee aspecten.

#### **2.4.1 Consistentie**

Inconsistentie is alom. Wij zouden iets aan bepaalde woorden kunnen doen door een lijst van namen (met de bijbehorende macros) te verspreiden. Bijvoorbeeld \AMSTEX, etc. Ook moeten wij bepaalde conventies afspreken, bijvoorbeeld \LaTeX˜3. Dan hebben wij nog de klassieke al-dan-niet verbinding van woorden via streepjes, direct of los naast elkaar. Maar daar is het groene boekje voor, tenminste voor het Nederlands. Ook het gebruik van nummering en interpunctie m.n. in de kopjes moet goed afgesproken worden. Itemize vs. description? Een punt? Of de vrijheid van de auteur. etcetc.

Een auteurshandleiding is dus nodig.

## **2.4.2 Stijl**

Ik vrees dat daar structureel weinig aan te doen is, naast de vraag of dat zou moeten. Kromme zinnen accoord, maar wie bepaalt wat recht of krom is?

# **3 De inhoud**

De redactie kan natuurlijk bijdragen weigeren op grond van een slechte inhoud. Structureel bestaat hiervoor het mechanisme van referees. Deze lieden zouden enpassant ook aandacht aan alle voorgaande items kunnen besteden. Worden wij dan niet een beetje topzwaar?

<sup>&</sup>lt;sup>1</sup> Als altijd: mensen, tijd en geld.

 $2^2$ Men neme Southall's 'buses-and-weirdness' bijdrage op de SGML-TEX conferentie vorig jaar in gedachten.

# **4 De formats**

Een aantal zaken moeten daarbij niet uit het oog verloren worden: data-integriteit, gemak, en kwaliteit. Zonder er veel woorden aan te willen vuil maken wil ik openlijk de tugboat.sty-s aanbevelen aangepast aan A4 en eigenlijk niet verder, met als argumenten:

- hoge kwaliteit, terwijl het ons weing kost
- alom en vrij beschikbaar
- wordt elders onderhouden
- **flexibel t.a.v. TEX en IATEX submissie van kopij**
- guidelines for authors zijn beschikbaar

# **5 Het productieproces**

Keer op keer zullen tijdsplanningen niet gehaald worden, in ieder geval dat is de ervaring van Barbara Beeton. Het is belangrijk dat auteurs weten waaraan zij toe zijn

> Wanneer? Wat? Waarmee? Welke vorm?

Een pakketje voor auteurs op de plank hebben liggen kan nooit kwaad: Guidelines en floppies met benodigde sty-files die ook op de server beschikbaar zijn.

# **6 Naschrift**

Zijn MAPS-en op een dergelijke manier nog wel nodig, zeker nu er een NTG–TUG lidmaatschapsoptie bestaat? Kunnen wij alles niet via TUGboat of TTN kwijt? Mijn antwoord daarop is: Neen! De MAPS-en zijn nodig, de naar-eigen-inzichten speelruimte idem dito, vooral wat betreft de inhoud; bovendien is het leuk, of niet soms?

# **Piet Tutelaers**

rcpt@urc.tue.nl

The Berkeley Font Catalogue[2] demonstrates how a chessfont in combination with troff can be used to typeset chessdiagrams. This article has inspired me to build a chessfont with METAFONT from the nice font, see diagram 1, I once bought from Schaakhuis De Haan (Arnhem, The Netherlands).

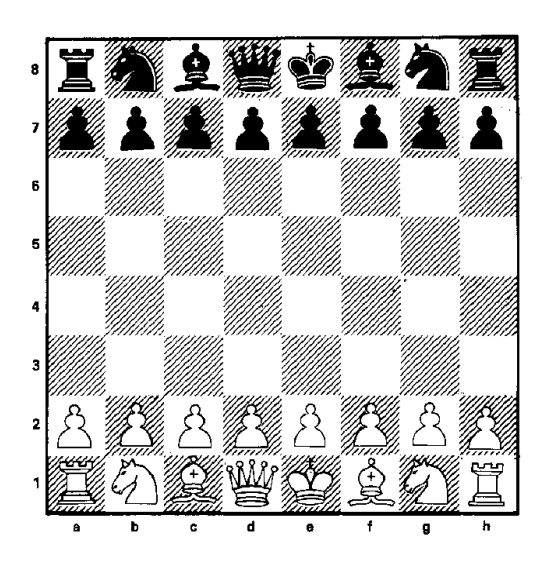

Diagram 1: Original rastered font (original size of board  $9 \times 9$  cm)

This 'font' consists of a set of chessboards and separate sets of chesspieces. The pieces have to be pasted on the board after pulling them from a sheet of paper. Nowadays this is still common practice for publishers. Before I used METAFONT I made enlargements of the pieces on graph-paper using my stereo microscope, for which I have a drawing prism. This graph-paper facilitates reading the coordinates of points that need to be given to METAFONT. For the development of the font I have used AmigaMETAFONT which has graphical support. The design of the chess style has been done with AmigaTEX. Both programs run comfortably on my private AMIGA1000 with 2.5 Megabyte of internal memory.

A chess font consists of 26 characters. One for the light and one for the dark square. For each chesspiece

(Pawn, kNight, Bishop, Rook, Queen, King) there are four characters to represent it (White, Black) on both squares (light, dark). The troff chessfont also has extra characters for the border of the board. These borders are generated by the chess diagram macros as horizontal and vertical rules in my approach. Table 1 shows all characters from font chess10 (the size of a square being 10 points).

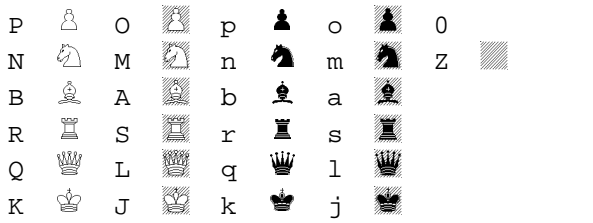

Table 1: Character encodings of chess10

There is an extra font chessf10 that contains only the so called chess figurines (King, Queen, Rook, Bishop, kNight). With this font the move 25. N5  $\times$  g3, in short algebraic notation, can be typeset as 25.  $\Diamond$ 5 × g3. Next to chess10 there are chess20 and chess30. The 20 points version is used in the chess style because the diagrams made with it fit nicely in a twocolumn A4 page. But it would be easy to make another size font by changing only one parameter.

The king has given me the biggest trouble to META fy. I will not go into any implementation details here. If you compare the original font with my MET A imitation, you will see a few differences. The chessboard has no labels for rows and lines. These can be added to the diagram macros if desired. The pieces in the original font use shadings to get a better contrast with the dark squares. The rest of the differences have to be ascribed to my insufficient knowledge of METAFONT.

I have hesitated long to publish my MET Acopies of the chessfont in TUGboat. I have seriously tried to find the designer or owner of the original font. According to the Dutch firm who has taken over Schaakhuis De Haan I could safely publish them because the fonts are not sold anymore. I hope this article will help in finding the designer of this very nice chessfont, and that he is not upset with my METAcopy of it.

Having a nice set of chessfonts is one thing, typesetting chess using them is another thing. When I accepted the editorship of our 'Schaakmaatje' so my chessclub 'Schaakclub Geldrop' calls its chess-magazine I used TEX and some macros to typeset chessdiagrams. After giving the LAT<sub>EX</sub> course at our Computer Center, I definitely wanted to move to this macroset. Especially the many available styles, and the need to have a simple macro for typesetting tables, make LATEX a lot simpler to use.

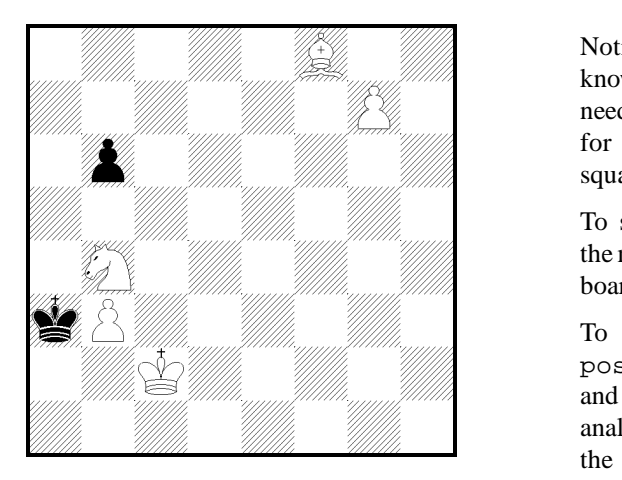

Diagram 2: White mates in three moves

When in TUGboat<sup>[1]</sup> appeared some macros to play chess in T<sub>E</sub>X, I used the exposed ideas to make my own chess style. As a typical example of an annotated chessgame I have used a part of the game Fisher played against Tal during the Candidates Tournament of 1959. In the preface from Larry Evans[4] of this game we read: "This is one of the four games that Fisher lost to Tal who, in winning this tournament, earned the right to meet and trounce Botvinnik for the world championship". The game itself is annotated by Fisher. Both the input and the output is included on page 45 of this article.

To typeset the main line with automatically updating the chess position, chess.sty has the macro \newgame which starts a new game and the environment position, to set up a position other than the initial one. The chess positionafter the 25th move in the game Fisher–Tal (see diagram 3 on page 45) is defined with:

```
\begin{position}
\White(Kh1,Qe6,Re1,a2,b2,c2,g2,h2)
\Black(Kf8,Qb8,Rd7,Rg8,Be7,a6,b4,h7)
\global\Whitetrue\global\movecount=25
\end{position}
```
\Whitetrue gives the turn to White (\Whitefalse to Black). Setting the movecounter is achieved with  $\m{movecount=25}$ . The  $\qquad$ is needed because both commands are used inside an environment.

There exists another macro \board for defining a chess position in case automatically updating is not wanted. This macro is used for the mate in three problem (see diagram 2):

$$
\begin{array}{c}\n\text{board} \{ * * B * \} \\
\{ * * * P \} \\
\{ p * * * * \} \\
\{ k * * * * \} \\
\{ k P * * * * \} \\
\{ * K * * * * \} \\
\{ * * * * * * \} \\
\{ * * * * * * \} \\
\} \end{array}
$$

Notice that the user of chess.sty does not need to know the character encodings from table 1! He only needs to know the abbreviations of pieces (uppercase for White and lowercase for Black) and that empty squares are represented by a (light) or a  $*(dark)$ .

To show the board in either case, one needs to call the macro \showboard or\$\$\showboard\$\$if the board should be centered.

To automatically update a position defined by the position environment there are two macros: \ply and \move. If Whites move is not followed by some analysis, the macro \move can be used. Otherwise the move has to be broken down into two plies (half moves) with  $\pi y$ . The argument(s) of  $\pi y$  and \move contains the from square followed by the to square of the moving piece, or the King in case of castling. A square is presented as a line [a-h] followed by the row  $[1-8]$ . In correspondence chess a similar notation is used except for the lines which are also denoted as decimals  $[1-8]$ . I think that using letters for lines is less confusing and reflects the way, at least in Europe, chess players think.

If a pawn arrives at its final destination, it becomes a Queen, Rook, Bishop or kNight  $\{Q|R|B|N\}$ . If the promotion piece is omitted a default Queen is taken. Moves can also be commented with things like ! for good moves, ?? for exceptional bad moves, and so on. So the syntax, in a free style of Extended Backus Naur Form, of an argument for both  $\pmb{\text{poly}}$  and  $\text{move can}$ be described as:

 $[a-h1-8][a-h1-8]\{Q|R|B|N\}$ comment} The translation of this move representation to long algebraic notation is carried out by the 'invisible' macro \@ply. For example: \@ply g1f3 will result in  $\textcircled{2}$ g1–f3 in case square f3 is empty or  $\textcircled{2}$ g1×f3 in case of a capture, \@ply e1c1 will result in 0–0–0.

To update and enquire the chess board, represented by 64 macros ( $\a1, \a2, \ldots \h8)$ ,  $\@ply$  uses the private macros \@set and \@get. The value of a square can either be empty (letter E), a White piece  $(Q, R, B, N, P)$ or a Black piece  $(q, r, b, n, p)$ . To update the chess position \@ply g1f3 does a \@set[g1](E) to make the square g1 empty and a  $\@setminus\@setminus\@setminus\[f3](N)$  to move the kNight to f3. The macro \@ply handles castling and the special pawn moves en passant capture and promotion. Because of its length the macro \@ply is not included. Basically, it is just a set of nested conditionals to cover all cases. Instead the macros \@set and \@get, that might be of interest to other TEX applications, are included here, together with \@showchar (the macro that maps a square value to the correct character encoding using \@get) and \@emptyboard (a macro for clearing the chess board using \@set).

```
\def\@set[#1#2](#3){
  %arguments: [a-h1-8](<letter>)
  \expandafter
  \xdef\csname#1#2\endcsname{#3}}
```

```
\def\@get#1[#2#3]{%arguments:\cs[a-h1-8]
  \edef#1{\csname#2#3\endcsname}}
```

```
\font\Chess=chess20
```
\newcount\@c % column \newcount\@r % row \newcount\@sum % row+column \def\@col{\ifcase\@c\or a\or b\or c\or  $d\or$  e\or f\or g\or h\fi} \def\@showchar{ \@get\piece[\@col\the\@r] \if\piece E \ifodd\@sum 0\else Z\fi\else \if\piece P \ifodd\@sum P\else O\fi\else \if\piece p \ifodd\@sum p\else o\fi\else \if\piece R \ifodd\@sum R\else S\fi\else \if\piece B \ifodd\@sum B\else A\fi\else \if\piece N \ifodd\@sum N\else M\fi\else \if\piece r \ifodd\@sum r\else s\fi\else \if\piece b \ifodd\@sum b\else a\fi\else \if\piece n \ifodd\@sum n\else m\fi\else \if\piece K \ifodd\@sum K\else J\fi\else \if\piece Q \ifodd\@sum Q\else L\fi\else \if\piece k \ifodd\@sum k\else j\fi\else \if\piece q \ifodd\@sum q\else l\fi\else \fi\fi\fi\fi\fi\fi\fi\fi\fi\fi\fi\fi\fi} % inner loop needs extra { ... } \def\@emptyboard{  $\sqrt{ar}=1$ 

```
\loop
      {\trianglee}c=1\loop
          \@set[\@col\the\@r](E)
          \ifnum\@c<8 \advance\@c by1
        \repeat}
        \ifnum\@r<8 \advance\@r by 1
   \repeat
}
```
In the analysis mode, when annotating moves from the main line or a variation, the chess board is not updated. This means that we can not automatically derive which piece is moving or capturing another piece. In fact we have to provide all this information ourselves. To make the typesetting nevertheless easy and compact, I have introduced a pair of  $|\cdot|\cdot|$ to activate the algebraic notation. Unfortunately this character pair can not be used within arguments of macros. But you can of course use the pair outside the macro like |\centerline{25. Kf8!}|. Or if you prefer you can use the chess-environment instead. Because LATEX uses the | character in the tabular environment to draw vertical rules I have made an environment nochess that can be used to prevent that the | character will activate the analysing mode. Within the nochess environment you can use the environment chess to get analysis mode again. Here follow some examples to show how short and long algebraic notation can be generated in analysing mode:

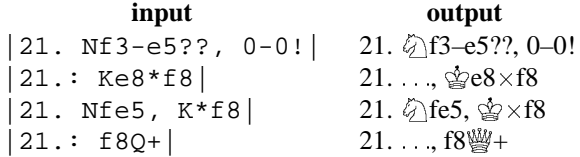

In the analysing mode some characters have a special meaning. The '\*' becomes a ' $\times$ ' to denote a capture, the '-' is mapped to '-' and the ':' is used as an abbreviation for '...,' as needed if the analysis starts with a Black move.

The chess macros have also support for different languages thanks to the possibilities of the babel package from Johannes Braams. This package can be used within plain TEX and LATEX in TEX3.0 or in older versions. The names of the chess pieces can be choosen according to their Dutch abbreviations by specifying the language dutch before the chess style:

```
\documentstyle[dutch,chess]{...}
```
In Dutch the letters K ('koning'), D ('dame'), T ('toren'), L ('loper') and P ('paard') are used to denote the king, queen, rook, bishop and knight respectivally. These letters are used in the macros  $\omega$  and  $\pmb{\psi}$ , only if you provide a promotion piece, within the analysis mode and in the position environment. In the \board macro we use the same letters to denote the White pieces and the corresponding lowercase letters to indicate the Black piece. In this macro we need also a letter to represent the pawn. Because both 'pion' (pawn) and 'paard' (knight) start with a 'p' I have choosen the letter 'I' for the 'pIon'.

Hopefully the examples above and the extract of the game Fisher–Tal on page 45 are self explaining.

#### Using plain T<sub>E</sub>X

To use chess.sty in plain T<sub>E</sub>X you need the following line for including the chess macros:

\input chess.sty

The nochess and position environments from chess.sty should be replaced by \nochess ::: \endnochess and \position :: \endposition pairs.

#### **Further wishes**

Although the chessfont and the chess style form a good basis to publish about chess, there are still some wishes to make the writing really enjoyable. My first wish would be a program with a chessboard interface on which I can set up a position, play a variation and add text to the computer-generated chess moves, go back to the main line, play another variation, and so on. I have seen a X11 based chess interface using hyperbuttons which provides a good starting point to make such a program!

Surely the chess style can be improved and other style conventions added. If anybody does so, please let me know.

#### **Availability**

This article, the chessfonts and the corresponding style file with the complete game of Fisher against Tal and other data can be retrieved (files chess.tar.Z and chess.README) from the file server sol.cs.ruu.nl (131.211.80.5) via anonymous ftp from the directory TEX.

#### **Acknowledgements**

I would like to thank Victor Eijkhout for his help and criticism he gave me to improve both the chess style and the readability of this article. My thanks go also to Hugo van der Wolf for polishing my English, and to the UseNet users who have sent me bugreports and have reported inconveniences present in version 1.0. Most of them are solved and will be made available in version 1.2.

## **References**

- [1] *Typesetting Chess*, by Wolfgang Appelt in: TUGboat, Volume 9, Number 3, pp. 284–287. Dec. 1988.
- [2] *Berkeley Font Catalogue*, in: Ultrix–32 Supplementary Documents, Volume 1 (General Users), page 6–32. Digital Equipment Corporation, Merrimack, New Hamshire, 1984. Order No. AA– BG66A–TE.
- [3] *Babel, a multilingual style-option system for use with L*A*TEX's standard document styles*, by Johannes Braams; TUGboat, Vol. 2, Number 2, June 1991.
- [4] *My 60 Memorable Games*, by Bobby Fischer; Faber and Faber, London. 1969. ISBN 0 571 09312 4

## **Example of the LaTeX-input and output of an annotated chess game using chess.sty**

```
\begin{position}
\White(Kh1,Qe6,Re1,a2,b2,c2,g2,h2)
\Black(Kf8,Qb8,Rd7,Rg8,Be7,a6,b4,h7)
\global\Whitetrue\global\movecount=25
\end{position}
\begin{figure}
\centerline{Diagram˜3: Fisher--Tal
after 25.^{\ldots}, {\Fig K}f8!}$$\showboard$$
\end{figure}
\ply e6d7
Not |26. Rf1+, Kg7; 27. Rf7+, Kh8;
and if 28. Q*d7, Rd8; 29. Qg4, Qe5|
wins.
\ply b8d6
\move d7b7 g8g6
Within a handful of moves the game
has changed its complexion. Now it
is White who must fight for a draw!
\ply c2c3!
Black's extra piece means less with
each pawn that's exchanged.
\ply a6a5
On |28.: b*c3; 29. Qc8+, Bd8;
30. Q^*c3 =.
\ply b7c8+
On the wrong track. Right is
|29. c*b4!, Q*b4 (if 29.: a*b4;
30. a3!, b*a3; 31. b*a3, Q*a3 draws);
30. Qf3+, Kg7; 31. Qe2| draws, since
Black can't possibly build up a
winning K-side attack and his own
king is to exposed.
\ply f8g7
\move c8c4 e7d8
\move c3b4 a5b4
On |31.: Q*b4; 32. Qe2| White should
draw with best play.
$$\showboard$$
(See diagram 3.)
   26. \qquad \qquad \mathcal{C} < d7Not 26. \Sigmaf1+, 含g7; 27. \Sigmaf7+, 含h8; and if 28.
響×d7, 罝d8; 29. 響g4, 響e5 wins.
   26. ::: Qb8–d6
```
Within a handful of moves the game has changed its complexion. Now it is White who must fight for a draw!

Diagram 3: Fisher–Tal after 25.  $\therefore$   $\circ$  f8!

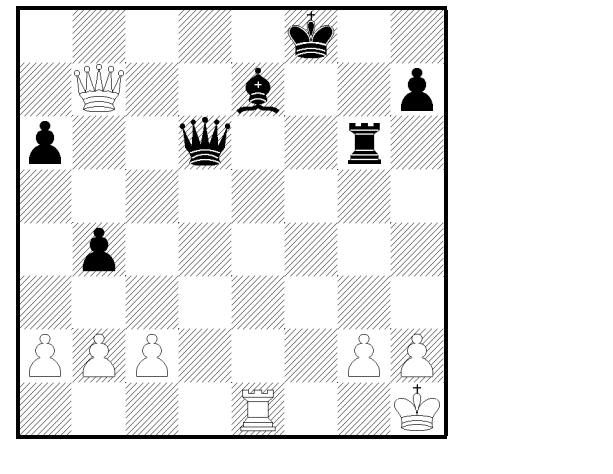

28. c2–c3!

Black's extra piece means less with each pawn that's exchanged.

 $28. a6- a5$ 

On 28. . . , b×c3; 29. 響c8+, @d8; 30. 響×c3=. 29. <sup>Q</sup>b7–c8+

On the wrong track. Right is 29.  $c \times b4!$ ,  $\frac{100}{32} \times b4$  (if 29. :::, a-b4; 30. a3!, b-a3; 31. b-a3, Q-a3 draws); 30. 響f3+, 含g7; 31. 響e2 draws, since Black can't possibly build up a winning K-side attack and his own king is to exposed.

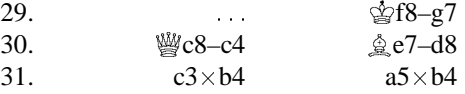

On  $31. \ldots$ ,  $\frac{100}{10} \times 64$ ; 32.  $\frac{100}{100}$ e2 White should draw with best play.

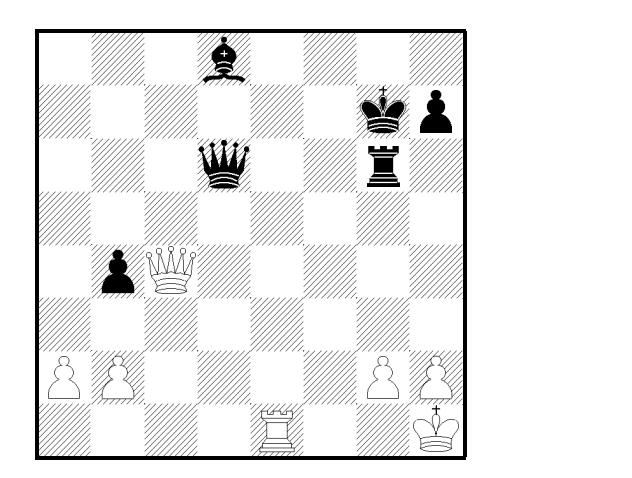

27.  $\frac{100}{2}d7 - b7$   $\frac{100}{2}g8 - g6$ 

# **Typesetting Bridge via LATEX**

**Kees van der Laan**

Hunzeweg 57 9893 PB Garnwerd cgl@rug.nl

#### **Abstract**

LATEX macros and a bidding environment for typesetting bridge card distributions and bidding sequences are given. Examples borrowed from bridge literature are supplied.

# **1 Card deals**

In bridge literature diagrams of distribution of cards over the hands are often given in order to demonstrate bidding sequences or to explain play technique. In order to do this systematically and to abstract from layout details I wrote a macro — crdima — with six parameters

- **first parameter:** text, especially who is the dealer and what is the vulnerability. For example: N/None, for North dealer and vulnerability none.
- **second parameter:** text, for example indication of play, e.g., number Play 1 or otherwise, e.g.,  $\begin{mmatrix} \frac{m}{n} & \frac{m}{n} \end{mmatrix}$ Play:\\demo \end{minipage}
- **next four parameters:** the four hands in the sequence N, W, E, S. Each hand is a call of the hand macro with four parameters: the  $\spadesuit$ ,  $\heartsuit$ ,  $\diamondsuit$ ,  $\clubsuit$ cards.

## Example

```
\crdima{N/None}{%
  \begin{minipage}[t]{\br}
     Play:\\demo
  \end{minipage}}%
  {\hbox{\tt hand}}{J74}{AJ}{QJT2}{Q874}{\hand{A3}{K76}{963}{KJ952}}%
  {\hbox{\texttt{K86}} {T9542} {874} {T3}} \}{\hand{QT952}{Q83}{AK5}{A6}}%
```
yields

<sup>1</sup>Reprinted from TUGboat 10, 1, 113–116.

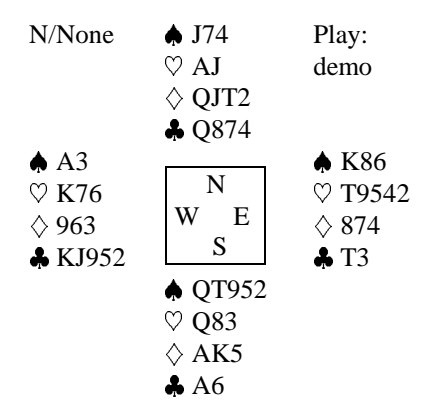

#### **Remarks**

By this levelling I circumvented the limit of the number of parameters. Because parameter substitution is done by 'text' replacement there is no '(strong) type checking' as in modern high-level programming languages.

There is no check on the correctness of the cards (correct number, distribution, multiple occurrence or omission), nor on the correct sequence of the parameters. In SGML compliance with the input syntax can be imposed with enhanced user convenience and alleviated proofreading, but at the expense of elaborate coding, [3]. No test on the correctness of the sequence of the hands is possible, except for the mechanism of 'named' parameters.

The crdima macro can be used to display all phases of the play. Hands can be suppressed at discretion of the user by empty actual parameters. A void can be supplied via --. In the listings of the commands used for the examples the quote environment command is omitted.

For tournaments (bridge) plays are often dealt by computer. At the end of tournaments players appreciate prints of the deals. For that purpose my (Pascal) deal program generates ASCII output — for simple display on the  $PC$  — as well as LAT<sub>EX</sub> input, optionally. This input is printed with the aid of crdima. Parameter testing is superfluous for LATEX input generated this way.

# **2 Bidding**

In the context of bidding theory I use a bidding environment. The given card deal takes the following ACOL bidding

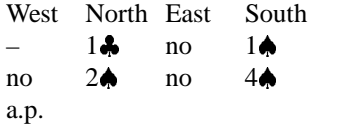

obtained via

\begin{bidding}  $\leftarrow \setminus > 1\$  \c \> no \> 1\s\\ no \> 2\s\> no \> 4\s\\ a.p. \end{bidding}

**Remark** The bidding environment is independent of the language of the bidding (West etc. can easily be adapted), the bidding system as well as the number of bid rounds.

# **3 Macro texts**

```
\newcommand{\hand}[4]{
 \begin{minipage}[t]{\br}%I chose \br=8em
 \begin{tabbing}
 %width of parbox depends on the parameters:
wing example — layout and text — is from [1].
 \min{\\braket{string #1, ..., string #4}\}\langle\langle\rangle\rangle = 41 \langle\langle\rangle\(\hat{\theta}) \ > #2 \\
  \langle\langle\Delta\\langle(\clubsuit\) \> #4
 \end{tabbing}
 \end{minipage} }%end \hand
%
\newsavebox{\NESW}
\savebox{\NESW}[4em]{%
\raisebox{-1.5\baselineskip}%
{\begin{subarray}{c} W\end{subarray}}\raisebox{2.6ex}{N}
   \hspace*{-1em}
   \raisebox{-2.6ex}{S}{E}}
} }%end \NESW
%
\newcommand{\crdima}[6]{%
\begin{tabular}[t]{lll}
 #1 \& #3 \& #2\\\#4 \& \text{usebox}^{\NESW} \& #5\\\& #6 &
                                                                 \spadesuit AJ632
                                                                 \heartsuit 43
                                                                 \Diamond KO7
                                                                 A85W
                                                                                 N
                                                                                 S
                                                                                   E
                                                                              \spadesuit 985
                                                                             \heartsuit 852
                                                                             \diamondsuit AJ5
                                                                             * KQT3
                                                               West North East South
                                                               1\bullet no 2\heartsuit no
                                                               2NT no 4\heartsuit a.p.
                                                               Against 4\heartsuit South starts \clubsuit K, taken with
                                                               \clubsuitA. Leader continues \heartsuitAKQ. On the
                                                               third round of \heartsuit's, partner discards \diamondsuit 9(indicates interest in <math display="inline">\spadesuit</math>). Leader conti-nues with \Diamond2, how do you continue?
```
The example is obtained via

```
}%end \crdima
%
\newenvironment{bidding}%
\{\begin{array}{c}\end{array}xxxxxx\=xxxxxx\=xxxxxx\=xxxxxx \kill
 West \>North \>East \> South\\
}{\end{tabbing} }%end bidding
%
```
To eliminate data integrity errors the listings of the above macros and the listings of the commands used in the examples are 'included' via a transparent verbatim like environment, [6]; so the same files were used for execution and listing.

# **4 Some more examples**

In order to illustrate general bidding theory from the point of view of one hand only, the hand macro can be used. The following layout, heavily used in [2],

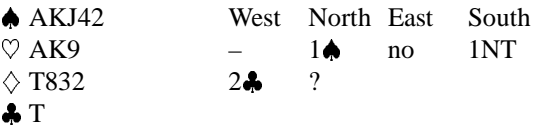

is obtained via

```
\hbox{\hbox{AKJ42}}{AK9}{T832}{T}\hspace\begin{minipage}[t]{\br}
\begin{bidding}
-- \> 1\s\> no \> 1NT \\
2\backslash c ?
\end{bidding}
\end{minipage}
```
For issues related to defense play one often displays only the dummy hand and your own hand. The follo-

\end{tabular}

crdima.

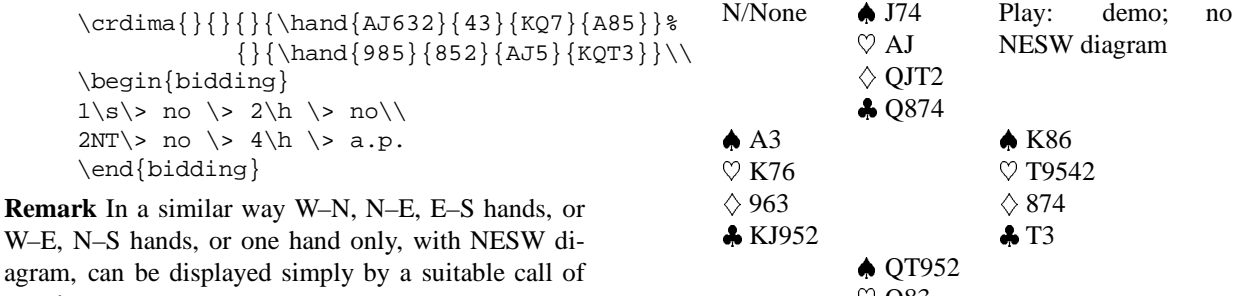

Finally, an endplay — positional squeeze — from  $[4]$ is given.

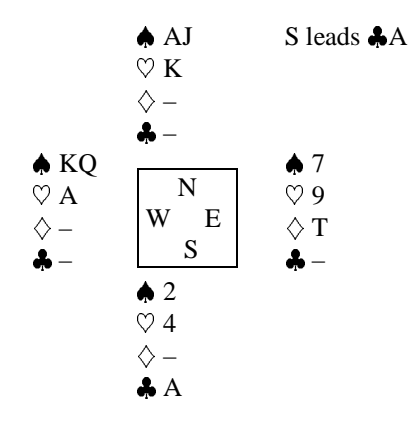

The example is obtained via

```
\cndima{}{}_{S leads \c A{}_{s}\{\lambda J\} {K} {--} {--} } %
          {\hbox{\rm And}\{KQ\}} { --} {--}} %
          {\hbox{\rm And}} {7} {9} {T} {--}} %
          {\hbox{hand}}{2}{4}{--\}A}
```
# **5 Variation**

An elementary, and in a sense more general, crdima macro is

```
\newcommand{\crdimaele}[9]{%
\begin{tabular}[t]{lll}
#1 & #2 & #3\\
#4 & #5 & #6\\
#7 & #8 & #9
\end{tabular}}%end crdimaele
```
All the given examples can be handled with crdimaele. crdimaele applied to the original deal without NESW diagram reads

```
\crdimaele{N/None}%
      {\hbox{\{J74}}{\Delta J}\ QJT2}{Q874}\{\begin{minipage}[t]{0.5\textwidth}{\hspace{-0.13cm} \begin{picture}(120,14) \put(0,0){\line(0,1){1.5}} \put(0,0){\line(0,1){1.5}} \put(0,0){\line(0,1){1.5}} \put(0,0){\line(0,1){1.5}} \put(0,0){\line(0,1){1}} \put(0,0){\line(0,1){1}} \put(1,0){\line(0,1){1}} \put(1,0){\line(0,1){1}} \put(1,0){\line(0,1){1}} \put(1,0){\line(0,1){1}} \put(1,0){\line(0,1){Play: demo; no NESW diagram
     \end{minipage}}%
     {\hbox{\{A3}}{K76}{963}{KJ952}}{}%
     {\hbox{\tt hand}{K86}} T9542}{874}{T3}} \
     {}%
     {\hbox{\tt hand}}{QT952}{Q83}{AK5}{A6}{}
```
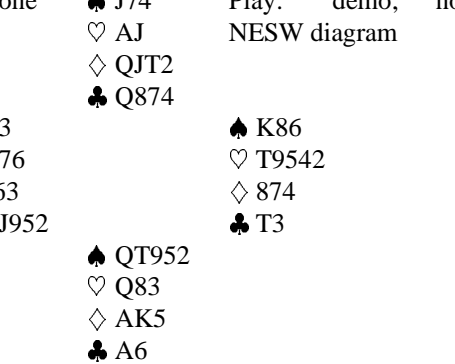

## **Remarks**

A NESW diagram is obtained with\usebox{\NESW} — or something you have designed yourself — as fifth parameter.

An elegant solution to the problem of having a default NESW figure which could be overruled by another figure is the optional parameter mechanism, which — helas — is lacking in the macro facility of  $\angle$  ET<sub>E</sub>X. The same applies to the bidding environment with the default bid sequence West North East South. Again via the mechanism of optional parameters one could provide another bid sequence order, abbreviations or names suited for other languages. For the hand parameters one could think of the mechanism of 'named parameters' with ultimately complete freedom of the sequence order of the parameters: one could then easily provide the hands in the order N E S W, the deal order. A step in this direction is to use variables, e.g.,  $\ln$  for spades of the North hand and so on. The use of \hand for North is then  $\hbox{\rm\,}\n$  \ns  ${\nh}$   ${\nh}$   ${\nh}$ Of course one could modify crdima into a version with parameter calls replaced by 'global' variables. My case rests.

# **6 Conclusions**

The author claims that bridge publications can be typeset easily with high quality via  $\Delta T$ <sub>E</sub>X and the given macros. Proofreading of deals not generated and typed by computer is error prone and remains tiresome.

The lack of the facility of optional parameters in the \newcommand command and the newenvironment environment is felt as an understandable inelegancy.

## **Acknowledgements**

The author is grateful to Victor Eijkhout of the University of Nijmegen and Nico Poppelier of the University of Utrecht for their suggested improvements. With my colleague Jan Luyten I had the pleasure of fruitful discussions.

with result

# **References**

- [1] BRIDGE. Monthly of the NBB (Dutch Bridge Union).
- [2] Crowhurst, E. (1986): ACOL in competition. Pelham. London.
- [3] Grootenhuis, J. (priv. comm.): Kaartverdelingen en biedverloop bij bridgen — Een SGML tutorial. (Dutch).
- [4] Kelder, J., B. van der Velde (1986): Dwangposities tegen één tegenstander. Becht. A'dam. (Dutch). Translated from: Kelsey, H.W. (1985, paperback): Simple squeezes. Gollancz. London.
- [5] Lamport, L. (1986): L<sup>AT</sup>EX, a document preparation system. Addison-Wesley.
- [6] Mulders, H.P.A. (priv. comm.): \verbinput.

# **Typesetting Bridge via TEX**

## **Kees van der Laan**

Hunzeweg 67, 9893 PB Garnwerdcgl@rug.nl

## Abstract

Enhanced plain TEX macros and a bidding environ ment for typesetting bridge card distributions and bidding sequences are given. As a follow-up of the LATEX macros given in [12]. Moreover, macros for annotated printing of the course of the play are provided. Examples of use are included.

After the publication of [12] Bernard Gaulle among others, asked for similar plain TEX macros. This article concentrates on

- a. Translation into plain TEX of IATEX macros for printing card deals and bidding sequences as published in [12], i.e., emulated \hand, \crdima macros and NESW-figure, as well as a flexible (\bbid, \ebid) environment.
- b. (new)  $TrX$  macros  $-(\bb{bplay}, \epsilon)$  environment and \showgame-for handling the course of the play, in the same spirit as how chess is `played' in print, see [2, 16], i.e., with annotations and preserved data-integrity; no retyping of the hands! This starts in section How the play goes.

The translated macros are enhanced with respect to both language as well as application flexibility. The language flexibility is in the spirit of the 'international' DUTCH-sty-option activity, see [4]. Names are provided, via (grouped) macros, which can be redefined easily. Within the context of bridge this means redefinition of the four hands

\def\FIH{North}% FIrst Hand \def\SEH{East} % SEcond Hand \def\THH{South}% THird Hand \def\FOH{West} % FOurth Hand

and redenition of \N, \E, \S, \W, \EW, \NS, \TRICK.

In several books, e.g. [13], the players are personalized into: Partner, RHO, YOU, LHO, where R/L-HO mean Right/Left-Hand Oponent. In newspaper columns the names of the players are sometimes given. This, as well as language variations, can be realized easily by redefinitions of \FIH etc. It must be admitted though, that editing source texts is in general not that difficult, just cumbersome.

As long as card values are represented by digits and letters we don't need control sequences for them. They can just be typed in, with the representation you like. We have  $A(ce)$ ,  $K(ing)$ ,  $Q(ueen)$  and  $J(ack)$ , in English and  $A(s)$ ,  $R(oi)$ , D(ame), V(alet), in French, while in Dutch they read  $A(as)$ ,  $H(eer)$ ,  $V(row)$ ,  $B(ocr)$ , along with  $T(en) - D(ix)$ , respectively  $T(ien)$ , or generally  $10 - 9, 8, 7, 6, 5, 4, 3, 2.$ 

## Card deals

\hand prints the cards a player holds. \crdima (CaRD IMAge) prints all the cards given for every hand in a suitable way. The argument sequences of **\hand** and **\crdima** are similar to the  $IATEX$ argument sequences given in [12].

Arguments. \crdima takes six arguments: first argument: text, in particular who is the dealer and what is the vulnerability. For example: N/None, for North dealer and vulnerability none.

second parameter: text. For example, indication of deal as in Deal 1 or in

\vtop{\hbox{Deal:} \hbox{demo }}

next four arguments: the four hands N, E, S, W. clockwise. Each hand is a call of the \hand macro with four arguments: the stability  $\mathbf{r}$ ,  $\mathbf{r}$ ,  $\mathbf{r}$ ,  $\mathbf{r}$ ,  $\mathbf{r}$ 

Assumed is a box register, \NESW, which contains the central figure.

*Dutch TEX Users Group (NTG), P.O. Box 394, 1740 AJ Schagen, The Netherlands Reprint MAPS#7 (91.2); Nov 1991*

Presented at GUTenberg 90, and reprinted from TUGboat,  $11, 2, 265 - 276$ .

As example,

```
$$\crdima{N/None}{\vtop{\hbox{Deal:}
                        \hbox{demo}}}%
 {\hand{J74}{AJ}{QJT2}{Q874}}%N
```

```
{\hand{K86}{T9542}{874}{T3}}%E
{\hand{QT952}{Q83}{AK5}{A6}}%S
{\hand{A3}{K76}{963}{KJ952}}%W
```
ጵጵ  $\mathbf x$   $\mathbf x$ 

```
yields
                              N/None J74Deal:
                                                                          \heartsuit AJ
                                                                                                                     demo
                                                                          \Diamond QJT2
                                                                          \sum_{n=0}^{\infty}\sim\bullet K86<br>\heartsuit T9542
                              \overset{\blacklozenge}{\sim} \frac{\text{A3}}{\text{K76}}N
                                                                           W
                                                                                              E\diamond 963
                                                                                                                     \diamond 874
                                                                            where the contract of the contract of the contract of the contract of the contract of the contract of the contract of the contract of the contract of the contract of the contract of the contract of the contract of the cont
                               \frac{1}{2} 171050
                                                                                       S
                                                                                                                     \clubsuit T<sub>3</sub>
                               \mathcal{L} and \mathcal{L}| T31 | T32 | T32 | T32 | T33 | T33 | T33 | T33 | T33 | T33 | T33 | T33 | T33 | T33 | T33 | T33 | T33 | T33 |
                                                                          \bigcirc QT952<br>\heartsuit Q83
                                                                          \Diamond AK5
                                                                          \clubsuit A<sub>6</sub>
                                                                          | A60 | A60 | A60 | A60 | A60 |
```
## Bidding

The bidding environment is not based on tabbing, but \halign is directly used. This means that the bidding sequences are lines within \halign, with four columns, and have to obey its syntax. The given card deal takes the following ACOL bidding

```
North East South West
      \frac{1\clubsuit^A}{2\spadesuit} no \frac{1\spadesuit}{4\spadesuit}? no 1 ::: no
      A means Alert, conventional bid
      ? means explanation asked
      :::means think pause
obtained via
    {\smallskip\narrower\noindent
    \bbid
    1\c\alert& ? no& 1\s&\think no\cr
           2\s& no& 4\s& a.p. \ cr
    \noalign{\vskip.5ex}
    \alert\ means Alert,
       conventional bid\hidewidth\cr
    ? means explanation
                   asked\hidewidth\cr
    \think means think
                   pause\hidewidth\cr
    \ebid \smallskip}
```
Remarks. One has to have a nodding knowledge of TEX. A more user-friendly \annotation command can be written, in the same spirit as a footnote or

Another issue is whether we should test upon illegal biddings. I did not do this because it will restrict the use of the macros, e.g., illegal biddings are needed in arbiter courseware.

The above is natural and will suffice for simple applications. The given \crdima and \hand macros as well as the bidding environment can be used in a similar way as the LATEX predecessors. So  $drivers' \rightarrow e.g.,$  in my (Pascal) deal program, for prints of tournament plays - hardly need to be adapted.

Furthermore, LATEX users can also make use of these enhanced versions at the expense of \halign's syntax for the bidding sequences.

In order to handle other bridge typesetting  $\overrightarrow{C}$  is thoroughly about how to pass information from one macro to another.

## Variables and parameters vs. control sequences and arguments

Knuth, [11, p.211], names the possibilities:

"It is sometimes desirable to pass information from one macro to another, and there are several ways to do this: by passing it as an argument, by putting it into a register, or by defining a control sequence that contains the information."

It is not straightforward to me what to provide via arguments, what via registers and what via control sequences from one macro to another. The above is the T<sub>E</sub>X terminology and well-defined, while in Pascal-like programming we call the possibilities:

- { transfer via parameters (by name, reference or value),
- via global variables, and
- via procedures.<sup>†</sup>

 $\frac{1}{2}$  two arguments where the first argument contains the annotation symbol(s) and the second argument contains the explanation and are passed on to (toks)  $control sequences. \ \epsilon \text{ must be redefined such}$ that the annotation(s) will appear.

z In practice simpler techniques are used, e.g., Meulenbroek edits the previous column with the word processor at hand.

y In numerical mathematics we also have what is called reverse communication.

*Reprint MAPS#7 (91.2); Nov 1991 Dutch TEX Users Group (NTG), P.O. Box 394, 1740 AJ Schagen, The Netherlands*

In command languages (and also in  $ADA^{TM}$ ) we distinguish between parameters bound to a position and bound via keywords in free order along with defaults.

In \crdima the texts and hands, and in \hand the cards for every colour, are provided via argu ments. Another approach is to provide all this information via control sequences, i.e., control sequences for

- the vulnerability and dealer information,
	- \def\LFTINF{N/None}% LeFT INFo
- { general information,

#### \def\RGTINF{Demo} % RiGhT INFo

 $=$  cards per colour and player, i.e.,  $\log$ , for North's  $\spadesuit$ 's, etc.

One could then introduce something like \showgame, with no arguments, which uses these control sequences. This is done in the section on How the play goes.

So, there is essentially one 'variable' left, the representation of the NESW-figure. One could use the optional parameter mechanism, see e.g. [3], with the disadvantage of supplying this parameter for every deal once a personalized layout, different from the default, has been chosen. In my opinion this kind of variability which is no longer there once personalized, can best be provided via a register, e.g., a box register in this case, and not via an optional parameter. When no figure is wanted, just `empty the box', and when you like one of your own use \setbox\NESW\hbox{...}. The notation for the players used in the NESW-figure is contained in control sequences,  $\setminus N$  etc.

In the bidding environment the notation for the players is also contained in control sequences, \FIH, etc. This provides language as well as order flexibility. Annotation commands are, e.g.,  $\lambda$ \think (think pause), ? (before the bid: explanation is asked for; after the bid: questionable bid), whatever you like to add, and various combinations, such as question followed by think pause.

In the play environment the lead can be speci fied by **\LEADN**, **\LEADE**, **\LEADS**, or **\LEADW**. These control sequences set the definitions of  $\FIP\$  First Player, \SEP, \THP, and \FOP. Furthermore, the cards played have to be given in (English) natural notation, e.g., h8 for  $\heartsuit 8$ . The (\bintermezzo,  $\setminus$ eintermezzo) environment is a more user-oriented disguise for **\noalign**.

Remark. It is tempting to ponder about where keyword parameters come in (see e.g., [1]). Think of modifying the contents of a register or redefinition

of a control sequence. The functionality is already there, for example see the section on application flexibility.

#### **Notation**

For the names of the control sequences for the hands and the left and right information I adopted upper case letters  $\F1H, \SEH, \THH, \F0H; \M, \E, \S, \W,$ \NS, \EW; \LFTINF, \RGTINF, and for the colours of the cards and for the annotation commands I used lower case letters  $\s, \hbar, \d, \c, \alert$ , \think. For the lead indication and FIrst SEcond etc Player I also used upper case letters: \LEADN, \LEADE, \LEADS, \LEADW; \FIP, \SEP, \THP, \FOP. Language commands are also in lower case; supplied are \english (default), \dutch, and \french. This naming convention also holds through for name combinations in the control sequences for the cards per hand per colour, i.e., \Ns, etc. Note that we have  $\bigwedge$ NS and  $\bigwedge$ Ns, denoting respectively the North-South combination and North's  $\spadesuit$ 's.

Remark. With respect to choosing another language I adopted that the result in print will be in the specified language; the control sequences remain in English. Data which will be printed  $$ card values—have also to be supplied in the other language. Note that the card colours have to be denoted in English:  $\heartsuit$ 's are always denoted by h (in play environment) or  $\hbar$  (in bidding environment).

#### Application flexibility

a Another language. In the following the French language is used.

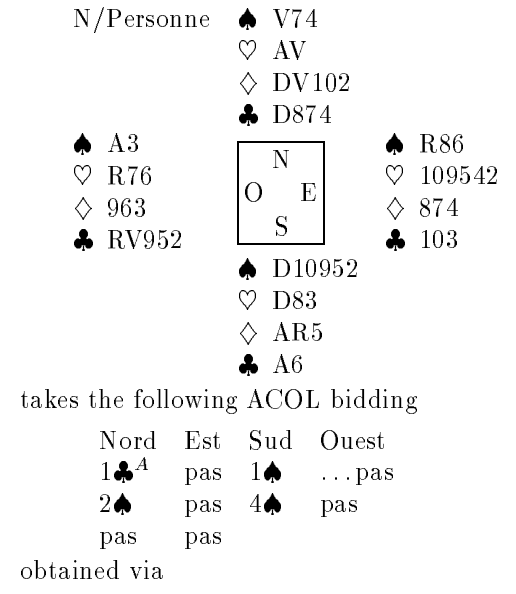

*Dutch TEX Users Group (NTG), P.O. Box 394, 1740 AJ Schagen, The Netherlands Reprint MAPS#7 (91.2); Nov 1991*

{% Local change, \french {\smallskip\narrower\noindent \crdima{N/Personne}{}% {\hand{V74}{AV}{DV102}{D874}} %N {\hand{R86}{109542}{874}{103}}%E {\hand{D10952}{D83}{AR5}{A6}} %S {\hand{A3}{R76}{963}{RV952}} %O \smallskip} \noindent takes the following ACOL bidding {\smallskip\narrower\noindent \bbid 1\c\alert& pas& 1\s& \think pas\cr  $2\$ s& pas&  $4\$ s& pas\cr pas& pas\cr \ebid \smallskip} }% end local change

b Changing order. If for some reason one likes to start with another player, e.g. West, in the printing of the bidding sequences, with the same dealer and vulnerability, this yields

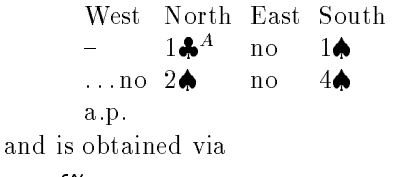

```
{% Local change, note that the order
% of the defs is free
\def\FIH{West}\def\SEH{North}
\def\THH{East}\def\FOH{South}
%
\blacksquare\smallskip\narrower\noindent
\ddotsc \ddotsc \ddotsc--& 1\c\alert& no& 1\s\cr
\think no& 2\s & no& 4\sqrt{s}a.p.\cr
\ebid \smallskip
}% end local change
```
Another adaptation is using a different naming, e.g., first hand is Partner via  $\def\FIH{Partner} etc.,$ see section on Endplay analysis, where  $\setminus \mathbb{N}$  etc., are personalized.<sup>†</sup>

c Natural notation on input. Natural notation is bound to a language. This gives complications if one likes to specify the card colours. For example in the French language we have carreaux and cœurs, which both abbreviate to c, and  $D(\text{ame})$  and  $D(ix)$ .

Furthermore, one can think of hiding T<sub>E</sub>Xnicalities. The latter means that one could omit & and \cr and use, respectively, a space and a carriage return instead. I decided not to hide & and \cr.

One can also think of denoting the colours via the first character of the colour names in the bidding environment instead of the corresponding control sequence. I decided to have control sequences in the bidding environment for the colours, because this makes it possible to supply any prex. In the play environment I decided in favour of the colour abbreviation, s, h, d, or c, because there is no need for prefixes.

Remarks. Note the keyword functionality in the examples a and b.

The general disadvantage of flexibility is the need for discipline; no consistency is forced upon. The advantage is freedom, and the question is how to use it.

## Macro texts

The provided NESW-figure is implemented via a 'ruled' table. The N, E, S, W symbols are provided via control sequences. The positioning obeys \haligns rules.

```
Source texts. \hand, \crdima, \NESW, and
(\bbid, \ebid)
```
%Date: Tue, 8 Oct 1991 16:00 MET %From: CGL@RUGR86.RUG.NL %Subject: bid.tex nodig in bridge TeX artikel %To: vannes@ecn.nl

```
\def\hand#1#2#3#4{%
% Example: \ \lambda KJ765}{AKJ765^{AK9}--}{T983}\vtop{\hbox{\strut\s\enspace#1}
\hbox{\strut\h\enspace#2}
\hbox{\strut\d\enspace#3}
\hbox{\strut\c\enspace#4}}%end \vtop
Plend \hand
}%end \hand
\frac{9}{4}\blacksquare\def\crdima#1#2#3#4#5#6{%
%purpose: layout bridge hand
%#1 left upper text
%#2 right upper text
%#3, #4, #5, #6: N, E, S, W hands
\vbox{\halign{ &##\quad\cr
             #1& #3& #2\cr
 $\vcenter{#6}$&$\vcenter{\copy\NESW}$&
                      $\vcenter{#4}$\cr
```
*Reprint MAPS#7 (91.2); Nov 1991 Dutch TEX Users Group (NTG), P.O. Box 394, 1740 AJ Schagen, The Netherlands*

the NESW-figure is not put in a register, i.e., \def\NESW{\hbox{\NESWfig}} and \$\vcenter\NESW\$ are used.

```
81.
                          #5 &\cdots \cdots \cdots \cdots}%end \halign
      }%end \vbox
}%end \crdima
%
\def\NESWfig{%
\vbox{\font\small=cmr9
\def\str{\vrule height2.2ex%
    depth.75ex width 0pt}
\offinterlineskip\tabskip0pt\hrule
\halign{\vrule\hskip2pt\relax
##\hfil\tabskip3pt& \str\hfil##\hfil&
##\hskip2pt\relax\hfil\vrule
                         \tabskip0pt\cr
 & \hbox to 0pt{\hss\N\hss}& \cr
\W& \Phi \Phi& \str\hbox to 0pt{\hss\S\hss}& \cr
 \boldsymbol{k}}%end \halign
\hrule}%end \vbox
}% end \NESWfig
\setbox\NESW\hbox{\NESWfig}
\blacksquare\def\ebid{\errormessage{%
  bbid command is missing}}
%
\def\bbid{\bgroup%
 \def\ebid{\egroup\egroup\egroup}
 \def\alert{$^A$}
 \def\think{$\ldots$\thinspace}
 % etc.
 \vtop\bgroup
 \halign to\bidwidth\bgroup \tabskip2ex
     plus 1ex minus 1ex& ##\hfil\cr
    \FIH\hfil& \SEH\hfil&
                 \THH\hfil&\FOH\hfil\cr
```

```
}%end \bbid
```
Remark. Plain TEX macros for nicely rounded frames, LATEX's `ovals', have been published, see [8]. They can be used for another frame representation in NESW.

## Some more examples

a. In order to illustrate general bidding theory from the viewpoint of one hand only, the \hand macro can be used. The following layout, heavily used in [7],

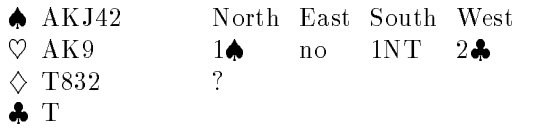

is obtained via

```
{\smallskip\narrower
\hbox to \hsize{\hss
\hand{AKJ42}{AK9}{T832}{T}%
\quad\hfil
\bbid
1\s& no& 1NT& 2\c\cr
     ? \cr
      results and the contract of the contract of the contract of the contract of the contract of the contract of the
\ebid
the contract of the contract of the contract of the contract of the contract of the contract of the contract of
\hspace{0.1em}\mathsf{h}ss \hspace{0.1em}\mathsf{h}\sum_{\text{smallskip}}
```
b. For issues related to defense play one often displays only the dummy hand and your own hand. The following example is borrowed from [5].

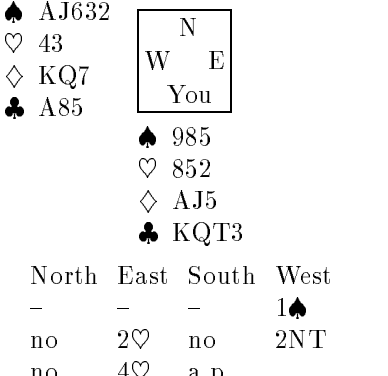

no  $4\vee$  a.p.<br>Against  $4\heartsuit$  South starts  $\clubsuit K$ , taken with  $\clubsuit A$ . Leader continues  $\heartsuit AKQ$ . On the third round of  $\nabla$ 's, partner discards  $\diamond$ 9 (indicates interest in  $\spadesuit$ ). Leader continues with  $\Diamond 2$ , how do you continue?

The example is obtained via

```
{\def\S{You} % local change
\setbox\NESW\hbox{\NESWfig}
\smallskip\narrower\noindent
\crdima{}{}%
     {}{}{\hand{985}{852}{AJ5}{KQT3}}%S
          {\hand{AJ632}{43}{KQ7}{A85}}%W
\smallskip
}%end local change NESW-figure
{\smallskip\narrower\noindent
\bbid
\bf{b} and \bf{b} and \bf{b} and \bf{b} and \bf{b} and \bf{b} and \bf{b}
```
 $-8$   $-8$   $-8$   $1\ s\ cr$ no& 2\h& no& 2NT\cr no&  $4\n$ h& a.p.\cr \ebid \smallskip}

**Remark.** In a similar way  $W-N$ ,  $N-E$ ,  $E-S$  hands, or W-E, N-S hands, or one hand only, with NESWdiagram, can be displayed simply by a suitable call of \crdima.

c. In discussing endplays only a few cards are left. The following endplay is taken from [10].

*Dutch TEX Users Group (NTG), P.O. Box 394, 1740 AJ Schagen, The Netherlands Reprint MAPS#7 (91.2); Nov 1991* 

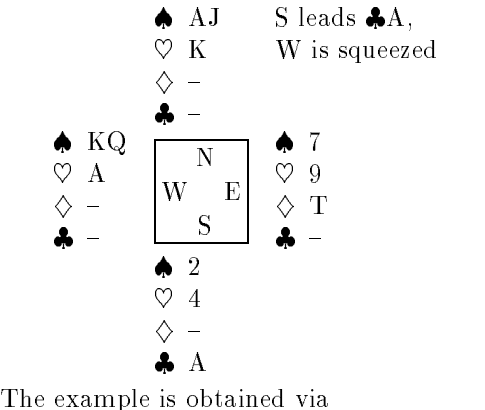

```
{\smallskip\narrower\noindent
\crdima{}{\vtop{\hbox{S leads \c A,}
              \hbox{W is squeezed}}}%
        {\hand{AJ}{K}{--}{--}}%N
        {\hand{7}{9}{T}{--}} %E
        {\hbox{hand}}{4}{--\}{A}} %S
        {\hbox{\tt \char'4} {\hand{KQ}{A}{--}{--}}%W
\smallskip}
```
d. Finally, a bidding competition. It illustrates how the (\bbid, \ebid) environment can be used for this application. We have taken only two partnerships: Sjoerd&Martijn and Tsjip&Janski. The material is

 $W/A$ ll; Bidding competition

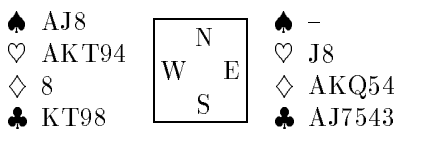

On the above hands, and given that South will intervene with  $4\spadesuit$ , the partnerships bid as follows,

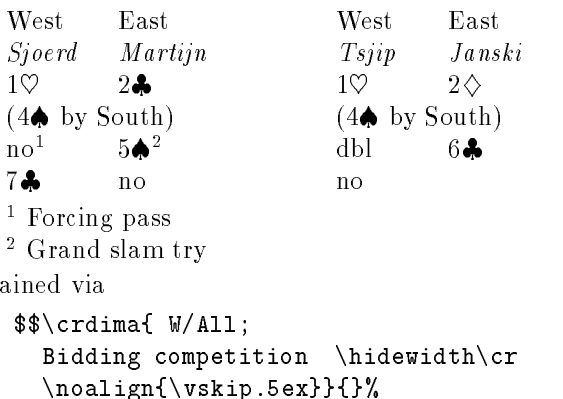

```
{}{\hand{--}{J8}{AKQ54}{AJ7543}}%E
  {}{\hand{AJ8}{AKT94}{8}{KT98}} %W
$$
```

```
y Normally, the set of West-hands is separated
from the set of East-hands.
```
\noindent On the above hands, and given that South will intervene with  $4\$ s, the partnerships bid as follows, % {\smallskip\narrower \hbox to \hsize{\hss {%Sjoerd&Martijn (Local mods) \def\FIH{\vtop{\hbox{West} \hbox{\it Sjoerd\/}}} \def\THH{\vtop{\hbox{East}  $\hbar$ ox{\it Martijn\/}}} \def\SEH{}\def\FOH{} \def\bidwidth{3\wr} \bbid \noalign{\vskip.5ex} 1\h& &2\c\cr (4\s\ by South)\hidewidth\cr no\$^1\$& &5\s\$^2\$\cr  $7 \, \text{c}$  $\&$ no\cr \noalign{\vskip.5ex} \$^1\$ Forcing pass\hidewidth\cr \$^2\$ Grand slam try\hidewidth\cr \ebid}%end Sjoerd&Martijn \quad\hfil {%Tsjip&Janski (Local mods) \def\FIH{\vtop{\hbox{West} \hbox{\it Tsjip\/}}} \def\THH{\vtop{\hbox{East} \hbox{\it Janski\/}}} \def\SEH{}\def\FOH{} \def\bidwidth{3\wr} \bbid  $\bf{b}$ \noalign{\vskip.5ex}  $1\hbox{h\&}$   $\&2\ddot{cr}$ (4\s\ by South)\hidewidth\cr  $dbl$ &6\c\cr no\cr \ebid}%end Tsjip&Janski \hss}%end \hbox \smallskip}

## How the play goes

Explanatory schemes of a play are used for instance on viewgraphs instantly along a match, in books about play technique, or in newspaper columns when discussing interesting matches or puzzles. In order to do this systematically and unambiguously something similar to the `algebraic' notation in chess, see [2, 16], is needed.

Agreed, reading a book filled mostly with (algebraic) notation tables is quite dull and we can never replace the literary gifted commentator. So, this reduces the practical value of the exercise, but

 $\mathbf x$   $\mathbf x$ 

*Reprint MAPS#7 (91.2); Nov 1991 Dutch TEX Users Group (NTG), P.O. Box 394, 1740 AJ Schagen, The Netherlands*

for solutions of puzzles it might be quite efficient, although I don't expect that many solutions will be sent in using TEX, in spite of quite numerous bridge unions, e.g., NBB (75,000 members), [5], to name but one union. On the other hand the systematic approach eliminates misprints in shown phases, while discussing a play.

Anyhow, it was great fun, and I learned a lot from it.

What we need is a compact unambiguous notation which contains per trick the information about the cards played and who led. Who gained the of the contract and the lead. In print one generally starts every trick with the lead; every card that is played is given by the card colour and card value, followed eventually by commentary symbols like !, or ?.

To print all this information I used basically a table with four columns  $-\text{the players}$  and thirteen rows - the tricks. Each row starts with the with trick number), the cards in every hand $\frac{1}{\epsilon}$ the (toks register) control sequences  $\N s$ , etc. — are updated. The use is illustrated below.

#### Let us play a game

The following appeared in 'Meulenbroek's column'

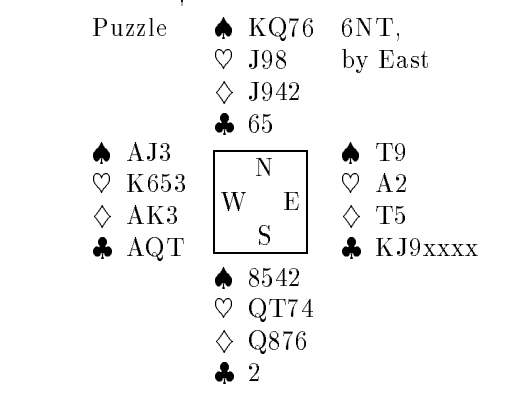

Problem. How must NS defend in order to guarantee 1 trick?

y On viewgraphs underlining is commonly used; this can be implemented, but because of entailed inflexibility I refrained from it.

 $\frac{1}{\pi}$  and the lead in something like \contract, \leader or explicitly \lead, and for the next tricks along with the automation of who gained the trick.

<sup>†</sup> Borrowed from [6].

**Solution.** Start with a  $\heartsuit$  lead in order to break  $\overline{\text{commulation}}$ . N must discard  $\heartsuit$ 's and S must discard  $\clubsuit$ 's.

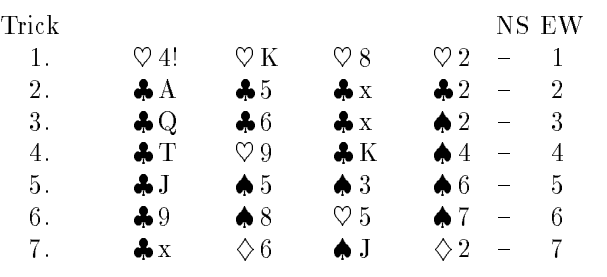

On lead of the next produced of the next interest  $\frac{1}{1}$ be squeezed as can be seen from

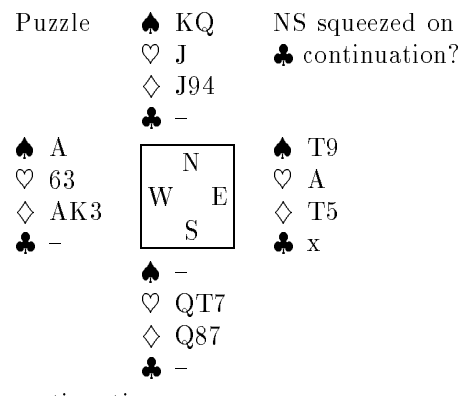

with continuation

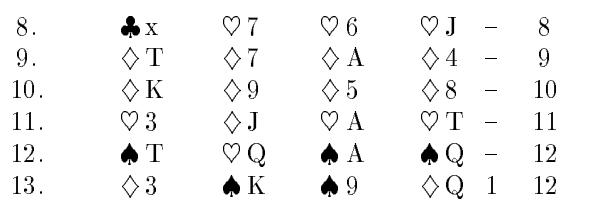

```
Input. The above is obtained by
```

```
\def\LFTINF{Puzzle}
\def\RGTINF{\vtop{\hbox{6NT,}
            \hbox{by East}}}
```
%

```
\Ns={KQ76}\Es={T9}\Ss={8542}\Ws={AJ3}
\Nh={J98} \Eh={A2}\Sh={QT74}\Wh={K653}\Nd={J942}\Ed={T5}\Sd={Q876}\Wd={AK3}
\Nc=\{65\}\Ec=\{KJ9xxxx\}Sc=\{2\}\Wc=\{AQT\}%
\showgame
%
\subhead *Problem*
How must NS defend in order to
guarantee 1 trick?
%
\subhead *Solution* Start with a \h\
lead in order to break communication.
N must discard \h's
```
*Dutch TEX Users Group (NTG), P.O. Box 394, 1740 AJ Schagen, The Netherlands Reprint MAPS#7 (91.2); Nov 1991*

```
and S must discard \s's.
\smallskip\noindent
\LEADS
\bplay
h4! & hK & h8 & h2 & -- & 1\LEADW\cr
cA & c5 & cx & c2 & -- & 2\cr
cQ & c6 & cx & s2 & -- & 3\cr
cT & h9 & cK & s4 & -- & 4\LEADE\cr
cJ & s5 & s3 & s6 & -- & 5\cr
c9 & s8 & h5 & s7 & -- & 6\cr
cx & d6 & sJ & d2 & -- & 7\cr
\bintermezzo
On lead of the next \langle c \rangleneither South nor North can be
squeezed as can be seen from%
\def\RGTINF{\vtop{\hbox{NS squeezed on}
             \hbox{\tt hbox}(<\hbox{\tt continuous}\showgame
with continuation
\eintermezzo
cx & h7 & h6 & hJ & -- & 8\cr
dT & d7 & dA & d4 & -- & 9\LEADW\cr
dK & d9 & d5 & d8 & -- & 10\cr
h3 & dJ & hA & hT & -- & 11\LEADE\cr
sT & hQ & sA & sQ & -- & 12\LEADW\cr
d3 & sK & s9 & dQ & 1 & 12\cr
\eplay
```
Remark. The cumulative tricks can be suppressed by deleting columns 5 and 6 and a priori emptying the head texts via \def\NS{} and \def\EW{}.

## Macros for annotated play

The (\bplay, \eplay) environment is aimed at printing schematically the cards played. Interleaving remarks, showing the phase of the play etc., can be supplied within the (\bintermezzo, \eintermezzo) subenvironment.

\pc does two things: it prints the card played and deletes the card from the appropriate hand.

\strip essentially strips out one symbol from a string.  $\cdots$  string.

\showgame is just a call of \crdima with the current values of \Ns etc.

Explanation. The problem is to determine dynamically with which colour from which player we are dealing. In each column of \bplay the player is known via the control sequences  $\FIP, \SEP, \THP$ and  $\FOP$  (these are eventually adjusted by  $\LEADN$ , \LEADE, \LEADS, or \LEADW) and passed on to \pc, as first argument (see template line of  $\hat{\theta}$  ) \bplay). From the typed in information, within the (\bplay, \eplay) environment, the card colour and card value are passed on as second and third argu ments to \pc. Symbols after that are handled as text, and influence **\halign's** columns positioning.<sup>†</sup> \strip is called by \pc to delete a symbol. The symbol which has to be located in the string is used as argument separator.

Source texts.

```
%Date: Tue, 8 Oct 1991 16:01 MET
%From: CGL@RUGR86.RUG.NL
%Subject: play.tex nodig in bridge TeX artikel
%To: vannes@ecn.nl
```

```
\def\eplay{\errormessage{%
   bplay command is missing}}
%
\def\bplay{\bgroup\global\trno=0
                     %Version 21/3/90
```

```
\def\eplay{\egroup\egroup}
\def\bintermezzo{\noalign\bgroup
                   \smallskip\noindent}
\def\eintermezzo{\smallskip\egroup}
\tabskip1ex plus 1ex minus 1ex
\halign to7\wr\bgroup
 \global\advance\trno by 1
 \hbox to\wr{\hss\the\trno.\hss} %
 \pc\FIP##\hfil&
 \pc\SEP##\hfil&
 \pmb{\text{hfile#}\pc\FOP##\hfil&&
 \hfil##\hfil\cr %Template line
 \lambda to the total top to \lambda to \lambda to the top through \lambda\omit&\omit&\omit&
 \ \NS&\ \EW\cr %Headline
}% end \bplay
%
\def\pc#1#2#3{% Version 3/3/90
%Function: prints card #2#3 and
```

```
% deletes it from player #1
%#1 the hand N, E, S, W(uppercase)
%#2 colour s, h, d, or c
%#3 card value A K Q ... 2, or x
%(or your (consistent/language) choice)
\frac{1}{100} %%% 1. Update hand \#1#2; e.g. \Ns %%%
\xdef\hnd{\csname #1#2\endcsname}
\scriptstyle\verb|string{#3}{\hnot}%%%% 2. print card in table %%%
\xdef\colour{\csname #2\endcsname}
\colour\thinspace #3%
% %Needed for immediate postfix mark(s)
```
*Reprint MAPS#7 (91.2); Nov 1991 Dutch TEX Users Group (NTG), P.O. Box 394, 1740 AJ Schagen, The Netherlands*

 $\alpha$  affect the columns positioning, but possibly spoil your print.

```
}% end \pc
%
\def\strip#1#2{% Version 3/3/90
%Function: deletes card value #1
            from #2, i.e., \Ns, or ...
  \def\wis##1#1##2\wis{%
  %Function: #1 is deleted from argument
  \frac{9}{6}in \wedge wis ... \vee wis and result
              is assigned to \hat{}hnd;
  \frac{9}{4}% (last card is replaced by --)
       \global\hnd={##1##2}
       \xdef\pa{##1} \xdef\pb{##2}
       \ifx\pa\empty {\ifx\pb\empty
          \global\hnd={--}% void colour
       \ifmmode \chi \else \ti} \ti
   }% end \wis
   \expandafter\wis\the #2\wis
}% end \strip
%
\def\showgame{
%Purpose: Shows all cards still active
% in the play, via \forallMs, ..., \forallWc,
% (note use of upper case for players)
%Used: \crdima, \hand, \LFTINF, \RGTINF
% \setminusNs, ..., \setminusWc
$$\crdima{\LFTINF}{\RGTINF}%
   {\hbox{\tt had}}\{\theta\}{\color{red} \bullet} . The {\color{red} \bullet} subset of {\color{red} \bullet}{\hbox{\tt hend}}{\thinspace} \the\Es}{\the\Eh}{\the\Ed}%
          \{\theta\{\hbox{\hbox{$\thm$}}{\theta\{\hbox{\sf\bf{W}}{\thinspace\bf{W}}{\thinspace \leqslant}$$}% end \showgame
```
Remarks. Use is made of \halign, with a counter for the tricks, and of \noalign for the intermezzo. One can also use a third, fourth, etc. symbol, after the colour and card value, in order to denote something special, e.g., !, for a well-played card. I added the reader-friendly feature of printing the cumulative number of tricks gained by each side in extra columns.

One abstraction I consider particular useful is the notation of x for cards which don't matter. (Because of the freedom in representation of card values nothing extra had to be done.)

Another question is what to do when the card is not in the hand? This will yield a TEX error message.

Flexibility: Endplay Analysis. The analysis below is due to [15] and shows the elegant

use of \showgame with (global) control sequen $ces$ 

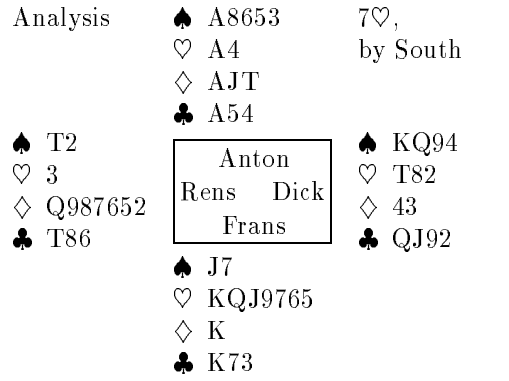

 $\Diamond$ 2 lead is taken with the K, followed by  $\spadesuit$  to A,  $\diamondsuit$ A (leader discards a  $\spadesuit$ ),  $\spadesuit$  trumped,  $\heartsuit$ K,  $\heartsuit$  to A,  $\alpha$  again  $\triangle$  trumped, followed by all but one trump. trumped, followed by all but one trump. The leader arrived at

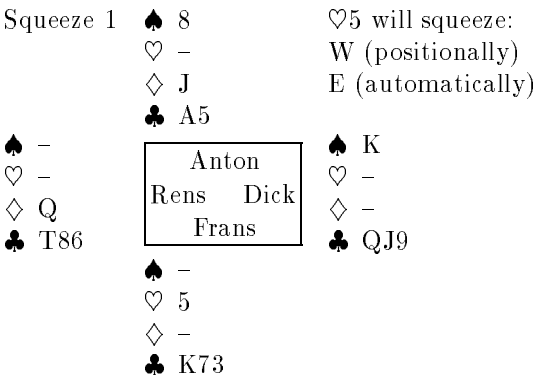

Other squeezes can be envisioned, e.g., (Note central figure is suppressed)

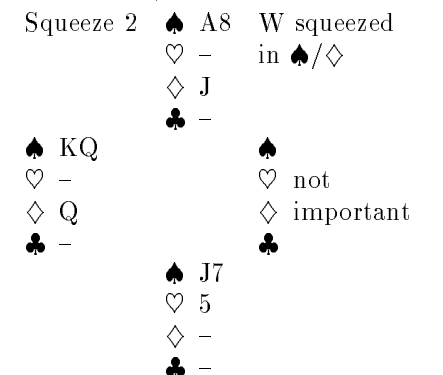

 $\clubsuit$  –<br>This squeeze works whenever West holds  $\spadesuit$ KQ (or  $5^+$   $\spadesuit$ ) and  $\diamondsuit Q$ , etc.

Remark. However interesting other squeeze possibilities—after a trump or  $\spadesuit$  lead—might be, they don't contribute further to 'bridge in print.' The above is meant as an illustration of the use of the macros within the context of a less rigid way of description. Because of the informal way the endplays are arrived at, we edited the hands. General play

*Dutch TEX Users Group (NTG), P.O. Box 394, 1740 AJ Schagen, The Netherlands Reprint MAPS#7 (91.2); Nov 1991* 

commands, which will update the hands, are once again not that difficult to write.<sup>†</sup> For the moment I stopped.

Input for Endplay Analysis. The above is obtained via

```
{%local adaptation variables in NESWfig
\def\N{Anton}\def\E{Dick}
\def\S{Frans}\def\W{Rens}
\Delta , and are seen in the second second second second second second second second second second second second second second second second second second second second second second second second second second second secon
\setbox\NESW\hbox{\NESWfig}
\def\LFTINF{Analysis}
\def\GTINF{\vtop{\hbox{\sf \hbox{}}\n}}\hbox{by South}}}
\Ns = \{A8653\}\Es = \{KQ94\}\S = \{J7\} \quad \Ws = \{T2\}\Nh = \{A4\} \Eh = \{T82\} \Sh = \{KQJ9765\} \Wh = \{3\}\Md = \{AJT\}\Ed = \{43\} \ Sd = \{K\}\Wd = \{Q987652\}\Nc=\{A54\}\Ec=\{QJ92\}\Sc=\{K73\} \ \Wc=\{T86\}%
\showgame
\cdots\d2 lead is taken with the K, followed by
\succeq \s\ to A, \d A (leader discards a \s),
\s\ trumped, \h K, \h to A, again
\s\ trumped, followed by all but one
trump. The leader arrived at
\Ns={8} \ \Es={K} \ \ Ss={-} \ Ws={-}\hbox{\scriptsize\rm\normalsize} \Mh={--}<br>\Eh={--} \Sh={5} \Wh={--}
\\Md = \{J\} \ \Ed = \{- -\} \ \Sd = \{- -\} \ \Wd = \{Q\}\Nc={A5}\Ec={QJ9}\Sc={K73}\Wc={T86}
\def\LFTINF{Squeeze 1}
\def\RGTINF{\vtop{
                 \hbox{\h5 will squeeze:}
                 \hbox{W (positionally)}
                 \hbox{E (automatically)}}}
\showgame
%
Other squeezes can be envisioned, e.g.,
(Note central figure is suppressed)
\Ns = {A8}\E = {} \ Ss = {J7} \ Ws = {KQ}\hbar={-}\Eh={not}\Sh={5} \qquad \hbar={-}\Md={J}\Ed={important}\Sd={-}-} \Wd={Q}\Nc=\{--\} \Ec=\{\} \qquad \Sc=\{--\} \qquad \Wc=\{--\}\def\LFTINF{Squeeze 2}
\def\RGTINF{\vtop{\hbox{W squeezed}
                       \hbarox{in \s/\d}}}
%
```
pleteness. In bridge, while discussing the course of a play, it is assumed that the reader knows which player played a card. One could write a general \strip command, with a suitable name, which locates the appropriate hand and subsequently strips and prints the card.

```
{%Sublocal mod: empty figure
\setbox\NESW\hbox{}
\showgame
}%end sublocal mod empty figure
%
This squeeze works whenever
West holds \succeq KQ (or 5$^+$\succeq) \succeq and
\d Q, etc.
}%end local change \NESWfig
```
Looking back. I refrained from introducing case insensitivity in the card values, and from automatically counting the gained tricks, which is cumbersome but not too difficult to implement, once a suitable representation of the ordering of the cards is chosen.

The above features as well as more natural input can best be considered when the macros are targetted for a particular application, e.g., for typesetting (in a specied language) tournament reports, puzzles and answers, or whatever.

Because of the history of \crdima and \hand, and because I did not much ponder a priori about the `data structure,' I started with a natural approach. Looking back I could have started from a and the columns the colours. The value of an array element represents the status, e.g., the card belongs to either N, E, S, W, or has been played, not to mention 'penalty' cards. Updating this structure can be done via the `array addressing' technique given in  $[9]$ .  $\simeq$  (and  $\cosh$ ) as well as \hand will become more complicated, however. To be honest, I started in my deal program with 52 numbers for shuffling; these 52 numbers could be generalized into 52 memory locations, suitably adressed.

Looking ahead. What about using these macros interactively, e.g., in bridge play programs, or by commentators on TV? Not only to delete a card will be needed but also the reverse, to insert a card, in order to demonstrate variants.y Of course, some fancy graphics will be indispensable, like showing real card faces instead of symbols and playing the cards, i.e., let them move. Animation. Multi-media information exchange. How exciting! My case rests.

Availability macros. This article, with macros included, will be available on TeX-NL@HEARN. The previous LATEX article is also there. I welcome

*Reprint MAPS#7 (91.2); Nov 1991 Dutch TEX Users Group (NTG), P.O. Box 394, 1740 AJ Schagen, The Netherlands*

<sup>&</sup>lt;sup>†</sup> Perhaps best implemented via a conditional delete?

copies of any publication using these macros, or derivatives thereof. Comments are appreciated.

#### Conclusions

The author claims that bridge publications with respect to card distributions and bidding sequences can be typeset with high quality via LATEX, see [12], or via TEX and the macros given. Furthermore, it is possible to explain the course of a play in print systematically and unambiguously, where updating of the hands is done automatically when a card is 'played', i.e., when within the (\bplay, \eplay) environment the colour and card value are given, obeying \halign's rules. The display of the course of the play can be interrupted with the intermezzo (sub)environment, for among others showing the cards still active in the play via \showgame.

Proofreading of deals not generated and typed by computer is error-prone and remains tiresome.

T<sub>EX</sub> programming differs from 'structured programming' not in the least

- in terminology-(positional, keyword) parameters vs. arguments; variables vs. registers and control sequences— and
- $=$  in its attitude  $=$  proving programs vs. knowing what one is doing.

Roughly three columns were needed for the (com mented) macros; TEX is a powerful tool!

## Acknowledgements

The author is grateful to Bernard Gaulle for his interest in the macros. Johannes Braams, who enlarged the IATEX macros into a bridge style file, is kindly acknowledged for emphasizing language flexibility. Victor Eijkhout suggested to use an argument separator for locating a symbol in a string. He also carefully read the manuscript and proposed improvements to my English. Phil Taylor and Amy Hendrickson, whom I met at the Stanford TUG89 conference, and have had TEX contacts with since, contributed a lot, not in the least helping me `onward and upward' with the for me unusual way of TEX programming. Last but not least I like to thank the Groningen bridge community for the inspiring discussions and the first class examples.

- 1. Appelt, W. (1987): Macros with keyword parameters. TUGboat,  $8\#2$ , 182-184.
- 2. Appelt, W. (1988): Typesetting Chess. TUGboat,  $9#3$ ,  $284-287$ .
- 3. Bechtolsheim, S. von (1988): Tutorial on \futurelet. TUGboat  $9#3$ ,  $276-278$ .
- 4. BRIDGE. Monthly of the NBB (Dutch Bridge Union).
- 5. Coffin, G. S. (1954): Bridge Plays: Four classics. Faber and Faber. London.
- 6. Crowhurst, E. (1986): ACOL in competition. Pelham. London.
- 7. Braams, J., V. Eijkhout, N.A.F.M. Poppelier (1990): The development of national  $IATFX$ styles. TUGboat  $10\#3$ , 401-406.
- 8. Glendown, G. (1990): Round boxes for plain TEX. TUGboat,  $10\#3$ ,  $385-386$ .
- 9. Greene, A.M. (1989): TEX reation Playing games with TEX's mind. TUG89 conference, TUGboat,  $10\#4$ , 691-705.
- 10. Kelder, J., B. van der Velde (1986): Dwangposities tegen één tegenstander. Becht. A'dam. (Dutch). Translated from: Kelsey, H.W. (1985, paperback): Simple squeezes. Gollancz. London.
- 11. Knuth, D. E. (1990): The TEXbook. Addison-Wesley.
- 12. Laan, C.G. van der (1989): Typesetting bridge via LATEX. TUGboat  $10\#1$ , 113-116.
- 13. Lawrence, M. (1988): The complete book on hand evaluation. Max Hardy. ISBN 0-939460-  $27-0.$
- 14. Meulenbroek, D. (1989): Nieuwsblad v/h Noorden. December. (Dutch)
- 15. Paternotte, R. (1989): Dwangneurose. De Enige Goede Bridge Courant. December. (Dutch)
- 16. Rubinstein, Z. (1990): Printing annotated chess literature in natural notation. TUGboat,  $10\#3$ , 387-389.
- 17. Vries, H. de (1990): Biedwedstrijd. De Enige Goede Bridge Courant. Maart. (Dutch)

Appendix. Registers and control sequences used

```
%Date: Tue, 8 Oct 1991 16:02 MET
%From: CGL@RUGR86.RUG.NL
%Subject: dec.tex nodig in bridge TeX artikel
%To: vannes@ecn.nl
```

```
%Card definitions
\def\s{$\spadesuit$}
\def\h{$\heartsuit$}
\def\d{$\diamondsuit$}
\def\c{$\clubsuit$}
%(Toks register) control sequences
%for hands used by play macros:
%showgame, pc, strip
\let\NT\newtoks
```
*Dutch TEX Users Group (NTG), P.O. Box 394, 1740 AJ Schagen, The Netherlands Reprint MAPS#7 (91.2); Nov 1991*

\NT\hnd%Dynamically one of: \NT\Ns\NT\Es\NT\Ss\NT\Ws \NT\Nh\NT\Eh\NT\Sh\NT\Wh \NT\Nd\NT\Ed\NT\Sd \NT\Wd %Beware! Already %in TUGboat.sty in lower case \NT\Nc\NT\Ec\NT\Sc\NT\Wc % \def\english{ %In central figure NESW  $\def\{\N}$ \def\Aef\E{E}\def\S{S}\def\W{W} %In heading bplay \def\NS{NS}\def\EW{EW} \def\TRICK{Trick} %Definition of hands %used by bbid \def\FIH{North}\def\SEH{East} \def\THH{South}\def\FOH{West} }% end \english \english%default % \def\LEADN{\gdef\FIP{N}\gdef\SEP{E}% \gdef\THP{S}\gdef\FOP{W}} \def\LEADE{\gdef\FIP{E}\gdef\SEP{S}% \gdef\THP{W}\gdef\FOP{N}} \def\LEADS{\gdef\FIP{S}\gdef\SEP{W}% \gdef\THP{N}\gdef\FOP{E}} \def\LEADW{\gdef\FIP{W}\gdef\SEP{N}% \gdef\THP{E}\gdef\FOP{S}} %Definition of counters %used by bplay \newcount\trno%trick number %Definition of dimensions %used in bbid \newdimen\wr %width column \wr=7ex \relax \def\bidwidth{4\wr} %used in crdima \newbox\NESW  $\lambda$  -  $\lambda$  -  $\lambda$  $\frac{1}{2}$  $\cdots$ \def\dutch{ \def\FIH{Noord}\def\SEH{Oost} \def\THH{Zuid}\def\FOH{West} \def\N{N}\def\E{O}\def\S{Z} \def\W{W}\def\EW{OW}\def\NS{NZ} \def\TRICK{Slag} \setbox\NESW\hbox{\NESWfig} }%end \dutch %  $\cdots$  $\ddot{\phantom{a}}$  and  $\ddot{\phantom{a}}$  and  $\ddot{\phantom{a}}$  and  $\ddot{\phantom{a}}$  and  $\ddot{\phantom{a}}$  and  $\ddot{\phantom{a}}$  and  $\ddot{\phantom{a}}$  and  $\ddot{\phantom{a}}$  and  $\ddot{\phantom{a}}$  and  $\ddot{\phantom{a}}$  and  $\ddot{\phantom{a}}$  and  $\ddot{\phantom{a}}$  and  $\ddot{\phantom{a}}$  and  $\ddot{\phantom{a}}$  a \def\FIH{Nord}\def\SEH{Est} \def\THH{Sud}\def\FOH{Ouest} \def\N{N}\def\E{E}\def\S{S} \def\W{O}\def\EW{EO}\def\NS{NS}

\def\TRICK{Lev\'ee} \setbox\NESW\hbox{\NESWfig} }%end \french

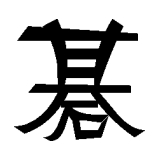

Hanna Kołodziejska<sup>1</sup> MacroSoft, Ltd. ul. Chroscickiego 4902-414 Warsaw, Poland

October 8, 1991

Encoureged by Zalman Rubinstein, who described his chess diagrams in TUGboat vol. 10 no. 2 [1], I have prepared some special fonts and TFX macros to be used in typesetting go diagrams. For all the people who have never yet played go I found the following introduction to the game [2]:

Go is one of the most ancient, interesting, and rewarding of all board games. [...] It is played on a wooden board marked with nineteen vertical and nineteen horizontal lines. Thepieces used are disks of slate and white shell slightly more than two centimeters in diameter. These, even made of plastic or glass, as in mass-produced sets, are called stones. They are played on the intersections formed by the lines on the board, not within the squares. Theboard is empty at the beginning of the game, and the two players take turns placing stoneson it one at a time, one player playing black the other playing white. Once played, a stoneremains in its place, not moving about from point to point.

 $\Box$  diagrams are easy to read. In the second, and so one played, and so on.

In order to facilitate inserting go diagrams in a text both in Plain TFX and  $M_{\text{F}}X$ , I decided to generate with Metafont all the symbols needed, even lines and circles, and to put them in three kinds of fonts:

- 1. fonts with black stones, eg. go1bla10, go2bla10 (go black stones at 10pt);
- 2. fonts with white stones, eg. go1whi10, go2whi10 (go white stones at 10pt);
- 3. fonts with additional symbols, like intersections of lines, border lines, etc., eg. go10 (go symbols at 10pt).

Probably two more fonts will be needed with black and white stones numbered over 255, because games which last over 300 moves are not seldom!

The macros for coding go diagrams are gathered in the 'go.sty' file. In the macros each line intersection is identified by the row label (one of the letters:  $a, b, c, d, e, f, g, h, i, k, l, m, n, o, p, q$ , r, s, t) and the column number (from 1 to 19). After issuing the command:

#### \input go.sty

<sup>1</sup> I wrote this paper in April 1990, during my work in the Institute of Informatics at the Warsaw University.

the current go diagram is initialized (with no stones on it). Later in your text you can clear the whole diagram or only a part of it by introducing one of the commands:

#### \inifulldiagram

or

#### $\lambda$ inidiagram with parameters.

For example, \inifulldiagram is equivalent to:

$$
\int \text{indiagram}_{\Box} \text{at} : 1 - 19
$$

(with a space limiting the fourth parameter).

The same rule stands also for showing diagrams:

\showfulldiagram

is equivalent to:

\pos{d}{3}=\white.

## $\hbox{\scriptsize\char'4}$ showdiagram $\hbox{\scriptsize\char'4}$ a-t:1-19 $\hbox{\scriptsize\char'4}$

Partial diagrams are often used to show go problems, their solutions and different variations of moves. Putting a stone on the board is coded by the command:

#### $\Delta$

Lets consider an example: a problem to solve (Dia. 1) and its solution (Dia. 2).

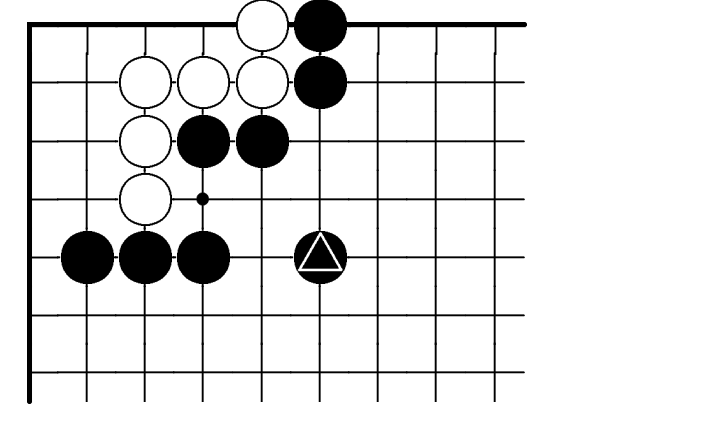

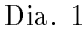

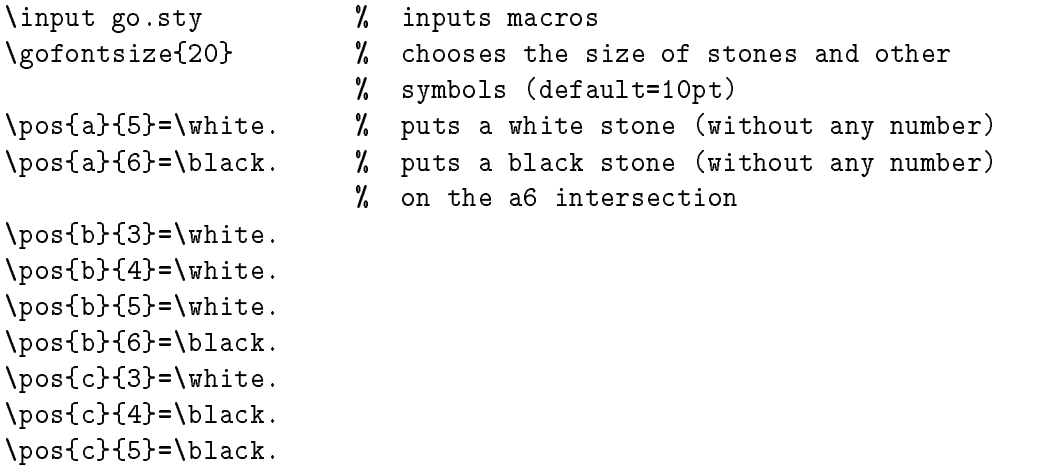

```
\pos{e}{2}=\black.\pos{e}{3}=\black.\cos{e}{4}=\bmod.
\lambdapos\taue\tauio =\lambdapiac\kappai\lambdacitrangle\tau \kappa puts a biac\kappa stone with
                                % a triangle
$$ % centering
\showdiagram a-g:1-9 % the result is shown in Dia. 1
$$\pos{b}{1}=\blacksquare % puts a black stone with 1
\pos{c}{2}=\letter{b} % puts a letter `b' on
                         % the c2 intersection
\cos{d}{2}=\letter{a}
\gofontsize{10} % changes the size of stones and
                         % other symbols
$$\showfulldiagram % as in Dia. 2.
$$\inifulldiagram % clears a board
```
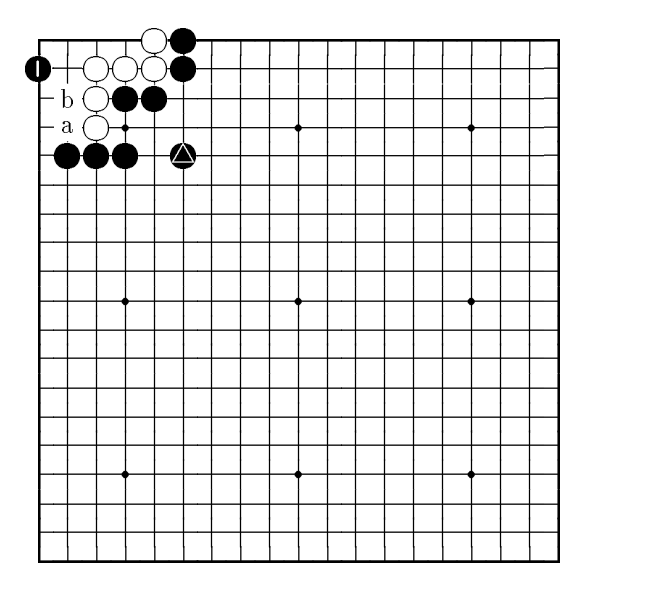

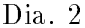

An example of a real game is shown in Dia. 3 [3].

Diagrams are put in a text like ordinary vboxes.

The stones can be also put directly in a paragraph. To do this you should use the \textwhite and  $\texttt{if}$  communities instead of  $\texttt{if}$  and  $\texttt{if}$  and  $\texttt{if}$  example, the sentence from the beginning  $\sim$  this article:  $\bullet$  is the metabolism played,  $\bullet$  the second, and so on  $\sim$  was written as:  $\bullet$   $\bullet$   $\bullet$ is the first stone played,  $\text{textwhite}$  (2) the second, and so on."

There are no other secrets in coding go diagrams. Macros for making 9 - 9 or 13 - 13 diagrams can easily be added to 'go.sty' by a simple modification of the existing macros for  $19 \times 19$  diagrams.

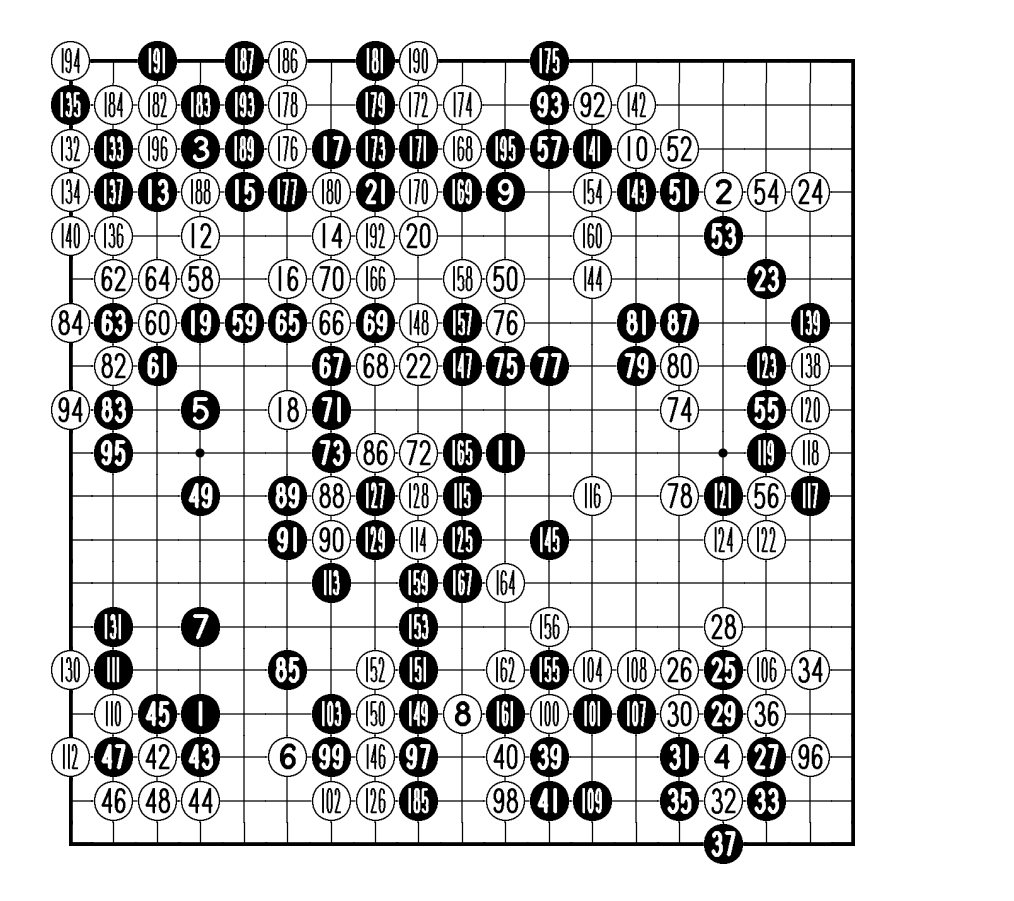

Dia. 3

#### References

- [1] Zalman Rubinstein: "Chess printing via Metafont and T<sub>E</sub>X", TUGboat Vol. 10, No. 2.
- [2] Iwamoto Kaoru, 9 dan: "Go for beginners", Ishi Press, Inc., Tokyo, Japan.
- $|3|$  Janusz Kraszek.  $\cup$  wiat Go ,  $\cup$  OK, waisaw 1909 (in Polish).

# **Towers of Hanoi, revisited**

# **Kees van der Laan**

#### **Abstract**

Another version of TEXing of "The Towers of Hanoi" problem is provided, which does not assume Lisp knowledge, just plain TEX. Also some variations of use are included, among others to remove the restriction on the disks: disk size can be supplied by more than one digit.

# **1 Introduction**

Along with the Dedham TUG91 conference, I attended David Salomon's advanced TEX course. Despite his clear and ample exercises I decided to simplify Leban (1985).

# **2 The Towers of Hanoi problem**

A pyramid of disks —means a tower with implicit ordering of the disks— has to be replaced under the restrictions that only one disk at a time can be moved, each intermediate state consists of pyramids —obeying the original implicit ordening. In total three pyramids can be used. For a pyramid of  $n$  disks, the solution needs  $2^n - 1$  moves. For an introduction to the problem see the opening paragraphs in Graham c.s. (1989).

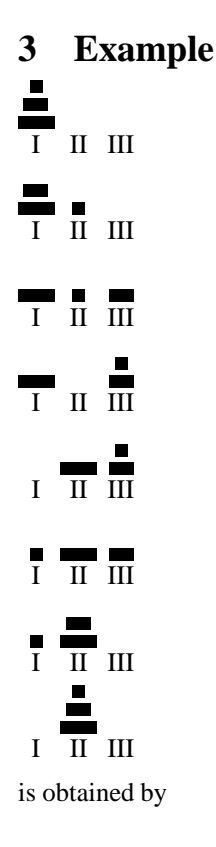

\newcount\n \n=3 \def\I{123} %Input auxiliaries and macros \Hanoi\I\II\III\n

## **4 Macros**

I chose to represent the pyramid via defs and to supply the number of disks in a counter.

```
\def\Hanoi#1#2#3#4{%Moves from #1 to #2,
%with aid of pyramid #3.
%The number of disks is #4.
\ifnum#4=1 %For Tower of 1 disk,
           %just move the disk
   \movedisk from#1to#2%
   \showtowers%Print towers after move
\else%Problem of #4 disks is solved by
     %problem of (#4-1) disks, a move and
     %again a problem of (#4-1) disks.
   {\nabla^{\mathcal{H}} \ by-1 \Hanoi#1#3#2#4}%
   \movedisk from#1to#2%
   \showtowers%Print towers after move
   {\n<math>4 \, by-1 \, \lambda^2 \#2 \#1 \#4</math>\fi}%end \Hanoi
%
\def\movedisk from#1to#2{%Move disk from
%tower #1 to tower #2
    \def\move##1##2\emove{%Separate first
    %disk from #1, move that, and restore
    %stub of #1 in #1
       \pre#2by##1%Precede tower #2 by top
                  %of tower #1
       \gdef#1{##2}%Restore stub #1
                          }%end \move
\ea\move#1\emove%Move from #1 to #2
}%end \movedisk
For printing,
\def\showtowers{%Display towers
\hbox{\vertib\I\ \vertib\II\ %
      \vertib\III}\par}
%
%Vertical printing(Based on Salomon's notes)
\def\gobble#1{}%To eat character
\newbox\ver %Will contain typesetted tower
\newdimen\diskhigh %Height of each disk
```

```
\diskhigh=1ex\relax%
\def\vertib#1{%Typeset tower #1
 \setbox\ver=\vbox{}%Will contain tower
\ea\vertclb#1\end\endd%\ver contains tower
\vbox to\hgt ex{\vfil\unvbox\ver\kern.5ex%
                 To separate identification
 \hbox to\brd ex{\hss\ea\gobble\string#1%
\hss}}%Tower and identification, typesetted
}%end\vertib
\def\vertclb#1#2\endd{%
  \ifx\end#1%Empty tower
  \else%Put disk #1 in auxiliary hbox
   \setbox0=\hbox to\brd ex{%
   \hss\vrule width#1ex%Size disk #1
         height\diskhigh\relax\hss}%
     %Next add disk to \ver
   \setbox\ver=\vbox{%
    \unvbox\ver\kern.5ex\box0}%Add new disk
   \vertclb#2\end\endd%Add rest of disks
  \fi}%end \vertclb
Auxiliaries
%To be initiated: \n and \I
\newcount\n \n=3 %The number of disks
\left\{123\right\} %The start tower
%Program proper
\nopagenumbers
\def\II{\} \def\III{\}\newcount\brd \brd=\n %Breadth of towers
\newcount\hgt %Height of maximum tower
\hgt=\n \multiply\hgt by2 \advance\hgt by1
\let\ea=\expandafter
\def\pre#1by#2{%Precede string #1 (stored
%in a command) by the character #2.
   \ea\gdef\ea#1\ea{\ea#2#1}%
}%end \pre
```
# **5 Variations**

## **5.1 Only the number of disks as argument**

It would be nice and look simpler to provide only the number of disks as argument, for example via \hanoi\n

The consequence is that behind the screens the pyramid  $\setminus$ I has to be defined as 1, 2,  $\ldots$  n ( < 10), and that the old  $\Hamoi\I\II\in has to be invoked. The$ only difficulty is to create  $\setminus$ I. This can be done in a loop and by the use of \pre along with redefinition of  $\setminus$ I.

## **5.2 Disks not restricted to one digit**

This looks like a serious problem but it is not. The basic approach is to provide commands for numbers consisting of more than one digit. For example one could consider the pyramid 10, 11, 12.

## **How to do this?**

```
In principle via
\n=3 %Number of disks
\def\xi\\brd=12 %Breadth of largest disk
\label{eq:2} $$\def\I{\x\xi\xi\xii}\Hanoi\I\II\III\n
```
# **5.3 Generalized disks**

Up till now we have considered disks consisting essentially out of numbers. What about for example (xyz) as disk, provided via a command? The only problem is the printing because we don't know the size of it. So let us assume for printing that just the contents of the pyramids will do in the implicit provided order. This can be done via the following simplified  $\simeq$  showtowers.

```
\def\showtowers{\vskip1ex
  \ \hbox to 3ex{\ea\gobble\string\I:
                 \hss}\I\par
  \ \hbox to 3ex{\ea\gobble\string\II:
                 \hss}\II\par
  \ \hbox to 3ex{\ea\gobble\string\III:
                 \hss}\III\par}
```
## **Example**

A tower consisting of 1, ab, (xyz) can be moved via<sup>1</sup>

 $\n\times n=3$ \brd=5 \def\ab{ab}\def\xyz{(xyz)}  $\def\{1\ab\xyz\}$ 

where for printing use is made of the above provided \showtowers.

# **5.4 Interactively?**

Downes (1991) examplified how to use \message for communicating with the user. One could think of a modification of \showtowers with appropriate \message commands, such that the moves will appear on the screen. For oneliners the \immediate\write16{...} can better be used I could see that it worked; no previewing nor printing. The modified \showtowers reads

\def\showtowers{ \message{\ea\gobble\string\I: \I} \message{\ea\gobble\string\II: \II} \message{\ea\gobble\string\III: \III}}

# **6 Conclusion**

While still in progress it seemed appropriate to me to release a proof version for NTG's Fall91 Meeting 'Fun with TEX' at Eindhoven.

# **References**

- [1] Downes, M.J.(1991): Dialogue with T<sub>E</sub>X. Proceedings TUG91.
- [2] Graham, R.L, D.E. Knuth, O. Pastashnik (1989): Concrete Mathematics. Addison-Wesley.
- [3] Leban, B.(1985): A solution to the Tower of Hanoi problem using T<sub>F</sub>X. TUGboat 6(3), 151–154.

<sup>1</sup> The ab and xyz defs can take a space before and after the replacement text. In print the disks will be separated then.

# **6<sup>th</sup> European T<sub>E</sub>X Conference**

September 23–26, 1991, Paris

# **Kees van der Laan**

#### **Abstract**

## **User groups:**

CyrTUG is bound to become important. CSTUG prospers. HunTUG is modest. The Poles can't get organized. Yunus is only a list. The other five just go on.

**Panels:**

TEX in Europe, how can we obtain better acceptance? LATEX 3: impressive history, no release dates of yet.

**Presentations:**

Zlatuska's ACCENTS processor, for automatic generation of accented virtual fonts for European languages from English input fonts in the T<sub>E</sub>X font layout, looks promising.

**Publishing houses:**

MIR is involved. Springer is active and has some user guides out for a pilot journal. The Czech scientific journals are all formatted by TEX!

**Products:**

LAMS-TEX is still going public. Very promising though, especially the wizards manual.

# **1 Introduction**

GUTenberg took the lead in organizing this meeting. The program committee contained representatives from other LUGs. The conference was well-organized. Some presentors forgot at which date they were scheduled for their act. Outside the (big) lecture room there were vendor exhibition space and PC's with FTP facilities, so that participants could read their e-mail and exchange files. (I received Nelson's TUGlib paper in this way!) Well-done! The conference was bi-lingual, simultaneous translation French  $\Leftrightarrow$  English. Representatives from mid and eastern Europe could attend the meeting due to grants from TUG and GUTenberg. In total  $\approx$ 120 people registered, and roughly 100 attended the meeting. It became clear that DANTE had supported CSTUG tremendously! Bravo!

The proceedings are incomplete, and not of top quality, alas. My paper proved itself by stating that for math papers when changing from two into one column format, it is not enough to change the optional (columns) parameter. Furthermore, there is no entry to the paper in the index. It could have been Math, or education, or better still both. Both entries as such are completely lacking as well! An index entry to my paper does not occur under plain either, while it is all about math formatting in plain. Curious. Perhaps, the editor's task will be alleviated if keywords are provided by authors. In the week before the meeting courses were held: LATEX (Intro by Malcolm Clark and Modifyingstyles by Chris Rowley), T<sub>E</sub>X (capita by Philip Taylor) and Metafont (by Doug Henderson and Yannis Haralambous). The organization of the courses was in the hands of Malcolm Clark.

I also grasped the opportunity to put some energy into the TUG publications committee work, while having a 'plat du jour' with Barbara Beeton. Via Patrick Ion I could also lay my hands on the proposed TEX encoding schemes for math: dmsy10, dmex10, deum10, and dmsa10.

From The Netherlands there were three speakers: Johannes Braams, Theo Jurriens and myself, and three other participants. I had a nice time with Theo together with the Russian delegates: Anatoly Urvantsev, who participated also in NTG's  $6^{th}$  meeting at Utrecht, and Alexander Samarin.

Zlatuska won the Cathy Booth reward for the best paper.

Next year's meeting will be in Prague, September 92.

There was no 'Euro-summit', perhaps because Malcolm resigned as European coordinator. There had been no discussion either between the presidents of the local groups about for example evaluation of this meeting and how to procede in future. Bernard just announced the next meeting at the end of the conference, with consent of CSTUG (Zlatuska?), I presume. Although TUG's democracy has it's negative effects, I prefer the democratic model.

In the sequel I will not follow the day-to-day events, but concentrate on user group issues, presentations, BoFs and panels.

I did travel by train. The night train, couchette included, is very cheap.

# **2 User Group Issues**

Nelson Beebe gave a survey of the state of affairs within TUG. Heavily biased towards his own (good) works.

Since Cork91 CSTUG prospers with a group of similar size as NTG. Most, if not all, of their scientific papers are formatted via T<sub>E</sub>X. They consider themselves strong enough to organize next year's meeting.

CyrTUG got organized, and is bound to dominate the scene in the (late) nineties. I expect this because of the rich scientific tradition in Russia, the PD character of TEXware coupled to the lack of money at the users level, THE publishing house —MIR— is strongly involved, the sound organization, and the sheer number of Russian (Cyrillic speaking) people. This all in spite of the reorganization difficulties at this moment in Russia.

HunTUG remains modest. Yugoslavia was absent for obvious reasons. And Italic? Peter is active for sure. Yunus is just a list, a 'virtual' group? And what about the Polish T<sub>E</sub>Xies? Hanna mentioned the lack of organization and cooperation: 'two people have three different opinions.'

There was no time scheduled for the other European groups to report about their activities and inspire each other with their plans. A pity! Next best, I dropped 'NTG's Third Year' close to the copying machine. I also dropped the recent MAPS for inspection. Another copy of ukTEXug's 91-92 schedule of workshops was obtained by similar mechanisms.

# **3 Presentations**

## **3.1 Language aspects**

A few presentations dealt with the use of T<sub>E</sub>X in languages different from English, and even different from the Latin alphabet.<sup>1</sup> Johannes reported about his meanwhile mature, Babel project, which is bound to be incorporated in LAT<sub>E</sub>X 3. Yannis was quite impressive with his ScholarTEX report. I leave the non-Latin contributions for what they are, because I'm a layman on the issue. One thing stroke me however: at least one presentor on the issue did not speak himself even one of the languages aimed at!

## **3.2 User interfaces**

With respect to user interfaces we had Alexander Samarin: TEX integrated shell for the IBM PC, Lavaud: AsTEX an integrated and customizable multiwindow environment for scientific research, and Göpelt  $\&$ Schmid: WYSIWIG-TEX-editors etc.

Samarin reported about 'yet another window/menu' system, intelligent with respect to selective loading of the needed (font) files. The system is written in Lisp, and not in the public domain of yet, if ever.

Lavaud's principle is sound: Try to make the best available, possibly at lowest cost, with what is available. His system is quite complex: Framework 3, a hypertext like file manager, interactive restructuring facilities for LATEX documents, an interface to FORTRAN for performing numerical calculations from a IAT<sub>E</sub>X document, an interface to MAPLE for performing computations interactively from a text, a worksheet or a database. A PC in a LAN, equiped with this software, is claimed to to be a low-cost alternative for a workstation. Would you believe that?

G&S reinvented the wheel. No mentioningof the GRIF project was done. It is not clear to me how useful this editor is. It does not, because I don't need it, nor does it alleviate the task of typists because their problems are not solved by this, while formatting TEXscripts.

# **3.3 Utilities**

On this front there was: Spivak's  $LA\mathcal{M}S$ -T<sub>F</sub>X, Schrod's Makeindex activity, Leguy's Drawing tree structures, Cérin's Macros for colour TEXing, Laugier's Composition of chemical formulas.

Spivak has got fans in France, and he deserves it. His package is in the public domain and is certainly an alternative for LATEX at the moment, and possibly for LATEX 3, at least for mathematicians. So the AMS facilities, and Spivak's package are the tools for them. Hackers might profit from his wizard's manual, to be ordered via spivak@rice.edu, at copying costs.<sup>2</sup>

Schrod drew attention to the problems in creating a foolproof international makeindex. The problems can be indicated by the keywords: non-latin alphabets, special characters, formattingtags, different sorting orders. Does this demonstrate that one should not strive after universal tools, because of complexity?

Leguy demonstrated the reinventing of the wheel. He was not aware of earlier work. Therefore it is not clear in what sense this is better than what is already

<sup>1</sup> There was a curious presentation about the history of alphabets, and their relations by the Association Alphabets.

<sup>&</sup>lt;sup>2</sup>See elsewhere is this MAPS for details.

 $3$ A. Brüggeman–Klein & D. Wood(1989): Drawing trees nicely in T<sub>E</sub>X. EP-ODD, 2, 2, 101–115.

available.<sup>3</sup> Of course his trees look nice, but suffer from the page-size restrictions. With a 'forest' every tree has to be handled separately.

For colour T<sub>E</sub>X it is believed that better alternatives than T<sub>E</sub>X are available. A research paper?

Laugier again reinvented the wheel. Since he is employed by Publishing house Louis-Jan, they certainly needed these macros for their formatting. Special symbols —lines— were available in the LINE10 font.<sup>4</sup>

## **3.4 Publishing houses**

Interesting was the presentation of Angelika Binding, from Springer. They experiment with the production of one journal via TEX. She reported about the maintenance problems of all the files involved. The set-up of the styles was not similar to TUGboat, nor AMS. I have asked for a copy of the Springer demo and user guidelines.

Andrew Dobrowolski's presentation was similar to the one at Dedham. All about SGML, TEX, and FOSI.

#### **3.5 Education**

Not much about education. No education entry in the index of the proceedings. I think my presentation could best be classified under education. It deals with understanding plain in relation to math,and extending it when necessary, with as simple macros as possible. For complex math structures it is advised to adapt templates, and not to start from scratch. In the 'Am I Blue' section a handful of complex examples are provided.

The pitfalls treated are fundamental. LAT<sub>E</sub>X,  $(L)A_{M}S$ -T<sub>E</sub>X, or ::: T<sub>E</sub>X users might profit from it as well.

## **3.6 Fonts**

Louarn reported about the use of the Lucida font families. Apart from a 'matter of taste' aspect, no fonts within these families are available for screen preview.

Zlatuska reported about accents handling via virtual fonts. His conclusion: 'The ACCENTS processor has been presented, designed for automatic generation of accented virtual fonts for European languages from English input fonts in the T<sub>E</sub>X text font layout. We have discussed the reasons why accented virtual fonts are worth being considered as a viable alternative to genuine Metafont-defined accented fonts. The AC-CENTS processor has been programmed in WEB with substancial parts taken from VFTOVP and VPTOVF. It can be distributed freely and its source text modified under the GNU General Public licence condition of the Free Software Foundation. So far, change files for ports

under MS-DOS and SCO UNIX are available (by the author and David Toman).'

Very intresting if only I needed them. In education as example of virtual font usage?

# **4 Panels**

A pity of publishing the proceedings before the meeting is among others that panel discussions and the like disappear into thin air. No recording was done during the meeting and no conclusions were arrived at. What is the use of this?

## **4.1 TrX in Europe**

Well-prepared by Joachim Schrod. No ETO (European T<sub>E</sub>X Organization) was mentioned.

His points are (with my comments within parentheses added):

T<sub>E</sub>X is for hackers not for users (I don't agree),

T<sub>EX</sub> does not meet the requirements of the different faculties of Universities (Again I don't agree),

TEX is not accepted at large because of high costs in teaching, maintenance and adaptation on the one hand, and on the other hand because housestyles require more typesetting capabilities than TEX can offer. (There is some truth in there, but the context is lacking. Publishing starts with authors in relation with a publishing house. And that might work, see Knuth's impressive books.)

T<sub>E</sub>X is a monster to maintain (If you want to do everything, even if you don't need it, you will of course end up with a software monster. But once you have targetted your users the task of what to maintain costeffectively is simplified and shrinked into manageable proportions.)

Eastern Europe requirements are unknown. (Just wait and see what among others CyrTUG will come up with. Just publish your own papers.)

Will adopting other related standards improve acceptance? (Again show by the quality and costeffectiveness of your publicationsthat it is a worthwhile tool. If so, other standards will come down the road.)

## **4.2 L**A**TEX 3**

I was very much surprised to see Philip Taylor on this panel. He justified his presence because of the complete flexibility aimed at in the IAT<sub>E</sub>X 3 project. Chris Rowley neatly summarized the activities.<sup>5</sup> The keywords are: flexibility, extensibility and modularity. The approach is: kernel  $+$  modules, with fully documented code and module interfaces, a designer's interface will also be provided. Some further thoughts are: no fragile

<sup>&</sup>lt;sup>4</sup> From the Heidelberg server one can obtain chem.TEX, a different but suitable package.

<sup>&</sup>lt;sup>5</sup>I received from Chris a copy of David Read's report: Some ideas to improve LAT<sub>E</sub>X. It is discussed from the SGML viewpoint.

commands, support for multiple languages, extra graphics facilities (using standard specials), error recovery, support for built-in help, support for any font, more commands will have environmental forms, named arguments, register arithmetic, support for various short forms, flexible float facilities, formatting of SGML-Tagged documents.

A walk through history lane

- Frank Mittelbach and Rainer Schöpf started the project.
- At Stanford89 Frank included a designer's interface.
- During 1990 discussion took place of what was needed for the user-interface. In May91 Leslie Lamport agreed with the specification.
- During 1990 it became clear that modification was not sufficient: a complete new system had to be developed.
- In 1990/91 workshops were held to discuss and elaborate on the designer's interface.
- Now and then some prototype code appears and is promptly critisized and modified.
- ... no release dates of yet.

Compare this with the ease of using whatever TEX as-is, and modifying manmac if need be, next to colloboration with your publisher (or better your context) on the available tools to be used to get the material out. But we are a vocational group are not we?

From the audience I picked-up the following.

Graphics? Will not be available.

Will the specs be published as such? All will be documented. No dates available.

Will T<sub>E</sub>X be a proper subset of LATEX 3? Phil suggested to provide an environment which would supply full plain TEX.

# **5 BoFs**

The usual BoFs were held: Future of TeX, Drivers, Fonts, and the brand new one, yes at last, about education. 10 persons for education signed up. The subject is very diverse because of the different backgrounds. Because I chaired that BoF it is easy to include the opinions expressed. It might be of interest to forward these kinds of opinions to the BoD of TUG or to the relevant committee, if any. Certainly, I will pay attention to this as part of my work for the Long-range Planning committee.

**Education BoF report.** In total 10 people attended:<sup>6</sup>

Kees van der Laan, cgl@rug.nl ((La)TEX, SGML teaching experience),

Theo Jurriens, taj@rug.nl (LATEX teaching experience especially with personnel),

Kriszta Hollo, h115hol@ella.hu (Occasional teacher),

Anne Desarmien, desarmea@esiee.fr??? ((La)TEX teacher),

Ghita Olsen, mdgugo@vms2.uni.c.dk??? (IATEX teacher),

Pierre Dagnelie, gadneliebgxfsa51.be (No teaching at the moment),

Philiipe Maziers, anorsubuclln11.be (TEX teacher),

Lothar Meyer-Lerbs, g07mhbrrz41.ge??? (After course assistance),

Simon Claudet, (Not a teacher),

Mesniry(???), (Not yet teacher).

Time was too short to arrive at conclusions. One thing became crystal clear: teaching is very much context dependent, and biased by the local situation. TUG courses should not address the beginner, that can be handled locally. I mentioned TUG's activities: the TUG courses, and the activity of the Longe-range Planning committee paying attention to the issue.

Then there is the (inactive) TEX education list: texed@uicvm.bitnet.

We also have Bart Childs' TUG publications: Teaching T<sub>E</sub>X, TUGboat 10, 2, 156-163, and Answers to T<sub>E</sub>X tests, TUGboat 10, 3, 319–323.

A reaction to Childs'Teaching TEX: Van der Laan: Teaching T<sub>E</sub>X: Critics and L<sup>A</sup>T<sub>E</sub>X proposal. MAPS 90.1, 77-82.

Furthermore, there has been published: Charles Martin(1990): TEX for TEXnical typists, TUGboat 11, 3, 425-428, and Theo's contribution about TEXniques in Siberia, Cahiers GUTenberg, 10&11, 7–13.

Donald Knuth (1984): A course on Metafont programming, TUGboat, 5, 2, 105–118.

Richard Southall's report: experiments in Teaching Metafont, in TEX for Scientific Documentation(1985), Addison-Wesley.

Last but not least NTG has a working group on the issue: WG1 Education. Reports of its activities appear in NTG's MAPS.

Generally available selfteaching courseware:

Michael Doob: Gentle introduction to TEX.<sup>7</sup>

Michael Urban: An introduction to LAT<sub>E</sub>X.<sup>8</sup> Both can be ordered from the TUG office. Other books introducing (La)TEX do exist, see for example Nelson Beebe's bibliography at TUGlibscience.utah.edu.

Then there is the pile of video tapes (with  $D$  $E$ K life): Software design course based on T<sub>EX</sub> The Program, available for rent from the TUG office. A set of exercises for 'The Program' has been published in TUGboat, 11, 2, 165–170.

Other aspects mentioned at the Paris Education BoF were:

<sup>&</sup>lt;sup>6</sup> Email addresses proved wrong in distributing this part.

Translated into many languages. For a review see elsewhere in this MAPS91.2 or consult T<sub>E</sub>X-NL.

<sup>8</sup> Also translated into French, as part of GUTenberg cahiers series, ISSN 1140-9304.
pricing policy (prices range form for free to TUG's prices),

teachers (most teachers are local, and not of advanced level, there is no need for TUG teachers for the lowlevel/introductory courses),

courseware (provide standard exercise sets, courseware's function is to support or to take from, self-teaching aids are useful, module contents can best be prescribed via keywords, example teaching, impress people by power of T<sub>E</sub>X, be aware of language problems, courseware preferably in the native language, math atlas of templates is needed, provide knowledge of typography),

TUG courses (advanced are useful, more time for lab work, workshops to show solutions of frequently occurring problems),

homogenity of groups (wishful, user level typists and scientists),

announcements (make teacher known),

self-teaching (misconceptions are the danger, timeintensive).

Not discussed were teaching issues related to the Document Preparation Workbench: (La)TEX intelligent editors, easy file/font handling, wysiwyg user environments, nor pedagogical aspects.

No general conclusions were arrived at, but the discussion has been (re)started, and will continue, hopefully.

## **6 Q&A's (Phil Taylor, Raymond Seroul)**

Once again most of it disappeared into thin air. A pity. Theo raised the problem how to fill-out every line with dots, as is the habit with legal documents.

Another problem was how to flow text around figures. (Solutions published elsewhere.)

A problem resulted from fonts and Postscript usage: ex is not the height of the lower case letter. The solution is to measure the lower case letter, calculate ratio, load extra font at required size.

Phil challenged the audience —and offering a drink for the correct answer— by the question how T<sub>E</sub>X would react upon an empty  $\if{\else{if'}\fi\$  A theoretical problem, though, with a non-trivial answer, dependent upon the context.

Dictionary: e-mail translates into courier électronique.

# **The TUG91 Annual Meeting**

July 15–18, 1991, Dedham

### **Kees van der Laan**

#### **Abstract**

#### **Education:**

David Salomon is a great teacher: insights! He has donated his notes to TUG for inclusion in the T<sub>E</sub>Xniques series.

- **Publishing houses:** THE publishing houses accept (La)T<sub>EX</sub> copy. AMS leads with their total production formatted via TEX: 90K pages per year.
- **Interchange format:** DVI and Encapsulated PostScript!

#### **Workshops:** Modifying manmac was great!

The ways of encapsulating Postscript are put together by Anita Hoover. (see elsewhere in MAPS)

 **Products:**  $L^4M\mathcal{S}$ -T<sub>E</sub>X goes public. Arbortext has extended and improved their products. ETP, of Mimi Lafrenz, did steal the show.

## **1 Preliminary**

In the sequel attention will be paid to David Salomon's course, discussion of most papers presented at the conference, some rumours about the LATEX 3 project, and the vendor boots.

In the corridors I enjoyed meeting Mimi Lafrenz, of ETP. I also shaked hands with David Fuchs, yes THE. I also met Gillian Murray and Diana Berezowski, nice Canadian ladies from Carleton University (CU). The result of that was that my paper Math into BLUes, part I and II, has been presented at CU, after the meeting. It was extremely pleasant to refresh earlier made acquaintances, David Salomon, Don Hosek, Yannis Haralamboulis, Jackie Damrau, Lynne Price, to name but a few people who I vaguely new. It was really nice to pass time with friends at dinner. In 'Casa Portugal' I enjoyed sitting next to Mimi Bourbank, one of the anonymous editors of the proceedings, and opposite to David Salomon.. She, together with Christina Thiele, really improved my paper, and arranged that a real version of it will be included in the proceedings, despite its length.

I could not attend all presentations due to BoD committee work. For the Long-Range Planning Committee the roadblocks for effective working via email were removed, and the Publications committee agreed on the issues to be worked out later.

I flew by NorthWestern and enjoyed lodging at Amy's place; the weekend after I was the guest of Christina Thiele (and her Mike) at Ottawa. A pleasant time, if not for the really overloading work during the conference: Conference, BoD meetings, and committee meetings; then the pleasant talking to all those new faces, with the difficulty of remembering what they are up to next to their names: several Mimi's, even more Davids, some Dianas, Michaels, Peters, Chris', just one John —THE John Radel, and those interested in a copy of my paper: Harumi, Derick Wood, and Michael Wester. And believe it or not there are still people I have not met yet.

### **1.1 Course advanced TEX**

Partly as BoD observer and partly as participant I attended Salomon's 5-days Advanced TEX course. Only 5 students were present. The lab made use of Macintoshes. That is an easy-going T<sub>E</sub>Xnigma: easy file handling, fast compilation, handy correction of TEX input, all supported by windows and icons. Amazing simple was the font selection. A powerful previewer and a suitable printing facility completed the 'desk'. David's course can be characterized as: he provides insight to the topics spread all over the T<sub>E</sub>Xbook. His coursenotes have been submitted to the T<sub>E</sub>Xniques series as a donation to TUG. The notes reflect his broad

knowledge of what has appeared in TUGboat. During the lab I reworked Leban's Towers of Hanoi via TFX, TUGboat, 1985, 6, 151–154.

### **2 Conference**

### **2.1 Organizational aspects**

The conference was held in the Dedham Hilton, 10 miles south of Boston. The temperature was in the upper 90-ties. Roughly 250 persons attended, with 50 or so one-day participants on the first day. The theme was well-chosen: Inroads into publishing, and quite a number of publishing houses participated. Along with the presentation of papers, workshops, panels and BoFs were held. A few networking lunches were organized, so that between the mouthfulls no silence was to be heard. (In my opinion a good try to get people with the same interests together, but it did not work. I joined the SGML table but found no real openness, nor willingness to address issues different from pushing SGML. Too bad.) As always there were vendor booths, exhibiting new T<sub>EX</sub> products and consultants making themselves known. Amy has got quite a reputation already.

The day after the meeting was devoted to a LATEX hearing, which required some extra \$'s for participation, devoted to the new IATEX 3 project fund. Before and after the meeting courses were planned. Some were cancelled because of insufficient number of participants. The conference dinner was a Clambake banket: lobster which will wet your neighbours when improperly handled. (The secret is to let the water out before cracking.)

There was no price for the best paper, or the big show, but certainly the British deserved it, in making clear why an on-line help service is needed, as a warming up to Peter Flynn's paper. (Malcolm Clark as an innocent user was pissed-off from pigeon hole to pigeon hole. Doug and Allen did a great performance as respectively a real hacker and a maffia salesman.)

At another occasion, Malcolm imprinted the concept 'TUG a Member'. I felt at speaker's corner. A nice hand-out supported his act. (When you TUG a member a bonus T-shirt awaits you.)

### **2.2 Monday, July 15**

The conference traditionally started with the 'Introduction to TeX' lecture, done by Alan Hoenig. (A nice survey to be taken over as part of our info package.)<sup>1</sup>

**Nico as keynote speaker!** (See elsewhere inn this MAPS for his paper.) The first day was scheduled with Publishing houses in mind: how do they work and what is the status of TEX in their processes.

<sup>1</sup> A reprint is provided elsewhere in this MAPS91.2.

**Comparing T<sub>E</sub>X and traditional typesetting for the composition of a textbook. (Petrycki)** This A-W-paper set the pace. I can't better summarize the talk by providing the abstract and conclusion. Abstract

Producing a textbook with T<sub>E</sub>X, as opposed to a traditional typesetting system, requires different procedures to achiev a similar final result. The publisher's production staff takes on a much different role and enters the publishing process at an earlier stage when a book is produced with TEX. The most significant issue A-W faces when a book is typeset with T<sub>E</sub>X is the availability of typesetting houses who can produce the book at the level of typographic and page make-up quality we require. When we use a traditional typesetter we may pay a higher price, but we can count on meeting our publishing standards. The most significant advantage of producing a book with  $T<sub>F</sub>X$  is the accuracy of mathematical material, which then does not have to be rekeyboarded, and with which we can easily produce a subsequent edition or spinoffs.

#### Conclusion.

In my experience, traditionally produced books are more predictable and easier to work on than those produced with TEX. However, TEX does have its place in the technical publishing house. For some authors, using  $T<sub>F</sub><sub>X</sub>$  is the most viable option when they want to preserve the accuracy of their mathematical equations. We will continue to support these authors by providing macro packages and working with T<sub>EX</sub> typesetters to provide the same kind of services we expect from more experienced traditional typesetters. Producing a book with T<sub>E</sub>X is a process that can proceed as smoothly as traditional typesetting as long as we have done the proper upfront planning and have evaluated the tradeoffs.

Contra-L<sup>A</sup><sub>F</sub>X, or what really works in the pub**lishing world. (Bartlett)** Bartlett considers LATEX inferior to TEX because of:

- 1. LATEX files will be 10% or more larger than an identical plain TFX file.
- 2. It takes longer to run LAT<sub>E</sub>X.
- 3. Inputting corrections becomes more difficult.
- 4. Implementing the publications style is much more difficult to do on top of of  $\mathbb{A}E[X]$  than on plain  $E[X]$ .

His advice to a novice T<sub>E</sub>X user in order to produce perfectly acceptable files is:

1. Avoid using T<sub>E</sub>X primitives, especially those that control spacing, but always call them from macros. (\kern, \v/hskip, etc. The only place authors should use plain or primitive control sequences is in math mode.)

- 2. Use a macro for every typographical or logical entity in your work. (\section, \example, \theorem, etc.)
- 3. Use simple automatic numbering and crossreferencing macros. (Print characters as the label in the margin on the proof copies.)

My experiences are similar to Bartlett's, although I use T<sub>E</sub>X, and LAT<sub>E</sub>X, whenever convenient. For macros I use T<sub>E</sub>X, such that the codes can be used within  $\Delta T$ <sub>E</sub>X as well. In my opinion his criticisms and advice should be incorporated in courseware.

It is hoped that publishing houses will continue to provide style files, so that the disadvantages of LATEX are less severe. Hopefully, LATEX 3 will address the mentioned disadvantages as well.

A real hands-on paper, with in an appendix criticisms on published, TEX formatted books. It is full of insights.

**User: a typist or typesetter? (Anita Hoover)** This was all about experience from the user support service.

For theses publication it is advised

- to start from supplied (and documented; examples of use) macros
- to have support available
- to provide inputting support tools (matching verifiers, de-TEXers, spell checking).

Hidden costs are: advisory service, increased user inputting time.

**DVI and EPS: the ideal Author-to-Publisher interface. (Horn)** DVI files specifying text and document format, along with Encapsulated PostScript (EPS) filter for including figures, are rapidly becoming the de facto standard for interchange of machine readable manuscripts in technical publishing.

DVI-files are extremely standardized, portable and compact.

The advantage of dvi-files over raw TEX-files is that there is no need to bring up the special version of  $T_F X$ used;

the advantage of dvi-files over Postscript files is that dvi-files are resolution independent.

All that is needed now is a simple standard for figure insertion using \special, as is to consider resolution independent Postscript.

**Panel: TEX in publishing.** The general trend was that publishing houses accept (La)TEX compuscripts, especially for mathematical/technical copy. A major issue was the communication between publisher and autor (Yes, trivial, but experience has it that it is so much underestimated!) Another advice was that authors should refrain from visual lay-out as much as possible: don't design! Not surprising that AMS leads: their complete productionis now formatted by TEX, and they provide very good user guidelines along with their PD packages (Macros and fonts)! My general impres-

sion of this first day is that the promise<sup>2</sup> did not come through completely, but that T<sub>EX</sub> has earned its place, especially when typesetting math. In that area it has succeeded with respect to the creative needs of authors and the money-making needs of publishing houses and typesetters. Roughly 20% of scientific book production is done with the aid of T<sub>E</sub>X. A-W, Prentice-Hall, Springer-Verlag and Elsevier Science Publishers accept mainly LATEX compuscripts. I have not seen detailed guidelines for authors, similar to those of AMS of yet. AMS accepts compuscripts in  $A\mathcal{M}S$ -T<sub>E</sub>X, and AMS– LAT<sub>E</sub>X (The AMS extension of LAT<sub>E</sub>X.)<sup>3</sup> Not treated was the issue of self-publishing. $4$  It is taken for granted that authors should not. With electronic dissemination in sight, and T<sub>E</sub>X and Postscript universally available, it is not that obvious. It is done in practice, at a small scale, however.

**Workshop: Modifying Manmac.** This lab on Macintoshes, by Daniel Olson, was extremely welldone. It showed that it was not that difficult to understand and modify Knuth's macros used for producing the T<sub>E</sub>Xbook.

#### **2.3 Tuesday, July 16**

This day was mainly devoted to the SGML-T<sub>E</sub>X relation. The introduction by McGaffney, did not bring new issues, it even compared SGML and TEX, while they perform different roles! He did not mention competitors, nor refer to other work on the interrelation. No mentioning of problems in using T<sub>EX</sub> as back-end to SGML.

Sperberg-McQueen elaborated on the SGML tag set created by the Text Encoding Initiative project.<sup>5</sup>

From the abstract: 'This paper focuses on the ways LATEX and the TEI identify and classify the structural and other components of text; discusses the models of text underlying the two systems and the methods of text

 ${}^{2}$ For 10 years or more, T<sub>E</sub>X has promised authors full control of the typographical appearance of their books and publishers a way to turn out high-quality books at much lower costs.

<sup>&</sup>lt;sup>3</sup>Note: Spivak's LAMS-T<sub>E</sub>X is an extension of T<sub>E</sub>X reflecting LAT<sub>E</sub>X features, and some more, especially commutative diagram tools.

<sup>4</sup> See for instance: Meadows, A.J. (1978): Should researchers also act as publishers? Universiteit en Hogeschool, 24, 6, 354–361.

<sup>5</sup> Sperberg-McQueen, C.M. and Lou Burnard (eds.) Guidelines for the Encoding and Interchange of Machine-readable texts. Text Encoding Initiative, Chicago, Oxford, draft version 1.1. edition, 1990.

definition and validation they make possible; describes a number of specific issues that arise; considers some systematic differences; and describes one possible way in which they might coexist.'

Note: remind however that no mentioning of tables, math nor graphics was made.

**Typesetting SGML documents using TEX. (Dobrowolski)** Again Andrew provided an innovative contribution. He concentrated on typesetting SGML documents with T<sub>E</sub>X as formatter, guided by the Formatted Output Specification Instance (FOSI). Abstract:

Since its publication as an international standard in 1986, the Standard Generalized Markup Language (SGML) has become a preferred document-markup standard within many industries. Many users have developed their own document type definitions (DTDs) that define the elements (tag sets) for their documents. However, if SGML is to become a universally accepted standard of document interchange, then a standard way of specifying formatted output and a means of producing that output will be needed. The U.S. government's Computer-aided Acquisition and Logistic Support (CALS) initiative selected SGML as the standard for text interchange. The output specification section of the CALS standards proposed the Formatting Output Specification Instance (FOSI) as the means of formatted output specification interchange. T<sub>E</sub>X can be used as the formatting engine to implement FOSI-based formatting. But without extending T<sub>E</sub>X, not every FOSI formatting request can be fulfilled. Conversely, certain T<sub>E</sub>X capabilities cannot be formulated in terms of FOSI characteristics. However, a FOSI/TEX-based formatting system would be a major advance towards fulfilling the document interchange needs of a growing community of SGML users.

**Chiwriter into TEX files.** (Horstman) It is argued that WYSIWYG input and correcting is easier than inputting TEX. The author, alias vendor, claims that the converter is quite able to scan math formulae in the picturial representation and to translate them in the logical structure required by T<sub>E</sub>X. The transformation process is illustrated by various examples. As to be expected the transformation of math is severely limited with erroneous converting of multi-line equations, let alone for the numbering. Commands like  $\text{T}eX$  have to be treated artifically (via so-called shadow font). For tables and matrices it is again claimed that they are easier to input in Chiwriter than in  $T_{E}X^6$  and correctly translated.

Reviewer's comment.

It is a pity that no report with real math documents as

copy nor with a canonical test set has been provided. The idea of style files, which govern the lay-out, and logical mark-up are completely bypassed. At best the Chiwriter 'editor' can be seen as a keyboarder for typing in the copy, relieved from the task to provide a  $(La)$ T<sub>E</sub>X correct compuscript.<sup>7</sup>

Panel: SGML and T<sub>E</sub>X. From this panel no news came across. No survey of available tools, nor where it is used in practice.

**Workshop: Getting Postscript into TEX.** This workshop done by Anita Hoover 'picked' the brains of those present. See for the report elsewhere.

Other workshops were: Interpreting T<sub>E</sub>X error messages, and interpreting LATEX error messages.

#### **2.4 Wednesday, July 17**

Dialogue between T<sub>E</sub>X and the user. (Dow**nes)** The primitive commands \message, \read, and \write are explained, and some examples of use with respect to communication to the user are given. A form of communicating to the user is the number of automatically determined columns of a table (As in Cowan's tables.sty). Another is checking for the pagebreak without having to proof the publication: Just TEX and from the messages/flags inserted the page break can be distilled. I like that because I myself proof more or less in the blind.

The main application is how to provide a menu-choice mechanism with a default, while running T<sub>E</sub>X. The macro for this is supplied and explained. Use is made of puzzling hacks. An example is given below for converting the string contents of a def  $\tan\$ g into uppercase, without using auxiliary macros.

```
\xdef\ans@{\uppercase{%
   \def\noexpand\ans@{\ans@}}}%
\ans@
```
Authors new to T<sub>E</sub>X publish a T<sub>E</sub>X book with **a publisher new to T<sub>E</sub>X. (Rhoads)** A report is given about publishing a Programming-in-Pascal book. It demonstrates reinventing the wheel: no already available macros for formatting Pascal syntax diagrams were used, nor macros for formatting programs.

Reviewer's comment. It might be the case that macro packages are not easily found c.q. the right one selected, or that the packages are too complex and repelling for novice users. We are still a long way from a formatting macro library similar to numerical program libraries.

 $\frac{6}{5}$ Simple matrices and tables are easy to input in T<sub>E</sub>X as well, in my opinion.

Experience within NTG, voiced via TEX-nl@hearn, is not in favour of this converter. It might save you some work, but that is insignificant compared to the increased complexity.

**Simultaneous electronic and paper publication. (Lavagnino)** It is argued that SGML is the best language to choose for 'multiform' texts, that is texts to be used in several forms, for example in print and electronic form. In their 'Thomas Middleton's complete work' project the problem was faced of how to integrate output information from the formatter (line numbers) in the descriptive mark up source. Interesting!

**Refining a process. (Williams)** The various changes in the type of user of  $T<sub>F</sub>X$  is profiled. The suggestions made for future structure and encouragement in the use of TEX come down to the following. TEXnically speaking. The future of TEX depends on its ability to meet the varying and continuously growing needs for typesetting of technical documentation. Non-TEXnically speaking. The basic idea is to establish TEX's uses and users and to support them.

#### Panel: T<sub>EX</sub> in publishing—Authors as compo-

sitors. The views ranged from following guidelines for authors to submitting Postscript files with all the formatting and inclusion of graphics done. Every possibility in the spectrum has it advantages and disadvantages, as always. A general item is to agree with the publisher on whatever you are intending to do, and to keep in touch.

**Form letters with 3-across labels capability. (Damrau & Wester)** The motivation for this work is that creating multiple letters that follow similar format by the general methods will yield problems. A general approach is to set up a form with changeable parameters, such as name and address, specified by macros. The form can then be input a fixed number of times, each time preceeded by redefinition of the parameters. The problems of this approach are:

1. Modifying the list of addresses or adding new parameters to the form can be cumbersome.

2. Serious REformatting may be required to use the individual pieces of information (such as the names and addresses) in other contexts.

The difficulties are overcome by the TEX address program which requires as input three files: preamble, list of addresss, and template. The list of addresses use implicit positional tagging, no SGML-like descriptive tagging! The article concentrates on a template file with 3-across labels capability. Macros provided are among others: to separate a first symbol from a string (seen in many applications and are basic in Lisp), and to test whether a line is a blank line. The address program is powerful especially in handling implicitly tagged addresses, as data. The typing of addresses is efficient because no explicit tags have to be provided. No rework, detagging for example, is needed when the same data are to be used by other programs.

Reviewer's note. In my opinion it should be the other

way round: an application independent database of addresses, with 'filters' towards particular applications.

**Typesetting forms with LAT<sub>E</sub>X. (Roth)** A fundamental talk because it tackles the question of how to deal with fill-in forms in the electronic decennium and beyond. Roughly there are two approaches:

1. Provide a template and fill-in (read replace) the 'dotfills', and

2. A two-step process: user interface and LAT<sub>EX</sub> formatting.

The first approach requires knowledge of LAT<sub>E</sub>X, and the layout of the form is not guaranteed fixed. Because of these drawbacks the latter approach has been worked on and reported about in the article. For the user interface the Vitamin C graphics window library of C functions was used. As formatter a *stripped* version of LATEX was used, especially the picture environment was needed. Nine forms are in production. Difficulties encountered were:

1. Getting approval for the project.

2. The variety of computers caused portability problems.

3. Greater printer area than usual provided by laser printers was needed.

4. Complete LATEX did take too much memory, so it had to be stripped.

An interesting detail is the attention paid to the automatic use of smaller fonts when the information does not fit in the left open space.

#### **TEX and those other languages. (Haralambous)**

It is an account of the power of T<sub>EX</sub> and Metafont to handle a variety of non-latin languages, such as Arabic, Syriac, Hebrew, Greek(Epigraphical), Armenian, Saxon, Old german. First a combined use of Metafont and a Postscript font creation program is described. Next the T<sub>E</sub>Xnical problems (and their solutions) in relation to each language are presented. Finally some new ideas for further development and application of T<sub>E</sub>X in non-latin alphabet transmissions through electronic communication medias are given.

Problem areas: lack of space in font tables, lack of typographic tradition, alternating text direction and character shape at each line, kerning.

An overwhelming demonstration of the use of various non-latin languages with TEX. The creation of the new fonts (via Metafont) showed a sound approach and an enormous amount of work done.

Reviewers note. Puzzling is that the author does not speak those languages well. So what is the quality of it all?

Developing a Pop-Up facility for T<sub>E</sub>X on PCs. **(Flynn)** A very interesting contribution with respect to on-line help for using (La)T<sub>E</sub>X. First some existing systems are reviewed. Second criteria which should be obeyed are enumerated. And third a publicly available product is discussed. The product contains data (50KB, in English) and makes use of Qhelp, a publicly available help system.) The result of a query can be printed as well. The system is available among others at the Heidelberg server as file texhelp.zip.

**Math into BLUes. (Kees van der Laan)** That the subject is appropriate was demonstrated by ET-P's humorous mission statement as formula: it looked like math to a non-mathematician, but suffered from TEXfalls.

#### **2.5 Thursday, July 18**

**Graphics and halftones with BM2FONT. (Sowa)** From the abstract.

The program BM2font converts different kinds of bitmap files to T<sub>E</sub>X fonts and writes an input file for integration of those graphics into documents. It is the link between a lot of graphic systems and TEX. The main part of BM2font is the conversion colored pictures to halftone output. This paper describes the method of graphics integration done by BM2font and the most important aspects of the program.

Note reviewer. It is questionable whether considering graphics as text (fonts) is the long-term way. Incidental graphics, like institutional seals, are handled effectively that way, however.

**A text-processing language should first be a programming language. (Semenzato & Wing)** To the reviewer's opinion the authors have built a preprocessor for TEX. It is unclear what functionality has been added. Complexity is increased and it is difficult to read because terminology has been borrowed from various fields in computer science.

**Should TEX be extended?** (Vulis) The paper discusses the hot potatoes: Graphics inclusion, font rotation and font selection, with emphasis on the author's VTEX.

Bitmap graphics inclusion. The two methods in use are described as:

- TEX allocates space for a graphics box, sets the reference point and passes the name of a graphis file via \special.
- Graphics are converted into .tfm/.pk pairs (for example via Metafont) and TEX treats them as characters.

The author states that only  $\succeq$  sizegraph needs to be implemented. VTEX's extension is discussed, especially the implementation to measure the sizes of graphs, via \exec.

Font rotation. Hoenig's approach is elaborated, although VT<sub>E</sub>X and Postscript drivers are mentioned to provide already the facility.

Automatic index generation. The only drawback mentioned with respect to  $T_{F}X$  is the lack of sorting possibilities. The use of the separate IDXSRT program together with T<sub>E</sub>X is explained.

Font selection. The problem is the lack of compact and portable definition of \large, \small, etc. that will support all T<sub>E</sub>X fonts.

Reviewer's note. It is felt that the author's believe 'Software systems that remain unchanged are destined for oblivion' is somewhat unshaded, or better misplaced, with respect to extendible and flexible systems, to which class T<sub>E</sub>X belongs. The paper does not convince this reader that modifications to the kernel of T<sub>E</sub>X have to be made. It is a believe of this reviewer that Knuth had the right feeling what could best be done by a system like T<sub>E</sub>X and what could best be done by other tools.

**7 Bits good, 8 Bits bad or The eight-bit blight. (Clark, BHK, Kempson)** The article focusses on the need for a universal encoding scheme to accomodate the many different kinds of files and file organizations that need to be supported by archives. Specs are given and a new encoding scheme —VVcode— was needed. The article concludes with the enumeration of the archives which will support VVcode: Aston, Heidelberg, Sam Houston State University, TUGlib.

Panel: Future of T<sub>E</sub>X. Apart from the discussions Spivak had handed out 'A contrarian view on TEX extensions.' The problem is that it is not clear yet and generally agreed upon what is needed. Another aspect of that is that there is still so much other work to do, that better gains are obtained by paying attention to the neglected areas instead of paying so much attention to the extensions. A general mistrust in committee work was felt and the general believe was in the air that the extensions will come from individuals who simply will provide them. Nelson Beebe challenged the audience to make their wishes explicit in writing, with Frank's E-TEX as example to start with.

**Typesetting along arbitrary curves with TFX and metafont. (Hoenig)** Abstract. It is possible to ask TEX to successfully typeset text on arbitrarily curved paths provided one enables T<sub>E</sub>X and metafont to communicate with one another in an appropriate manner. In this paper, we describe one method for setting text on convex paths. One possible application of this work may be toward setting text along circular rims of institutional seals so that  $T<sub>F</sub>X$  can include such images in letterheads. We discuss the particular example in some depth.

Reviewer's note. Really impressive but still cumbersome to do, and not competitive towards other techniques from the old-days. But if paste up has to be done by electronic means there is not much choice. And redoing costs less energy than inventing.

**Historic round table.** Very amusing to hear the people talk about their experiences from the pioneer's days: the anarchy model was explictly chosen, then.

#### **2.6 L**A**TEX 3 forum: 19–20 July.**

I did not participate in the workshop. From 'the corridors' the following was felt.

Again a workshop on the LATEX 3 project. What is to be desired is well underway, but implementation lags behind, because of too many people willing to coordinate the project and not that much people are willing to implement other people's ideas. The admission fee will be used for the LAT<sub>E</sub>X3 fund.

Note: Two years since Stanford have been passed by, and no product of yet, not even dates are available when what version will appear.

### **3 Vendor booths**

THE contribution was from Mimi Lafrenz, ETP services. Also noteworthy is Spivak releasing LAMS-TEX into the public domain. Arbortext has further improved The Publisher.

The vendors: AMS, ArborText, Blue Skye research, Electronic Technical Publishing, Micropress Incorporated, Personal TEX incorporated, Quixote Digital Typography, TCI Software Research, TEXnology Inc. and Y&Y. What they are up to is summarized in the program and will be available for inspection on the next NTG meeting.

It is just a pity that I had not the right frame of mind to visit the Micropress booth with VTEX.

Also enumerated in the program brochure is a list of T<sub>EX</sub> consultants and production offices, with a summary of their services.

# **TUG Board of Directors meeting**

Dedham 13–14 July, 1991

## **Kees van der Laan**

The following are loosely formulated issues which were agreed upon. For more preciseness the reader is referred to the (approved) minutes.

**1 Mission statement**

The T<sub>EX</sub> Users Group provides leadership

- to encourage and expand the use of TEX, Metafont and related systems
- $\bullet$  to ensure the integrity and portability of T<sub>E</sub>X, ME-TAFONT, and related systems
- to foster innovation in high-quality electronic document preparation.

# **2 Reciprocal membership**

Long awaited (since Paris 89 on my agenda) and finally adopted. The agreement has to be detailed and worked out with Ron. (Operational!)

# **3 TUG a member**

A T-shirt can be earned when TUGging a member. Notify the office of the member(s) you gained.

## **4 Misrepresentations of TEX.**

A person who points out some possible misrepresentations of T<sub>E</sub>X for the first time earns  $$16,-$ .

## **5 Openness BoD meetings**

Face-to-face board meetings are open for members. Similarly, face-to-face executive committee meetings are open to BoD members.

# **6 Copyrighting**

TUG does not hold copyrights. The copyright remains with the author(s). TUG will seek for an appropriate form of the new general public license.

## **7 Interim executives**

Malcolm Clark is next year's interim president. Other interim officers are: Christina Thiele (vice-president and secretary), Allen Dyer (treasurer).

## **8 Board structure**

The new BoD will consist of 6 special vice presidents (the current 5 and the newly invited Japanese delegate), 15 elected members and the elected president. Board elections will take place in odd-numbered years for a two-year term. Presidental elections (by the full membership) will take place in even-numbered years for a two-year term. Vice-president, secretary and treasurer to be board members, will be selected by the board for a one-year term. Business is conducted by face-to-face meetings as well as via e-mail.

# **9 L**A**TEX 3 project**

A fund for the LAT<sub>EX</sub> 3 project will be raised. Results of the project are envisioned for mid 1993.

# 10 Future of T<sub>E</sub>X

No consensus about the future of T<sub>E</sub>X exists.

# **11 Committees**

Most committees are active and plan to report in the near future. The (real)  $D$ <sub>E</sub>K scholarship committee was nominated and the operational procedures were adopted. Members of the committee are: Chris Rowley (chair), David Salomon, Nico Poppelier, and the last winner Linda Williams.

# **12 Next annual meeting/conference**

It is planned at Portland, Oregon, TEX in context, July 27 to 30, 1992. Program coordinator is Mimi Lafrenz.

# **13 Budget**

Of course budget issues and the 'office' were discussed as well. Again a deficit, and the office will shrink. Ron Whitney has the status of Technical director/business manager.

# **Visit AMS and TUG office**

### **Kees van der Laan**

July, 91

## **1 AMS (RI)**

I was hosted by Regina Girouard. Of course I met Barbara Beeton as well, had some lunch with them accompanied by Ron Whitney. Regina gave an excellent survey of what AMS is up to, showed me around (really impressive the warehouse, AMS stocks every publication!) and introduced me among others to Ralph Youngen, William Woolf, and Michael Downes.

AMS is located at two places: main division at Rhode Island, and the reviews division at Ann Arbor, Michigan. (I also met Patrick Ion at the conference who works at the Ann Arbor division.) In total roughly 210 people are employed; 160 in Providence and 50 in Ann Arbor.

Headquarters comprise among others the departments: Publication division (acquisitions and translations), Production and Computer Services division (editorial services, composition, printing, technical support, etc.), and Marketing and Distribution division.

AMS organizes meetings, acts as publishing house for math, provides on-line and CD-ROM (math) reviews with MathSCi browse facilities, and supplies TEX support to the community at large.

AMS runs their complete production (90K pages/year) cost-effectively via TEX as formatter. No SGML as such is used, but the SGML spirit can be found in the macro packages. The keyboarding is organized in two steps: first the typing (done mostly by full-timers who work at home), without too much worrying about the correctness of TEX (it will be proofread by others) and second the fine-tuning (by more advance typists/programmers). A nice and cost-effective example of the separation of concerns principle.

AMS accepts copy submitted in AMS-LATEX or AMS-TEX. AMS-LATEX is LATEX oriented with AMS-TEX extensions added. (This is different from Spivak's LAMS-TEX: plain TEX compatible extended with AMS-TEX and LATEX functionality.) It is also possible to submit manuscripts, and the typing etc. taken care of by AMS.

Note that AMS has put their packages into the public domain as well as their fonts. They can be obtained via FTP, email or surface mail. The following FTP session gave me the read.me file

ftp e-math.ams.com Name (e-mat.ams.com:cgl): anonymous \*get /ams/read.me \*exit

### **1.1 Further information**

Technical Support Department American Mathematical Society P.O. Box 6248 Providence RI 02940 Phone: 800-321-4ams (321-4267) or 401-455-4080 Internet: tech-support@math.ams.com

### **1.2 Recieved documents**

- Youngen, R. (1991): *Typesetting with TEX at the AMS* (4p.). (A nice survey of why and what for AMS is using TEX.)
- *Computers and Mathematics. Notices AMS*, March 1989. (Discusses TEX, LATEX and AMS-TEX, summarizing also the relative advantages. Since the publication of this note AMS-LAT<sub>EX</sub> has been released, and Spivak has provided LAMS-T<sub>E</sub>X. Of course these are not dealt with.)
- *A look inside the AMS*. (A nice brochure of what AMS is all about.)
- *Think about publishing with the AMS.*(Another nice brochure about the merits of publishing with AMS: effective marketing, extensive promotion, worldwide distribution, better sales, longer life of book, royalties, support worthwhile noncommercial activities for the benefit of the scientific community at large (for example the TeX project)).
- *Guidelines for preparing electronic manuscripts:* AMS-TEX (booklet, 52p) AMS-LAT<sub>E</sub>X (booklet, 58p) (Both very well-done. I have not seen of yet guidelines of similar quality! Simply the best available up till now. Much experience to learn from.)
- *AMS-L*A*TEX User's Guide.* Version 1.1 (1990).
- *Providence Network.* June 1991. (The ethernet structure with the FTP addresses of all connected machines.)

 Note. I received earlier by snail: AMS-TEX User Guide and the AMS-fonts publications, as well as the files (old? floppy disks 1.4Mbyte).

### **2 TUG Office**

A modest office with a niche for every person. The 'warehouse' is very simple, just a couple of bookcases. For archive material there is hardly place. The disk copier had just arrived, and the floppy-disk niche for PD software distribution was just created. I bought the TEXbook, final version in hard cover and some back issues of TUGboat, as well as 'The cats' Tshirt. Ron Whitney (business-manager/technical director) and Karen Butler (membership issues, handling sales) are full-timers. Cliff(ord) Alper is part-timer (handling/organizing courses). Paula Donovan (bookkeeping) again a full-timer. Theresa and Charlotte have left the office. I enjoyed talking with Ron about the future of TUG (office) and the role of the various LUGs. My vision is that Russia (CyrTuG) will be the important issue to deal with in the 90-ies, and of course that education is paramount.

# **T<sub>E</sub>Xniques in Siberia**<sup>1</sup>

### **Theo Jurriens**

Kapteyn Astronomical Institute University of Groningen P.O. Box 800 9700 AV Groningen

#### **Abstract**

This article summarizes the problems of giving a LAT<sub>EX</sub> course in Siberia. It concludes with an overview concerning the future of T<sub>E</sub>X inside the USSR.

## **1 Introduction**

My visit to Siberia in 1983 led to a long standing friendship with Siberian scientists. Mutual visits have since occurred frequently. During a Russian highschool computercamp at Ob Lake in 1989, which I attended with eight Dutch students,I surprised my Siberian hosts with the power of TEX. In Novosibirsk TEX was mainly known because it was written by Donald Knuth from Stanford University with which Novosibirsk University has an exchange program.

In November 1990 Dr. Anatoli Urvantsev<sup>2</sup> visited the Netherlands. During his visit he attended a meeting of the Dutch TeX Users Group (NTG), where he again became attracted to the power of T<sub>E</sub>X. Together we discussed the possibilities of TEX and especially the use of T<sub>E</sub>X in Siberia.

Urvantsev is working in the science city Akademgorodok, 30 kilometers South of the "Chicago" of the USSR: Novosibirsk. The level of Science is rather high, illustrated by the fact that Akademgorodok host about 100 international, USSR and regional conferences a year. Quick, high-quality publishing of proceedings is difficult and we agreed that TEX or LATEX could simplify matters. So mutually we decided to set up a LATEX course.

## 2 Why LAT<sub>E</sub>X?

In 1987 I started to use T<sub>E</sub>X. I wrote my own macros and concluded that in a way I was writing my own kind of LAT<sub>EX</sub>. I was forced to explore LAT<sub>EX</sub> upon request of my institute, which was introducing LATEX as the **docu-** **ment preparation tool**. To train our seven secretaries in the use of the program i set up a three-day course, held in the middle of nowhere (still in the Netherlands) to guarantee that we weren't disturbed by daily work, phone calls, etc. The result of this training was a cookbook [2], full of examples, which is still in use.

During that time I also used LATEX to edit my own books [3]. The editing of an astronomical yearbook proved to me that LAT<sub>E</sub>X is 99% powerful enough.

So I answered the request of initiating T<sub>EX</sub> in Siberia by offering an 18 hour LAT<sub>EX</sub> course based on my earlier experience. This time I really went to the middle of nowhere.

### **3 Course**

### **3.1 Material**

Since I am not a millionaire, it was impossible to buy books for the course, I had to prepare my own course material. This was based on the earlier-mentioned cook-book [2], important pages of Lamport's book  $[1]$  and the LAT<sub>EX</sub> manual  $[4]$ . Why re-inventing the wheel? I visited the USSR already ten times so I know about possible limitations: language problems, equipment etc. It's easy to give a course somewhere in the Netherlands, everything you want or need is available. Or you bring it yourself and charge them for it. Bringing all the things you need to Siberia is impossible nor can you charge them. That they create their own cook-book, example book is a rather stimulating result. I deny that I reinvented the wheel, it was an exclusive

<sup>&</sup>lt;sup>1</sup> Presented at EuroT<sub>E</sub>X '91, Paris.

<sup>&</sup>lt;sup>2</sup> Computing Center, Prospekt Lavrentiev 6, 630090 Novosibirsk

course adapted to my clients and based on a lot of experience. As mentioned earlier due to my job at the Institute I know rather well what scientists want to do with TEX or LATEX.

ArborText was kind enough to provide the latest versions of  $\mu$ TEX and AMSTEX for cyrillic fonts. During the course we used the built-in previewer. In this situation it was not wise to wait two days before starting exercises. The previewer is also a good teaching-aid. Again as a result of the course we produced a Siberian LAT<sub>E</sub>X cook-book [5].

I also prepared 40 exercises, we made them all <sup>3</sup> through which I tried to test the knowledge and understanding of my students. Considering the language problem, **teaching by example** is the best approach. Appendix A gives an overview of the topics of the exercises.

### **3.2 Equipment**

During the course we used 6 AT with 30 Mbyte hard disks. Imagine the fun of installing all the 45 ArborText diskettes. I felt like a disc-jockey. Urvantsev confessed it was a hard job to arrange for all the PC's. His colleagues couldn't believe the amount of effort he put in to organize the course, seminar. Later on we also used a HP-Laserjet IIP, but in fact we only used it to produce the course-certificates.

### **3.3 Students**

The most important part of a course are the students. Urvantsev selected 13 students originating from different parts of the scientific community: a publishing house, computing center and university. Although I asked that students would be selected on the basis of their knowledge of English, their level of English was poor. So I simplified my English and, with the help of a Dutch friend,<sup>4</sup> I survived. Of course it's rather easy to visualize things in TEX. A remarkable fact was that 11 of the 13 students were female. The oldest student was over 50.

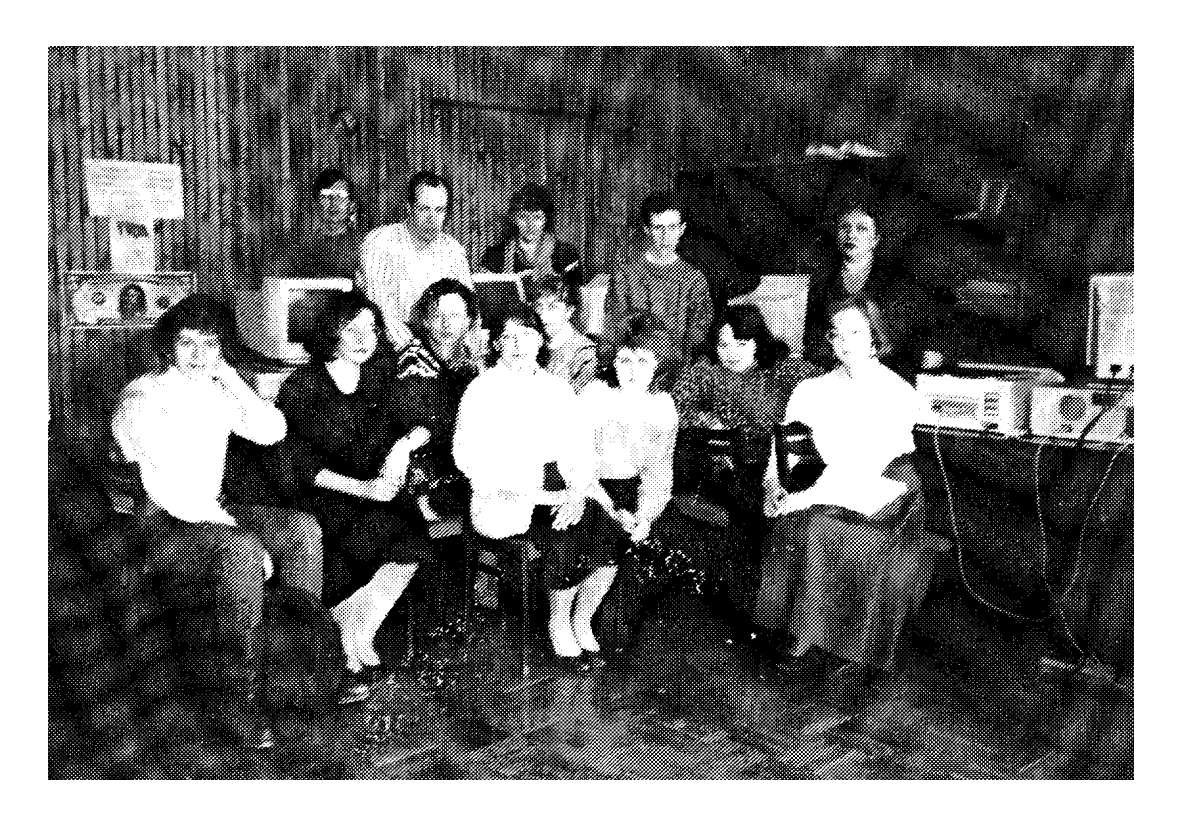

Figure 1: The author (top row, second left) and his students in the conference-room of the Vice-President of the Siberian Division of Academy of Sciences of the USSR (photo: Maaike van Koldam).

I presented the course in six lessons of three hours, and each with a tea-break (made in a "Samovar") according to Russian traditions .

It was an advantage that nobody had a really good

knowledge of document preparation. Some of them knew about Chiwriter and only one knew about Ventura. It seemed that Soviets adored Norton, so we used the Norton Commander to perform our needs.

<sup>&</sup>lt;sup>3</sup>A result I never expected

<sup>&</sup>lt;sup>4</sup> She graduated from Groningen University and speaks Russian fluently

### **4 Topics**

As mentioned earlier I used Urban's manual as the main text of the course. Table 4 shows the set-up of the course. Chapters are referring to Urban's manual [4].

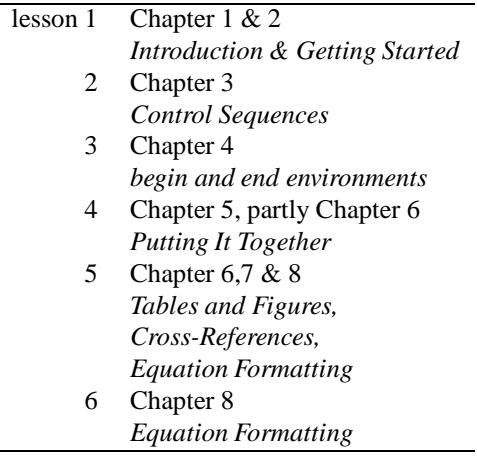

Table 1: Course setup, each part is 3 hours

Based on my earlier experience I used examples relevant to my students work. In the case of the aforementioned astronomy secretaries I used astronomical examples. And for the simple text I used phrases from the gossip journals. Since there are no such magazines in the USSR, I either used the examples of Urban's manual or invented them myself. We also used some examples from the IAT<sub>E</sub>X manual composed by Samarin. This booklet (in Russian) was brought along by one of the students. Nobody in the Computing Center knew about this booklet. It was also useful to explain commands. As mentioned earlier, the lack of knowledge of English was sometimes a problem.

Also I used my own experience and the experience of "my ladies" in the course. At my institute I am the local TEX answering machine so I have a good impression of what the users of TEX or LATEX want to do. I tried to introduce commands through examples which are frequently used in making documents. The following example illustrates that:

```
\newlength{\novo}
\setlength{\novo}{5cm}
\hangindent=\novo \noindent But last
week, humour turned to alarm when the
group .....
```

```
\settowidth{\novo}{novosibirsk}
\hangindent=\novo \noindent But last
week, humour turned to alarm when the
group .....
```

```
\addtolength{\novo}{3cm}
\hangindent=\novo \noindent But last
week, humour turned to alarm when the
group .....
```
Another practical example is the use of  $\Diamond$  in tabularenvironment. And because the array-environment is a special form of the tabular-environment it's rather useful in the array-environment too.

```
\begin{tabular}{lr@{,}l}
                 \& \{\text{multicolumn{2}{c}\{c\}}\}\& \multicolumn{2}{r}{p}\\
apple, 1 kilo & 2&50 \\
coffee, 250 gram & 10\&09 \ \backslash \backslashbread & 0&25 \setminus\end{tabular}
```
In illustrating \newenvironment I used a too simple example. After the complaints of my students I gave an example using \newenvironment to define the head of a complicated, often used table. The default question when using lists is how to change the default labels.

Error recovery etc. (Chapter 9 of Urban's manual), was addressed during each of the lessons. The best way to do it: make and recover your errors yourself.

# **5 Cyrillic**

I intended to use AMSTEX to do the cyrillic things but unfortunately one of the distribution disks was damaged. So my colleagues from Groningen sent me some files by email and also a local hacker helped me create cyrillic fonts. Dimitri Vulis supplied programs to do the encoding from the Russian keyboard to TFX.

# **6 CyrTUG**

To stimulate T<sub>EX</sub> it's necessary to first have an organisation, like CyrTUG. In the Soviet Union having enthusiastic people is not enough — you have to organise. Otherwise Novosibirsk is knowing about what is going in Leningrad our vice-versa. In Western-Europe, in general, everybody knows about everybody. In the Soviet Union it's not the case. The end of May CyrTUG is founded: a logical and necessary step. Keep them informed and communicate with them.

**Acknowledgements:** I want to thank my Siberian host Urvantsev for supporting my stay, Maaike van Koldam for helping me to survive, Betsy Dale from ArborText for supplying  $\mu$ T<sub>E</sub>X, the Dutch T<sub>E</sub>X Usersgroup (NTG) and the colleagues and secretaries at my institute for providing examples and problems every day.

## **References**

- [1] Leslie LAMPORT,  $\cancel{B T_F X}$  user's guide and reference *manual*, Addison-Wesley, Reading, Mass., 1986.
- [2] Theo JURRIENS et. al., *ETEX kookboek*, 1988.
- [3] Theo JURRIENS, *Hemelwijzer 1989*, De Feniks Pers, Meppel, 1988.
- [4] Michael URBAN, *An Introduction to LATEX* TEX Users Group, P.O. Box 9506, Providence, RI 02940, U.S.A, 1986.
- [5] Theo JURRIENS et. al., *A Siberian LATEX cookbook*, 1991.

### **A Exercises**

- $\bullet$  simple text, illustrating the meaning of \par, blank lines and spaces,
- \indent and \noindent ,
- dashes, the use of ~ and overfull boxes and how to hyphenate ,
- special characters, control words and symbols,
- preamble, changing sizes, \newlength ,
- type faces and type sizes,
- two column, \raggedright,
- \begin{center} , \begin{quotation} etc,
- $\bullet$  floats,
- $\bullet$  lists,
- \newcommand and \newenvironment ,
- the different styles,
- footnotes,
- title-page,
- $\bullet$ page-numbering and page-style,
- table of contents, list of tables etc,
- \include,
- \ref and \label
- $\bullet$  bibliography and \cite
- tabbing and tabular,
- a lot of math,
- letters,
- cyrillic .

# An Introduction to T<sub>E</sub>X for New Users<sup>1</sup>

**Alan Hoenig**

John Jay College 17 Bay Avenue Huntington, NY 11743 USA (516) 385-0736

ajhjj@cunyvm

#### **Abstract**

The purpose of this brief introduction is *not* to present a tutorial into the use of TEX, but rather to introduce the user to the whole notion of what it means to use  $T<sub>E</sub>X$ , how  $T<sub>E</sub>X$  differs from other typesetting systems, and what the advantages are to using T<sub>E</sub>X.

### **1 Introducing an Introduction**

When researching T<sub>EX</sub> and its uses, it's easy to feel you've fallen into a slippery pit with sharp, upended spikes at the bottom. What's all this talk of backslashes, macros, LAT<sub>E</sub>X, and bad puns, and what relevance does it have to producing a nicely printed document? And what do you mean, TEX isn't WYSIWYG?

Thus this brief discussion. It's not a tutorial about TEX, for who could create such a thing in only a few pages? I will make mention of certain basic TEX technical matters, but only in passing. My aim is to give my own idiosyncratic view T<sub>E</sub>X, including an assessment of why you'd want to bother with it. You'll find the T<sub>E</sub>X pit is not so slippery after all, and those spikes are more like toothpicks. (But there's nothing to be done about the bad puns.)

# **2** To Begin: What is T<sub>E</sub>X?

We all of us find ourselves having to communicate information to others in a written fashion. That is, we face the constant need to prepare letters, memos, reports, books, and so on. For high-quality presentations, we need a way to *typeset* this information using the conventions of typesetting that have evolved over the centuries.

We may choose to use a computer to help with this chore. If we do, we need special typesetting software, and T<sub>E</sub>X is one such software system for performing this typesetting. For certain needs, many feel it is the *best* typesetting system. Before discussing why this

should be so, let's remind ourselves how TEX works.

This reminder is important because T<sub>E</sub>X works differently from other systems that paint type on paper. Many people involved with entering words at keyboards tend to regard word processing and even desktop publishing (DTP) in the same light as typesetting. Such systems revolve around a comforting two-step life cycle:

- Enter the text at the keyboard, observing the screen all the while to see how the final output will appear; and then
- Print the document.

Pay attention to the first item. Most of the time in these programs there is a correspondence between the appearance of the text and stuff you enter at the keyboard and the final printed appearance of the document.

Compare this to the TEX life cycle:

- Enter the text at the keyboard, using a text editor (not TEX-it is not itself a text editor).
- $\bullet$  Now run the text file through T<sub>E</sub>X. With luck, there will be no errors, and we can proceed to the next step. Otherwise, as most T<sub>F</sub>X users come to know early on in their T<sub>E</sub>X careers, it's back to step 1.
- A successful run through TEX produces not a document but rather a new file, a so-called *device independent* file. With the aid of a separate program called a *device driver* appropriate to your printer (printing device, hence the term *device driver*), you print the document. Only now does your document appear, right before your eyes.

 $1^{\circ}$  Copyright 1991 Alan Hoenig.

A lot about TEX can be learned by carefully considering and contrasting these two ways of doing things.

#### **2.1 TEX is More than One Program**

While Ventura*Publisher* or Adobe *Pagemaker* are standalone programs, TEX apparently isn't. A careful count indicates we need at least three programs to do T<sub>E</sub>X.

First of all, there is the text editing program with which we prepare our document file and which is separate from T<sub>E</sub>X. T<sub>E</sub>X is pretty tolerant of which such program you can use, but just be aware that T<sub>E</sub>X itself makes no provision for accepting your text and therefore makes no provision for displaying your text as you type it. (A slight exception: some integrated implementations of TEX do have an editing mode for preparing the manuscript, but strictly speaking, it's not  $T<sub>F</sub>X$  doing the editing, it's an add-on component.)

You may use any editor so long as the resulting file is extended ASCII. In this way, your *source file*—this file that you prepare to feed to TEX—is portable and can be fed to virtually any implementation of TEX working on virtually any computer platform.

On my PC, which is where I do most of my T<sub>E</sub>Xing, I use inexpensive or free editors (they're in the public domain or are shareware). They aren't fancy by any means, but they deliver ASCII text TEX needs. I don't care that there are many fancy things they cannot do, for it's not *they* but T<sub>E</sub>X that will do the formatting.

### 2.2 T<sub>E</sub>X Itself

The program TEX only enters the picture during the second stage of the cycle. TEX requires as input the source file you have just finished. It considers your text in light of the formatting and typesetting commands with which you have peppered your source file, and if all goes well, it delivers as output a dvi file. If all does not go well, because you mistyped a TEX command or because your commands are misused, then TEX halts and gives you an error message.

This process of feeding separate source files to T<sub>E</sub>X, correcting whatever errors may occur, and waiting for a clean dvi file reminds many users of the process of programming a computer. After all, creating a working computer program requires creation of a separate program file, which is compiled (again, if all goes well) to produce the final object module.

It's only the object module which "runs" the program. Comparing this with T<sub>E</sub>X, the source file is like the program file, the dvi file is similar to the object module, and the process whereby T<sub>E</sub>X ingests and analyzes your file is like the compilation process for Pascal or Fortran. For that reason, one often speaks of *compiling* a document with TFX.

But bear in mind—this is an analogy only! T<sub>EX</sub> users

need have no programming experience, ability, or inclination in order to use TEX with great profit.

#### **2.3 The dvi File**

This is a file in which the positions of all elements of your document—letters, figures, punctuation, square root symbols, and so forth—are specified using a very general placement language. There has been no cooperation between printer manufacturers and there are as many ways to tell a printer to advance to the top of the next page, say, as there are different printers.

The author of TEX did not want to get bogged down in these considerations. He felt ill at ease with the concept of anchoring TEX to any one printer or even to any single printer technology, and so he created this general and generic dvi language to act as a gateway to all printers. Therefore, yet a third program is needed to translate this general dvi language into a form comprehensible to a particular printer. This is the job of the *device driver*, a program intended to do this translation so the printer can paint the characters, lines, and so on onto the actual page.

By virtue of this separation of duties of TEX and of a device driver, TEX becomes relevant across a broad spectrum of printing technologies. Device drivers exist to print your documents on dot matrix printers, on hitech laser printers, and on costly phototypesetters. Except for resolution of individual characters, your document is identical across printing hardware. That is, the page breaks, line breaks, position of math characters, and so on will not vary. That makes it possible to use a laser printer as a proofing device. Once you are pleased with the look of your document, you may ship off your source file or your dvi file to a service bureau for printing off a single, high-quality copy, which you give to your printer, who makes the plates for the whole kit-and-caboodle of the printing manufacturing process.

#### **2.4 Screen Previewers**

There is yet a fourth type of program that is part of the TEX process, called a *screen previewer*. Such a program makes it possible to see on the video terminal what your document will look like. Since screen previewers work much faster than printers and with a lot less bother, it's convenient to have one for your display terminal. Understand, though, that previewers are special cases of device drivers; that is, instead of printing to paper, a screen previewer allow you to "print" a dvi file to your computer's monitor.

#### **2.5 The WYSIWYG Issue**

Almost everyone knows by now that WYSIWYG stands for "what you see is what you get". With a fancy word processor, a centered chapter title set in some fancy display font really looks that way on your screen. The theory is that you have immediate visual feedback and you can make corrections or revisions right away.

If you refer back to the description of the TEX life cycle, you see that TEX could not possibly act this way. Remember, the process of preparing the document source file and introducing it to T<sub>E</sub>X are entirely separate. Computer people refer to processes like this as *batch processing* (in contrast to *on-line* WYSIWYG processing). Anyway, since the T<sub>E</sub>X program lies quiescent at the time you are preparing your document file, it would be impossible for T<sub>E</sub>X to intercede in the onscreen formatting of your document. To add possible insult to injury, it's a fact that your source file might only *approximately* resemble the look of the final output.

For those of you who die without WYSIWYG programs, let me say that the situation, though bad, could be worse. For some integrated implementations, TEX processes your file so rapidly, passing the resulting dvi file to the screen previewer automatically, that it is an "almost WYSIWYG" system.

It seems as if TEX requires perhaps a good deal more work than, say, *Pagemaker*. If this is true, why bother with T<sub>F</sub>X at all?

## **3** The Advantages of T<sub>F</sub>X

I fiercely maintain that  $T<sub>F</sub>X$  is worth the bother, if bother indeed it be. First of all, let's remind ourselves that none of the leading contenders for desktop publishing are particularly painless. There is no royal road to fine typesetting.

Let's look at the WYSIWYG issue first. Is this WYSIWYG deficiency a true deficiency? I and others would argue that it is not. Leslie Lamport, in one of the most spirited defenses of the T<sub>E</sub>X *Gestalt* I've seen, remarks that the WYSIWYG acronym should be replaced by

#### WYSI*A*YG

—what you see is *all* you get. For WYSIWYG systems generally require you to achieve the look you want by manually attending to many details you quickly tire of attending to.

 $\mathbf F$ or example, in TEX I was able to create a new command which, when placed in front of a paragraph, is able to select the first letter, enlarge it, box it, create the proper hanging indentation, and to finally drop the capital as you see in this paragraph. In a WYSIWYG system, I might have to stop, position the mouse, and do the same formatting in a somewhat lengthy and tedious procedure. If there are lots of boxed and dropped capitals in the document, there is no painless substitute for this tedium.

There are other things I expect my typesetting program to do. I expect, for example, sections, exercises, equations, and so on to be numbered automatically. Many programs require *you* to perform that chore. I might be able to put up with that, but what happens if I've created a set of 70 or so exercises for a textbook I'm writing, and my editor informs me that I need about 20 more elementary problems at the *beginning* of the exercise set? In this day and age, I don't expect it to be my responsibility to renumber all the exercises by hand. Yet that is what many WYSIWYG systems would demand. TEX, needless to say, does not. It renumbers them for you automatically, as it should.

Those of us involved in scholarly publication know that lots of flotsam and jetsam accumulate around any paper—tables of contents, indexes, answers to oddnumbered problems with hints for solution, footnotes, endnotes, and so on. If you set TEX up properly, it's possible that all this and more will be generated automatically every time you run your document through T<sub>EX</sub>. Not only is all this good stuff taken care of automatically, but it automatically gets revised each time you revise the main document.

## **4 Logical Document Structure**

It's important to me that I create my documents in a form that identifies the parts of the document, rather than how they will look. For example, I would prefer to begin an article something like the brief excerpt shown in Figure 1.

```
\input docmac
\begintitle
  An Introduction to \TeX{}
    for New Users
\endtitle
\beginauthor
  Alan Hoenig
\endauthor
\beginabstract
   This talk...new to \TeX.
\endabstract
\begindocument
\head
  What is \TeX?
\endhead
...
\subhead
  More Details Revealed
\endsubhead
...
\enddocument
```
Figure 1: Logical document structure.

For those who are *really* new to T<sub>E</sub>X, the word-like things preceded by a backslash are commands that may

be recognized by T<sub>EX</sub>. There are a few other things that need saying about the nature of TEX syntax, but they are not germane to this talk.

Certainly, this is *not* the way I want my document to appear in its final, printed form. But the commands above the actual text identify the function of the text that follows when I prepare the document for input. Then TEX can perform the formatting appropriate for the particular publication.

The important thing to know about T<sub>E</sub>X commands is they can be strung together to form your own personal typesetting commands. We call these new commands *macros*, short for "macro instruction." Although it's often easy to create simple macros, and to create them on the fly, the process of creating more complicated ones is similar to writing computer programs. Serious debugging may be called for, and this sharpens the comparison between TEX and a high-level programming language we made earlier. Indeed, part of TEX's repertoire includes commands to iterate loops, make decisions, and perform input and output, just like a "real" programming language.

The very first line of this example seems to imply that TEX's first act should be to read in an auxiliary file containing macro definitions for this document. If we've done our jobs well in tagging or marking up our document, and in creating the macro definitions, then it's straightforward to alter the look of my paper without having to revise the paper (except for that first line). I simply instruct TEX to read in a different file with different macro definitions. The tags become typesetting commands.

For example, for the proceedings of a conference to include this introduction, the title part of the paper might look something like

An Intro ... TEX for New Users Alan Hoenig

but if this paper is not going to be included those proceedings, then I can easily submit it to some other journal where the formatting looks like

## An Intro ... TFX for New Users by *Alan Hoenig*

by leaving the document untouched and simply revising the \begintitle - \endtitle definition in the macro style file. This is the kind of thing that publishers could exploit—while their authors are creating the book according to a generalized markup scheme, style designers can create the definitions of these macros to implement that book's proper style.

We've just **seen** that when formatting needs change, only the macros change and not our text. A related advantage of macro commands, and TEX's command structure in general, is that when the text does undergo revision, TEX's formatting commands ensure that the proper formatting continues to apply to the revised text. We need not worry further about proper formatting. I defined a \strangepar macro so this paragraph is typeset by entering

\strangepar We've just seen that ...

in my source file. In case this paragraph needs revision, all I do is revise the text, making sure that \strangepar precedes the text in the same way, and the same strange formatting will carry through.

Workers early on realized the importance of creating macro files to facilitate the tagging of the logical parts of a document, and people worked hard to create extensive *macro packages* for use with T<sub>E</sub>X. Another motivation behind the creation of these packages was a hope that these packages might make T<sub>E</sub>X easier to use. The basic, primitive T<sub>E</sub>X commands can be combined in so many unusual and flexible ways that a creative macro designer can almost rewrite the standard T<sub>E</sub>X syntax.

Of the macro packages that have appeared so far, the two most well known are LAT<sub>E</sub>X and  $A_{\mathcal{M}}S$ -T<sub>E</sub>X.  $A_{\mathcal{M}}S$ -TEX specifically designed to simplify the typesetting of mathematical quantities, equations, and displays, and to format the output according to any of various preset style specifications. The author of  $A_{\mathcal{M}}S$ -T<sub>E</sub>X has rewritten another set of macros to incorporate the best features of  $A_M S$ -T<sub>F</sub>X and (the original) LAT<sub>F</sub>X; this new package is  $L<sup>4</sup>M<sub>S</sub>$ -T<sub>F</sub>X.

LATEX helps separate the *structure* of a document from its meaning while at the same time making TEX easier to use. LATEX has been set up to encourage us to create documents with the kind of logical document structure we spoke of earlier. LATEX did make TEX easier to use, but many people feel that certain changes are harder to make within the LATEX model. At the moment, the LATEX macros are being extensively rewritten to eliminate these problems and make them even easier to use.

It's important to remember—whenever you use a macro package, no matter which one, you are still using TEX.

### **5 TEX's Other Strengths**

One real typographic strength of T<sub>E</sub>X lies in its ability to automatically invoke typographic niceties that other systems only dream about. Let me briefly mention some of them.

 TEX's line-breaking scheme is far more successful than other DTP or word processing programs at eliminating obnoxious hyphenations and rivers of space in a paragraph. This is largely because  $T_F X$ considers the whole paragraph when deciding on line breaks. In extreme examples, the last word of a paragraph can influence the line break of the first line.

 TEX will automatically *kern* adjacent letters properly. A ke is a dollop of white space that is added or subtracted to improve the appearance of a word. Consider:

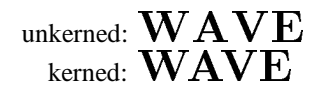

 Over the centuries, typesetters have replaced certain pairs of adjacent letters by single letterforms called *ligatures*. If needed (and if the ligature is available in the font), T<sub>F</sub>X will automatically typeset the ligature. In the standard Roman typesetting, TEX provides these ligatures:

ffl ffi ffi fl

Compare with the unligatured letters:

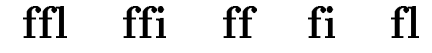

TEX is super at doing tables and mathematics.

## **6 TEX's Siblings**

The 10-year effort that resulted in the birth of T<sub>EX</sub> also produced two other major software systems. By the way, this delivery happened at Stanford University, and the author of all these systems is Donald E. Knuth, to whom we should all render thanks.

The first major software system is METAFONT, the graphic side of TEX. All the letterforms in the Computer Modern family of typefaces were produced by this program. METAFONT would also be perfect for the creation of logos and diagrams for papers. I personally find METAFONT a "neat" program to use, neater in many respects than T<sub>E</sub>X.

Both TEX and METAFONT are massive Pascal programs, each containing between 20,000 and 30,000 lines of code (depending on how they are pretty-printed). How can any one person thoroughlytest and debug such programming monsters? Knuth's answer was the WEB system of structured documentation, the second additional system I want to mention.

You create a master WEB file which contains lines of code and documentation that have been entered according to the proper WEB conventions. This file is then run through two different programs depending on whether you want to work with the documentation or with the program. When the *documentation* is generated, it's in a form which is particularly easy for humans to read and understand. When the *program* is generated, it's in a form particularly easy for machines to understand (but quite difficult for humans to read; this way, you are discouraged from making changes to anything but the master WEB file). In practice, WEB can be used to generate large-scale, complex computer systems fairly rapidly. But by and large, TEX users don't deal with WEB.

Knuth, D.E., 1984. The TEXbook. Reading, MA: Addison-Wesley.

Lamport, L., 1986. *LAFX: A Document Preparation System*. Reading, MA: Addison-Wesley.

Spivak, M.D., 1986. *The Joy of TEX*. Providence: The American Mathematical Society.

Spivak, M.D., 1985. *The PC-TEX Manual*. Mill Valley, CA: Personal T<sub>E</sub>X, Inc. Buerger, D.J., 1990. *L*A*TEX for Engineers and Scientists*. NY: McGraw-Hill.

*Electronic manuals.*

Doob, Michael, 1990. *Gentle Introduction to TEX.* Avail. from TEX Users Group, Providence, RI. St. Sauver, J.E., [no date]. *Using TEX on the VAX to Typeset Documents: A Primer.* Warbrick, Jon, [no date]. *Essential LATEX*. Knuth, D.E., 1986. *The MetafontBook*. Reading, MA: Addison-Wesley.

Knuth, D.E., 1983. *The WEB System of Structured Documentation*. Stanford, CA: Computer Science Department, Stanford University.

Figure 2: A brief T<sub>E</sub>X bibliography.

### **7** Learning More about T<sub>E</sub>X

Assuming I've sparked your interest, let me tell you how you can find out more about TFX.

The T<sub>E</sub>X canon is *The T<sub>E</sub>Xbook*, written by the author of T<sub>E</sub>X, Don Knuth. Essentially everything you need to know about T<sub>E</sub>X is found here, some place or other. Leslie Lamport's **EX**<sub>*EX*</sub>: A Document Preparation Sys*tem* and Mike Spivak's *The Joy of T<sub>F</sub>X* provide the same service for LAT<sub>E</sub>X and  $A_{\mathcal{M}}S$ -T<sub>E</sub>X.

Beginners constantly demand ever more information about TEX at a lower level; let me mention several works that might be useful in satisfying that demand. First is *PC-T<sub>F</sub>X Manual* by the Mike Spivak and then there is *EXTEX for Engineers and Scientists* by David J. Buerger.

There are at least three electronic introductions to  $T_F X$ that you may be interested in. That is, they have been written by caring and generous authors who have placed electronic copies of their manuscripts in the public domain. The first such is Michael Doob's *Gentle Introduction to TEX*; two others are *Using TEX on the VAX to Typeset Documents: A Primer* by Joseph St. Sauver, and *Essential L*A*TEX* by Jon Warbrick. The *TEX Primer* is useful regardless of your computer system, since most of TEX is independent of the computer system.

A continuing source of information on TEX-related material is *TUGboat*, the transactions of the TEX Users Group (P O. Box 9506, Providence, RI 02940 USA; [401] 751–7760).

# **Hoe met L**A**TEX een boek kan worden gemaakt**

### **Rein Smedinga**

Vakgroep Informatica Rijksuniversiteit Groningen Postbus 800 9700 AV Groningen rein@cs.rug.nl

#### **Abstract**

Het creëren van een boek met LATEX is geen vanzelfsprekende bezigheid. Onderstaand het relaas van zo'n poging: het boek-in-wording *Inleiding Informatica* dat in eerste instantie als dictaat bij het bijbehorende college is geschreven en nu in een boekversie is aangeboden aan Addison-Wesley. In onderstaand betoog wordt voorbij gegaan aan het belangrijkste onderdeel van het schrijven van een boek: het schrijven van de tekst. We zullen het hier slechts hebben over de problemen en oplossingen voor wat betreft de layout.

### **1 De stijl**

Addison-Wesley kent een aantal regels waaraan de layout van een boek moet voldoen. Ondanks het feit dat Addison-Wesley de hoofduitgever is voor wat betreft T<sub>E</sub>X-materiaal, kent de Nederlandstalige tak (waarvoor het boek bedoeld is) geen mogelijkheid tekst langs electronische wijze aan te bieden. Nodig is dus een camera-ready manuscript met een layout overeenkomstig de eisen en regels van de uitgever .

Het boek *Inleiding Informatica* is niet mijn eerste boek bij Addison-Wesley. Voorheen verscheen *Simulatie en Implementatie*. Voor dat boek heb ik de layout al eens moeten aanpassen aan de eisen van de uitgever. Dit heb ik gedaan door uit te gaan van de LATEX-stijl book en deze aan te passen. Belangrijkste aanpassingen zijn de gewijzigde hoofdstuktitels (cursief, nummer erboven, rechts aangelijnd, zonder het woord hoofdstuk), geen extra lege regels tussen opsommingen, terwijl alle indentaties (nieuwe paragraaf, items in itemize en enumerate, formules) gelijk zijn. Verder dienden de sectie-titels te worden aangepast (font, ruimte eromheen e.d.), de titels van figuren links aangelijnd te zijn (niet gecentreerd) en waren bepaalde waarden opgegeven voor tekstbreedte en -hoogte. Eén en ander bleek redelijk eenvoudig in de files book.sty en bk12.sty aan te passen. Zo ontstonden awbook.sty, awbk12.sty en later ook awbk11.sty voor eigen gebruik bij dictaten.

Naast awbook zijn nog een aantal aanvullende styfiles vereist. We noemen fleqn (om formules links te beginnen in plaats van gecentreerd), which (zie verderop), pict (de file pict.sty bevat een groot aantal macros voor het tekenen van eindige automaten. Een aantal daarvan zijn ook nuttig voor tekeningen in dit boek), idxans (zie verderop), inlmacros (alle macros, die voor het boek nodig zijn, zoals vetgedrukte **en**, stelling en opgave-omgevingen e.d.) en program2 (de zelfontworpen programma-omgeving waarmee PASCAL-programma's elegant kunnen worden gelayout, zie verderop).

### **2 De indeling**

Zoals Lamport al aangeeft in zijn boek over LATEX is het verstandig een boek op te delen in hoofdstukken en per hoofdstuk een file aan te maken. Hiervoor geschikt zijn de macros \include en \includeonly. De laatste heeft als parameter de naam van de file die verwerkt moet worden. Van alle ge-\include-de files wordt wel de betreffende .aux file gelezen, maar verwerking van de tekst vindt alleen plaats als de filenaam ook als parameter in \includeonly meegegeven is. Zo kan inderdaad netjes hoofdstuk voor hoofdstuk worden afgewerkt zonder problemen te hebben met paginanummering, cross-referenties e.d.

Het boek is dan ook onderverdeeld in een hoofdfile dictaat.tex (Het boek bestond al als dictaat voordat het een boek werd!) waarin de nodige macro-files worden aangeroepen en verder slechts aanroepen staan van \include (voor elk hoofdstuk één). De tekst van de hoofdstukken is vervolgens terug te vinden in de files ch00.tex tot en met ch18.tex. Aangezien later hoofdstukken zijn toegevoegd bestaan ook de files ch11b.tex en ch14b.tex. Ook voorwoord, inhoud, index, e.d. hebben een eigen file, maar daarover later meer.

### **3** <sup>n</sup>**which**

Voor eerdere boeken (en artikelen met hoofdstukken) is al eens de macro \which ontworpen, die in grote trekken overeenkomt met de standaard macro \includeonly met dat verschil, dat het argument van de laatste interactief kan worden opgegeven. Bovendien worden alle files verwerkt, indien de vraag wordt beantwoord met een return. De macro \which is alsvolgt gedefinieerd:

```
\def\which{\typeout{%
Give file(s) to be processed.}
\typein[\file@name]{%
(without .tex, separated by commas,
return for all files)}
\ifx\@empty\file@name \else
\includeonly{\file@name} \fi}
```
De \ifx vergelijkt de ingevoerde filenaam met de lege macro en roept alleen includeonly aan indien de filenaam niet leeg is. Is de naam wel leeg, dan volgt geen aanroep van \includeonly en worden dus alle files verwerkt. \include heeft dan ongeveer dezelfde betekenis als \input.

### 4 \include

De macro \include heeft als grote bezwaar, dat bijvoorbeeld de index steeds terechtkomt in de file dictaat.idx. Als we een hoofdstuk verwerkt hebben en aan een nieuw hoofdstuk beginnen worden de oude gegevens in dictaat.idx overschreven door de gegevens uit het nieuwe hoofdstuk.

Om dit op te lossen is de macro \include vervangen door de macro \Include die per hoofdstukfile een .idx file aanmaakt. Bij verwerking van een volgend hoofdstuk blijven de gegevens van het vorige hoofdstuk dus netjes bewaard. Voor de index betekent dat dan dat (afgezien van sorteren e.d. van de index-items) we alleen nog maar de files ch00.idx tot en met ch18.idx achterelkaar behoeven te zetten en te verwerken. Bij gebruik van de oude \include moet de laatste keer het hele boek worden ge-LATEX-ed om een lijst met index-items te verkrijgen voor het gehele boek.

Het boek bevat verder veel opgaven en het leek handig de antwoorden van de opgaven direct in de tekst erbij te kunnen typen en LATEX ervoor te laten zorgen dat deze naar een aparte file worden geschreven om later in één keer weer te worden ingelezen. We hebben hiervoor gebruik gemaakt van de macro \answer zoals beschreven in het TEXbook van Knuth:

\newwrite\ans

```
\immediate\openout\ans=\jobname.ans
\outer\def\answer{\immediate\write\ans{}
\immediate\write\ans{\string\antwoord{\theopg}}
\copytoend}
\def\copytoend{\begingroup\setupcopy\copyans}
\def\setupcopy{\catcode'\\=12 \catcode'\{=12
\catcode'\\=12 \catcode'\\=12 \catcode'\\=12\catcode'\#=12 \catcode'\%=12 \catcode'\˜=12
\catcode'_{=12} \catcode'_{=12} \catcode'_{=12}\catcode'\ =12 \obeylines}
{\obeylines\gdef\copyans#1
{\delta\neq\\ifx\next\empty\let\next=\endgroup%
\else\immediate\write\ans{\next}
\let\next=\copyans\fi\next}}
```
Voordeel van deze methode is verder dat de nummers van de opgaven (deze staan in een counter met de naam opg) direct beschikbaar zijn (als \theopg) en niet met behulp van \label en \ref opgeslagen behoeven te worden (bovendien spaart dit geheugenruimte en verkleint het de kans op de mededeling dat de capaciteit van T<sub>E</sub>X overgeschreden is).

Gebruik van de macro \answer eist de nodige zorgvuldigheid: alle tekst tot de eerstvolgende lege regel wordt naar de antwoordenfile weggeschreven.

Evenals bij de index willen we graag per hoofdstuk een antwoordenfile (met extentie .ans). De macro \Include ziet er dan alsvolgt uit:

```
\def\Include#1{\clearpage
\if@filesw \immediate \write \@mainaux
{\string \@input {#1.aux}}\fi
\@tempswatrue \if@partsw \@tempswafalse
\def \@tempb {#1}\@for
\@tempa :=\@partlist \do {\ifx \@tempa
\@tempb \@tempswatrue \fi }\fi
\if@tempswa \if@filesw
\let \@auxout =\@partaux
\immediate \openout \@partaux #1.aux
\immediate \write \@partaux {\relax }\fi
\immediate \closeout\@indexfile
\immediate \openout \@indexfile #1.idx
\immediate \closeout\ans
\immediate \openout \ans #1.ans
\@input {#1.tex}\clearpage
\@writeckpt {#1}\if@filesw
\immediate \closeout \@partaux \fi
\let \@auxout =\@mainaux \else
\@nameuse {cp@#1}\fi }
```
Het verwerken van één hoofstuk heeft nu tot gevolg dat voor dat hoofdstuk een file onstaat met de bijbehorende index-items en met de bij de opgaven uit dat hoofdstuk behorende antwoorden.

De macros \Include en \answer zijn uiteindelijk samen gezet in de file idxans.sty, die nu binnen onze vakgroep voor algemeen gebruik beschikbaar is.

Voor het afzonderlijk bekijken van de antwoorden van één hoofdstuk (en de index) is er een tweede mainfile gemaakt: answer.tex. Deze werkt weer gewoon met \include en geeft de mogelijkheid (m.b.v.

\which) de antwoorden en de index-items per hoofdstuk te verwerken. Vooral aan het begin is dit handig omdat dan niet alle antwoorden ge-LATEX-ed behoeven te worden en steeds locaal per hoofdstuk kan worden gewerkt. De index-items worden in volgorde van optreden in de tekst genoteerd. Hiervoor is in answer.tex een macro \itementry gedefinieerd (alle indexitems komen standaard voorafgegaan door deze macro-aanroep in de .idx-file, dit doet LATEX) die een item in de indexlijst oplevert. Deze indexverwerking gaat dus buiten makeindex (zie verderop) om.

## **5 De index**

Voor het maken van de index kon gelukkigop het laatste moment gebruik worden gemaakt van het programma makeindex. Deze heeft een aantal handige faciliteiten, zoals het in de index opnemen van pagina-ranges waarin een term wordt uitgelegd:

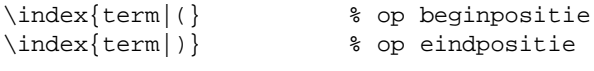

het gebruiken van subitems en subsubitems:

```
\index{term!subterm!subsubterm}
```
het in de index plaatsen van verwijzigen naar een ander woord:

```
\index{term|see{other term}}
```
en het in andere stijlen (bold, cursief, in mathmode e.d.) opnemen van woorden zonder dat dit de sortering verstoort:

```
\index{en@{\bf en}}
```
Belangrijk is overigens al dat het programma de indexitems sorteert en gelijke voorkomens bijelkaar veegt. Een heel plezierig programma. In ons geval is nu slechts nodig alle . idx files in één nieuwe file te zetten (met behulp van het UNIX commando cat bijvoorbeeld), makeindex hierop los te laten en het

uiteindelijke resultaat nog eens door LATEX te halen. Lange tijd is overigens besteed aan het opsporen van fouten in de index (vooral het terugzoeken van de bijbehorende macro-aanroep in de tekst) en het consistent krijgen van de index (geen woorden soms als item en soms als subitem opnemen, bijvoorbeeld). Klein probleem was verder nog dat de uiteindelijke file begint met \begin{theindex}. In LATEX wordt standaard een index niet in de inhoud opgenomen. Dit kan wel door na \begin{theindex} een extra macro aan te roepen(nl. \addcontentsline), maar dat is in ons geval weer onmogelijk omdat we dan de file die makeindex oplevert steeds weer opnieuw eerst zelf zouden moeten editen. Een oplossing is een herdefinitie van de macro \theindex die uiteindelijk door \begin{theindex} wordt aangeroepen:

```
\let\oldindex\theindex
\def\theindex{\oldindex
\addcontentsline{toc}{chapter}{Index}}
\input{index.tex}
```
waarna de door makeindex geproduceerde file index.tex direct met het gewenste effect kan worden ingelezen. Voorts diende de verwijzing in de index aangepast te worden aan het Nederlands:

```
\def\see#1#2{{\it zie} #1}
       % #2 is pagenumber, to be omitted
```
### **6 Programma-omgeving**

Oorspronkelijk stonden de grotere programma's in een figure-omgeving (één van de twee mogelijkheden zogenaamde zwevende tekst te krijgen. De ander is de table-omgeving), maar aardiger is het een speciale programma-omgeving te hebben: een zwevende tekst, waarin een programma gezet kan worden, die in de bijbehorende titel (de caption) ook netjes programma heet en niet figuur of zo. Hierin is LAT<sub>EX</sub> heel netjes, slechts een paar regels waren nodig om dit opgelost te krijgen:

```
\def\listofprogrammes{\@restonecolfalse\if@twocolumn\@restonecoltrue\onecolumn
\fi\chapter*{\@PLijst}\@mrkr{\@PLijst}%
\@starttoc{lop}\if@restonecol\twocolumn
\setminusfi}
\def\l@programme{\@dottedtocline{1}{1.5em}{2.3em}}
\newcounter{programme}[chapter] % new counter
\def\theprogramme{\thechapter.\@arabic\c@programme} % counter layout
\def\fps@programme{tbp} %
\def\ftype@programme{3} % figure has type 1, table type 2
\def\ext@programme{lop} % listing in file .lop
\def\fnum@programme{\@Programme\ \theprogramme} % caption number layout
\def\programme{\@float{programme}} % the real definition
\let\endprogramme\end@float
\@namedef{programme*}{\@dblfloat{programme}} %idem for twocolumns
\@namedef{endprogramme*}{\end@dblfloat}
\def\@PLijst{Lijst van programma's} % title for list-chapter
```
Overigens moest hier gebruik worden gemaakt van de naam programme omdat program al een omgevingsnaam is (zie verderop).

### **7 Programma-layout**

Er zijn in feite twee methoden om een (PASCAL-) programma(fragment) in de tekst op te nemen: een eenvoudige en een mooie. De eenvoudige manier is gebruik te maken van de verbatim-omgeving. De programma's verschijnen dan in teletype-font en letterlijk zoals ze zijn ingetikt. De mooie manier is gebruik te maken van vetgedrukte gereserveerde woorden, in math-mode geplaatste statements, in teletype geplaatste strings en alles volgens een strakke, van te voren vastgelegde layout. Mijn voorkeur ging al direct uit naar de tweede manier.

In eerste instantie verzon ik een groot aantal macro's om de gereserveerde woorden in boldface te krijgen zonder iedere keer dingen hoeven in te tikken zoals {\bf program}. Zo ontstonden de macro's \PROGRAM e.d. Verder maakte ik gebruik van de tabbing-omgeving om een nette layout te krijgen. Later bedacht ik, dat het verkrijgen van een nette layout wellicht meer geautomatiseerd kon door de tabbingmacros op te nemen in de gemaakte macros.

Aangezien een programma uit een aantal levels bestaat (elke procedure-aanroep creeërt een nieuw level en bij beëindiging van een procedure-body wordt weer teruggegaan naar het vorige level) was iets nodig als een stapelmechanisme om oude tab-settings te bewaren. Dit mechanisme is in TEX standaard aanwezig in de vorm van groups. Bij het verlaten van een binnengroup worden de waarden en definities van de omvattende group teruggezet. Hier heb ik dan ook driftig gebruik van gemaakt. Verder kan met behulp van  $\rightarrow$  + en  $\rightarrow$  worden geregeld dan de eerste voorkomens van \> in een regel achterwege gelaten kunnen worden.

Op de een of andere manier heb ik gekozen voor een layout met de volgende eigenschappen:

- 1. locale declaraties en de body van een procedure zijn van een dieper niveau dan de procedureheading.
- 2. de programma-heading, de globale procedure-

headings en het hoofdprogramma behoren tot het bovenste niveau.

- 3. de formele specificatie van een procedure (of functie) behoort tot hetzelfde niveau als de heading.
- 4. een dieper niveau springt in.
- 5. bij het herhalingsstatement staat de **do** onder de **while** indien het herhalingstatement een compound statement is. Evenzo voor **if**, **then** en **else** en vergelijkbare statements.
- 6. puntkomma's tussen statements in een compoundstatement staan niet achteraan de regel, maar vooraan de volgende, onder de **b** van **begin**. De **e** van de afsluitende **end** staat hier weer onder.
- 7. declaraties over meerdere regels springen op volgende regels in.

Uiteindelijk resulteerde dit in een de verzameling macro's die is terug te vinden in de stijl  $\text{program2}.^1$  Om niet onnodig \$-tekens te hoeven tikken heb ik naast tabbing-omgeving een mathtabbing-omgeving gemaakt (tabbing in mathmode).

De uiteindelijke programma-stijl wordt op dit moment ook door andere leden van de vakgroep gebruikt. Een uitgebreide handleiding hiervoor is beschikbaar onder de naam program.tex.

Als illustratie een aantal fragmenten uit de sty-file. Het stapelmechanisme is geïmplementeerd door de macros \@push en \@pop. De teller \@tabs geeft het aantal extra tabposities in de nieuwe omgeving aan. De teller \@etabs geeft het aantal extra terug te springen tabposities aan bij verlaten van het level. Bijvoorbeeld: een **end** komt te staan onder de **begin**, dat is in het te verlaten level \@tabs tabposities terug. In de regel na deze **end** moet er nogeens \@etabs posities worden teruggesprongen (het compound statement sprong naar alle waarschijnlijkheid al een aantal tabposities in). De macro's \@stopf en \@contf komen uit de tabbing-omgeving. De macro \@test is een debug-faciliteit en drukt de waarden van een aantal tellers af.

```
% \@pushXX creates following level and defines \@tabs to be XX
\def\@push#1{%\@test@{push}
\@stopf\global\advance\@level by1\relax \begingroup
 \@tabs#1\relax \@etabs=0 \relax\@contf}
% \@addXX adds the value XX to \@tabs
\def\@add#1{\@stopf\advance\@tabs by#1\relax\@contf}
%
%\@extraXX sets extra \- to be done by reentering this level
\def\@extra#1{%\@test@{extra}
\@stopf\advance\@etabs by#1\relax\@contf}
%
% \@pop returns one level and does the needed number of \- and \<
% it does \setminus \< as many times as mentioned in \setminus as mentioned in
% \@etabs
\def\@pop{%\@test@{pop}
\ifnum\@level<0\@warning{Negative level in program environment}
\else\@stopf\global\advance\@level by-1 \global\@tmp=\@tabs \@contf%
```
 $1$ Er is ook een stijl program waarin de mathematische mode ontbreekt.

```
\@ifatmargin
\ifcase\@tmp\or\<\-\or\<\<\-\-\or\<\<\-\-\or\-\or\/\the \ordel\\epsilonglangle \mathcal{C}\else \sp@c % mathspace
\ifcase\@tmp\or\-\or\-\-\or\-\-\or\-\-\or\-\-\-\fi
\fi \@stopf
\endgroup \global\@tmp=\@etabs \@etabs=0 \@contf%
\ifcase\@tmp\or\-\or\-\-\or\-\-\or\-\-\or\-\-\-\fi \fi }
```
#### Als voorbeeld het gebruik van \@pop en \@push voor de **begin** en **end**-symbolen:

```
\def\@plusb{\@stopf\advance\@Begins by1\@contf}
\def\@minusb{\@stopf\advance\@Begins by-1\@contf}
\def\@begin@#1{\enddecl\endheading#1\=\+\@push1\@plusb}
\def\@end@#1{\@minusb
          \ifrecordcase\@pop#1\@pop\@stopf\recordcasefalse\@contf
          \else\@pop#1\fi\@stopf\recordfalse\@contf
          \ifbody\ifnum\@Begins=0\ifnum\@level>0
              \@stopf\bodyfalse\@contf \@pop \fi\fi\fi}
\def\BEGIN{\@begin@{\mbox{\bf begin }}}
\def\FND{\begin{bmatrix} \mbox{\;bf end}\end{bmatrix}\right\}
```
Vooral de \END is lastig. Een **end** kan zowel de afsluiter zijn van een **begin** (waarbij het verschil maakt of dit een gewoon compound statement is of een body, in het laatste geval sluit de **end** tevens de procedure declaratie af), als van een **record** (eventueel een variant record), als van een **loop** (in ModPas). Zonodig is van conditionals gebruik gemaakt om het onderscheid te kunnen maken.

Andere overwonnen moeilijkheden in deze omgeving zijn de indendatie van procedurebodies en locale declaraties, terwijl de regels tussen de heading en de locale declaraties gebruikt kan worden voor een formele specificatie en niet ingesprongen worden, de verschillende betekenis van bijvoorbeeld\VAR als aankondiging van een variabele-declaratie en als aankondigingvan een locale var-parameter (in het laatste geval dienen geen tabsettings plaats te vinden, in het eerste (meestal) wel), de juiste indentatie voor compoundstatements achter een **do** van een herhalingsstatement, achter een **then**, enzovoorts.

Naast de macros zoals \PROGRAM bestaan er ook macro's \Program die een gereserveerd woord vetgedrukt afdrukken: **program**-tekst krijg je dan door \Program-tekst te tikken.

### **8 Ergenissen**

De grootste ergenis bij het gebruik van LATEX is het veelvuldig optreden van de mededeling

TeX capacity exceeded

als gevolg van het gebruik van de picture-omgeving in combinatie met een redelijke hoeveelheid crossreferenties. Een aantal keren heb ik de mededeling (en het afbreken van de verwerking) kunnen voorkomen door een aantal aux-files tijdelijk weg te halen (de cross-referentie-lijst werd dan minder lang) en een aantal keren door de plaatjes uit de tekst te halen (d.i. nog slechts een lege picture-omgeving laten staan) en in een aparte file het werkelijke plaatje onder te brengen. De bijbehorende plaatjes moeten dan wel met de hand worden ingeplakt.

Helaas wordt in LATEX voor elk label een macrodefinitie gemaakt en deze wordt op dezelfde plaats opgeslagen als de nog niet ge-\output-te ingelezen tekst. Zeker bij plaatjes in een zwevende tekst omgeving loop je dan het risico de maximale hoeveelheid te gebruiken ruimte te overschrijden (overigens een kwestie van het integer-bereik van de gebruikte PASCALimplementatie, is mij eens verteld).

## **9 Conclusie**

Wie een boek schrijft en het manuscript camera-ready aanlevert haalt zich dus veel werk op de hals. Gebruik van T<sub>E</sub>X (en vooral LAT<sub>E</sub>X) heeft dit werk sterk vereenvoudigd (veel is al mogelijk of eenvoudig te maken en met behulp van makeindex is nog nooit zo snel en volledig correct een index gemaakt) en ook weer sterk bemoeilijkt (omdat het zo mooi kan, wil je het ook zo mooi mogelijk, wordt je verschrikkelijk precies en ga je alle mogelijkheden benutten).

Overigens, een ieder die iets van bovenstaande wil gebruiken (of gedetailleerder wil bekijken) kan mij een email sturen.

# LADIES **and L**A**TEX**

### **Th. A. Jurriens**

Kapteyn Astronomical Institute, University of Groningen, P.O. Box 800, 9700 AV Groningen

taj@rugr86.rug.nl

#### **Abstract**

This paper describes the use of LATEX by non-astronomers at the Kapteyn Institute. Although the general opinion is that it is too complicated for non-scientist, experience in Groningen proves otherwise. If you provide good tools or styles everybody is capable of using LATEX. Also, the astronomers took over tricks from the ladies, simplifying their lives, too.

#### **1 Introduction**

Just before my first LATEX course, given to the secretaries at the Kapteyn Institute,  $\frac{1}{1}$  I had a discussion with colleagues at the Computing Center. The subject of discussion was the title of this paper "Ladies and  $\angle LFT$ <sub>EX</sub><sup>"</sup> – according to my colleagues of the Computing Center it wasn't the right combination. But the experience gained from five years intensive LAT<sub>E</sub>X use shows a complete different result: the secretaries of our Institute are now experienced LAT<sub>E</sub>X users and in most cases they are able to solve their own LAT<sub>EX</sub> problems. So this paper isn't intended to be unfriendly towards ladies.

### **2 History**

Before introducing LAT<sub>EX</sub> as the **document preparation tool** the ladies were used to a "what you see is what you get" editor, working on a system called A.E.S. It was a huge computer with two workstations and one big noisy printer. Learning wasn't easy at all and the system wasn't open to the world. More astronomers started to type their own texts using T<sub>E</sub>X: the quality of these were much better than that of the texts produced by the ladies. So it was clear: the A.E.S. system was out of date.

### **3** Why LAT<sub>E</sub>X?

In 1987 I started to use T<sub>EX</sub>. I wrote my own macros and concluded that in a way I was writing my own kind of LATEX. I was forced to explore LATEX upon request of my institute, which was introducing LATEX as the **document preparation tool**. In 1987 only Word Perfect 4.0 was available and wasn't capable of producing formulas and nicely lined-up tables – always in need in astronomy. So Word Perfect wasn't the solution for our ladies. Different reasons also existed for not selecting Chi-Writer, at that time the favourite editor of our colleagues at the Deparment of Mathematics.

In order to train seven secretaries in the use of LATEX I set up a three-day course – which since the first "performance" in Erm has been used several times<sup>2</sup>, held in the middle of nowhere to guarantee that we weren't disturbed by daily work, phone calls, etc. The result of this training was a cook-book [2], full of examples, which is still in use. I used Urban's manual [4] as the main text for the course. Table 1 shows the set-up of the course. Chapters refer to Urban's manual [4].

During that time I also used LATEX to edit my own books [3]. The editing of an astronomical yearbook proved to me that LATEX is 99% powerful enough.

<sup>1</sup> The Institute incorperates the Kapteyn Laboratory of the University of Groningen, the Kapteyn Observatory in Roden and the Laboratory for Space Research

<sup>2</sup> 1990: Department of Mathematics, 1991: Department of Mathematics Groningen University, Computing Center Novosibirsk USSR

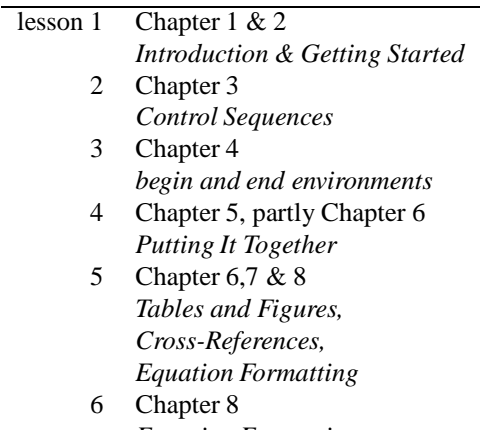

*Equation Formatting*

Table 1: Course setup, each part is 3 hours

## **4 Restrictions**

The ladies had several technical requests concerning the possibilities of the text editing system/environment:

- 1. To have their own private printer so that they could print confidential papers or letters and avoid the queue of the general printer.
- 2. Printing in landscape mode.
- 3. The possibility of previewing.
- 4. When necessary, to be independent of the local area network.
- 5. Easy to learn.

Besides these technical issues, there were more restrictions involved with the type of work of our secretaries: making mailing labels, typing letters, manipulating databases, producingforms and preparing manuscripts for publishers. To solve these problems I created several tools which I will describe in this paper. The problem of preparing manuscripts was solved by the publishers: more and more publishers are adapting LATEX or TEX as the standard document preparation tool. According to our "ladies" the styles provided are easy to use.

## **5 Tools**

### **5.1 Letters**

To easy life, the use of LAT<sub>E</sub>X, we created some tools and adapted several style files. For example the plain letter.sty was not good enough for our purposes. About 75% of our outgoing mail are letters so we adapted the letter style file to suit our needs and also included the symbols of our letterhead (see figure 1). Both are adapted from a description for a Kyocera laserprinter. It is converted to a 300 dpi pxl-file and is created without a MF - file. The rules of our University regarding letters require certain characteristics of a letter, like the address, date, etc., to be at a fixed position on the page. To obtain this result a picture environment is used.

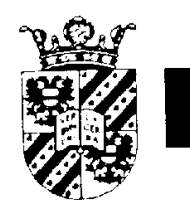

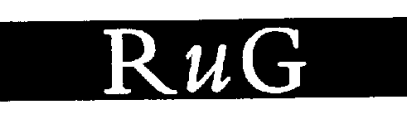

Figure 1: The two elements of the style of the University.

Our kapteyn.sty letter style knows two languages: Dutch and English. With one switch we can change the language of the fixed elements like the date, the name of the Institute, etc (see table 2). An environment is also supplied for preparing telefaxes. With this environment, it is possible to count or give the number of pages. The output is in 12pt by default to avoid reading problems at the other end of the line.

| English     | Dutch        |
|-------------|--------------|
| Our $no$ .: | Ons nr.:     |
| Re:         | Betreffende: |
| $cc$ :      | La.a.        |
| Encl:       | Bijlage(n):  |
| Date:       | Datum        |
| Our ref.:   | Ons kenmerk  |
| Your ref.   | Uw kenmerk:  |
| Subject     | Onderwerp    |

Table 2: Some language-dependent elements in our letter style.

In the current working environment – a SUN platform – we are using a script to make letters. It prompts for the language and then chooses the right template for doing the job. So the secretary must simply type the letter. Of course, the scripts are used by non-secretaries too. Thus all outgoing mail now has the same face to the world. Users are able to change the phone-number and email address in the letterhead.

### **5.2 Mailing-labels**

To create mailing-labels a three-column plain-T<sub>E</sub>X macro, available on request, was adapted for our needs. Before finding the good sizes it was necessary to play around. We use labels in use for copying machines. The adapted macro prompts a file containing the adresses. Each adress is separated by \next. If the file contains only one adress it will create 24 labels, the maximum of one sheet of labels. If the adress is to big it is split over two labels with a  $\bullet$  sign to notify the person who is really doing the job of mailing.

Figure 2: The language-varying elements of our letterhead: on the left a Dutch version, on the right, the English. To be in line with official rules of the University, PostScript-fontsare used instead of the default CMR fonts.

#### **5.3 Databases**

Currently we use Dbase for keeping track of all publications made by the astronomers at our Institute and also information about our students. In the first case we mainly use the information for our Annual Report: an overview of research and all publications. Some Dbaseprogramms are used to separate between publications in journals, contributions in conference – proceedings, thesis etc.

### **6 Publications**

Every year our Institute produces the earlier mentioned Annual Report and the "studiegids" a guide for students. For the purpose a bk9pt.sty file was created in combination with a A5.sty. Both publications are easy-made. To improve output quality, we use an adapted DVI2PS driver, for 600 dpi. At our University printing house we have access to a 600 dpi printer (Varitype).

### **7 Conclusion**

 $L^2D$ <sub>IF</sub>S and  $L^2T$ <sub>EX</sub> are a perfect couple, in other words: everybody can use it!!

### **References**

- [1] Leslie Lamport,  $\cancel{B}T$ *FX* user's guide and reference *manual*, Addison-Wesley, Reading, Mass., 1986.
- [2] Theo Jurriens et. al., *L*A*TEX kookboek*, 1988.
- [3] Theo Jurriens, *Hemelwijzer 1989*, De Feniks Pers, Meppel, 1988.
- [4] Michael Urban, *An Introduction to ETEX* T<sub>E</sub>X Users Group, P.O. Box 9506, Providence, RI 02940, U.S.A, 1986.

# **Two Sides of the Fence**<sup>1</sup>

### **Nico Poppelier**

Elsevier Science Publishers Academic Publishing Division, R&D Department Sara Burgerhartstraat 25 1055 KV Amsterdam the Netherlands

n.poppelier@elsevier.nl

#### **Abstract**

The purpose of this talk is to give an overview of the four days of the twelfth annual TUG meeting; it is an attempt to show that the different streams in the programme of the meeting are connected, that they are part of a whole.

Also, I make some comments and observations regarding the current status and the future of TEX, and the future of publishing in general.

## **1 Introduction**

In his book *Zen Buddhism* [5], Christmas Humphreys writes:

> How then, does it work, this faculty of the mind [the intellect] which men so highly prize and far too lightly claim to be infallible? The answer is, by the interaction of the opposites.

The purpose of this talk is to give an overview of the four days of this conference, and I will use pairs of opposites to guide me through it.

If you talk about pairs of opposites, you also talk, implicitly, about a fence, a boundary between the two opposites. And if you consider any of these fences you can ask yourself: do we make an opening in the fence, i.e. make a pragmatic decision in order to bridge the gap, to integrate seemingly irreconcilable views? Or will we remain passive, will we stay 'sitting on the fence', i.e. not decide anything? There is of course a third possibility, namely that the fence is there for a real purpose.

I hope that this conference will result in gates through the various fences I will discuss.

## **2 Dichotomies**

The first pair of opposites came into my mind very quickly: the TEX-using author vs. the TEX-accepting publisher. From the TEX files we've received so far at Elsevier Science Publishers I've gotten the impression that the average  $T<sub>F</sub>X$ -using author wants as much freedom as possible to typeset the text, the tables, the math and the figures. He/she wants to use T<sub>E</sub>X in any possible imaginable way and, according to T<sub>E</sub>X experts at a few physics institutes, spends sometimes up to 50% of the total time for the article or book on its presentation.

Suppose he has to deal with publisher X, who has a T<sub>EX</sub> macro package plus instructions to authors. Then maybe the author isn't very happy with it, since it limits him in his creativity and furthermore, since he has to deal with many publishers, he has to figure out a way of dealing with these different macro packages and instructions. A very likely solution is that he just ignores them all!

The publisher who accepts  $T<sub>F</sub>X$  has a slightly different point of view. Of course, on the one hand, a publisher wants to be as friendly as possible to an author and accept his compuscript. But, on the other hand, a publisher wants to convert the T<sub>EX</sub> compuscript into a printed book or journal paper in the shortest time possible with a minimal amount of effort.

<sup>&</sup>lt;sup>1</sup> Keynote presentation at TUG91 meeting in Dedham, USA; to be published in TUGboat,  $\circledcirc$  1991, T<sub>E</sub>X Users Group.

There are several constraints to be met in this publication process: the house-style for the particular journal or book series, the quality of the publication (language, layout), the time it takes to publish the article or book, and the cost of all this. Most publishers are commercial firms, not philanthropic institutions, so cost efficiency is an important criterion. In most cases, the publisher would really like to see authors following the instructions.

How do you solve this dilemma? A compromise might be to agree upon a certain standard or set of standards between various publishers. In our company, we think that we will not be able to handle T<sub>EX</sub> compuscripts efficiently if we accept all varieties of  $T<sub>E</sub>X$ , especially because the material ranges from very simple to very complex with lots of math and tables. Efficiency is particularly important for journals, where you have a steady flow of material, a fixed house-style and a routine way of working.

Our choice is: one variety of T<sub>E</sub>X, namely L<sup>AT</sup>EX. For book and proceedings projects this preference is somewhat less strong, although making a book ready for publication, in a house-style or in the style of a particular book series, complete with a table of contents and an index, is easier if the book was prepared with LATEX—and the author has used LATEX well!—than if it was prepared with plain T<sub>E</sub>X.

Besides the problems just mentioned, there are several other matters you have to solve anyway, regardless of whether you use plain T<sub>E</sub>X, IAT<sub>E</sub>X or, say,  $\Phi \Upsilon \Sigma$ T<sub>E</sub>X:

- complex tables
- page layout
- font selection (other fonts than Computer Modern)
- illustrations in PostScript or other format

So now I've come to my second pair of opposites, one that will be addressed by several speakers this week: T<sub>E</sub>X versus L<sup>AT</sup>EX.

The key concept of LATEX is, as you of course know, the concept of logical design: an author writes his text in terms of abstract building blocks, in terms of the logical structure of the text. Content and layout are decoupled as much as possible. The visual structure is derived from the logical structure, and is specified in the document style.

As I said earlier, some authors appear to spend large amounts of time on the presentation of a paper that is submitted for publication in a journal: they write sets of macros ranging in size from one screen to many hundreds of lines, use any font they can find in all sorts of combinations, etcetera. This strikes me as odd for two reasons: (i) an author's main concern should be the *contents* of the article or book, and (ii) the presentation the author chooses will almost always be changed by the publisher anyway, whether he submits the material on paper, on a diskette or via electronic mail.

We have found that the LAT<sub>EX</sub>-way-of-working is fine for both journals and books: document styles have been written for about ten journals and several books. The difference between conventionally typeset material and material produced from author-prepared LATEX files can only be seen by a well-trained eye.

Now of course, there is much more to this type of electronic publishing than just changing the document style: a technical editor has to look at spelling, punctuation, language in general, notation, the appearance of mathematical formulas in text and in displays, the layout of tables, the page layout, spacing, hyphenation, ::: a lot of work, often difficult work. The combination of usual copy-editing with  $T<sub>E</sub>X$  requires skilled technical editors and a certain routine way of handling T<sub>E</sub>X.

But T<sub>EX</sub> is not the only document preparation publishers have to deal with. And so now I come to my next pair of opposites: T<sub>EX</sub> vs. non-T<sub>E</sub>X, or T<sub>EX</sub> versus the rest of the desktop-publishing world.

If we asked scientists who publish in one of our more than 600 journals whether they use a computer to write their articles and if so, what word processor they use, we would find enormous variety in their answers. In physics and mathematics, TEX is used by the majority of authors, but even there you find a significant number of authors who use troff/eqn, ChiWriter, Word or various Macintosh word processing programs.

In other scientific disciplines, T<sub>E</sub>X is used by only a few people—if at all! What I personally find most interesting is the many ways  $T_FX$  is used, not by mathematicians and physicists, but by people working in, say, linguistics, humanities. My next pair of opposites.

Often there is no alternative but T<sub>EX</sub> for producing texts in languages that use non-Latin alphabets or the Latin alphabet with diacritical marks. With TEX you can produce remarkable, often beautiful results, after you have solved dozens of problems that others, who use TEX for texts written in English, with a lot of math and tables, have never thought of. I am fascinated by the work on

- hyphenation of other languages than English
- right-to-left text with TEX: Hebrew and Arabic
- diacritical marks and other embellishments: Hebrew, Vietnamese
- wonderful fonts: Greek, Hebrew, Arabic, Old German, Ethiopic, Korean *hangul*, Japanese *kana*, Chinese *kanji* or *hanji*, and the many languages of the Indian sub-continent
- vertical typesetting: Japanese and Chinese

and I hope to see a lot of these types of T<sub>E</sub>X applications during this conference. I think that, in principle, TEX has great potential as a text composition system for authors in *all*scientific disciplines and in *all* languages. But, I said 'in principle'—I will come back to that later.

Coming back to the observation that T<sub>E</sub>X is not the only software: when a publisher sees that he also receives papers prepared in Word and ChiWriter, what does he do with them? Does he handle them in the old-fashioned way, that is re-type the whole thing and introduce lots of typos, so that the author has to read the stuff for the umpteenth time? Or should the publisher convert it to one of the professional typesetting systems he uses? Or convert it to T<sub>E</sub>X, since there are several of these conversions available: WordPerfect to T<sub>E</sub>X, ChiWriter to T<sub>E</sub>X, ...

I think conversion will become important or is already becoming more and more important. Conversion of information from one format into another, from an author's word processor X to a publisher's typesetting system Y. Now suppose authors use <sup>M</sup> different word processors and that publishers uses  $N$  different typesetting systems: does this mean we have to wait for the development of  $M \cdot N$  different conversions? This does not appear to be a feasible solution. Conversion, or translation, via an intermediate language, a standard exchange language for text, would require only  $M + N$ different conversions, much less!

As most of you know, such an intermediate language already exists: SGML [6, 2, 4]. Aha, you might think: the fourth pair of opposites. Well, yes and no. Yes, in the sense that many people think that TEX and SGML are two alternatives for one and the same purpose. No, in the sense that I do not agree with this: I do not believe that SGML and T<sub>E</sub>X form a pair of opposites and I would like to explain why I think this is the case.

SGML is not a typesettinglanguage, but an abstract language, or more precise: a meta-language. Just as you can define the computer programming languages Pascal and Modula-2 in BNF (Backus-Naur form), another example of a meta-language, you can define typesetting languages in SGML.

In SGML, there exists something that is called the *document type definition*. A document type definition (DTD) is a description of a class of documents. You describe a document instance, a document that is representative for a certain class of documents, say *book*, as a hierarchy of building blocks. To give an example:

```
book = front_matter body back_matter
body = chapter+
chapter = chapter_heading, paragraph?,
         section*
...
```
all the way down to the basic building blocks: paragraphs of text, mathematical formulas, ::: This defines the contents of the book in terms of logical entities: you might call it 'object-oriented writing of a document'.

An alternative is to describe the visual structure of a document, which can also be regarded as a hierarchy of building blocks.

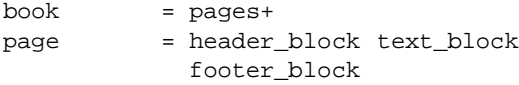

```
text-block = ...
...
```
These are sketches of two DTDs. A DTD defines a set of tags, you could say typesetting instructions, and their hierarchy. The set of typesetting instructions is in fact a typesetting language. So in fact I've just given two typesetting languages. You could also define the syntax of a language like T<sub>E</sub>X in SGML. Mostly however, document type definitions are written with the logical structure of a class of documents in mind.

By the way: two parallel views of one piece of text view 1: logical structure, view 2: visual structure—can be important or even essential in pre-existing text, something that is pointed out in the draft report of the Text Encoding Initiative [10], on which Michael Sperberg-McQueen will speak [9]. For example: inscriptions found on historical sites or texts in *real* manuscripts you know: hand-written books.

At present however, publishers do not receive a great quantity of SGML-coded material—not yet! There are not many SGML editors available and the ones that are available are not or hardly ever used by the authors one finds in normal textbook or journal publishing. Furthermore, the word processors these authors use do not have an SGML export facility. So if a publisher wants to have material available in some form of SGML, it means converting it from whatever form the material is in when he receives it—at least for many years to come.

Encoding a piece of text with SGML means

- separating form from content, presentation from function
- adding structure to a text, enriching the text

In particular, the last activity is a time-consuming one, both for the author and the publisher, but it significantly increases the potential usefulness of the information. If a text is fully tagged, as it is called in SGML, if pieces of text are identified by their function, all sorts of information can be extracted, stored and re-used. For example: the article opening and the lists of literature references. If you use the text as part of a hypertext, links to figures, tables, references, footnotes and other parts of the text can be derived *automatically*.

But I would like to stress that SGML has nothing to do with getting a piece of text on paper or on screen. For that, you always need a separate program. So, 'SGML or TEX' is not a question at all, since you can't compare SGML and T<sub>E</sub>X. Valid questions to be asked are:

- do you combine SGML and TEX, SGML and Ventura, or SGML and you-name-it?
- *how* do you combine, let's say, SGML and T<sub>E</sub>X?

Suppose you use  $T_FX$  as a back-end to a documentpreparation system based upon SGML. What sort of problems do you encounter then? If you make a list of these problems and add ideas from various other T<sub>E</sub>X experts, you get a very long wish list indeed. What extensions do we need to add to T<sub>E</sub>X? *Are* we going to

change TEX or are we going to build a completely new program?

# **3** Future of T<sub>E</sub>X

I'd like to spend a few minutes of my talk on this subject, since I'm not really happy with the current status of TEX. If you think the following is a bit provocative, well  $\ldots$ , maybe it's intended that way.

To put it simply: I think the program should never have been frozen. Its author should either have continued developing T<sub>E</sub>X or handed over this work to a new implementor, or preferably a group of implementors. If this happens with professional—or, if you like, commercial—software, if you do not listen to the users of your program, or if you freeze a program, the software will be as good as obsolete after a few years.

I will not try to improve upon Frank Mittelbach's excellent paper 'E-TEX: Guidelines for Future TEX Extensions' [8], which he presented at last year's meeting in Texas. Rather, I will add a few of my own comments, or observations.

A big deficiency in T<sub>E</sub>X is the page-breaking algorithm and the tools TEX offers to program complicated page layouts, for example two-column or three-column with footnotes and floating bodies of 1 or more columns. If you use T<sub>E</sub>X as it now is as the back-end to an SGMLbased system, page layout cannot be achieved fully automatically: manual work is still required. And even though T<sub>E</sub>X is intended to be used by a typist, not as a fully automatic back-end system, the more work the computer does without human intervention, the better. This makes the SGML–T<sub>E</sub>X combination far from ideal.

The same problem occurs if you use LATEX, which has a pretty complex output routine for scientific journals with a two-column layout, with lots of figures, tables and footnotes.

T<sub>E</sub>X users who have tried it know how difficult it is to let T<sub>E</sub>X typeset text—let's assume ordinary left-to-right text—in a language with lots of accented letters, ligatures and complicated hyphenation. Why are there no under-accents, multiple accents? Why is hyphenation of accented words or compound words with hypehns such a problem? I will use a few technical phrases from my own background,nuclear physics, as examples to show that the problem of hyphenating compound words, for example, is not just a problem of, say, the German or Dutch language.

Compound words are quite frequent in Dutch, for example:

#### schillenmodel-berekening

(shell-model calculation). Most TEX users would like to see TEX hyphenate this as 'schil-len-model-bere-kening', which TEX of course doesn't do.

But compound words of this type also occur in English:

formation of a compound nucleus

is hyphenated by T<sub>E</sub>X as 'for-ma-tion of a com-pound nu-cleus', whereas

compound-nucleus formation

is hyphenated by TEX as 'compound-nucleus for-mation', instead of 'com-pound-nu-cleus for-ma-tion'.

There should have been a switch for this in T<sub>E</sub>X, but there isn't! Why wasn't the functionality of TEX-XET and everything else I've mentioned added to TEX 3?

It is my opinion that T<sub>E</sub>X would have been a better program if its creator had agreed to re-think certain choices he had made years ago, especially when users argued their case by showing what sorts of problems T<sub>E</sub>X poses, as was done by several of them in articles in TUGboat. Barbara Beeton explained to me some time ago that the decisions regarding T<sub>EX</sub>'s accent mechanism—\accent or ligature, single or multiple accents, only above or also below and to the side? were Don Knuth's decisions and his only; they were not based on discussions with other experts, which I think is unfortunate. I sometimes think—and this is not intended as a bad joke!—that certain parts of TEX would have looked different if Knuth had been German or Greek, because English is such an easy language to typeset, relative speaking!

And while T<sub>EX</sub> is superior in mathematical typesetting, there is still a lot to criticize in that area as well. An example is the spacing between the eight basic types of math atoms, which is hardwired into the program as a sort of matrix, instead of being accesible via parameters. This results in a lot of handwork if a particular house style deviates from T<sub>E</sub>X's rules. Again, I would like to refer to Frank Mittelbach's article and the work on AMS-TEX by Michael Spivak.

Another example: where's the missing lowercase Greek?

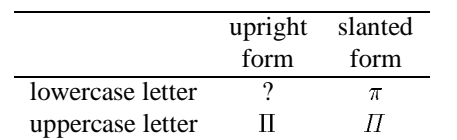

In other words: why was it arbitrarily decided that there was no need for upright Greek lowercase letters in the Computer Modern fonts?

A lot of work still needs to be done. Whoever is going to do it, I think that the successor to  $T_F X$  3—the matter of the name,  $TEX 4$  or E-TEX 1 or God-knows-what, is unimportant, the important thing is that there should be *one* successor, not several incompatible systems based on or derived from TEX—should not be developed and maintained by

- one single person
- one or more persons all working in one field of work, for example mathematics or physics

- otherwise the successor to the font set that is now more or less standard, Computer Modern plus  $A\mathcal{M}S$ -Fonts, will contain exotic symbols such as  $\vec{a}$  and  $\leftrightarrow$ , but not basic ones like the male and female symbols
- one or more persons all speaking the English language

During this conference there will be a panel 'The future of TEX'. An important subject, something the TUG board, TUG members and T<sub>EX</sub> users in general should think about a lot. As I said earlier: in principle, TEX has great potential for authors in *all* scientific disciplines and *all* languages, but only if the program is developed further.

### **4 Future of Publishing**

The last topic I would like to talk about is the future of publishing. I don't think I am the right person to make prophecies concerning the future of publishing. Instead, I would like to present some ideas I have found in recent science fiction stories and novels.

One of the most striking ideas I've come across in the past couple of years is the idea of direct brain-computer coupling, as used by the Canadian author William Gibson, who is called the founder of the sub-genre 'cyberpunk', in his *Neuromancer* novels. With the direct brain-computer coupling, you can access any collection of data and it is as if you navigate with a virtual body through the space of data, which Gibson called 'cyberspace'. It is not such a weird idea at all, although an idea of the far future, and it is related to what people call 'virtual reality', a very popular phrase in some circles nowadays.

An idea that might become reality in the near future can be found in a book by the American science fiction writer, David Brin, in his latest novel 'Earth' [1]:

> If only it were a modern document, with a smart index and hyper links stretching all the way to the world data net. It was terribly frustratinghaving to flip back and forth between the pages and crude flat illustrations that never even moved. Nor were there animated arrows or zoom-ins. It completely lacked a tap for sound ... in a normal text you'd only have to touch an unfamiliar word and the definition would pop up just below. Not here though. The paper simply lay there, inert and uncooperative.

To leave fiction and come back to the here-and-now: ac-

cording to the Faxon Planning Report 1992 [3], Faxon Press'<sup>1</sup> poll of 52 periodical publishers, half of them commercial publishers, the other half non-profit organizations, a small majority of these publishers were quite worried about the future of publishing as we know it. Almost all of them still believe in the primacy of printed books and journals for decades to come. Is the vision David Brin presents something of the very far or of the very near future?

Just a few points to think about:

- 1. There are still librarians and scientists who see nothing whatsoever in electronic journals and books.
- 2. But the amount of information printed on paper increases exponentially.
- 3. And finding the right information becomes increasingly difficult.
- 4. Furthermore, increase of paper usage is also a serious environmental problem.

Well, you can't halt progress: electronic books are here already and their number will grow. In the transition period there is still another problem. An electronic book has to be available in paper form as well, since most readers still prefer a paper book.

Suppose you use T<sub>E</sub>X for the paper version, what do you use for the electronic version? How do you handle the two presentation styles? This is something I hope John Lavagnino will address in his talk on simultaneous electronic and paper publication of Thomas Middleton's complete works.

Is  $DSSSL<sup>2</sup>$  the answer to these problems, or  $FOSI<sup>3</sup>$ ? What will the role of T<sub>EX</sub> be in non-paper publishing? I really don't know, but we should all think about it.

T<sub>EX</sub> is superior compared to desktop-publishing programs. It can handle mathematical formulas and complex tables, and this is a capability that is often lacking or poorly developed in desktop-publishing programs. Existing programs for the creation of electronic books also lack these capabilities: they can handle only text and graphics. If you want to include mathematical formulas or tables, the most sophisticated you can do is prepare bitmaps of these components—by means of scanning, or perhaps T<sub>E</sub>X?—and put these in the electronic document in the form of graphical objects.

### **5 Conclusion**

This conference offers a great opportunity for discussions between T<sub>E</sub>X users and commercial professionals, since the programme contains a lot of talks about many different current applications. There are interesting panel discussions and hopefully there will be plenty of

<sup>&</sup>lt;sup>1</sup>A large, completely automated subscription agent in the United States, involved in many activities.

 ${}^{2}$ An ISO standard under development for the specification of document processing, such as formatting and data management [7]. The acronym stands for 'Document Style Semantics and Specification Language'.

<sup>&</sup>lt;sup>3</sup>See the paper by Andrew Dobrowolski in these proceedings.

time for discussions during the breaks and in the evenings.

One of the goals of this conference is to try and bridge the gap—apparent or real—between the two poles of my first dichotomy: the author who is a T<sub>E</sub>X user, and publishers or other commercial professionals who want to accept TEX material. Looking at and thinking about present applications of TEX, as well as an historical perspective, can help to bridge this gap.

This conference is also a good opportunity to discuss the future of T<sub>E</sub>X, the future of publishing and the future of TEX-in-publishing. And I hope that it will be a success in all respects: that we will be able to find solutions to the problems I mentioned and those that will be described in the next four days—that we will be able to make gates in the fences and not just sit on the fences.

I'd like to thank the organization for inviting me to give this introductory talk. It was a pleasure to prepare and give this talk, and I feel honoured having been invited here.

### **References**

- [1] Brin, David. Earth. New York: Bantam Spectra, 1991. [Quoted with permission from the author.]
- [2] Bryan, Martin. SGML: An Author's Guide to the

Standard Generalized Markup Language. Workingham, UK: Addison Wesley, 1988.

- [3] The Faxon Planning Report 1992. Boston: The Faxon Press, Boston, 1991.
- [4] Herwijnen, Eric van. Practical SGML. Dordrecht: Kluwer Academic, 1990.
- [5] Humphreys, Christmas. Zen Buddhism. London: Unwin, 1984.
- [6] International Standard ISO 8879: Standard Generalized Markup Language (SGML). Geneva, 1986.
- [7] International Standard ISO 10179: Document Style Semantics and Specification Language (DSSSL). Geneva, 1991.
- [8] Mittelbach, Frank. "E-TEX: Guidelines for Future T<sub>E</sub>X Extensions." TUGboat 11(2), pages 337-345, 1990.
- [9] Sperberg-McQueen, C.M. "Specifying Document Structure: Differences in LATEX and TEI Markup." See elsewhere in these proceedings.
- [10] Sperberg-McQueen, C.M., and Lou Burnard, eds. Guidelines for the Encoding and Interchange of Machine-Readable Texts. Chicago and Oxford: Text Encoding Initiative, November 1990. [Available upon request from the authors.]
# **Report on Workshop** Getting PostScript into T<sub>E</sub>X and L<sup>A</sup>T<sub>E</sub>X Documents<sup>1</sup>

#### **Anita Z. Hoover**

University of Delaware 002A Smith Hall Newark, DE 19716

## **1 Introduction**

I had a very difficult time deciding how to conduct this workshop. I had mixed feelings because I did not have general solutions for all computer platforms and printers. It became a nightmare trying to solve just one platform, UNIX. So the more I worked on the preparing for the workshop, the sooner I realized that I should present the research on UNIX and open the floor for comments from those who attended.

This format worked wonderfully. The point of a workshop is to exchange ideas. Many interesting comments came out of the workshop and I would like to share them with all who attended the conference.

## **2 Anita Z. Hoover, University of Delaware (USA)**

Anita presented her solution for the UNIX environment. The following information can be accessed via anonymous ftp from zebra.acs.udel.edu (128.175.8.11) in pub/tex/postscript.

- Document from workshop psw.tex
- LaserPrep files for System 7 (unmodified) lprep71.pro generated from a MacWrite file lprep71md.pro generated from a MacDraw II file
- psfig.tex macros for dvips version 5.47 (Tom Rokicki)

The original psfig.tex can be accessed via anonymous ftp from whitechapel.media.mit.edu (18.85.0.125) in pub/psfig or

linc.cis.upenn.edu (130.91.6.8) in dist/psfig.

 Filter to fix Framemaker (landscape and portrait), Splus and Mathematica epsf\_filter

## **3 Edward A. Garay, Univesity of Illinois at Chicago (USA)**

Ed presented a solution that he uses for the VM/CMS environment. The driver he is currently using is DVI-LASER/PS from ArborText Incorporated and psfig macros.

## **4 Calvin W. Jackson, Jr., California Institute of Technology (USA)**

Cal talked about a group called SUMEX. He said that this group is a very good resource for information about Macintosh computers. Here is the readme file if you are interested in Info-Mac.

Welcome to the Info-Mac archive at sumex-aim.stanford.edu [36.44.0.6]. Our software is available through anonymous FTP, a mailserver, and the Bitnet shadow archives.

More information is stored in the /info-mac/help directory:

accessing-files.txt -- instructions on accessing and converting files all-files.txt -- a list of all files in the archive recent-files.txt -- a list of recently created or modified files

To get there, type "cd help". Then either "ls" or "dir" should show you the available help files. Use the "get" command to transfer them to your system. Since these files are text, no special decoding is necessary.

NOTE: As a volunteer staff, we do not have the time to check every binary for viruses or system compatibility. You should always use caution when running a downloaded binary.

Please read "help/posting-guidelines.txt" before making a submission to the archives or the digests.

The Info-Mac Moderators info-mac-request@sumex-aim.stanford.edu

<sup>&</sup>lt;sup>1</sup> To be published in TUGboat,  $\circled{c}$  1991, T<sub>E</sub>X Users Group.

## **5 Shashi Sathaye, University of Kentucky (USA)**

Shashi presented her solution for the VM/CMS environment. She is using a package called PsTEX. PsTEX is a BIBTEX-like processor for including figures into LATEX documents. Figures are included using the "\ $psbox"$  macro; this macro causes  $\mathbb{A}F[X]$  to make entries in the ".aux" file(s) for the job.  $PsTeX$  finds these entries, locates the corresponding POSTSCRIPT files (which should be in EPSF format as appropriate for dvips), and determines how to size the figure according to the options specified in the macro in LATEX, and according to the nominal size and shape of the POST-SCRIPT. PsT<sub>F</sub>X was originally developed for the UNIX environment, Shashi has made the necessary changes for VM/CMS and this is now available through the standard VM/CMS TFX distribution tape managed by Joachim C. Lammarsch.

She also said she was willing to port Tom Rokicki's driver (dvips version 5.47) to VM/CMS.

One week after the conference, Shashi had done the port to VM/CMS. She tested it for Computer Modern Roman fonts, and Edward Garay is currently testing the PostScript fonts. When the testing is complete, dvips version 5.47 will be available through the standard VM/CMS TEX distribution tape managed by Joachim C. Lammarsch.

For more information, e-mail to shashi@ms.uky.edu (Internet) for PsT<sub>E</sub>X (UNIX and VM/CMS) and dvips (VM/CMS). For dvips (VM/CMS), you may also send e-mail to Ed Garay at U12570@UICVM (Bitnet).

## **6** Standardization of \special

General comment about standardizing on the syntax of \special would be helpful as a first start for driver standards rather than trying to get all of the standards agreed upon.

## **7 Robert A. Adams, University of British Columbia (CANADA)**

Bob presented his solution by using a package called MG (Mathematical Graphics System). From the first paragraph of his handout at the Conference,

"MG is a program for generating high-quality two- and three-dimensional mathematical graphics on an IBM PC (or compatible) computer, and for printing these graphics on a POSTSCRIPT output device. The POST-SCRIPT output of MG can be obtained either as an encapsulated POSTSCRIPT file for direct printing, or else as a pair of TEX readable POSTSCRIPT and Label files suitable for incorporating into a T<sub>E</sub>X document. In this case TEX will typeset the labels on the graph; the graph itself is relayed to the output device driver by a  $TeX \special command. Low- and high-level  $TFX$$ macros are provided to enable such inclusion of TFXlabelled MG graphics in TFX documents."

From the last paragraph of his handout at the Conference,

"The MG System software is available on two 5.25 inch diskettes or one 3.5 diskette. When ordering, please specify which format you prefer. Single CPU licences for MG are being offered at US\$ 95.00 or CAN\$ 110 plus \$5.00 shipping in the USA or Canada, or \$10.00 overseas. Network and site licences are also available. Orders or inquiries should be sent to MG Software, 4223 West Ninth Avenue, Vancouver, B.C., Canada, V6R 2C6. E-mail inquiries: useradms@mtsg.ubc.ca (Internet), or useradms@ubcmtsg (Bitnet). Payment by cheque, or money-order. Institutional purchase orders are also accepted."

## **8 Jan Michael Rynning, K.T.H. Royal Institute of Technology (Sweden)**

Jan made a suggestion for determining if your POST-SCRIPT file has font independence by scaling the entire document up or down a percentage. If the fonts remain unchanged, then your POSTSCRIPT file has font independence.

## **9 Roger B. Jagoda, Cornell University (USA)**

Roger talked about an integrated network approach for Macintosh and UNIX computers. Here is a detailed description from Roger.

We have SPARCstations (SUN OS 4.1.1) and DECstations (Ultrix 4.2), both UNIX workstations, connected over a thin ethernet network (TCP/IP). The thin net connects to a Kinetics FastPath K-4 box (K-box) to our AppleTalk network. The K-box is the gateway from UNIX TCP/IP to the Macintosh AppleTalk protocol. It also converts between these two protocols. ALL printing (i.e. all the POSTSCRIPT LaserWriter NTX printing) is done on the AppleTalk side. There are no printers directly connected to any UNIX workstations. This is because we've found AppleTalk to be faster than 9600 baud. To let the UNIX workstations "see" the Apple-Talk LaserWriter NTX printers, we use CAP (Columbia AppleTalk Protocols) ver. 6.01 from the network.

So what works? We use *Textures* from Blue Sky Research on the Macintoshes and they can do everything. Blue Sky Research now has available POST-SCRIPT fonts, so you can avoid the Computer Modern Roman font nightmares. But, DO NOT install ANY of these fonts into the Macintosh System Folder::: only *Textures* is set up to use them and it can REALLY screw

things up for any other applications such as MicroSoft Word or Excel.

The UNIX side is a bit tougher. We have used two products successfully. We use Sitka (formerly TOPS) Corporation product, TOPS and that links the UNIX workstations so they can at least "see" the AppleTalk printers as "bsd line printers". However, this works for text files only. Xinet (Berkely, CA, formerly Mt. Xinu) also has a product to do this called K-Spool which works better (faster) than TOPS. Again this works for text files only. For PostScript, we use Adobe Systems Incorporated product, TRANSCRIPT, which Cornell has a site license for  $({\sim}$ \$900.00 per year to maintain, don't ask what the initial cost was, I just don't know). This software provides the filters and AFM (Adobe Font Metric) files needed for ANY UNIX box to prepare true POST-SCRIPT files (i.e. BoundingBox, etc.). The POSTSCRIPT file is sent to the LaserWriter NTX printers via TOPS or K-Spool.

The problems are related to the UNIX side, TOPS doesn't handle the K-Box routing as well as K-Spool and it's slower. Also, when you try to include POSTSCRIPT files, psfig is needed, otherwise the file never gets to the printers. We've traced this problem to the UNIX lpr program and how it interacts with the routing software. Without the K-Box, lpr STILL chokes on included files, so I think the K-Box may be innocent on this problem.

The Macintosh never has a problem as they are native to AppleTalk. They are just slow and all our data is on the UNIX side. Sun Microsystems Incorporated has a new way of prining called NeWSPrint, where the processing is done on the UNIX machine and then the POSTSCRIPT file is dumped to a dumb printer (no on-board smarts, like an HP Laserjet or similar beast). The problem is that to make it work you REALLY have to dedicate a whole CPU as a printer server with at least 32MB of RAM. I'd rather get the POSTSCRIPT printer and keep the CPU for as a usable system (screen/user/desktop).

For more information, e-mail roger@ionvax.tn.cornell.edu (Internet) or roger@crnlion (Bitnet).

## **10 David K. Steiner, Rutgers University (USA)**

Dave presented a document that explains what programs, macro packages, and fonts are available for T<sub>E</sub>X, LATEX, SLITEX, AMS-TEX, LAMS-TEX on UNIX machines at Rutgers. This document also explains how to use various programs to create graphical output (in POST-SCRIPT) and include them into your T<sub>E</sub>X document.

It was discussed during the workshop that a document like this should be put together for general use. Perhaps the ideal situtation would be to have a document for each platform/operating system. We could use the standard installations and develop documents based on this information. Hopefully there will be overlap in certain areas.

## **11 Barry Smith, Blue Sky Research (USA)**

Barry presented an integrated approach on the Macintosh using *Textures*. He also mentioned that Adobe will be coming out with there own print driver and this should eliminate alot of the Macintosh related problems. It is also important to make sure that your LaserPrep files match with the POSTSCRIPT file you are trying to include in the T<sub>E</sub>X and/or LAT<sub>E</sub>X document.

He also pointed out that there is a problem with the Adobe Type Fonts for Computer Modern Roman when used with dvips version 5.47 (Tom Rokicki). The discussion lead to the fact that Tom was aware of this and the problem was being worked on.

## **12 Lee Thompson, University of Wisconsin (USA)**

Lee presented some tricks that can be directly done in POSTSCRIPT. He was using \special commands with raw POSTSCRIPT that worked for DVILASER/PS from ArborText Incorporated. These \special commands can be adapted to work with other drivers and the POSTSCRIPT should still work.

Here is an example for "reverse printing" (reverse video—white on black). The basic idea is to generate a closed curve (in the simplest case, a rectangle outling the entire page), fill it with black, then set the halftone parameter to "white" before returning. Subsequent T<sub>E</sub>X output will then be "painted" in white on the black background.

```
% PostScript procedure for use by TeX \special
% to do reversed printing
% For the ArborText DVILASER/PS software,
% invoke by a line such as:
% \vbox to 0pt{\hbox to \hsize{%
% \special{ps: plotfile rvrsprnt.psx}\hfil}}
% The syntax for other drivers will differ.
%
% Utility procedure: lets work in inches
/inch {72 mul} def
gsave
% Make a black retangle that fills the page
0 0 moveto 8.5 inch 0 rlineto 0 11. inch rlineto
-8.5 inch 0 rlineto closepath
0 setgray fill
grestore
% Now, leave "graylevel" set to "white" when we
% go back
1 setgray
```

```
% That's all
```
(Note that this procedure deliberately violates on of the rules normally followed when invoking POSTSCRIPT procedures; it returns to TEX with the graphic state of the laser printer altered.)

With more elaborate coding, one can fill only a specific area (say a rectangle with rounded corners) with black, let T<sub>E</sub>X set some type, then use another invocation of \special to restore the halftone to "black".

Comment by Anita Hoover: It would also be very easy to write a macro to enter the numbers being used in the POSTSCRIPT. You would probably have to change the way you include the raw POSTSCRIPT.

## **13 Final Comments**

Solving the problem of getting POSTSCRIPT into TEX and LATEX documents certainly proved to be a difficult one. It appears that many working solutions exist for different computer platforms and environments. I hope this report can put you in contact with the right people to help you. Please feel free to contact me if you would like to add any information or comment on this report. There was a lot of good information exchanged at the workshop. I want to thank everyone who contributed to the workshop and this report. I could not have done this without you.

# **APPENDIX** Getting PostScript into TEX and L<sup>A</sup>TEX Documents

## **UNIX environment**

Anita Z. Hoover

## **1 Introduction**

Most of the testing I did was based on the UNIX platform. My hope is that most of these ideas will help with the transition to other platforms. However, some of the programs are written specifically for the UNIX platform and therefore solving problems may not be so easy.

My basic environment consisted of the following:

- T<sub>E</sub>X 3.0 and L<sup>AT</sup>E<sup>X</sup> 2.09
- dvips version 5.47 by Tom Rokicki
- Macro packages used to include POSTSCRIPT
	- 1. psfig

These macros worked well because it allowed you to scale the height and width (soon to be available with dvips macros). It also allows a clip option if the POSTSCRIPT figure contained a lot of white space.

2. epsf

These macros are part of the dvips program, and with the exception of the added features mentioned above in psfig, is a fine macro package.

- bbfig to help calculate the BoundingBox values I first used this to calculate the BoundingBox values. If this did not work I would calculate it by hand using the great explanation in the dvips document by Tom Rokicki.
- The LaserPrep files for the Macintosh
	- 1. LaserPrep5.2, "(AppleDict md)" 68 0
	- 2. LaserPrep6.0, "(AppleDict md)" 70 0
	- 3. LaserPrep7.0, "(AppleDict md)" 71 0
- Three POSTSCRIPT printers
	- 1. HPIIIsi
	- 2. QMS-PS1500
	- 3. Apple LaserWriter
- Example POSTSCRIPT files
	- 1. Mathematic
	- 2. Macsyma
	- 3. S
	- 4. FrameMaker
	- 5. Macintosh Applications
		- CricketGraph
		- SuperPaint
		- MacDrawII

• MacDraw (only for LaserPrep5.2)

## **2 Mathematica, Macsyma, S**

Just incorporate the POSTSCRIPT file following the directions for psfig or espf.

## **3 FrameMaker**

I found it the easiest to run the FrameMaker POST-SCRIPT file through a filter which fixes the location of the BoundingBox and changes the line which uses the BoundingBox called FMDOCUMENT.

## **4 Macintosh**

#### **4.1 LaserPrep5.2**

You must include this file as a header in your document using the following \special command for dvips

```
\special{header=lprep68.pro}
```
Assuming you have your LaserPrep file as lprep68.pro.

Include your POSTSCRIPT file using psfig or epsf with the correct BoundingBoxoption. When you create this file from the Macintosh, the file should not contain the LaserPrep file.

\psfig{figure=*file*.ps,*bbllx*pt,*bblly*pt,% *bburx*pt,*bbury*pt} \epsf[*bbllx*,*bblly*,*bburx*,*bbury*]{*file*.ps}

These POSTSCRIPT files printed on the Apple Laser-Writer NTX, QMS-PS1500, and HPIIsi.

#### **4.2 LaserPrep6.0**

All that applies to LaserPrep5.2 (except you need to include the LaserPrep file for version 6.0), however these files only printed on the Apple LaserWriter NTX. I tried everything and could not get these to work on the other 2 printers.

#### **4.3 LaserPrep7.0**

Under System 7.0, the new Print Dialog Box now provides a button to create a POSTSCRIPT file. Doing so creates a file that automatically includes the LaserPrep file.

#### **4.4 QMS-PS1500 and HPIIIsi Printer**

All Macintosh POSTSCRIPT files that did not require fonts to be downloaded worked fine. In the case where a font needed to be downloaded, you must change the Macintosh POSTSCRIPT file so that cexec is something different. I changed it to be texec and this worked. I was able to combine all types of Macintosh POSTSCRIPT files this way in  $T_FX$  and  $IAT_FX$  documents.

This method worked especially nice for the HPIIIsi. I ran into a problem for the QMS-PS1500, where the SuperPaint file did not translate properly. Following the method below for the Apple LaserWriter printer solved this problem.

#### **4.5 Apple LaserWriter**

I do not know why this happens, as I am not a POST-SCRIPT Language expert, but taking the same files that printed on the QMS-PS1500 and HPIIIsi did not print on the Apple LaserWriter. In order to consistently get these files to work, I needed to split out the original POSTSCRIPT files created by the Macintosh to **not** include the LaserPrep file. To do this, you need to delete the text from

%%BeginProcSet: . .

. %%EndProlog

This is somewhat of a hassle, but I was able to get consistent results. I also needed to create 2 different LaserPrep files.

1. MacWrite, CricketGraph and SuperPaint

2. MacDrawII

I was not able to get the MacDrawII POSTSCRIPT file to print using the same LaserPrep file for the other Macintosh applications. Perhaps the difference was based on the downloaded fonts required for my MacDrawII example. I will have to do further investigation.

As a result of having to use 2 different LaserPrep files to print these specific applications, I was not able to combine MacDrawII POSTSCRIPT files with the other Macintosh POSTSCRIPT files.

## **5 Conclusion**

I think the best thing to do is to just include the POST-SCRIPT file originally. If it does not print, see if there is a filter available to make the proper changes to allow it to print. Lastly, see if there is a logical change that can be made to the POSTSCRIPT file to make it work.

Also if you plan to mix different POSTSCRIPT files generated from different applications, you can expect to have problems.

# **The TUGLIB Server**<sup>1</sup>

## **Nelson H. F. Beebe**

Center for Scientific Computing Department of Mathematics South Physics Building University of Utah Salt Lake City, UT 84112 USA

Beebe@science.utah.edu

## **1 Introduction**

Scores of sites on the worldwide Internet now provide access to assorted collections of software relating to T<sub>E</sub>X and METAFONT. In many cases, these are accessible only via the Internet mechanism known as *anonymous* ftp, a scheme that permits logins from unknown users, usually on other machines, with very restricted access. The name ftp is an acronym for *file transfer protocol*.

Generally, only a portion of the file tree is visible to the anonymous user, and the command repertoire is usually limited to little more than directory listings and file retrieval. Only a few sites permit the anonymous user to deposit files in the anonymous login directory. Anonymous  $f$ tp provides a means whereby individual remote users can access file archives, browse around in the file tree, and retrieve selected files, all without troubling the staff or other users of the local machine.

While anonymous  $ftp$  has been enormously useful to the Internet community, it is available only between sites that have direct Internet connections, and on one of which, anonymous ftp logins have been enabled. Sites with only electronic mail connections to the Internet, such as those on other networks, like Bitnet, Junet, SPAN, and Usenet, and those on networks which are incompatible with the Internet, such as JANET in the UK, are prevented from using anonymous ftp. Similarly, sites on the Internet that have security restrictions, which includes many commercial, government, and military connections, may have restrictions that allow only e-mail access.

## **2 The TUGLIB connection**

To improve the access to the T<sub>E</sub>X archives and other software at Utah, I have installed a modified version of the netlib server [1], which has been renamed tuglib. This server provides a means whereby remote users can send electronic mail messages containing service requests to a daemon program. The daemon parses the requests, logs them, and responds to them.

The tuglib daemon program runs on a local UNIX system at Utah, but the mail access is actually through a mail forwarding address on another machine, tuglib@science.utah.edu. The reasons for this separation are:

- science.utah.edu is a more widely-known host with a name which has been registered on the Internet for several years. It is therefore likely to be known on those machines which still have not upgraded from fixed host tables to domain name servers for Internet addressing.
- The tuglib software runs only on the UNIX operating system. science.utah.edu is a DEC-20/60 running TOPS-20, but in late 1990, it will likely be retired and replaced by a UNIX system that will answer to the same Internet host name (but a different numeric address).
- Separation of the server from the mail drop provides flexibility in configuration. In response to load patterns, we could change the machine running the tuglib daemon without having to make the change known to thousands of users who might wish to use the tuglib service.
- ۰ Through the wonders of NFS (*Network File System*), the UNIX system running the tuglib daemon is able to mount the TOPS-20 file system, because science.utah.edu runs an implementation of NFS developed by Mark Lottor at SRI. This makes the archives of two quite different machines available through a single service.

Had we purchased NFS support software for VAX VMS, it would have been possible to provide ac-

<sup>&</sup>lt;sup>1</sup> To be published in TUGboat,  $\circled{c}$  1991, T<sub>E</sub>X Users Group.

cess to our VAX 8600 as well; that will regrettably not happen, because our plans are to retire it a few months after the DEC-20.

The present configuration of tuglib provides several services:

- ask for help;
- list contents of a file directory;
- find a file in the archive;
- send one or more files; binary files are automatically encoded into a subset of the printable ISO/ASCII characters for e-mail transmission;
- query the TUG address file for membership information;
- check load libraries to determine file dependencies, so that if a request is made for a particular file, all other files that it references are automatically sent as well.

The last capability is not currently used by tuglib, since the bulk of the software in the distribution is TEX files (macros and fonts), rather than source code of mathematical libraries like LINPACK and EISPACK for which netlib library support was originally developed.

tuglib also provides some internal services, such as logging of requests (both successful and failed), and exclusion of users listed on an 'enemies' list. The latter has not yet been needed, but support is already there should it ever become necessary.

The log of successes provides a useful record of utilization of the service that may be needed to convince local administrators of its value.

The log of failures is useful in guarding against break-in attempts, or hogging of resources.

The log can also be for finding out whether alternate query syntaxes might be useful; for example, envoyer, get, mail, request, and sned are all recognized as synonyms for the send command.

tuglib's e-mail responses come mostly from external files, rather than from text embedded in its programs, making it easy to customize for particular applications, and updates of textual information can be installed without recompilation of the software.

## **3 Getting help**

The simplest command recognized by tuglib is help. It produces a response containing a short description of the tuglib service with sample commands.

Synonyms for help include directory, index, info, and information.

## **4 File retrieval**

Files can be retrieved by commands of the form send filename or

send filename from directory.

Punctuation is ignored, and unrecognized words are discarded. A request like

Please send me the index from the ftp directory. Thanks for your help.

is recognized: you will get both an index, and a help response.

Directories are named as in UNIX, that is, a series of one or more names, separated by slashes, with no embedded blanks. If no directory is specified, the toplevel tuglib directory is assumed. Here are some examples:

send index send index from ftp send plain.tex from tex/inputs send uudecode.c from support send 00tdir.lst from tex/pub/cweb

UNIX symbolic links (duplicate names for the same file) are used to make particular file trees accessible to tuglib; the file in the last example, tex/pub/ cweb/00tdir.lst, actually resides elsewhere in the file system (in fact, on the DEC-20 as the file  $aps:$  -<tex.pub>00tdir.lst), but appears to tuglib to be the UNIX file with the absolute path  $/tuqlib/$ tex/pub/cweb/00tdir.lst.

The top-level tuglib directory, /tuglib, contains only a small number of files at present:

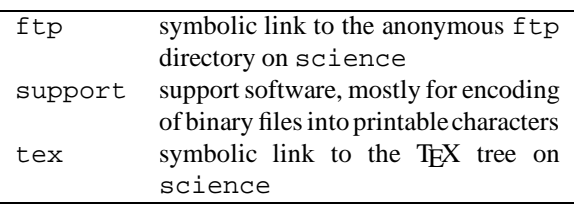

For security reasons, you cannot trick tuglibinto sending an arbitrary file from elsewhere in the file system by specifying an absolute directory path in the send request. The leading slash is stripped, so that the file name *always* appears at or below the tuglib home directory.

tuglib does not provide any mechanism for wildcard matching of file names, mostly out of concern for security, and limiting e-mail traffic. Only those files that are explicitly listed in index files are visible via tuglib (unless the remote user is rather good at guessing names).

Ideally, each directory accessible to tuglib should have an index file named (naturally), index, containing names of files and a short description of their contents. Here is a portion of the index from the  $f$ tp directory, slightly edited to fit in these narrow columns.

PS:<ANONYMOUS>INDEX..7, 9-Dec-89 17:17:54, Edit by BEEBE

This is an index of files available in the anonymous ftp login directory on science.utah.edu.

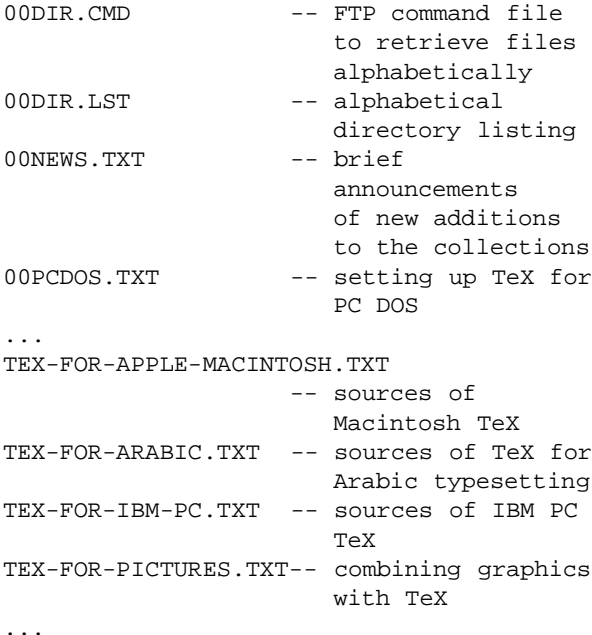

However, keeping such an index up-to-date is a demanding task, considering that at present, there are nearly 130 file directories and 8000 files in the T<sub>E</sub>X tree alone. Consequently, in most cases, only major directories will have an index file. To supplement these index files, a batch job is run periodicallyto automatically create four special files in every directory accessible to tuglib:

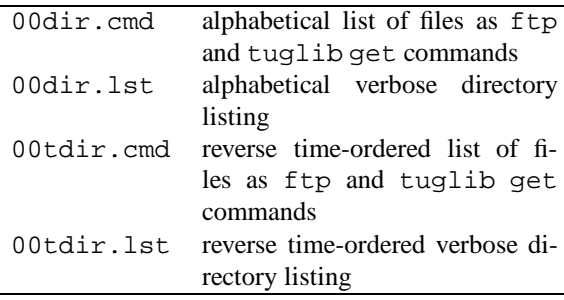

The 00dir.cmd and 00tdir.cmd files are handy for initiating a retrieval of a complete file directory, since their contents can be shipped back almost verbatim as requests to tuglib. The verbose directory listings contain file sizes in bytes and the last-write time stamp. A reverse time-ordered listing makes it easy to find out what is new.

The format of the directory listings depends on the particular operating system; here is part of the 00tdir. lst file in the tex directory, which resides on TOPS-20; some reformatting has been necessary to make it fit here:

```
APS:<TEX>
00LAST30DAYS.TXT.20;P777752 48 121566(7)
            23-Aug-90 03:08:41 OPERATOR
00LAST7DAYS.TXT.23;P777752 2 3641(7)
            23-Aug-90 03:04:47 OPERATOR
00RECENT.LOG.1; P777752 6 2707(36)
            23-Aug-90 03:02:14 OPERATOR
00DIR.CMD.1; P777752 1 2171(7)
            21-Aug-90 07:21:07 OPERATOR
00DIR.LST.1;P777752 5 11116(7)
            21-Aug-90 07:20:59 OPERATOR
00INVERTED-INDEX.TXT.15;P777752 6 15360(7)
            19-Aug-90 18:42:54 OPERATOR
...
```
Here is how to dissect one of these entries:

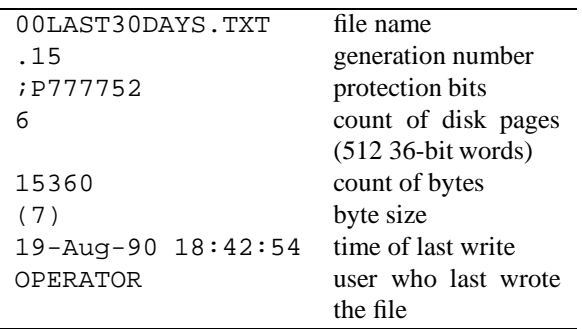

Unlike the UNIX file system, the TOPS-20 file system is case-*insensitive*; file names are conventionally spelled in upper-case, but you can write them in lower-case, or even mixed-case. Text files are normally stored with 7-bit bytes, which is sufficient for the ASCII character set; TEX binary files, and files intended for use on other systems, have 8-bit bytes; native binary files have 36 bit bytes. You can always omit the generation number, since the default is to return the highest existing generation. We could fetch the sample file by a request of the form send 00last30days.txt from tex.

While it would be possible to generate these directory listing files from the UNIX host, doing so would lose the byte-size information, which is needed for correct ftp access, so I prefer to generate them on the TOPS-20 host instead.

## **5 Finding files**

With the large number of directories, and the limited directory listing access provided by tuglib, finding your way around a file tree as big as the T<sub>E</sub>X one can be a daunting task. To that end, batch jobs that run at regular intervals produce other helpful indexes:

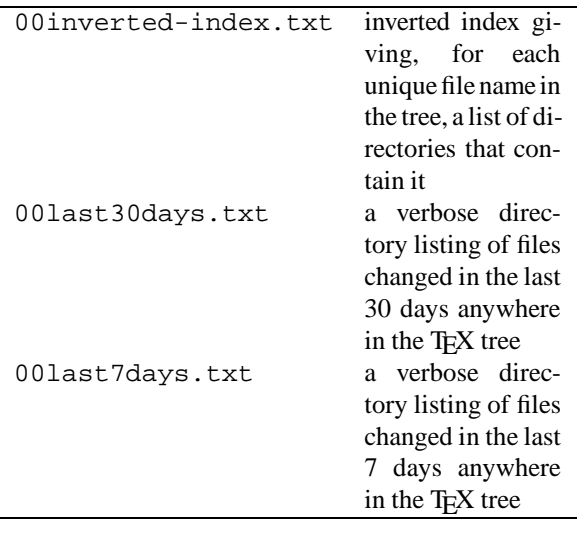

Some directories will contain a file named 00readme.txt which gives an overview of the directory contents. The 00 prefixes on these files are to make them come near the beginning of directory listings, where they are more likely to be noticed. On a case-sensitive file system like UNIX, they would probably be named entirely in upper-case letters, which, in ASCII, collate before the lower-case letters normally used for file names.

The large number of files available in an archive such as the one at Utah makes it rather difficult for external users to find desired files, since they are not able to login directly and use directory listing commands. The tuglib find command helps to remedy this problem. It searches two standard files, one of which is prepared by the tuglib maintainer and contains oneline summaries of the contents of every file directory, and the other is the 00inverted-index.txt file described above.

A request like find latex.tex will produce a response with the names of all the file directories that contain the file latex.tex. Similarly, the request find music will list not only the name of the directory containing music fonts, but also all of the files found in that directory, because every line in 00inverted-index.txt containing the text 'music' is matched.

## **6 Large files and binary files**

Compared to  $ftp$ , electronic mail places some severe restrictions on file transfers:

- Message lengths are limited. 32 kilobytes is a reasonable upper bound; larger messages may be delayed, or returned to the sender, by some mail gateways.
- Messages may contain only printable characters; binary files cannot be sent without further encoding.
- $\bullet$  Some IBM mainframe mail gateways corrupt mail that passes through them by having inconsistent inbound and outbound translations between ASCII

and EBCDIC character sets. These may result in unrepairable many-to-one mappings; for example, curly braces are often mapped into the letters E and L, which is a disaster for TEX and C files.

- File names and file attributes cannot be automatically attached to e-mail messages.
- ftp is based on reliable network protocols like TCP/IP, and  $f$ tp transfers are always between pairs of machines, with no intermediaries, so file transfers do not corrupt files. E-mail often goes through intermediate machines that alter characters, truncate long messages, trim long lines or trailing blanks, or just discard the message altogether.

These problems do not exist for Internet-to-Internet electronic mail, since it too is based on point-topoint reliable protocols, but they often occur in email between an Internet site and one on some other network, like Bitnet or Usenet.

 A line beginning with a period terminates the mail message on some systems.

To deal with the message length limitation,  $t uq \text{lib} a u$ tomatically splits large files into parts which are mailed separately with distinctive headers, like latex.tex (3 of 18).

File splitting is desirable even for  $ftp$  access, because long transfers may suffer timeouts that terminate the connection. A simple utility,  $bsplit.c$ , is available in the support directory, for splitting binary files into smaller parts. To avoid destructive padding with garbage characters on record-oriented file systems like VAX VMS, the sizes of each part (except possibly the last) are chosen to be a multiple of common file system block sizes, typically 512 bytes. For example, the command

bsplit -32768 fonts.tar

would split the file into 32KB parts named fonts. tar-001, fonts.tar-002, and so on. The original file can be recovered by appending the pieces in order; on a reasonable file system that provides alphabetically-sorted directories (or at least the illusion thereof) this can often by done by a single command using wildcard pattern matching, as in UNIX:

cat fonts.tar-??? >fonts.tar

Users on deficient file systems, like that of PC DOS, may have to work a little harder to reconstruct the original file.

tuglib normally refuses to mail very large files; this limitation is removed by making such files available in split parts.

Binary files are automatically recognized by tuglib, and are sent as *xxencoded* files. A file is regarded as 'binary' if it contains any non-printablecharacters other than carriage return or line feed, or if it has lines longer than 72 characters.

Because xxencoding is a new scheme developed for tuglib, a header is appended to the response to describe the encoding in sufficient detail to allow the recipient to write a program to decode the message. Of course, decoding programs are available from the tuglib support directory, so in practice, few tuglib users will ever have to write their own decoder.

Xxencoding is a generalization of UNIX uuencoding, and the xxencode and xxdecode programs will handle uuencoding as well. Xxencoding was developed to deal with e-mail corruption, and to facilitate reassembly of large messages that have been sent in parts. Both encoding schemes represent three 8-bit bytes as four 6-bit bytes, and output is assembled into lines less than 65 characters in length, so as to avoid destructive truncation of long lines by anti-social mailing software.

Uuencoding biases the 6-bit bytes by 32, to move them into the range of printable ASCII characters. One variant of uuencode remaps the encoded blank (AS-CII 32) to back accent (ASCII 96), which is the same character to uudecode (it only looks at the lower six bits in a character). This change removes blanks from the output encoding, and avoids damage from blanktrimming mailers.

Xxencoding instead maps a 6-bit byte into plus, minus, digits, upper-case letters, or lower-case letters, which is a 64-character set that is more likely to be immune to translation corruption. The translation table is included in the output, and will be used by xxdecode, so the encoding can survive one-to-one character remappings. xxencode also prefixes each line with a two-character sequence, 'xX', and on completion of encoding, appends a byte count and a CRC-16 checksum to the output.

Cyclic redundancy checksums are superior to simple checksums obtained by adding or exclusive-OR'ing data byte sequences. Such methods cannot detect bytes out of sequence, and can fail to detect even two single-bit errors, such as in two consecutive bytes with an inverted bit in the same position.

By contrast, the CRC-CCITT checksum used by the ANSI X.25, ADCCP, HDLC, and IBM SDLC protocols detects error bursts up to 16 bits in length, and 99 percent of error bursts greater than 12 bits. The CRC-16 checksum used by DDCMP and Bisync, and by xxencode and xxdecode, detects error bursts up to 16 bits, and 99 percent of bursts greater than 16 bits in length.

xxdecode ignores any line without the 'xX' prefix, allowing input to consist of a concatenation of several mail messages without the necessity of stripping mail headers and trailers. xxdecode also validates the byte count and checksum so as to detect corruption. Regrettably, uudecode has no comparable facility; it will happily produce garbage from corrupted input with no warning to the user.

Differences in end-of-line terminators on various operating systems are a minor nuisance; carriage return (Apple Macintosh), line feed (UNIX), and carriage return followed by linefeed (TOPS-20 and PC DOS) are all in use. All of these, and more, are supported on VAX VMS. As long as files can be transferred as plain text,  $ftp$  and e-mail handle 'lines', and line terminators appropriate to the receiving system will automatically be supplied. When files are encoded however, the line terminators are encoded with them. Thus, transfer of a file from one of the directories residing on TOPS-20 to a UNIX system will result in a non-native carriage return at the end of each line.

To deal with most of this problem, two utilities, dos2ux and ux2dos, are provided in a single shell bundle, dos2ux.shar, in the support directory. They take a list of files on the command line, and convert CR LF to LF or LF to CR LF, and also preserve the last write date of the original file. I've not yet written the mac2ux and ux2mac variants to handle conversion between CR and LF terminators, but they could be easily generated from the dos2ux and ux2dos code. Since the operations are so similar, it would probably make sense to merge them into a single utility whose operation was controlled by a command line option, or by the name of the file it was stored in.

Retrieval of a complete directory having many small files is painful because of the many tuglib requests needed. The solution is to make directory contents available in a single archive file, such as the .arc format widely used on PC DOS, or the UNIX .tar and compressed .tar.Z formats. Besides allowing a group of files to be retrieved in one request, the archive file preserves exact file names and importantly, file time stamps. We have made several large collections, including all of our public fonts, available this way.

Public-domain implementations of the arc, compress, and tar utilities are available for several operating systems, including PC DOS, TOPS-20, UNIX, and VAX VMS, so the use of these archive formats should not pose a problem for most tuglib clients.

## **7 TUG membership query**

The TUG address data base is kept in a speciallyformatted secret file in the /tuglib tree, inaccessible to anyone but the super-user (UNIX root login) or the tuglib daemon. A multi-line address like

> Nelson H. F. Beebe Center for Scientific Computing Department of Mathematics 220 South Physics Building University of Utah Salt Lake City, UT 84112

Tel: (801) 581-5254 FAX: (801) 581-4148 E-mail: Internet: beebe@science.utah.edu TUG Board of Directors

is reformatted into a single-line entry with unprintable control characters separating the original lines.

The whois (or who is) command uses a shell script to invoke the UNIX grep command to find matching lines in the address file (ignoringletter case and punctuation), and then converts the magic separator characters back into normal newline characters. Thus, the above entry could be retrieved by any of several different commands:

whois nelson beebe whois beebe whois 581-5254 whois SALT laKe CiTy

Each word in the whois query is matched separately against the *entire* address entry. You need not remember people's initials, and you can use whois on parts of the address other than the personal name.

Of course, tuglib is still just a stupid computer program: if you send who is Dave Kellerman, it will not understand that Dave is short for David and it will fail to match David Kellerman. Personal names can be abbreviated to a leading prefix, however: whois Don Knuth will find Donald E. Knuth's address.

It is quite possible that multiple addresses match a whois query: whois sweden potentially can list the addresses of all TUG members in Sweden. However, organizations, including TUG, guard their membership lists with care, partly because such lists have commercial value, and partly out of concern for privacy. Germany, for example, has laws that severely restrict the use of address data bases. Consequently, tuglib will refuse to send more than a small number of addresses in response to a whois command, and it makes no provision for restarting a whois search. You cannot retrieve the entire list by a command like whois  $*$  (for the UNIX grep utility, the  $*$  matches zero or more of anything, that is, everything).

My original intent in setting up tuglib was to augment it with a mail forwarding service, such that electronic mail sent to an address like malcolm. clark@science.utah.edu would automatically be mapped to that member's real Internet address and forwarded. Such a forwarding list is maintained for the numerical analysis community on the machine na-net.stanford.edu; mail to moler@ na-net.stanford.edu will always get to Cleve Moler, no matter where he is. This is a very convenient service, since a community of researchers can easily keep in touch, even though they may be moving often.

Consultation with the maintainers of na-net revealed that a surprising load is caused by this forwarding service, and at times, several CPUs are kept busy just handling the mail forwarding. Since the machines on which tuglib currently runs have many other duties as well, and provide tuglib as a free community service in their spare time, I abandoned further ideas for automatic mail forwarding.

The whois command eliminates mail forwarding overhead, since presumably an address will be looked up once, and then e-mail correspondence will be initiated directly by the users themselves. whois provides the additional service of supplying postal addresses, telephone numbers, TUG committee affiliations, and any other relevant information that happens to be recorded in the complete address entries.

There is nothing magic about the address data base handling. If you wanted to, you could easily eliminate the restriction on the number of matches returned, and then implement a recipe data base lookup to answer queries like who is garlic. A code change to accept the alternate request form what has garlic would then be desirable.

#### **8 Future extensions**

Since it built upon the lessons of netlib, I feel confident that tuglib is quite satisfactory in its current configuration. There are a few things that I would like to add, if time permits.

While automatic xxencoding of binary files avoids the e-mail problems noted earlier, for files that only happen to have tab characters and form feeds, encoding is unnecessary on Internet-to-Internet connections. On the other hand, perfectly normal T<sub>E</sub>X files sent in e-mail that goes throughbrace-corrupting gateways will be damaged, and may not be encoded by tuglib. These situations suggest that the remote user should be able to control whether encoding is applied, and if so, what form of encoding.

When uuencode can be used safely, it would probably be more convenient than xxencode for UNIX users, because uuencode is already available on UNIX. Other encoding schemes are available as well, including atob and btoa, and bencode and bdecode. This suggests an addition of new command verbs to augment the send command.

Directory listings are currently only available through the prior creation of the 00dir.lst and 00tdir. lst files in each directory. Perhaps it would be advisable to generate these dynamically in response to a tuglib command; they would then be guaranteed to be up-to-date, and disk space would not be used to store them. However, those files are also useful for anonymous ftp retrievals, because it is not always possible to get more than a bare list of file names from an  $ftpdir$ command; very often, the file sizes and time stamps are of interest too.

It might also be helpful to have a command like sizeof tex/latex to return the disk space requirements of a directory.

## **9 Acknowledgements**

This work was carried out by the author with the support of facilities at the Department of Mathematics at the University of Utah.

My deepest thanks go to Eric Grosse and Jack Dongarra for having written the netlib system and published a paper about it [1]. I also want to thank Eric Grosse for making the netlib software available to TUG for modifications to create tuglib, and for keeping a record of everyone who has received netlib so they can get bug fixes.

Thanks also go to the TUG Board of Directors for hel-

ping in the testing of tuglib, and to Don Hosek and Joachim Lammarsch for many useful conversations and electronic exchanges.

Finally, we owe an enormous debt to the people who support and develop the Internet and make it freely available to a worldwide community connecting hundreds of thousands of machines, and perhaps over a million users. Without their foresight, many collaborative efforts the world over would be effectively impossible.

## **References**

[1] Jack Dongarra, Eric Grosse, 1987. *Distribution of Mathematical Software via Electronic Mail*. CACM, 30(5), 403–407.

# **Self-replicating macros**<sup>1</sup>

#### **Victor Eijkhout**

Center for Supercomputing Research and Development University of Illinois 305 Talbot Laboratory 104 South Wright Street Urbana, Illinois 61801-2932, USA

eijkhout@csrd.uiuc.edu

#### **Ron Sommeling**

Mathematisch Instituut Katholieke Universiteit Nijmegen Toernooiveld 1 6525 ED Nijmegen The Netherlands

sommel@sci.kun.nl

The problem of writing a program that gives its source as its output is one of the oldest conundrums of computer science. (An extended discussion can for instance be found in [1]) The basic idea of any solution is probably to write (in meta-language):

```
Initial_operations;
Print Twice(Initial operations;
Close_off;);
Close off;
```
Of course there is the problem that the procedure 'Print\_twice' has to be defined, and its call printed, but that's a minor point

Here are two solutions to this problem in plain TEX, first one that print itself, in typewriter type, and on an otherwise blank page.

```
\output{}\def\do#1{\catcode'#112}
\def\t{\dospecials\obeylines\tt˜}
\def˜#1ˆˆ:{#1#1ˆˆ:\end}\t
\output{}\def\do#1{\catcode'#112}
\def\t{\dospecials\obeylines\tt˜}
\def˜#1ˆˆ:{#1#1ˆˆ:\end}\tz
```
The following solution is a variation on the original theme: it gives the source as message on the screen.

```
\catcode 13=12 \newlinechar 13
\def \a #1{\let \#\relax \let \a \relax
    \newlinechar 13\immediate \write 16{#1
\catcode '\\#=12 \a {#1}}\end{}\catcode '\#=12 \a {\catcode 13=12
    \newlinechar 13
\def \a #1{\let \#\relax \let \a \relax
    \newlinechar 13\immediate \write 16{#1
\catcode '\\#=12 \a {#1}}\end}
```
The reader may enjoy coming up with more variations, for instance a IAT<sub>E</sub>X document that produces itself, or a plain T<sub>E</sub>X document that produces its LAT<sub>E</sub>X source, or ::::

#### **References**

[1] Douglas Hofstadter, Gödel, Escher, Bach, an eternal golden braid. New York 1979.

<sup>&</sup>lt;sup>1</sup> To be published in TUGboat,  $\circled{c}$  1991, T<sub>E</sub>X Users Group.

# New books on T<sub>E</sub>X<sup>1</sup>

#### **Victor Eijkhout**

Center for Supercomputing Research and Development University of Illinois 305 Talbot Laboratory 104 South Wright Street Urbana, Illinois 61801-2932, USA

eijkhout@csrd.uiuc.edu

Even though English seems to be understood by just about everyone nowadays $^2$ , T<sub>E</sub>X books in other languages still serve a useful purpose. Sometimes it looks as if the whole of Germany learned LATEX from Helmut Kopka instead of from Leslie Lamport, and in France Raymond Seroul's *un petit livre de TEX* is very popular. In both cases, the rest of the world is getting a chance to see what it's been missing. Kopka's introductory volume (see elsewhere in this issue) is being translated, and Seroul's book has just appeared, under joint authorship with its translator, Silvio Levy.

*A Beginner's Book of TEX* (Springer Verlag, New York, 1991, ISBN 0-387-97562-4) is more than just a translation of the earlier book<sup>3</sup>. Levy is described as 'translator-turned-coauthor', and the most visible difference is the incorporation of the features of TEX version 3. The result is a rather handsome volume. For one, the text is very well-written, never feeling like a translation. The worst errors that I found were the misspelling 'wierd' which appears twice; the idiom 'head over heels' is used where something like 'topsy-turvy' was meant, and the reader is told once that by finding an error in TEX 'you'll earn your prize and a place in the official listing of T<sub>E</sub>X's (former) bugs'. In general, the style of writing is the type of 'dialogue with the reader' that characterizes the TEXbook.

Another good point about the book is the rather open layout. The typefaces used are Times Roman and (its inevitable companion) Helvetica. Choosing these typefaces instead Computer Modern, while in itself not too adventurous, removes the book immediately from the spheres of 'yet another book done with the T<sub>E</sub>X font'. The Computer Modern family is used to show examples of TEX output. A nice idea, although the effect is sometimes rather subtle, if just a single word of Computer Modern appears in a paragraph of Times.

My only criticism of the layout is that the book itself uses \parindent=0pt, so the output of some of the examples is different from what the ordinary user (who sticks to the default value of the indentation) will get. The authors should have made a remark about this, or have prevented this from happening altogether.

The structure of the book is as follows. Chapter 1 is an introduction, chapter 13 is the 'Dictionary and Index', and in between are chapters that each treat an aspect of TEX, for instance modes, glue, paragraphs, math, or TEX programming. Although the final chapter is at 90 pages a generous one, and, well-stockedwith examples, more than a mere index, I was most impressed with the expository chapters. They are meant for careful reading through them, rather than for easy reference (although the index refers back to the them), but they contain an amount of information that is very respectable for an introductory book. It pleased me particularly to read the section on modes, a subject that is shunned by all other introductory books on T<sub>E</sub>X so far. The book contains many examples that illustrate their point well.

Of course, this book doesn't treat everything about TEX. The chapter on page layout has many examples, but, understandable, doesn't go very deep into output routines. The control sequence \expandafter appears only in the Dictionary, and even there the reader is told that 'this subtle primitive is not for beginners'.

I have one comment about the Index/Dictionary, and that is that it contains too many irrelevant entries for my taste. It was the authors' idea to make the index refer to the examples 'by content', but it irritates me finding the likes of Humpty Dumpty and Bilbo Baggins

<sup>&</sup>lt;sup>1</sup> To be published in TUGboat,  $\odot$  1991, T<sub>E</sub>X Users Group.

<sup>2</sup> Maybe excepting the American students who just scored an all-time low for their language abilities on the Scholarly Aptitude Test.

<sup>3</sup> In this reviewers opinion, however, the title has suffered from the translation. The original title had more of a *je ne sais quoi*.

all over the place.

In general, however, I found little to complain about in this book. There are hardly any TEX errors, and the ones that I found are not very serious. The worst error was that the authors claim that the keywords height, depth, and width have to appear in that order, whereas they may appear in any order. A case of misleading information is that the authors repeatedly recommend \vglue where the plain format of TEX version 3 has \topglue. Some other comments: the authors talk about 'the family  $\frac{1}{\text{am1}}$ ' as if it were an identifier like 'the font \MyFont', whereas it is an assignment; calling  $\frac{1}{2}$  with category 12 an 'active character' because it prints as a dollar (page 173) is an unfortunate choice

of words; and the reason that there are 18 mu to a quad may be an obscure one, but it is not 'only known to Knuth' as the authors state: the division of a quad in 18 basic units has been the standard for Monotype equipment for ages (this fact also appears in the space of the computer modern fonts: for the roman font the space is 1/3em plus 1/6em minus 1/9em).

All of this is minor squabbling. This book does an admirable job of bringing together in single chapters enough information about topics in T<sub>E</sub>X for a starting T<sub>E</sub>Xer to be able to 'typeset just about any document'. It is superb as an introductory reading text, and the Dictionary/Index can be used for reference later on.

# **Impression INRSTEX, and some more**

#### **Kees van der Laan**

cgl@rug.nl

#### **1 Prelude**

Hi Michael,

Thank you very much for the INRST<sub>E</sub>X materials: the soft bound syllabus and floppy with the system. At the moment I can't read these high-density floppies but I trust it contains the INRSTEX manual, while the syllabus reflects the reference book. I read the reference book and in order not to let my energy go into thin air, and feeling obliged to you, I decided to comment the manual and with your consent publish this 'Impression', adopted to MAPS style, in next NTG's MAPS. Kees

#### 2 Impression of **INRSTEX**

INRSTEX is a macro collection on top of plain TEX developed by Michael J. Ferguson. The version I received was dated 1986/4/8. So the most simple observation is that it does not reflect T<sub>E</sub>X version  $\pi$ . INRST<sub>E</sub>X has similar functionalities as IAT<sub>E</sub>X. The reference book is quite elaborate on how to use INRST<sub>E</sub>X and well-done. For inclusion of figures T<sub>E</sub>Xgraph is used. T<sub>E</sub>Xgraph is built upon the graphic primitives of the QMS laser printer. The latter approach is outdated because most people use nowadays encapsulated PostScript for that purpose. Moreover, other more recent graphic capabilities —like PiCT<sub>E</sub>X or Capture— are not mentioned. The mentioning of similar work is in general lacking in the syllabus. The syllabus I read contained page 137 and 138 in wrong order.

With respect to T<sub>E</sub>X and INRST<sub>E</sub>X my general impression is that the syllabus is thorough and well-done. Personally, I would have liked references to the pages in the T<sub>E</sub>Xbook to be included, for explanation of more details. Despite this positive impresssion I have the following critics, though.

#### **2.1 Fonts**

The fonts chapter needs adaptation with respect to: virtual fonts, font selection schemes, and cmr instead of amr usage.

#### **2.2 Math**

The math chapters can be improved by adapting the macroscopic and microscopic viewpoints: how is the math entity positioned within the surrounded text, and how are the math commands combined in order to obtain the entity proper. Furthermore, I would like the list of math symbols to be structured into the different symbol classes similar to the way it is done in appendix F of the TEXbook. I missed how to obtain correct sizing of newly created operators dependent upon the context of usage. Agreed the use of \buildrel is mentioned, but that is not enough. With respect to automatic equation numbering, I pity that parentheses around the equation number to be part of the copy and not a result of the used format. The \smash command is not accompanied by a (practical) example, nor is the empty formula concept introduced, which is sometimes handy in multi-line math alignments. Not to speak about the effect of a pair of braces around an operator. (Changing a formula class into class 0.) The hyphenation of long math formulas, and how to achieve that with (INRS)TEX, is not mentioned either.

#### **2.3 Table making**

For table making the complicated example on page 106/ 107 consists of one header row and two contents rows, with the header row substructured. The (INRS)TEX encoding needed something like 11 rows. An unnecessary and unwanted discrepancy between the (descriptive) structure and the T<sub>E</sub>X encoding. Provide one headerrow, and two contents rows with the text in the first column appropriately placed in a  $\forall$  vbox with suitable  $\hbar$  is ze, vertically centered for each row.<sup>1</sup>

#### **2.4 TEX example book?**

The publication made me curious with respect to the TEX Example Book, which was alluded to, without a concrete reference. I'm also curious to the INRSTEX

<sup>&</sup>lt;sup>1</sup> In the Dedham preprints Michael Downes mentions Cowan's work —tables.sty— which has the unique feature that you don't have to type the preamble line setting up the format of the columns in the table. The format is determined automatically by the contents of the table! (Michael has used it for simple examples and it worked well. Interesting).

manual with all the macros listed and programming decisions explained. From the way the complicated example about table making was encoded, I expect the TEXniques 2 issue: Table making - the INRSTEX method, not structural simpler than plain's facilicities, nor do I expect table encoding to be guided by the descriptive approach.

#### **2.5 Bi-linguality**

But,  $\ldots$  the bi-lingual aspect, an issue Michael has paid attention to for so long a time, is a strong point, further elaborated in MLT<sub>E</sub>X.

#### **3 Michael's comments**

#### **3.1 INRSTEX**

I have a brand new package with an updated Reference book. It now includes the graphics and is based on cm fonts rather than am. The font selection mechanisms of LATEX are not terribly important because INRSTEX font families, eg \tenpoint, ::: automatically choose the correct fonts for section headings, etc.

#### **3.1.1 Description**

INRSTEX is a complete document preparation package, including graphics for document preparation. It was designed from the beginning for use in a bi-lingual (French/English) environment. The system, excluding its graphics component, is usable with any TEX system but is most useful, when using ordinary 'cm' fonts with an MLT<sub>E</sub>X system. T<sub>E</sub>XGraph will work with any reasonable PostScript driver ans has been specialized here to work with a modified modified version of Nelson Beebe's DVIALW on the IBM PC and uses Tom Rokiki's DVIPS on the UNIX workstations. The PC Version of the package includes an MSDOS version of the modified DVIALW.

The INRST<sub>F</sub>X macro package kernel is built on top of PLAIN. All the facilities of plain are left intact and available. Additional facilities are included for

- section and chapter heads,
- lists.
- easy tables,
- floating figure and table insertions,
- footnotes,
- automatic generation of table of contents, list of figures, and list of tables,
- automatic numbering of equations, section heads, etc.,
- symbolic referencing of equations, sections, etc.,
- optional margin notes to aid in keeping track of symbolic references,
- automatic generation of citation lists (IEEE style only),
- a subdocument feature for buildinglarge documents in pieces,
- a verbatim style using typewriter fonts for such things as program listings,
- a several document styles including a paperstyle and bookstyle,
- TEXgraph, $^2$
- slide making including graphics for letterhead.

#### **3.1.2 FTP availability**

I am making the INRST<sub>EX</sub> document preparation package available over the network. There is both a unix and a pc version available. These differ only in the way they handle auxiliary files and graphics.

It is available from:

aldebaran.insl.mcgill.ca (132.206.94.5) /pub/inrstex/pc (directory for the pc) /pub/inrstex/unix (directory for the unix version).

#### **3.2 MLTEX, Oct. 1991**

Next to INRSTEX information, Michael also provided information about MLTEX.

#### **3.2.1 Description**

MLT<sub>E</sub>X is modification of T<sub>E</sub>X3. $+$  that allows hyphenation of words with accented letters using ordinary "cm" fonts. It does this by translating T<sub>EX</sub>'s internal code, following the TEX EC standard, into an equivalent  $\langle$  accent $\rangle$   $\langle$  letter $\rangle$  just before the character is sent out to the .dvi file. These modifications have been called, internally "charsubdef".

In order to use it, you must merge the char\_sub.ch file with the appropriate change file for your port. This char\_sub.ch change file is essentially system independent.

#### **3.2.2 FTP availability**

The change files for MLT<sub>E</sub>X are available on aldebaran.insl.mcgill.ca (132.206.94.5) /pub/mltex (directory).

The files included in both mltex.zip and mltex.tar.Z are as follows:

- 1. char sub.doc —charsubdef documentation.
- 2. char\_sub.ch —change file for charsubdef, modified May 1991, missing characters in sub list.
- 3. extdef.tex —an essentially ISO-Latin 1 definition of charsubdef . . . including uccodes (Mar 91).
- 4. compatible.tex —a set of macros to translate accent sequences into internal 8 bit codes. This set also includes inverses for the characters.

<sup>&</sup>lt;sup>2</sup>A graphics system for drawing figures and inserting external figures. This uses the graphics primitives of PostScript. It is inside rather than outside the T<sub>E</sub>X system.

- 5. masthyph.tex —a master hyphenation control file that allows pattern files with accented letters to be input with the accented letters given by TEX's backslash codes eg  $\backslash$  ' e for  $\dots$ ,
- 6. frhyph.tex —a (the?) French hyphenation file illustrating the \::: coding in the patterns.
- 7. ctex\_csb.ch —The Unix change file for converting TEX 3.14 to Big MLTEX.

#### Yours,

Michael J. Ferguson mike@inrs-telecom.uquebec.ca

# $A_{\mathcal{M}}$ *S*-T<sub>E</sub>X

## **Ralph Youngen**

I wish to thank everyone who has used the recent versions of the AMS products and reported bugs or suggestions to the  $A\mathcal{M}S$  Technical Support group. The purpose of this mail is to announce an incremental posting of new versions of several files in our T<sub>EX</sub> distribution on e-MATH.ams.com, subsequent to our major upgrades which were posted on July 2. The version numbers for the products themselves will remain unchanged:  $AMS$ Fonts and  $AMS$ -T<sub>F</sub>X are version 2.1, and  $A\mathcal{M}S$ -LAT<sub>EX</sub> is version 1.1. However, the version numbers embedded into any updated files (listed below) have been incremented by adding a letter to the version number. For example, ams/amsfonts/doc/userdoc.tex is at version 2.1a, but ams/amslatex/doc/amslatex.tex is at version 1.1b because it has been updated twice since version 1.1 of  $A_{\mathcal{M}}S$ -LAT<sub>E</sub>X was released.

Changes to  $A\mathcal{M}S$  Fonts 2.1 are in the documentation only. Changes to  $A\mathcal{M}S$ -LAT<sub>E</sub>X 1.1 are in the documentation, as well as a some bug fixes. See the amslatex.bug file for details. Changes to  $A_{\mathcal{M}}S$ -T<sub>E</sub>X 2.1 are in the documentation, as well as a few bug fixes. See the amstex.bug file for details. Changed to files in the author-info area are bug fixes which caused TEX errors to occur in previous versions.

Additionally, at the request of several people, we have made tar archives of the  $A_{\mathcal{M}}$ SFonts pk files available for retrieval by FTP. These tar archives are broken down by resolution and can be found in the main /ams area where the other tar archives live. See the ams/READ.ME file for more details.

Below is a list of all files that have changed on e-MATH since the major posting on July 2, 1991 (excluding tar archives). We ask that archive maintainers please consult this list and retrieve these files from e-MATH to update the ams area on your own archive.

Archive maintainers should feel free to report any problems or questions concerning this update directly to me at rey@math.ams.com. Bug reports, general questions, or suggestions should continue to be sent to tech-support@math.ams.com.

Thank you.

Ralph Youngen Supervisor, Technical Support American Mathematical Society Internet: rey@math.ams.com

-------------------------------------- ams/amsfonts: 6495 Sep 13 15:18 READ.ME ams/amsfonts/doc: 20351 Sep 13 15:17 userdoc.def 29498 Sep 13 15:17 userdoc.ins 53989 Sep 13 15:17 userdoc.tex ams/amslatex: 19887 Sep 13 15:20 amslatex.bug ams/amslatex/doc: 62362 Aug 7 09:45 amsart.doc 15660 Aug 7 09:45 amsbook.doc 16643 Sep 13 15:19 amslatex.aux 158726 Sep 13 15:20 amslatex.tex 8853 Sep 13 15:20 amslatex.toc 88056 Aug 7 09:48 testart.tex ams/amslatex/inputs: 25709 Aug 7 10:03 amsart.sty 9575 Aug 7 10:03 amsbook.sty 9431 Sep 13 15:19 amsfonts.sty 11304 Sep 13 15:21 fontdef.ams ams/amstex: 5112 Aug 7 10:31 amsppt1.tex 7115 Sep 13 15:23 amstex.bug ams/amstex/doc: 73452 Sep 13 15:22 amsguide.tex 21688 Sep 13 15:22 amstinst.tex ams/author-info/guidelines: 19695 Aug 7 10:14 amsl-art.tex 17716 Aug 7 10:14 amst-art.tex 63170 Aug 7 10:14 amst-gid.tex 12113 Aug 7 10:14 amst-mon.tex ams/author-info/sty-files: 28478 Sep 13 15:23 memo.pkg-amstex

---------------------------------------

# $L^4\mathcal{M}$ *S*-T<sub>E</sub>X

## **Michael Spivak**

spivak@rice.edu

## **1 The Software**

LA $\mathcal{N}$ S-TEX (version 2.01) is now public domain.

The MS-DOS version is available by anonymous ftp at math.berkeley.edu

in /pub/lamstex.

A UNIX version, a compressed tar file, is available by anonymous ftp at

june.cs.washington.edu

in ˜ftp/tex.

You might also try The T<sub>E</sub>X Users Group (TUG) P. O. Box 9506 Providence, RI 02940-9506 Phone 401/751-7760 FAX: 401/751-1071 Internet: tug@math.AMS.com

I do not know of any MAC source at the present time.

## **2 The Documentation**

The LAMS-TEXManual, 'LAMS-TEX, The Synthesis', approximately 300 pages, wire-bound, is \$30.00, including postage (book rate, surface mail). For first class mail in the United States add \$1.50. For air mail to Europe, Canada and Mexico, add \$7.50. For air mail elsewhere add \$9.50.

'The  $LA$  $AS$ -T<sub>F</sub>X Wizard's Manual', presumably of very limited interest, is printed on demand. It explains the code of LAMS-TEX in thorough, complete, and nauseating detail.

It is 600 pages, printed by laser printer, on (both sides of) 3-hole punched paper (or regular paper, if you prefer). The cost is \$40.00, including postage (again book rate). For first class mail in the United States add \$2.50. For air mail to Europe, Canada and Mexico, add \$15.00. For air mail elsewhere add \$20.00.

This is actually only Volume I, and covers the material in Part I of 'LA $\mathcal{M}$ S-T<sub>E</sub>X, The Synthesis'. Volume II will not appear for quite a while, if at all. It should be noted that the material in Volume I covers virtually anything needed by style file designers, because commutative diagrams and tables already allow customization, as explained in 'LAMS-TEX, The Synthesis'.

'The LAMS-TEX Style File Designer's Manual' is still being written. It is essentially a considerable condensation of the 'Wizard's Manual', covering only the parts that are of importance to style file designers, although with some elaboration on those parts. It will probably be about 200 pages, wire-bound, and probably be sold for some bargain price.

> The T<sub>E</sub>Xplorators Corporation 3701 W. Alabama, Suite 450-273 Houston, TX 77027 713-524-5515 FAX: 713-523-6743

# **ScholarTEX**

## **Yannis Haralambous**

ScholarTEX is a collection of fonts, macros, preprocessor, hyphenation patterns, other related software and a 150-pages manual with many illustrations, exemples, exercises and mottos. It's purpose is to allow the use of TEX in the following alphabets:

**Greek:**

ancient as well as modern; input in 8-bit mode or entirely in 7-bit mode through ligatures; special Oxford symbols for epigraphical texts; hyphenation patterns in 7 or 8 bit mode. End-of-word ligature used for the final sigma.

**Epigraphical Greek & Latin:**

over 200 glyphs of letters coming from ancient inscriptions; two fonts: the second being the mirrorimage of the first is used for automatic boustrophedon typesetting; simplified input in an active uppercase letters environment.

**Armenian:**

calligraphic or plain; slanted or straight; lowercase letter ligatures; input in 8-bit mode or entirely in 7-bit mode, through input ligatures; hyphenation patterns in 7 or 8 bit mode.

**Arabic:**

for Arabic, Persian, Ottoman, Urdu, Pashto, Malaysian; input encoding user-defined; possibility of transliterated output; insertions and marginal notes; compatibility with LATEX and TEX-XET; unpointed letters for old manuscripts.

#### **Hebrew:**

Hebrew and Yiddish; input encoding user-defined; possibility of transliterated output; insertions and marginal notes; compatibility with  $LAT$ <sub>EX</sub> and  $T$ <sub>E</sub>X-XET.

**Syriac:**

Estrangelo; input encoding user-defined; possibility of transliterated output; insertions and marginal notes; compatibility with LATEX and TEX-XET.

- **Saxon**
- **Old German:**

Fraktur and Schwabacher; end-of-word ligature used for the short s; hyphenation patterns adapted.

 **Phonetic alphabet:** the WSUIPA fonts (public domain) compiled and their original documentation reproduced.

The aim of Scholar $T<sub>F</sub>X$  is to provide scholars the tools needed to typeset classical texts like the Bible (Hebrew, Syriac, Greek, Armenian), the Coran (Arabic), Homer's Poems (Greek), the Anglo-Saxon Chronicle (Saxon), Goethe's Faust (Old German) etc. ScholarTEX is an evolutive package: according to the specific needs of users, new glyphs can be added or the existing modified.

ScholarT<sub>E</sub>X is available in three versions, all three featuring bitmap (magstep 0 to 5),PostScript Type 1, EPSF and TrueType fonts, as follows:

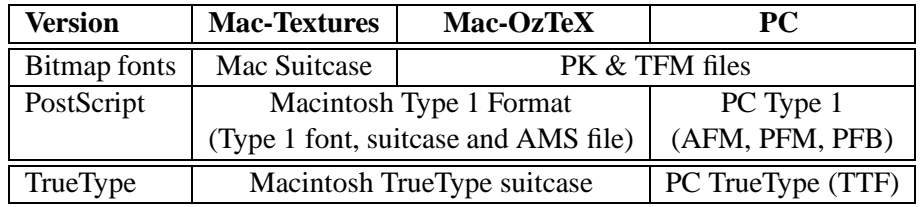

PostScript Type 1 fonts are also available for the NeXT device.

ScholarT<sub>E</sub>X also serves as a platform for the distribution of related public domain software after kindly permission of their authors; in all cases the original documentation is reproduced and the software is ready-for-use. For this release of ScholarTEX are included:

- the WSUIPA fonts, as already mentionned,
- the SB32 implementation of TEX–XET and ivd2dvi (in the PC version).

The price of ScholarTEX is \$200 for individual users (please specify the version required); add \$100 to obtain the sources (metafont, Pascal-WEB, PostScript). The price for Academic Institutions and Publishers is \$500 (sources included).

For orders or information please contact:

Yannis Haralambous 101/11, rue Breughel 59650 Villeneuve d'Ascq, France Bitnet: YANNIS@FRCITL81 Fax: (33) 20910564

# **Table of Contents TUGboat**

## **Volume 12.1 and 12.2**

March/June 1991

TUGboat tables of contents files are onmath.utah.eduin ˜ftp/pub/tex/pub/tugboat, also accessible viatuglib@math.utah.eduserver by "send index from tex/pub/tugboat".

## **1 TUGboat 12.1 (March 1991)**

- Barbara Beeton *Introduction*, p. 3–4
- Erich Neuwirth *Quick and dirty databases with nice output: AWK and TEX* , p. 5–7
- Christine Detig *TEX & hypertext—The future of electronic publishing?*, p. 8–12
- Les Carr, Sebastian Rahtz and Wendy Hall *Experiments with TEX and hyperactivity*, p. 13–20
- Johannes Braams, Victor Eijkhout and Nico Poppelier
	- *The Dutch national L*A*TEX effort*, p. 21–24
- Adrian Clark *Documenting a TEX archive*, p. 25–27
- Thomas Kneser *L*A*TEX-paragraphs floating around figures*, p. 28–30
- Victor Eijkhout *The document style designer as a separate entity*, p. 31–34
- Philip Taylor *Improving the æsthetics of mixed-font documents*, p. 35–44
- Alan Wittbecker *ArchıTEX, a preliminary international page pattern maker*, p. 45–57
- Friedhelm Sowa *Integration of graphics into TEX*, p. 58-63
- Timothy Murphy *PostScript, QuickDraw, TEX*, p. 64–65
- M.P. Maclenan and G.M. Burns *An approach to drawing circuit diagrams for text books*, p. 66–69
- Olivier Nicole *A graphic driver to interface statistical software S and PICTEX*, p. 70–73
- Frank Mittelbach and Rainer Schöpf *Towards L*A*TEX 3.0*, p. 74–79
- Brian Hamilton Kelly *Public-domain, documented implementations of*

*TEX and* METAFONT *for VAX/VMS*, p. 80–83

- Malcolm Clark *Post congress tristesse*, p. 84–89
- Kees van der Laan *SGML* (*, T<sub>F</sub>X and* .:: *)*, p. 90–104
- N.A.F.M. Poppelier *SGML and TEX in scientific publishing*, p. 105–109
- Amy Hendrickson *Getting TEXnical: Insights into TEX macro writing techniques*, p. 110
- Reinhard Wonneberger and Frank Mittelbach BIB*TEX reconsidered*, p. 111–124
- Alan Hoenig *Labelling figures in TEX documents*, p. 125–128
- Yannis Haralambous *Typesetting old german: Fraktur, Schwabacher, Gotisch and initials*, p. 129–138
- Mícheál Ó Searcóid *The Irish alphabet*, p. 139–148
- Dean Guenther and Janene Winter *An international phonetic alphabet*, p. 149–156
- Adrian F. Clark *Practical halftoning with TEX*, p. 157–165
- Angela Barden *Some TEX manuals*, p. 166–170
- Konrad Neuwirth *TEX in schools: Just say no*, p. 171–174
- Calendar, p. 175
- Nominations, p. 176
- Jiří Veselý
- *TEX in Czechslovakia*, p. 176–177
- Wayne Sullivan *sbTEX and sbMF*, p. 177
- T.V. Raman
- *TEX TALK*, p. 178  $\bullet$  Institutional members, p. 179–181
- TUG membership applications, p. 182–183
- Index of advertisers, p. 200

## **2 TUGboat 12.2 (June 1991)**

- $\bullet$  Addresses, p. 203–204
- Nelson H. F. Beebe *President's introduction*, p. 205–208
- Barbara Beeton *Editorial comments*, p. 208–211
- Walter Obermiller *TEX in Germany*, p. 211–212
- Basil Malyshev, Alexander Samarin and Dimitri Vulis
- *Russian TEX*, p. 212–214
- Cvetana Krstev *Serbo-Croatian hyphenation: a TEX point of view*, p. 215–223
- Yannis Haralambous *On TEX and Greek*::: , p. 224–226
- François Jalbert *JemTEX 2.00 available for Japanese* , p. 227 • Alan Jeffrey
- *Labelled diagrams in* METAFONT, p. 227–229 ● Reinhard Fößmeier
- *X bitmaps inTEX*, p. 229–232
- Joachim Schrod *Report on the* DVI *Driver Standard*, p. 232–233
- Karl Berry and Kathy Hargreaves *Review of 3 : 16 Bible Texts Illuminated*, p. 233–235 • Nico Poppelier
- *Review of L*A*TEX for engineers and scientists*, p. 235– 236
- Alan Hoenig Just plain *Q&A*, p. 237–238
- David Salomon *The* \if*,* \ifx *and* \ifcat *comparisons*,p. 238– 247
- Lincoln Durst *Some tools for making indexes: Part I*, p. 248–25
- Victor Eijkhout *The structure of the TEX processor*, p. 253–2
- Barbara Beeton *Initiation rites*, p. 257–258
- Frank Mittelbach *Solution to the riddle from* TUGboat *1, no. 1(4)*, p. 259
- Victor Eijkhout *The bag of tricks*, p. 260
- Don De Smet *TEX macros for producing multiple-choice tests* , p. 261–269
- Jim Hefferon *Getting*  $\{\$ answer*s in T<sub>E</sub>X*, p. 270–272
- Victor Eijkhout *Oral TEX*, p. 272–276
- Sonja Maus *An expansion power lemma*, p. 277
- George Russell *Generating* \n *asterisks*, p. 278–279
- Dimitri Vulis *TEX and envelopes*, p. 279–284
- Jackie Damrau *The L*A*TEX column*, p. 284–285
- Nico Poppelier *A comment on The L*A*TEX column*, p. 285–286
- Glenn L. Swonk *L*A*TEX tree drawer*, p. 286–289
- Harold Thimbleby *"See also" indexing with Makeindex*, p. 290
- Johannes Braams *Babel, a multilingual style-option system for use with L*A*TEX's standard document styles*, p. 291–301
- Jeff Lankford *Public domain SGML tools wanted*, p. 302
- Jiří Veselý *Reporting TEX's hyphenations*, p. 302
- Paul Abrahams *Response to Victor Eijkhout*, p. 302–303
- Victor Eijkhout *Response to Paul Abrahams*, p. 303
- Al Cuoco *TEX in schools: Why not?*, p. 303–304
- Abstracts Cahiers GUTenberg #7 and #8, p. 305– 306
- Calendar, p. 307–308
- TEX91, Congres GUTenberg'91, Paris, 23–26 September 1991, p. 309–310
- Desktop Publishing in astronomy and space sciences, Strasbourg, 1–3 October 1991, p. 311
- Call for papers: EP92: International conference on electronic publishing, document manipulation, and typography, Lausanne, Switzerland, 7–10 April 1992, p. 311–312
- Donald Knuth *Fixed-point glue setting: Errata*, p. 313
- Barbara Beeton *Production notes*, p. 313–314
- Coming next issue, p. 315
- TUG financial statements, p. 315–318
- Institutional members, p. 319–320
- TUG Bylaws, p. 321–328
- TUG membership application, p. 331
- Index of advertisers, p. 348
- Computers & Typesetting: Errata and Changes, Supplement
- TUG Resource Directory

# 'Insights in T<sub>E</sub>X' course

preliminary announcement

## **by David Salomon**

#### **Abstract**

This course, with no hands-on, is aimed at  $T_FX$  and  $LAT_FX$  users who are ready for to acquire more insights into the TEXnigma. For those who are still working at the 'book' level an extra one-day introductory course can be organized if need for that is large enough.

#### **1 Course outline**

- Day 1: Introduction to T<sub>E</sub>X. The cm fonts. Tables (examples). Math typesetting (some advanced features). Modes of TEX.
- **Day 2:** Boxes & glue. Paragraphs & Horizontal mode.
- **Day 3:** Macros (advanced features & examples). Leaders. Tokens & \toks registers.
- Day 4: File I/O in T<sub>E</sub>X. Examples of two-pass jobs. Output routines.
- **Day 5:** Insertions. The line break algorithm (in detail). The page break algorithm (in general). The last afternoon can be spent to capita brought in by the participants.

## **2 Who? When? Where? How much?**

**Who?** T<sub>E</sub>X and LAT<sub>E</sub>X users.<sup>1</sup>

- **When?** It is aimed at early June, 8–12th. The date is not completely fixed yet.
- **Where?** Probably at the CWI, Amsterdam.
- **How much?** For NTG members and member of similar user groups a flat Fl 100,– (no lunches and refreshments are comprised). For non-NTG members Fl 500,–.<sup>2</sup>

The teacher is David Salomon, a well-known TUG teacher, and famous for among others his lucid tutorials in TUGboat. He is also a pedagogical gifted teacher, as I (Kees van der Laan) can tell from experience, attending his Dedham class.

## **3 How to subscribe?**

Via snail Send a note, mentioning 'Insights in T<sub>E</sub>X'course subscription along with name, complete address, phone number and email, to

> Kees van der Laan Hunzeweg 57, 9893PB Garnwerd, The Netherlands 05941–1525

Mentioning of topics for the capita afternoon is very much appreciated.

**Via email** Send a subscription note, mentioning 'Insights in T<sub>E</sub>X'-course along with name, complete address, phone number and email, to

cgl@rug.nl.

**Payment** Along with the subscription, payment of the fee has to made to

> Penningmeester NTG, Giro: 1306238 mentioning 'Insights in T<sub>E</sub>X' course.

There is always the (improbable) possibilty that the course might be cancelled.

 $1$  For those who have no experience with T<sub>E</sub>X or LAT<sub>E</sub>X an introductory one-day course can be organized, at additional costs, assuming enough participants.

<sup>2</sup> For those who don't believe in a quality course for that fee, it must be explained that NTG subsidizes the project. So it is a unique opportunity. NTG's philosophy is to provide the opportunity for members to increase their general TEXnowledge in one stroke.